# Package 'wpa'

June 6, 2024

Type Package

Title Tools for Analysing and Visualising Viva Insights Data

Version 1.9.1

Description Opinionated functions that enable easier and faster

analysis of Viva Insights data. There are three main types of functions in 'wpa': (i) Standard functions create a 'ggplot' visual or a summary table based on a specific Viva Insights metric; (2) Report Generation functions generate HTML reports on a specific analysis area, e.g. Collaboration; (3) Other miscellaneous functions cover more specific applications (e.g. Subject Line text mining) of Viva Insights data. This package adheres to 'tidyverse' principles and works well with the pipe syntax. 'wpa' is built with the beginner-to-intermediate R users in mind, and is optimised for simplicity.

URL <https://github.com/microsoft/wpa/>,

<https://microsoft.github.io/wpa/>

BugReports <https://github.com/microsoft/wpa/issues/>

License MIT + file LICENSE

Encoding UTF-8

LazyData true

**Depends**  $R$  ( $>= 3.1.2$ )

Imports dplyr, stats, utils, tidyr, tidyselect (>= 1.0.0), magrittr, purrr, reshape2, ggplot2, ggrepel, scales, htmltools, markdown, rmarkdown, networkD3, DT, tidytext, ggraph, igraph, proxy, ggwordcloud, methods, data.table

RoxygenNote 7.3.1

Suggests knitr, extrafont, lifecycle, fst, glue, flexdashboard, lmtest, sandwich, testthat  $(>= 3.0.0)$ 

Language en-US

Config/testthat/edition 3

NeedsCompilation no

2 Contents

Author Martin Chan [aut, cre], Carlos Morales [aut], Mark Powers [ctb], Ainize Cidoncha [ctb], Rosamary Ochoa Vargas [ctb], Tannaz Sattari [ctb], Lucas Hogner [ctb], Jasminder Thind [ctb], Simone Liebal [ctb], Aleksey Ashikhmin [ctb], Ellen Trinklein [ctb], Microsoft Corporation [cph]

Maintainer Martin Chan <martin.chan@microsoft.com>

Repository CRAN

Date/Publication 2024-06-06 13:20:02 UTC

# **Contents**

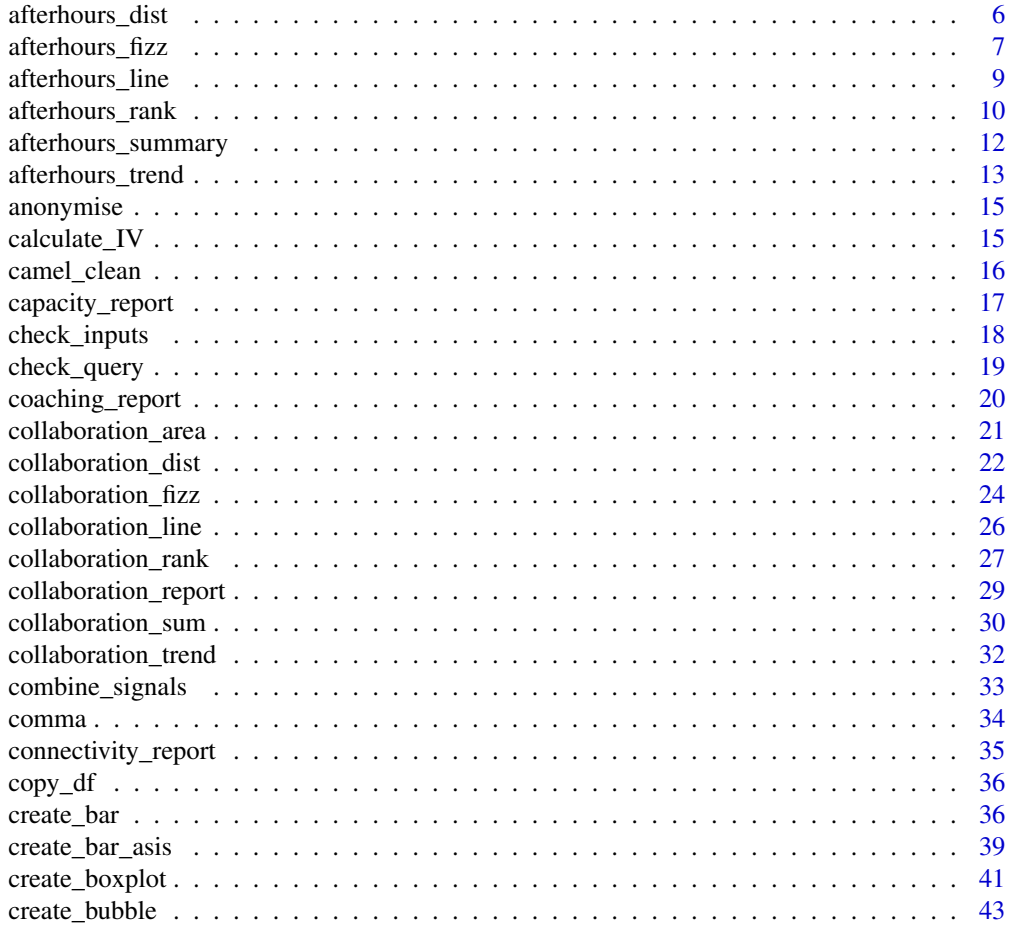

# Contents

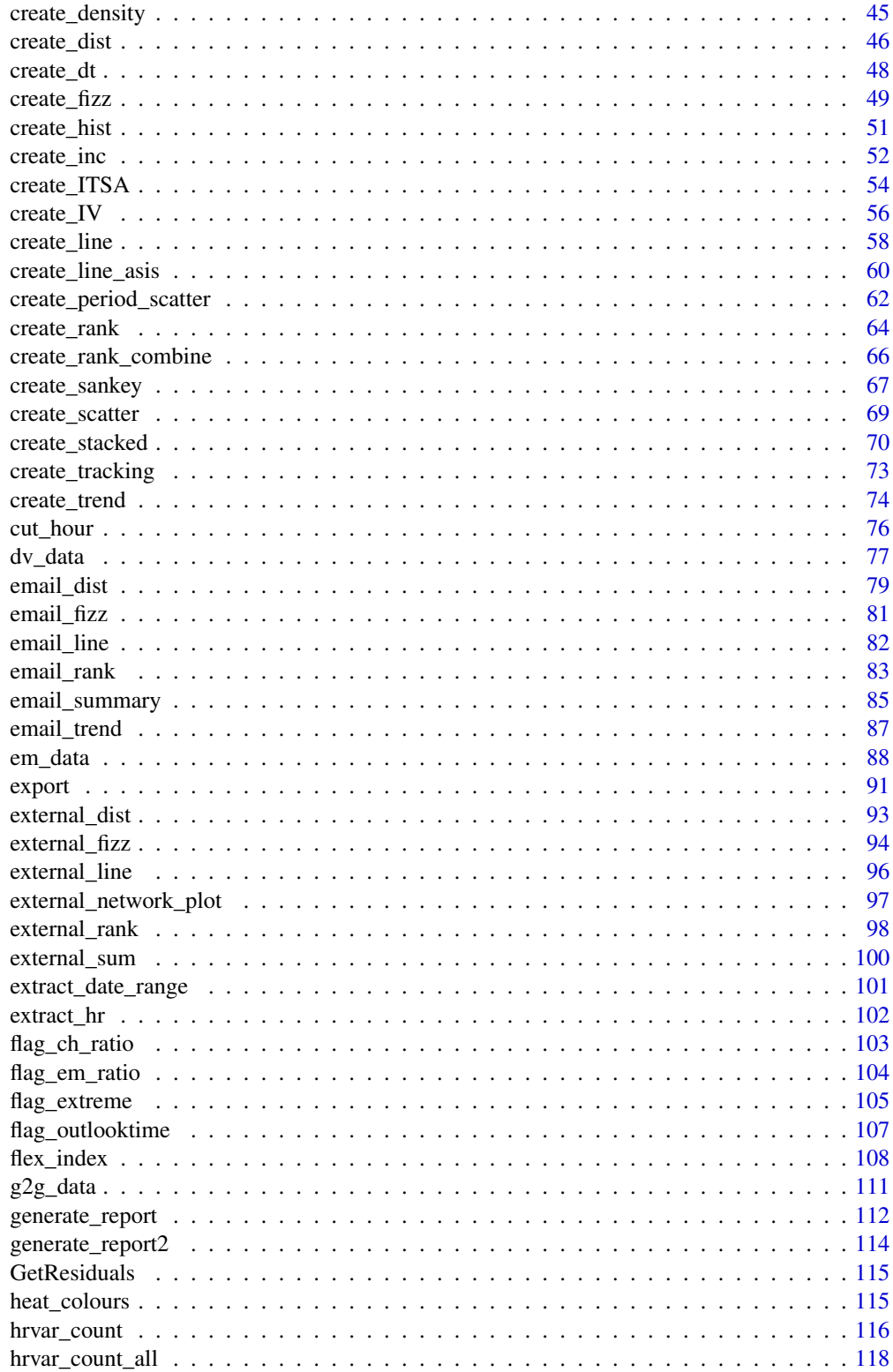

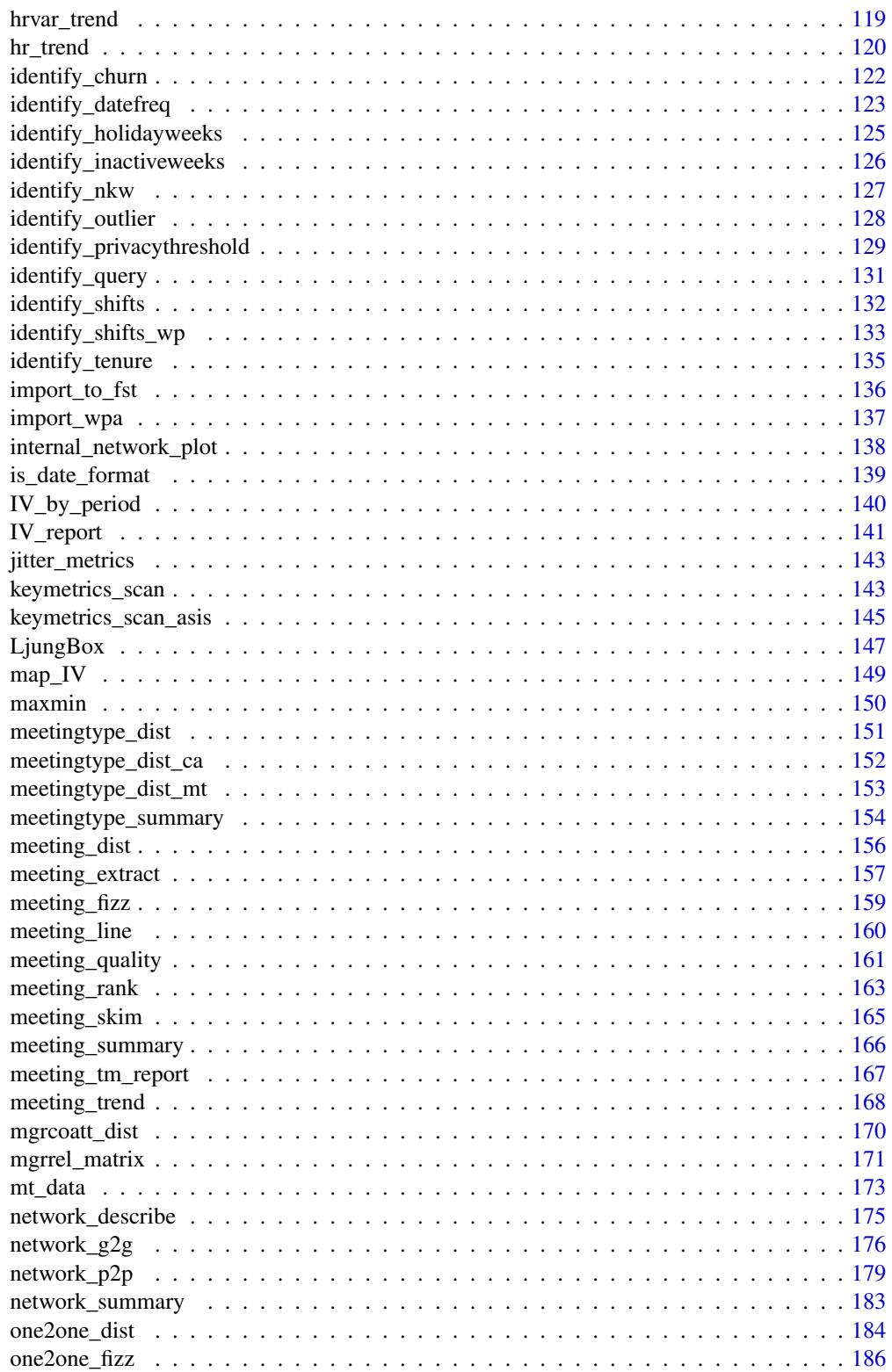

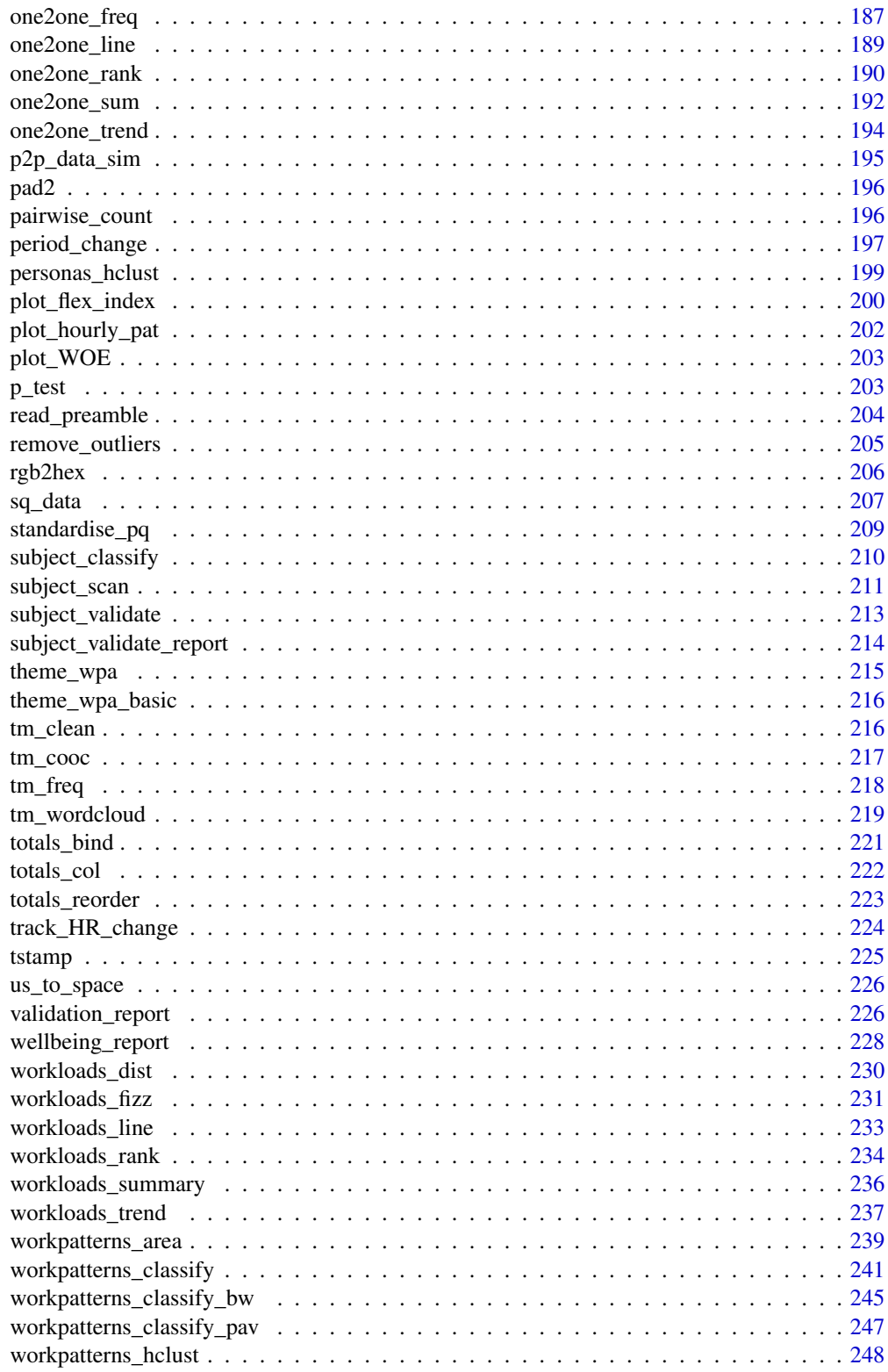

<span id="page-5-0"></span>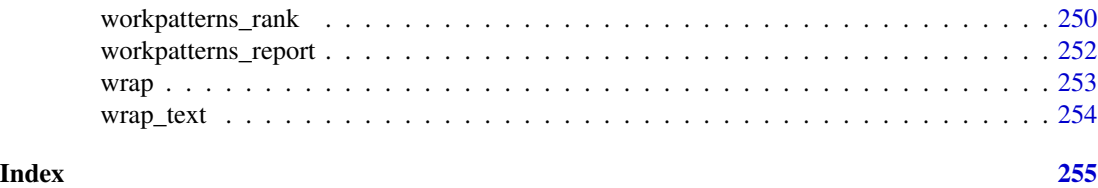

<span id="page-5-1"></span>afterhours\_dist *Distribution of After-hours Collaboration Hours as a 100% stacked bar*

# Description

Analyse the distribution of weekly after-hours collaboration time. Returns a stacked bar plot by default. Additional options available to return a table with distribution elements.

# Usage

```
afterhours_dist(
  data,
  hrvar = "Organization",
  mingroup = 5,
  return = "plot",
  cut = c(1, 2, 3)\mathcal{L}
```
# Arguments

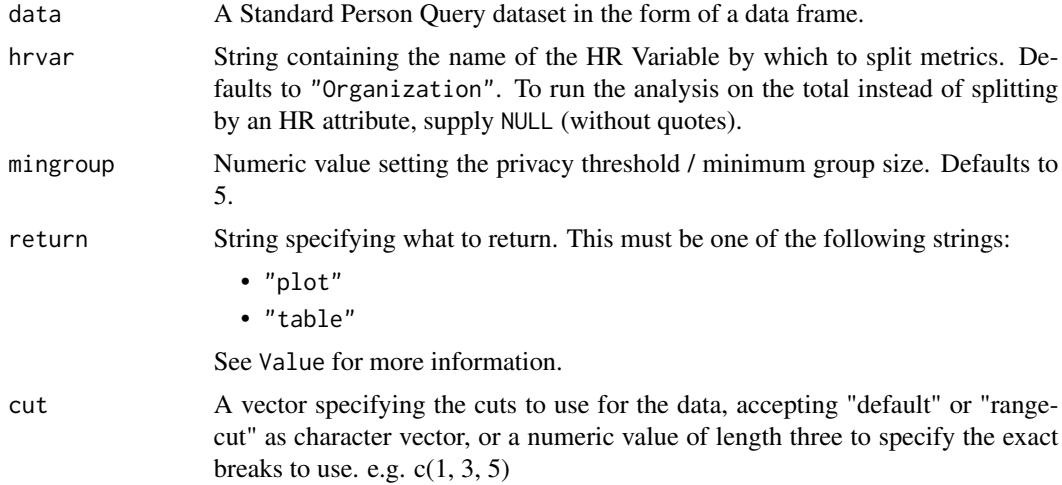

# Details

Uses the metric After\_hours\_collaboration\_hours. See create\_dist() for applying the same analysis to a different metric.

#### <span id="page-6-0"></span>Value

A different output is returned depending on the value passed to the return argument:

- "plot": 'ggplot' object. A stacked bar plot for the metric.
- "table": data frame. A summary table for the metric.

#### See Also

```
Other Visualization: afterhours_fizz(), afterhours_line(), afterhours_rank(), afterhours_summary(),
afterhours_trend(), collaboration_area(), collaboration_dist(), collaboration_fizz(),
collaboration_line(), collaboration_rank(), collaboration_sum(), collaboration_trend(),
create_bar(), create_bar_asis(), create_boxplot(), create_bubble(), create_dist(),
create_fizz(), create_inc(), create_line(), create_line_asis(), create_period_scatter(),
create_rank(), create_sankey(), create_scatter(), create_stacked(), create_tracking(),
create_trend(), email_dist(), email_fizz(), email_line(), email_rank(), email_summary(),
email_trend(), external_dist(), external_fizz(), external_line(), external_network_plot(),
external_rank(), external_sum(), hr_trend(), hrvar_count(), hrvar_trend(), internal_network_plot(),
keymetrics_scan(), meeting_dist(), meeting_fizz(), meeting_line(), meeting_quality(),
meeting_rank(), meeting_summary(), meeting_trend(), meetingtype_dist(), meetingtype_dist_ca(),
meetingtype_dist_mt(), meetingtype_summary(), mgrcoatt_dist(), mgrrel_matrix(), one2one_dist(),
one2one_fizz(), one2one_freq(), one2one_line(), one2one_rank(), one2one_sum(), one2one_trend(),
period_change(), workloads_dist(), workloads_fizz(), workloads_line(), workloads_rank(),
workloads_summary(), workloads_trend(), workpatterns_area(), workpatterns_rank()
```
Other After-hours Collaboration: [afterhours\\_fizz\(](#page-6-1)), [afterhours\\_line\(](#page-8-1)), [afterhours\\_rank\(](#page-9-1)), [afterhours\\_summary\(](#page-11-1)), [afterhours\\_trend\(](#page-12-1)), [external\\_rank\(](#page-97-1))

#### Examples

```
# Return plot
afterhours_dist(sq_data, hrvar = "Organization")
# Return summary table
afterhours_dist(sq_data, hrvar = "Organization", return = "table")
# Return result with a custom specified breaks
afterhours_dist(sq_data, hrvar = "LevelDesignation", cut = c(4, 7, 9))
```
<span id="page-6-1"></span>afterhours\_fizz *Distribution of After-hours Collaboration Hours (Fizzy Drink plot)*

#### **Description**

Analyze weekly after-hours collaboration hours distribution, and returns a 'fizzy' scatter plot by default. Additional options available to return a table with distribution elements.

#### Usage

```
afterhours_fizz(data, hrvar = "Organization", mingroup = 5, return = "plot")
```
#### Arguments

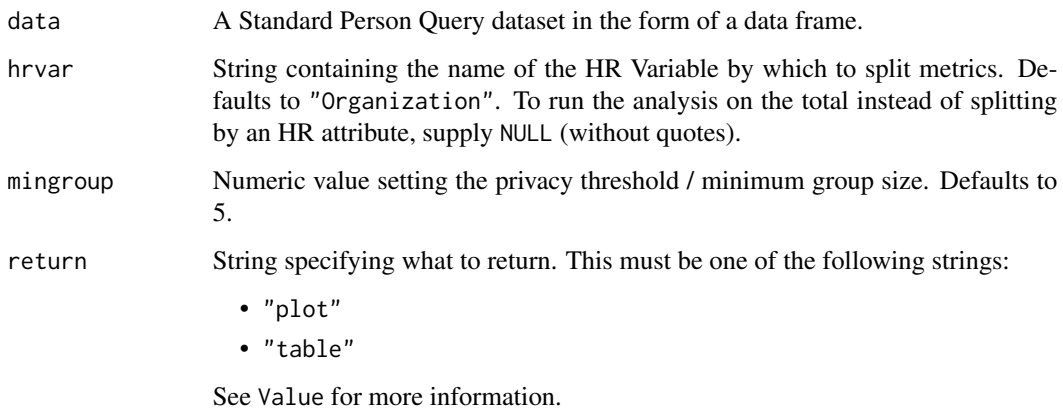

#### Details

Uses the metric After\_hours\_collaboration\_hours. See create\_fizz() for applying the same analysis to a different metric.

#### Value

A different output is returned depending on the value passed to the return argument:

- "plot": 'ggplot' object. A jittered scatter plot for the metric.
- "table": data frame. A summary table for the metric.

#### See Also

Other Visualization: [afterhours\\_dist\(](#page-5-1)), [afterhours\\_line\(](#page-8-1)), [afterhours\\_rank\(](#page-9-1)), [afterhours\\_summary\(](#page-11-1)), [afterhours\\_trend\(](#page-12-1)), [collaboration\\_area\(](#page-20-1)), [collaboration\\_dist\(](#page-21-1)), [collaboration\\_fizz\(](#page-23-1)), [collaboration\\_line\(](#page-25-1)), [collaboration\\_rank\(](#page-26-1)), [collaboration\\_sum\(](#page-29-1)), [collaboration\\_trend\(](#page-31-1)), [create\\_bar\(](#page-35-1)), [create\\_bar\\_asis\(](#page-38-1)), [create\\_boxplot\(](#page-40-1)), [create\\_bubble\(](#page-42-1)), [create\\_dist\(](#page-45-1)), [create\\_fizz\(](#page-48-1)), [create\\_inc\(](#page-51-1)), [create\\_line\(](#page-57-1)), [create\\_line\\_asis\(](#page-59-1)), [create\\_period\\_scatter\(](#page-61-1)), [create\\_rank\(](#page-63-1)), [create\\_sankey\(](#page-66-1)), [create\\_scatter\(](#page-68-1)), [create\\_stacked\(](#page-69-1)), [create\\_tracking\(](#page-72-1)), [create\\_trend\(](#page-73-1)), [email\\_dist\(](#page-78-1)), [email\\_fizz\(](#page-80-1)), [email\\_line\(](#page-81-1)), [email\\_rank\(](#page-82-1)), [email\\_summary\(](#page-84-1)), [email\\_trend\(](#page-86-1)), [external\\_dist\(](#page-92-1)), [external\\_fizz\(](#page-93-1)), [external\\_line\(](#page-95-1)), [external\\_network\\_plot\(](#page-96-1)), [external\\_rank\(](#page-97-1)), [external\\_sum\(](#page-99-1)), [hr\\_trend\(](#page-119-1)), [hrvar\\_count\(](#page-115-1)), [hrvar\\_trend\(](#page-118-1)), [internal\\_network\\_plot\(](#page-137-1)), [keymetrics\\_scan\(](#page-142-1)), [meeting\\_dist\(](#page-155-1)), [meeting\\_fizz\(](#page-158-1)), [meeting\\_line\(](#page-159-1)), [meeting\\_quality\(](#page-160-1)), [meeting\\_rank\(](#page-162-1)), [meeting\\_summary\(](#page-165-1)), [meeting\\_trend\(](#page-167-1)), [meetingtype\\_dist\(](#page-150-1)), [meetingtype\\_dist\\_ca\(](#page-151-1)), [meetingtype\\_dist\\_mt\(](#page-152-1)), [meetingtype\\_summary\(](#page-153-1)), [mgrcoatt\\_dist\(](#page-169-1)), [mgrrel\\_matrix\(](#page-170-1)), [one2one\\_dist\(](#page-183-1)), [one2one\\_fizz\(](#page-185-1)), [one2one\\_freq\(](#page-186-1)), [one2one\\_line\(](#page-188-1)), [one2one\\_rank\(](#page-189-1)), [one2one\\_sum\(](#page-191-1)), [one2one\\_trend\(](#page-193-1)), [period\\_change\(](#page-196-1)), [workloads\\_dist\(](#page-229-1)), [workloads\\_fizz\(](#page-230-1)), [workloads\\_line\(](#page-232-1)), [workloads\\_rank\(](#page-233-1)), [workloads\\_summary\(](#page-235-1)), [workloads\\_trend\(](#page-236-1)), [workpatterns\\_area\(](#page-238-1)), [workpatterns\\_rank\(](#page-249-1))

Other After-hours Collaboration: [afterhours\\_dist\(](#page-5-1)), [afterhours\\_line\(](#page-8-1)), [afterhours\\_rank\(](#page-9-1)), [afterhours\\_summary\(](#page-11-1)), [afterhours\\_trend\(](#page-12-1)), [external\\_rank\(](#page-97-1))

# <span id="page-8-0"></span>afterhours\_line 9

# Examples

```
# Return plot
afterhours_fizz(sq_data, hrvar = "LevelDesignation", return = "plot")
# Return summary table
afterhours_fizz(sq_data, hrvar = "Organization", return = "table")
```
<span id="page-8-1"></span>afterhours\_line *After-hours Collaboration Time Trend - Line Chart*

#### Description

Provides a week by week view of after-hours collaboration time, visualized as line charts. By default returns a line chart for after-hours collaboration hours, with a separate panel per value in the HR attribute. Additional options available to return a summary table.

#### Usage

```
afterhours_line(data, hrvar = "Organization", mingroup = 5, return = "plot")
```
#### Arguments

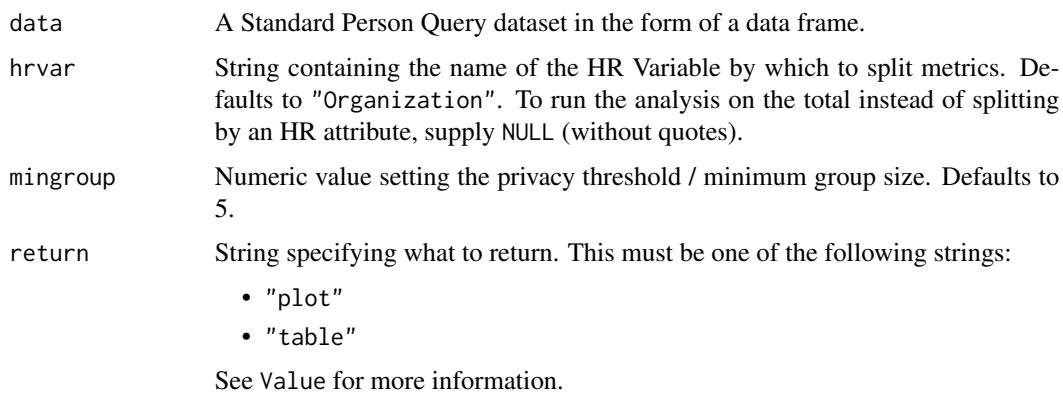

#### Details

Uses the metric After\_hours\_collaboration\_hours.

# Value

A different output is returned depending on the value passed to the return argument:

- "plot": 'ggplot' object. A faceted line plot for the metric.
- "table": data frame. A summary table for the metric.

[create\\_line\(\)](#page-57-1) for applying the same analysis to a different metric.

```
Other Visualization: afterhours_dist(), afterhours_fizz(), afterhours_rank(), afterhours_summary(),
afterhours_trend(), collaboration_area(), collaboration_dist(), collaboration_fizz(),
collaboration_line(), collaboration_rank(), collaboration_sum(), collaboration_trend(),
create_bar(), create_bar_asis(), create_boxplot(), create_bubble(), create_dist(),
create_fizz(), create_inc(), create_line(), create_line_asis(), create_period_scatter(),
create_rank(), create_sankey(), create_scatter(), create_stacked(), create_tracking(),
create_trend(), email_dist(), email_fizz(), email_line(), email_rank(), email_summary(),
email_trend(), external_dist(), external_fizz(), external_line(), external_network_plot(),
external_rank(), external_sum(), hr_trend(), hrvar_count(), hrvar_trend(), internal_network_plot(),
keymetrics_scan(), meeting_dist(), meeting_fizz(), meeting_line(), meeting_quality(),
meeting_rank(), meeting_summary(), meeting_trend(), meetingtype_dist(), meetingtype_dist_ca(),
meetingtype_dist_mt(), meetingtype_summary(), mgrcoatt_dist(), mgrrel_matrix(), one2one_dist(),
one2one_fizz(), one2one_freq(), one2one_line(), one2one_rank(), one2one_sum(), one2one_trend(),
period_change(), workloads_dist(), workloads_fizz(), workloads_line(), workloads_rank(),
workloads_summary(), workloads_trend(), workpatterns_area(), workpatterns_rank()
Other After-hours Collaboration: afterhours_dist(), afterhours_fizz(), afterhours_rank(),
```

```
afterhours_summary(), afterhours_trend(), external_rank()
```
#### Examples

```
# Return a line plot
afterhours_line(sq_data, hrvar = "LevelDesignation")
# Return summary table
afterhours_line(sq_data, hrvar = "LevelDesignation", return = "table")
```
<span id="page-9-1"></span>afterhours\_rank *Rank groups with high After-Hours Collaboration Hours*

#### Description

This function scans a Standard Person Query for groups with high levels of After-Hours Collaboration. Returns a plot by default, with an option to return a table with all groups (across multiple HR attributes) ranked by hours of After-Hours Collaboration Hours.

#### Usage

```
afterhours_rank(
  data,
  hrvar = extract_hr(data),
 mingroup = 5,
  mode = "simple",
 plot_model = 1,
  return = "plot"
)
```
<span id="page-9-0"></span>

#### afterhours\_rank 11

#### Arguments

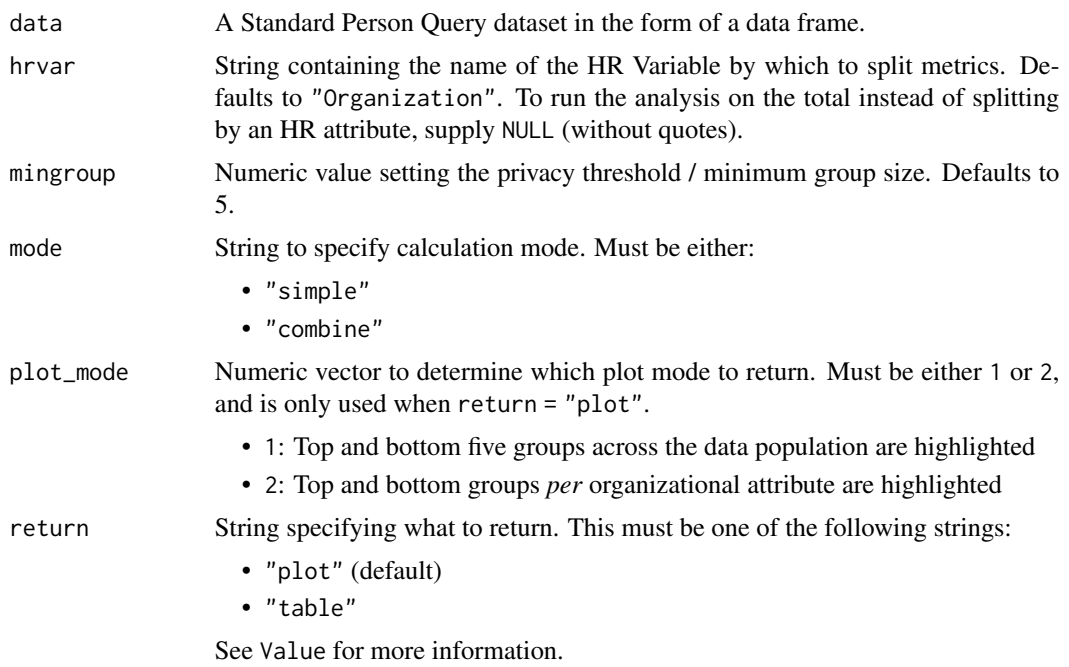

# Details

Uses the metric After\_hours\_collaboration\_hours. See create\_rank() for applying the same analysis to a different metric.

# Value

When 'table' is passed in return, a summary table is returned as a data frame.

# See Also

Other Visualization: [afterhours\\_dist\(](#page-5-1)), [afterhours\\_fizz\(](#page-6-1)), [afterhours\\_line\(](#page-8-1)), [afterhours\\_summary\(](#page-11-1)), [afterhours\\_trend\(](#page-12-1)), [collaboration\\_area\(](#page-20-1)), [collaboration\\_dist\(](#page-21-1)), [collaboration\\_fizz\(](#page-23-1)), [collaboration\\_line\(](#page-25-1)), [collaboration\\_rank\(](#page-26-1)), [collaboration\\_sum\(](#page-29-1)), [collaboration\\_trend\(](#page-31-1)), [create\\_bar\(](#page-35-1)), [create\\_bar\\_asis\(](#page-38-1)), [create\\_boxplot\(](#page-40-1)), [create\\_bubble\(](#page-42-1)), [create\\_dist\(](#page-45-1)), [create\\_fizz\(](#page-48-1)), [create\\_inc\(](#page-51-1)), [create\\_line\(](#page-57-1)), [create\\_line\\_asis\(](#page-59-1)), [create\\_period\\_scatter\(](#page-61-1)), [create\\_rank\(](#page-63-1)), [create\\_sankey\(](#page-66-1)), [create\\_scatter\(](#page-68-1)), [create\\_stacked\(](#page-69-1)), [create\\_tracking\(](#page-72-1)), [create\\_trend\(](#page-73-1)), [email\\_dist\(](#page-78-1)), [email\\_fizz\(](#page-80-1)), [email\\_line\(](#page-81-1)), [email\\_rank\(](#page-82-1)), [email\\_summary\(](#page-84-1)), [email\\_trend\(](#page-86-1)), [external\\_dist\(](#page-92-1)), [external\\_fizz\(](#page-93-1)), [external\\_line\(](#page-95-1)), [external\\_network\\_plot\(](#page-96-1)), [external\\_rank\(](#page-97-1)), [external\\_sum\(](#page-99-1)), [hr\\_trend\(](#page-119-1)), [hrvar\\_count\(](#page-115-1)), [hrvar\\_trend\(](#page-118-1)), [internal\\_network\\_plot\(](#page-137-1)), [keymetrics\\_scan\(](#page-142-1)), [meeting\\_dist\(](#page-155-1)), [meeting\\_fizz\(](#page-158-1)), [meeting\\_line\(](#page-159-1)), [meeting\\_quality\(](#page-160-1)), [meeting\\_rank\(](#page-162-1)), [meeting\\_summary\(](#page-165-1)), [meeting\\_trend\(](#page-167-1)), [meetingtype\\_dist\(](#page-150-1)), [meetingtype\\_dist\\_ca\(](#page-151-1)), [meetingtype\\_dist\\_mt\(](#page-152-1)), [meetingtype\\_summary\(](#page-153-1)), [mgrcoatt\\_dist\(](#page-169-1)), [mgrrel\\_matrix\(](#page-170-1)), [one2one\\_dist\(](#page-183-1)), [one2one\\_fizz\(](#page-185-1)), [one2one\\_freq\(](#page-186-1)), [one2one\\_line\(](#page-188-1)), [one2one\\_rank\(](#page-189-1)), [one2one\\_sum\(](#page-191-1)), [one2one\\_trend\(](#page-193-1)), [period\\_change\(](#page-196-1)), [workloads\\_dist\(](#page-229-1)), [workloads\\_fizz\(](#page-230-1)), [workloads\\_line\(](#page-232-1)), [workloads\\_rank\(](#page-233-1)), [workloads\\_summary\(](#page-235-1)), [workloads\\_trend\(](#page-236-1)), [workpatterns\\_area\(](#page-238-1)), [workpatterns\\_rank\(](#page-249-1))

<span id="page-11-0"></span>Other After-hours Collaboration: [afterhours\\_dist\(](#page-5-1)), [afterhours\\_fizz\(](#page-6-1)), [afterhours\\_line\(](#page-8-1)), [afterhours\\_summary\(](#page-11-1)), [afterhours\\_trend\(](#page-12-1)), [external\\_rank\(](#page-97-1))

<span id="page-11-1"></span>afterhours\_summary *Summary of After-Hours Collaboration Hours*

# Description

Provides an overview analysis of after-hours collaboration time. Returns a bar plot showing average weekly after-hours collaboration hours by default. Additional options available to return a summary table.

#### Usage

```
afterhours_summary(data, hrvar = "Organization", mingroup = 5, return = "plot")
afterhours_sum(data, hrvar = "Organization", mingroup = 5, return = "plot")
```
#### Arguments

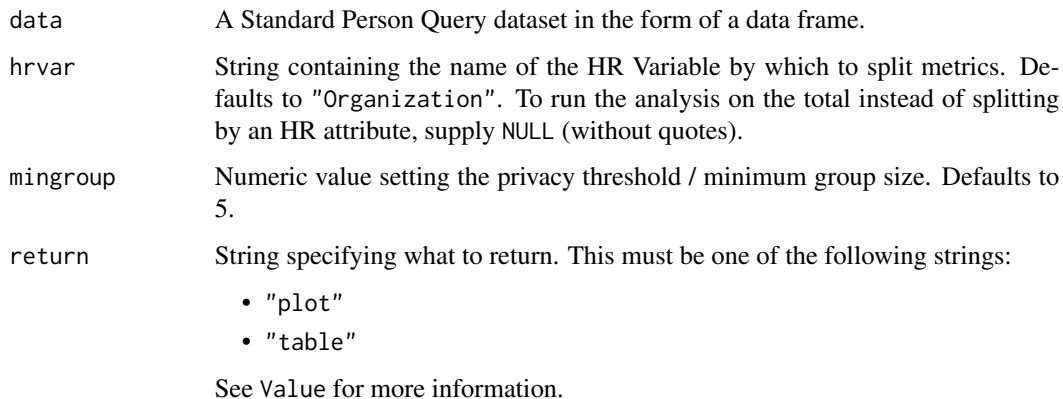

#### Details

Uses the metric After\_hours\_collaboration\_hours.

# Value

A different output is returned depending on the value passed to the return argument:

- "plot": 'ggplot' object. A bar plot for the metric.
- "table": data frame. A summary table for the metric.

```
Other Visualization: afterhours_dist(), afterhours_fizz(), afterhours_line(), afterhours_rank(),
afterhours_trend(), collaboration_area(), collaboration_dist(), collaboration_fizz(),
collaboration_line(), collaboration_rank(), collaboration_sum(), collaboration_trend(),
create_bar(), create_bar_asis(), create_boxplot(), create_bubble(), create_dist(),
create_fizz(), create_inc(), create_line(), create_line_asis(), create_period_scatter(),
create_rank(), create_sankey(), create_scatter(), create_stacked(), create_tracking(),
create_trend(), email_dist(), email_fizz(), email_line(), email_rank(), email_summary(),
email_trend(), external_dist(), external_fizz(), external_line(), external_network_plot(),
external_rank(), external_sum(), hr_trend(), hrvar_count(), hrvar_trend(), internal_network_plot(),
keymetrics_scan(), meeting_dist(), meeting_fizz(), meeting_line(), meeting_quality(),
meeting_rank(), meeting_summary(), meeting_trend(), meetingtype_dist(), meetingtype_dist_ca(),
meetingtype_dist_mt(), meetingtype_summary(), mgrcoatt_dist(), mgrrel_matrix(), one2one_dist(),
one2one_fizz(), one2one_freq(), one2one_line(), one2one_rank(), one2one_sum(), one2one_trend(),
period_change(), workloads_dist(), workloads_fizz(), workloads_line(), workloads_rank(),
workloads_summary(), workloads_trend(), workpatterns_area(), workpatterns_rank()
```
Other After-hours Collaboration: [afterhours\\_dist\(](#page-5-1)), [afterhours\\_fizz\(](#page-6-1)), [afterhours\\_line\(](#page-8-1)), [afterhours\\_rank\(](#page-9-1)), [afterhours\\_trend\(](#page-12-1)), [external\\_rank\(](#page-97-1))

# Examples

```
# Return a ggplot bar chart
afterhours_summary(sq_data, hrvar = "LevelDesignation")
# Return a summary table
afterhours_summary(sq_data, hrvar = "LevelDesignation", return = "table")
```
<span id="page-12-1"></span>afterhours\_trend *After-Hours Time Trend*

# Description

Provides a week by week view of after-hours collaboration time. By default returns a week by week heatmap, highlighting the points in time with most activity. Additional options available to return a summary table.

#### Usage

```
afterhours_trend(data, hrvar = "Organization", mingroup = 5, return = "plot")
```
# **Arguments**

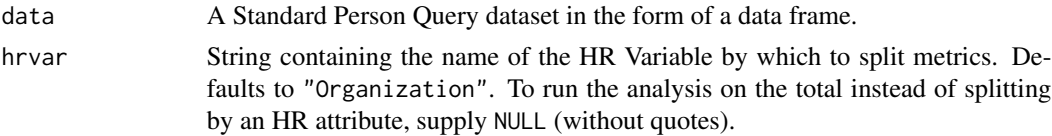

14 afterhours\_trend and the state of the state of the state of the state of the state of the state of the state of the state of the state of the state of the state of the state of the state of the state of the state of the

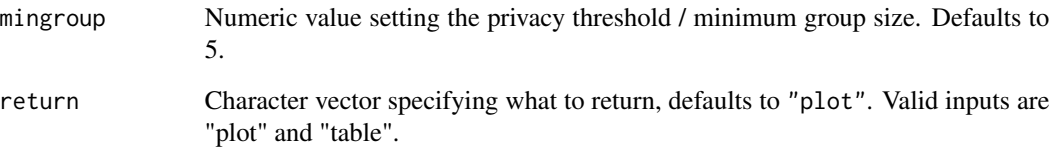

#### Details

Uses the metric After\_hours\_collaboration\_hours.

# Value

Returns a 'ggplot' object by default, where 'plot' is passed in return. When 'table' is passed, a summary table is returned as a data frame.

#### See Also

Other Visualization: [afterhours\\_dist\(](#page-5-1)), [afterhours\\_fizz\(](#page-6-1)), [afterhours\\_line\(](#page-8-1)), [afterhours\\_rank\(](#page-9-1)), [afterhours\\_summary\(](#page-11-1)), [collaboration\\_area\(](#page-20-1)), [collaboration\\_dist\(](#page-21-1)), [collaboration\\_fizz\(](#page-23-1)), [collaboration\\_line\(](#page-25-1)), [collaboration\\_rank\(](#page-26-1)), [collaboration\\_sum\(](#page-29-1)), [collaboration\\_trend\(](#page-31-1)), [create\\_bar\(](#page-35-1)), [create\\_bar\\_asis\(](#page-38-1)), [create\\_boxplot\(](#page-40-1)), [create\\_bubble\(](#page-42-1)), [create\\_dist\(](#page-45-1)), [create\\_fizz\(](#page-48-1)), [create\\_inc\(](#page-51-1)), [create\\_line\(](#page-57-1)), [create\\_line\\_asis\(](#page-59-1)), [create\\_period\\_scatter\(](#page-61-1)), [create\\_rank\(](#page-63-1)), [create\\_sankey\(](#page-66-1)), [create\\_scatter\(](#page-68-1)), [create\\_stacked\(](#page-69-1)), [create\\_tracking\(](#page-72-1)), [create\\_trend\(](#page-73-1)), [email\\_dist\(](#page-78-1)), [email\\_fizz\(](#page-80-1)), [email\\_line\(](#page-81-1)), [email\\_rank\(](#page-82-1)), [email\\_summary\(](#page-84-1)), [email\\_trend\(](#page-86-1)), [external\\_dist\(](#page-92-1)), [external\\_fizz\(](#page-93-1)), [external\\_line\(](#page-95-1)), [external\\_network\\_plot\(](#page-96-1)), [external\\_rank\(](#page-97-1)), [external\\_sum\(](#page-99-1)), [hr\\_trend\(](#page-119-1)), [hrvar\\_count\(](#page-115-1)), [hrvar\\_trend\(](#page-118-1)), [internal\\_network\\_plot\(](#page-137-1)), [keymetrics\\_scan\(](#page-142-1)), [meeting\\_dist\(](#page-155-1)), [meeting\\_fizz\(](#page-158-1)), [meeting\\_line\(](#page-159-1)), [meeting\\_quality\(](#page-160-1)), [meeting\\_rank\(](#page-162-1)), [meeting\\_summary\(](#page-165-1)), [meeting\\_trend\(](#page-167-1)), [meetingtype\\_dist\(](#page-150-1)), [meetingtype\\_dist\\_ca\(](#page-151-1)), [meetingtype\\_dist\\_mt\(](#page-152-1)), [meetingtype\\_summary\(](#page-153-1)), [mgrcoatt\\_dist\(](#page-169-1)), [mgrrel\\_matrix\(](#page-170-1)), [one2one\\_dist\(](#page-183-1)), [one2one\\_fizz\(](#page-185-1)), [one2one\\_freq\(](#page-186-1)), [one2one\\_line\(](#page-188-1)), [one2one\\_rank\(](#page-189-1)), [one2one\\_sum\(](#page-191-1)), [one2one\\_trend\(](#page-193-1)), [period\\_change\(](#page-196-1)), [workloads\\_dist\(](#page-229-1)), [workloads\\_fizz\(](#page-230-1)), [workloads\\_line\(](#page-232-1)), [workloads\\_rank\(](#page-233-1)), [workloads\\_summary\(](#page-235-1)), [workloads\\_trend\(](#page-236-1)), [workpatterns\\_area\(](#page-238-1)), [workpatterns\\_rank\(](#page-249-1))

Other After-hours Collaboration: [afterhours\\_dist\(](#page-5-1)), [afterhours\\_fizz\(](#page-6-1)), [afterhours\\_line\(](#page-8-1)), [afterhours\\_rank\(](#page-9-1)), [afterhours\\_summary\(](#page-11-1)), [external\\_rank\(](#page-97-1))

# Examples

```
# Run plot
afterhours_trend(sq_data)
# Run table
afterhours_trend(sq_data, hrvar = "LevelDesignation", return = "table")
```
<span id="page-14-0"></span>

# Description

Anonymize categorical variables such as HR variables by replacing values with dummy team names such as 'Team A'. The behaviour is to make 1 to 1 replacements by default, but there is an option to completely randomise values in the categorical variable.

#### Usage

```
anonymise(x, scramble = FALSE, replacement = NULL)anonymize(x, scramble = FALSE, replacement = NULL)
```
#### Arguments

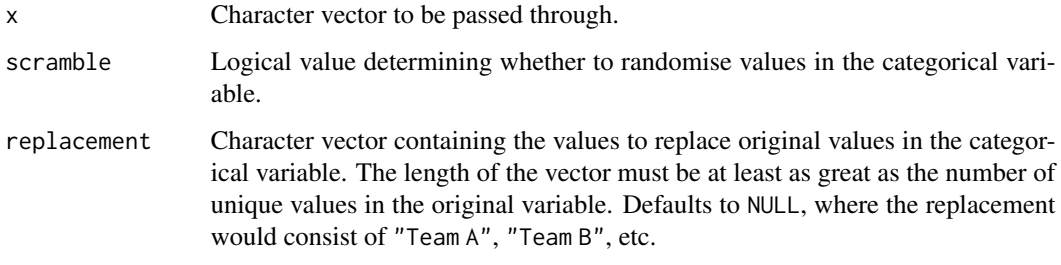

# See Also

jitter

# Examples

```
unique(anonymise(sq_data$Organization))
```

```
rep <- c("Manager+", "Manager", "IC")
unique(anonymise(sq_data$Layer), replacement = rep)
```
calculate\_IV *Calculate Weight of Evidence (WOE) and Information Value (IV) between a single predictor and a single outcome variable.*

#### <span id="page-15-0"></span>Description

Calculates Weight of Evidence (WOE) and Information Value (IV) between a single predictor and a single outcome variable. This function implements the common Information Value calculations whilst maintaining the minimum reliance on external dependencies. Use map\_IV() for the equivalent of Information::create\_infotables(), which performs calculations for multiple predictors and a single outcome variable.

# Usage

calculate\_IV(data, outcome, predictor, bins)

#### Arguments

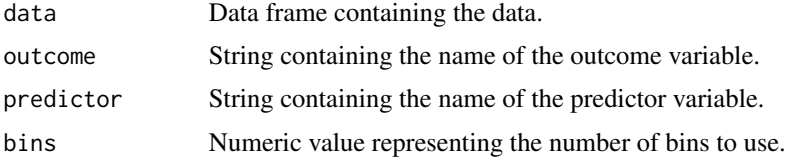

#### Details

The approach used mirrors the one used in Information::create\_infotables().

# Value

A data frame is returned as an output.

<span id="page-15-1"></span>camel\_clean *Convert "CamelCase" to "Camel Case"*

#### Description

Convert a text string from the format "CamelCase" to "Camel Case". This is used for converting variable names such as "LevelDesignation" to "Level Designation" for the purpose of prettifying plot labels.

#### Usage

```
camel_clean(string)
```
# Arguments

string A string vector in 'CamelCase' format to format

# Value

Returns a formatted string.

# <span id="page-16-0"></span>capacity\_report 17

# See Also

```
Other Support: check_inputs(), combine_signals(), cut_hour(), extract_date_range(),
extract_hr(), heat_colours(), is_date_format(), maxmin(), p_test(), pairwise_count(),
plot_WOE(), read_preamble(), rgb2hex(), totals_bind(), totals_col(), totals_reorder(),
tstamp(), us_to_space(), wrap()
```
# Examples

camel\_clean("NoteHowTheStringIsFormatted")

<span id="page-16-1"></span>capacity\_report *Generate a Capacity report in HTML*

# Description

The function generates an interactive HTML report using the Standard Person Query data as an input. The report contains a series of summary analysis and visualisations relating to key capacity metrics in Viva Insights,including length of week and time in after-hours collaboration.

#### Usage

```
capacity_report(
  data,
  hrvar = "Organization",
  mingroup = 5,
 path = "capacity report",
  timestamp = TRUE
)
```
#### Arguments

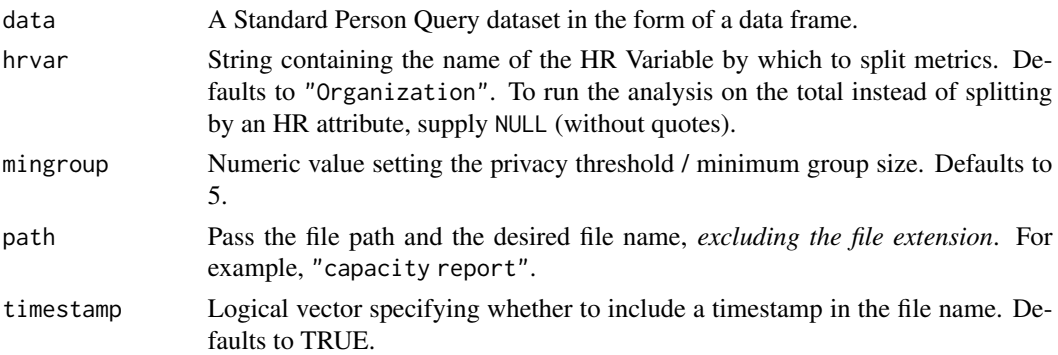

#### Value

An HTML report with the same file name as specified in the arguments is generated in the working directory. No outputs are directly returned by the function.

```
Other Reports: IV_report(), coaching_report(), collaboration_report(), connectivity_report(),
generate_report(), meeting_tm_report(), read_preamble(), subject_validate_report(),
validation_report(), workpatterns_report()
```
<span id="page-17-1"></span>check\_inputs *Check whether a data frame contains all the required variable*

#### Description

Checks whether a data frame contains all the required variables. Matching works via variable names, and used to support individual functions in the package. Not used directly.

# Usage

```
check_inputs(input, requirements, return = "stop")
```
#### Arguments

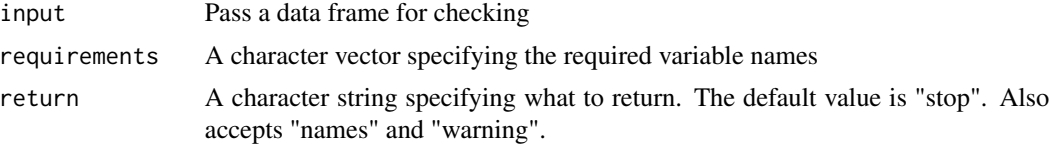

# Value

The default behaviour is to return an error message, informing the user what variables are not included. When return is set to "names", a character vector containing the unmatched variable names is returned.

#### See Also

```
Other Support: camel_clean(), combine_signals(), cut_hour(), extract_date_range(), extract_hr(),
heat_colours(), is_date_format(), maxmin(), p_test(), pairwise_count(), plot_WOE(),
read_preamble(), rgb2hex(), totals_bind(), totals_col(), totals_reorder(), tstamp(),
us_to_space(), wrap()
```
# Examples

```
# Return error message
## Not run:
check_inputs(iris, c("Sepal.Length", "mpg"))
## End(Not run)
#' # Return warning message
check_inputs(iris, c("Sepal.Length", "mpg"), return = "warning")
```
<span id="page-17-0"></span>

```
# Return variable names
check_inputs(iris, c("Sepal.Length", "Sepal.Width", "RandomVariable"), return = "names")
```

```
check_query Check a query to ensure that it is suitable for analysis
```
# Description

Prints diagnostic data about the data query to the R console, with information such as date range, number of employees, HR attributes identified, etc.

# Usage

```
check_query(data, return = "message", validation = FALSE)
```
# Arguments

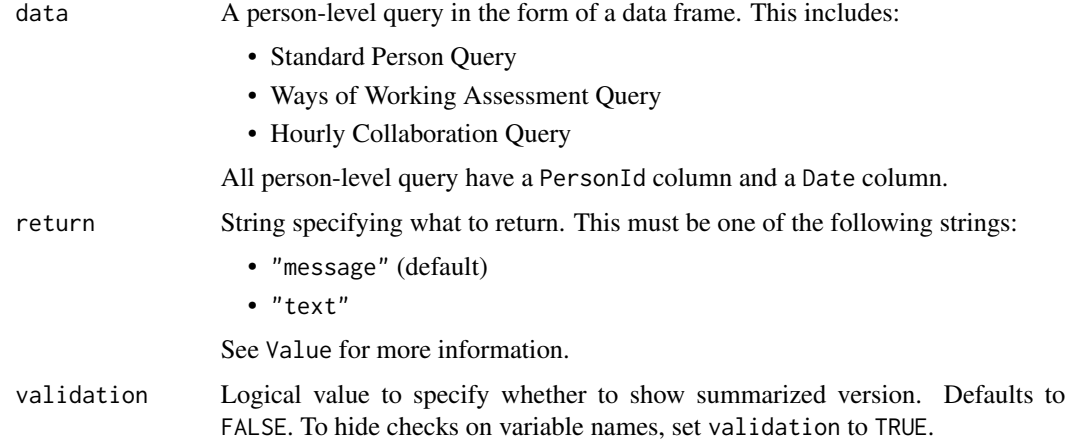

# Details

This can be used with any person-level query, such as the standard person query, Ways of Working assessment query, and the hourly collaboration query. When run, this prints diagnostic data to the R console.

# Value

A different output is returned depending on the value passed to the return argument:

- "message": a message is returned to the console.
- "text": string containing the diagnostic message.

```
Other Data Validation: extract_hr(), flag_ch_ratio(), flag_em_ratio(), flag_extreme(),
flag_outlooktime(), hr_trend(), hrvar_count(), hrvar_count_all(), hrvar_trend(), identify_churn(),
identify_holidayweeks(), identify_inactiveweeks(), identify_nkw(), identify_outlier(),
identify_privacythreshold(), identify_query(), identify_shifts(), identify_shifts_wp(),
identify_tenure(remove_outliers(standardise_pq(subject_validate(subject_validate_report(),
track_HR_change(), validation_report()
```
# Examples

check\_query(sq\_data)

<span id="page-19-1"></span>coaching\_report *Generate a Coaching report in HTML*

# Description

The function generates an interactive HTML report using Standard Person Query data as an input. The report contains a series of summary analysis and visualisations relating to key **coaching** metrics in Viva Insights, specifically relating to the time spent between managers and their direct reports.

# Usage

```
coaching_report(
  data,
  hrvar = "LevelDesignation",
  mingroup = 5,
  path = "coaching report",
  timestamp = TRUE
)
```
#### Arguments

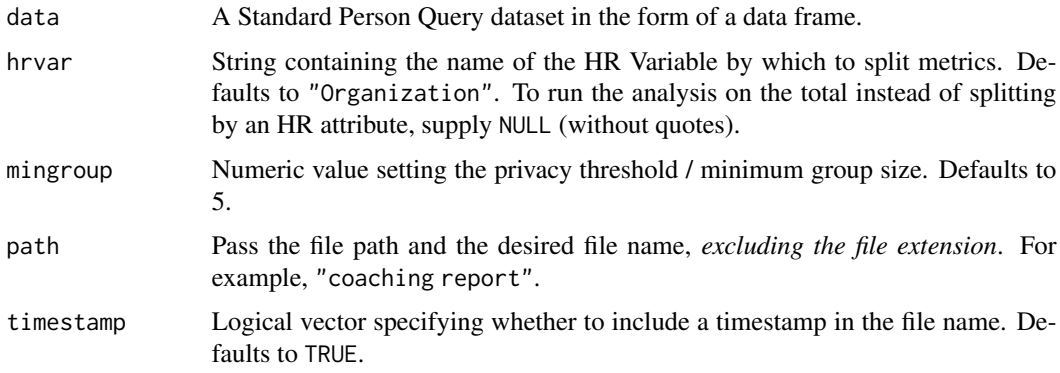

<span id="page-19-0"></span>

# <span id="page-20-0"></span>collaboration\_area 21

# Value

An HTML report with the same file name as specified in the arguments is generated in the working directory. No outputs are directly returned by the function.

# See Also

Other Reports: [IV\\_report\(](#page-140-1)), [capacity\\_report\(](#page-16-1)), [collaboration\\_report\(](#page-28-1)), [connectivity\\_report\(](#page-34-1)), [generate\\_report\(](#page-111-1)), [meeting\\_tm\\_report\(](#page-166-1)), [read\\_preamble\(](#page-203-1)), [subject\\_validate\\_report\(](#page-213-1)), [validation\\_report\(](#page-225-2)), [workpatterns\\_report\(](#page-251-1))

<span id="page-20-1"></span>collaboration\_area *Collaboration - Stacked Area Plot*

# Description

Provides an overview analysis of Weekly Digital Collaboration. Returns an stacked area plot of Email and Meeting Hours by default. Additional options available to return a summary table.

#### Usage

```
collaboration_area(data, hrvar = NULL, mingroup = 5, return = "plot")
collab_area(data, hrvar = NULL, mingroup = 5, return = "plot")
```
#### Arguments

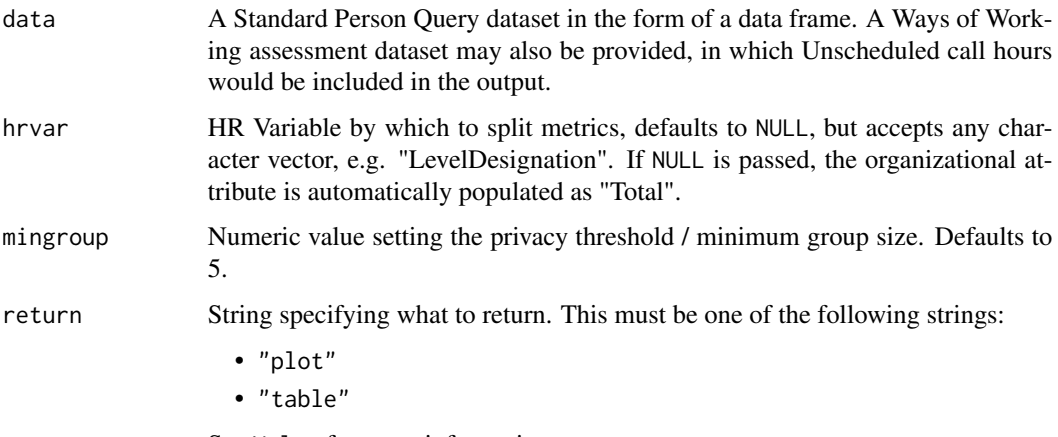

See Value for more information.

#### Details

Uses the metrics Meeting\_hours, Email\_hours, Unscheduled\_Call\_hours, and Instant\_Message\_hours.

<span id="page-21-0"></span>A different output is returned depending on the value passed to the return argument:

- "plot": 'ggplot' object. A stacked area plot for the metric.
- "table": data frame. A summary table for the metric.

# See Also

```
Other Visualization: afterhours_dist(), afterhours_fizz(), afterhours_line(), afterhours_rank(),
afterhours_summary(), afterhours_trend(), collaboration_dist(), collaboration_fizz(),
collaboration_line(), collaboration_rank(), collaboration_sum(), collaboration_trend(),
create_bar(), create_bar_asis(), create_boxplot(), create_bubble(), create_dist(),
create_fizz(), create_inc(), create_line(), create_line_asis(), create_period_scatter(),
create_rank(), create_sankey(), create_scatter(), create_stacked(), create_tracking(),
create_trend(), email_dist(), email_fizz(), email_line(), email_rank(), email_summary(),
email_trend(), external_dist(), external_fizz(), external_line(), external_network_plot(),
external_rank(), external_sum(), hr_trend(), hrvar_count(), hrvar_trend(), internal_network_plot(),
keymetrics_scan(), meeting_dist(), meeting_fizz(), meeting_line(), meeting_quality(),
meeting_rank(), meeting_summary(), meeting_trend(), meetingtype_dist(), meetingtype_dist_ca(),
meetingtype_dist_mt(), meetingtype_summary(), mgrcoatt_dist(), mgrrel_matrix(), one2one_dist(),
one2one_fizz(), one2one_freq(), one2one_line(), one2one_rank(), one2one_sum(), one2one_trend(),
period_change(), workloads_dist(), workloads_fizz(), workloads_line(), workloads_rank(),
workloads_summary(), workloads_trend(), workpatterns_area(), workpatterns_rank()
```

```
Other Collaboration: collaboration_dist(), collaboration_fizz(), collaboration_line(),
collaboration_rank(), collaboration_sum(), collaboration_trend()
```
#### Examples

```
# Return plot with total (default)
collaboration_area(sq_data)
# Return plot with hrvar split
collaboration_area(sq_data, hrvar = "Organization")
# Return summary table
collaboration_area(sq_data, return = "table")
```
<span id="page-21-1"></span>collaboration\_dist *Distribution of Collaboration Hours as a 100% stacked bar*

#### **Description**

Analyze the distribution of Collaboration Hours. Returns a stacked bar plot by default. Additional options available to return a table with distribution elements.

collaboration\_dist 23

# Usage

```
collaboration_dist(
  data,
 hrvar = "Organization",
 mingroup = 5,
 return = "plot",
 cut = c(15, 20, 25))
collab_dist(
  data,
 hrvar = "Organization",
 mingroup = 5,
 return = "plot",
 cut = c(15, 20, 25)\mathcal{L}
```
# Arguments

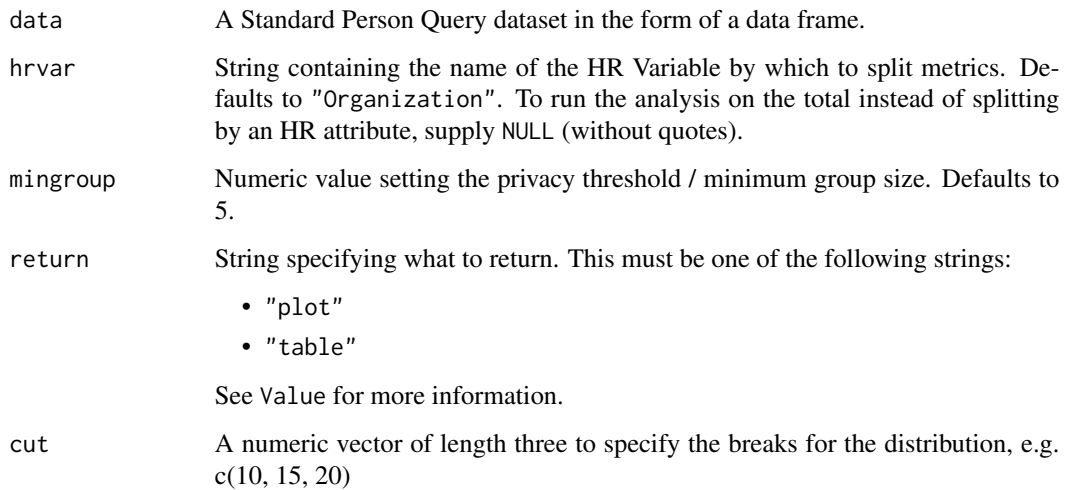

# Value

A different output is returned depending on the value passed to the return argument:

- "plot": 'ggplot' object. A stacked bar plot for the metric.
- "table": data frame. A summary table for the metric.

# Metrics used

The metric Collaboration\_hours is used in the calculations. Please ensure that your query contains a metric with the exact same name.

```
Other Visualization: afterhours_dist(), afterhours_fizz(), afterhours_line(), afterhours_rank(),
afterhours_summary(), afterhours_trend(), collaboration_area(), collaboration_fizz(),
collaboration_line(), collaboration_rank(), collaboration_sum(), collaboration_trend(),
create_bar(), create_bar_asis(), create_boxplot(), create_bubble(), create_dist(),
create_fizz(), create_inc(), create_line(), create_line_asis(), create_period_scatter(),
create_rank(), create_sankey(), create_scatter(), create_stacked(), create_tracking(),
create_trend(), email_dist(), email_fizz(), email_line(), email_rank(), email_summary(),
email_trend(), external_dist(), external_fizz(), external_line(), external_network_plot(),
external_rank(), external_sum(), hr_trend(), hrvar_count(), hrvar_trend(), internal_network_plot(),
keymetrics_scan(), meeting_dist(), meeting_fizz(), meeting_line(), meeting_quality(),
meeting_rank(), meeting_summary(), meeting_trend(), meetingtype_dist(), meetingtype_dist_ca(),
meetingtype_dist_mt(), meetingtype_summary(), mgrcoatt_dist(), mgrrel_matrix(), one2one_dist(),
one2one_fizz(), one2one_freq(), one2one_line(), one2one_rank(), one2one_sum(), one2one_trend(),
period_change(), workloads_dist(), workloads_fizz(), workloads_line(), workloads_rank(),
workloads_summary(), workloads_trend(), workpatterns_area(), workpatterns_rank()
```
Other Collaboration: [collaboration\\_area\(](#page-20-1)), [collaboration\\_fizz\(](#page-23-1)), [collaboration\\_line\(](#page-25-1)), [collaboration\\_rank\(](#page-26-1)), [collaboration\\_sum\(](#page-29-1)), [collaboration\\_trend\(](#page-31-1))

# Examples

```
# Return plot
collaboration_dist(sq_data, hrvar = "Organization")
# Return summary table
collaboration_dist(sq_data, hrvar = "Organization", return = "table")
```
<span id="page-23-1"></span>collaboration\_fizz *Distribution of Collaboration Hours (Fizzy Drink plot)*

# **Description**

Analyze weekly collaboration hours distribution, and returns a 'fizzy' scatter plot by default. Additional options available to return a table with distribution elements.

# Usage

```
collaboration_fizz(data, hrvar = "Organization", mingroup = 5, return = "plot")
collab_fizz(data, hrvar = "Organization", mingroup = 5, return = "plot")
```
# **Arguments**

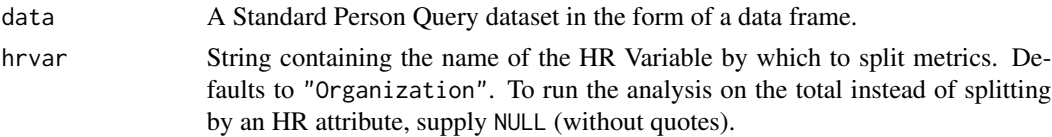

<span id="page-23-0"></span>

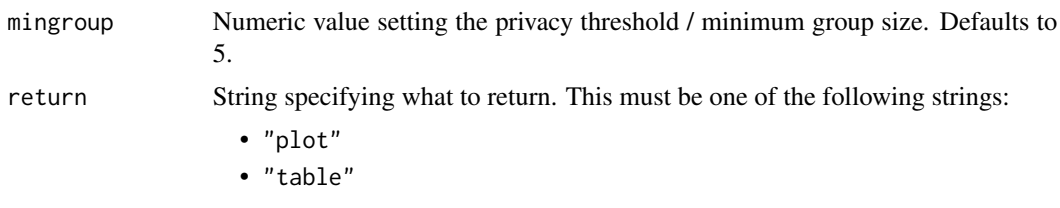

See Value for more information.

#### Value

A different output is returned depending on the value passed to the return argument:

- "plot": 'ggplot' object. A jittered scatter plot for the metric.
- "table": data frame. A summary table for the metric.

#### Metrics used

The metric Collaboration\_hours is used in the calculations. Please ensure that your query contains a metric with the exact same name.

# See Also

```
Other Visualization: afterhours_dist(), afterhours_fizz(), afterhours_line(), afterhours_rank(),
afterhours_summary(), afterhours_trend(), collaboration_area(), collaboration_dist(),
collaboration_line(), collaboration_rank(), collaboration_sum(), collaboration_trend(),
create_bar(), create_bar_asis(), create_boxplot(), create_bubble(), create_dist(),
create_fizz(), create_inc(), create_line(), create_line_asis(), create_period_scatter(),
create_rank(), create_sankey(), create_scatter(), create_stacked(), create_tracking(),
create_trend(), email_dist(), email_fizz(), email_line(), email_rank(), email_summary(),
email_trend(), external_dist(), external_fizz(), external_line(), external_network_plot(),
external_rank(), external_sum(), hr_trend(), hrvar_count(), hrvar_trend(), internal_network_plot(),
keymetrics_scan(), meeting_dist(), meeting_fizz(), meeting_line(), meeting_quality(),
meeting_rank(), meeting_summary(), meeting_trend(), meetingtype_dist(), meetingtype_dist_ca(),
meetingtype_dist_mt(), meetingtype_summary(), mgrcoatt_dist(), mgrrel_matrix(), one2one_dist(),
one2one_fizz(), one2one_freq(), one2one_line(), one2one_rank(), one2one_sum(), one2one_trend(),
period_change(), workloads_dist(), workloads_fizz(), workloads_line(), workloads_rank(),
workloads_summary(), workloads_trend(), workpatterns_area(), workpatterns_rank()
```
Other Collaboration: [collaboration\\_area\(](#page-20-1)), [collaboration\\_dist\(](#page-21-1)), [collaboration\\_line\(](#page-25-1)), [collaboration\\_rank\(](#page-26-1)), [collaboration\\_sum\(](#page-29-1)), [collaboration\\_trend\(](#page-31-1))

# Examples

```
# Return plot
collaboration_fizz(sq_data, hrvar = "Organization", return = "plot")
# Return summary table
collaboration_fizz(sq_data, hrvar = "Organization", return = "table")
```
# <span id="page-25-1"></span><span id="page-25-0"></span>Description

Provides a week by week view of collaboration time, visualised as line charts. By default returns a line chart for collaboration hours, with a separate panel per value in the HR attribute. Additional options available to return a summary table.

# Usage

```
collaboration_line(data, hrvar = "Organization", mingroup = 5, return = "plot")
collab_line(data, hrvar = "Organization", mingroup = 5, return = "plot")
```
# Arguments

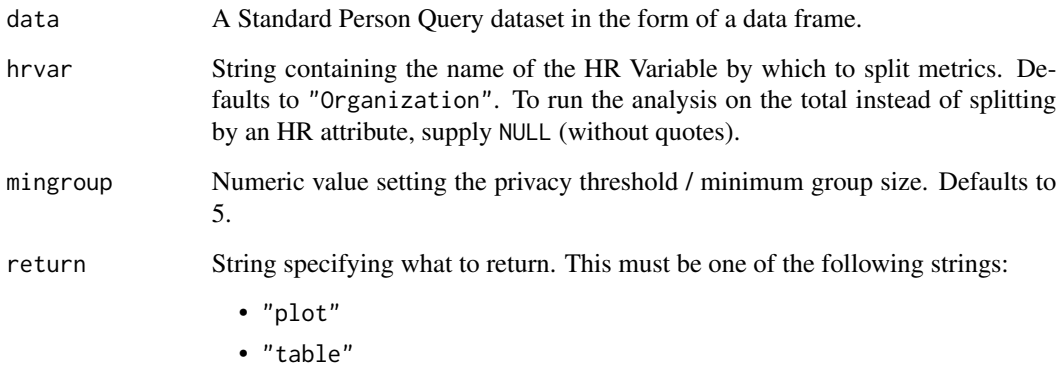

See Value for more information.

#### Value

A different output is returned depending on the value passed to the return argument:

- "plot": 'ggplot' object. A faceted line plot for the metric.
- "table": data frame. A summary table for the metric.

# Metrics used

The metric Collaboration\_hours is used in the calculations. Please ensure that your query contains a metric with the exact same name.

```
Other Visualization: afterhours_dist(), afterhours_fizz(), afterhours_line(), afterhours_rank(),
afterhours_summary(), afterhours_trend(), collaboration_area(), collaboration_dist(),
collaboration_fizz(), collaboration_rank(), collaboration_sum(), collaboration_trend(),
create_bar(), create_bar_asis(), create_boxplot(), create_bubble(), create_dist(),
create_fizz(), create_inc(), create_line(), create_line_asis(), create_period_scatter(),
create_rank(), create_sankey(), create_scatter(), create_stacked(), create_tracking(),
create_trend(), email_dist(), email_fizz(), email_line(), email_rank(), email_summary(),
email_trend(), external_dist(), external_fizz(), external_line(), external_network_plot(),
external_rank(), external_sum(), hr_trend(), hrvar_count(), hrvar_trend(), internal_network_plot(),
keymetrics_scan(), meeting_dist(), meeting_fizz(), meeting_line(), meeting_quality(),
meeting_rank(), meeting_summary(), meeting_trend(), meetingtype_dist(), meetingtype_dist_ca(),
meetingtype_dist_mt(), meetingtype_summary(), mgrcoatt_dist(), mgrrel_matrix(), one2one_dist(),
one2one_fizz(), one2one_freq(), one2one_line(), one2one_rank(), one2one_sum(), one2one_trend(),
period_change(), workloads_dist(), workloads_fizz(), workloads_line(), workloads_rank(),
workloads_summary(), workloads_trend(), workpatterns_area(), workpatterns_rank()
```
Other Collaboration: [collaboration\\_area\(](#page-20-1)), [collaboration\\_dist\(](#page-21-1)), [collaboration\\_fizz\(](#page-23-1)), [collaboration\\_rank\(](#page-26-1)), [collaboration\\_sum\(](#page-29-1)), [collaboration\\_trend\(](#page-31-1))

# Examples

```
# Return a line plot
collaboration_line(sq_data, hrvar = "LevelDesignation")
# Return summary table
collaboration_line(sq_data, hrvar = "LevelDesignation", return = "table")
```
<span id="page-26-1"></span>collaboration\_rank *Collaboration Ranking*

# Description

This function scans a standard query output for groups with high levels of 'Weekly Digital Collaboration'. Returns a plot by default, with an option to return a table with a all of groups (across multiple HR attributes) ranked by hours of digital collaboration.

#### Usage

```
collaboration_rank(
  data,
  hrvar = extract_hr(data),
 mingroup = 5,
 mode = "simple",
 plot_model = 1,
  return = "plot"
)
```

```
collab_rank(
  data,
  hrvar = extract_hr(data),
 mingroup = 5,
 mode = "simple",
 plot_mode = 1,
  return = "plot"
\lambda
```
# Arguments

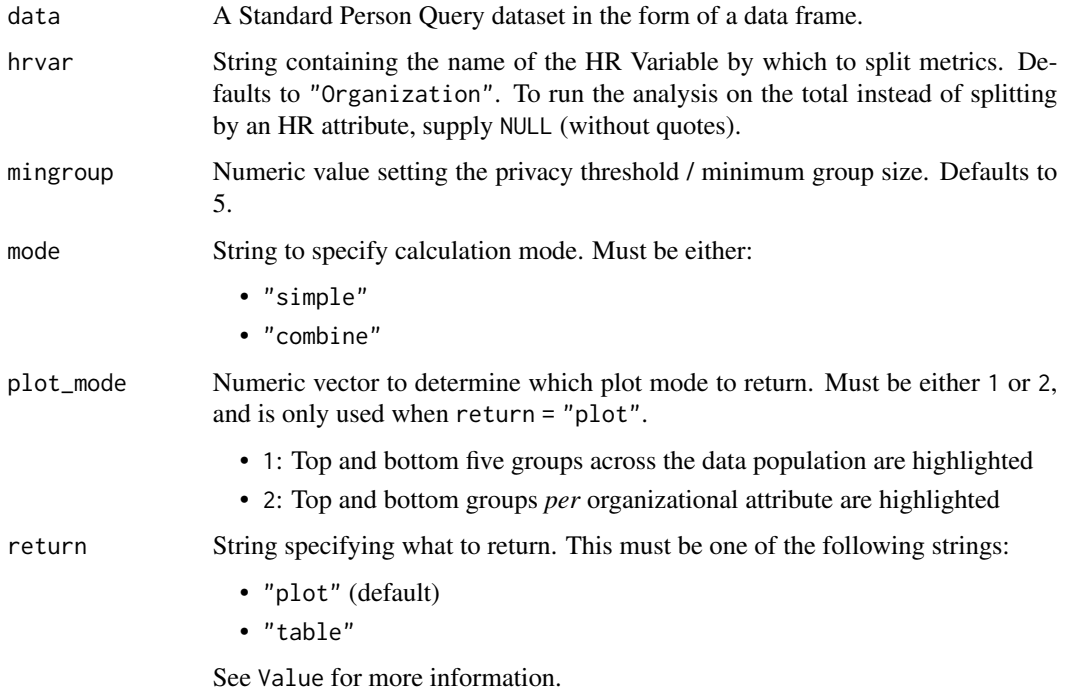

# Details

Uses the metric Collaboration\_hours. See create\_rank() for applying the same analysis to a different metric.

# Value

A different output is returned depending on the value passed to the return argument:

- "plot": 'ggplot' object. A bubble plot where the x-axis represents the metric, the y-axis represents the HR attributes, and the size of the bubbles represent the size of the organizations. Note that there is no plot output if mode is set to "combine".
- "table": data frame. A summary table for the metric.

```
Other Visualization: afterhours_dist(), afterhours_fizz(), afterhours_line(), afterhours_rank(),
afterhours_summary(), afterhours_trend(), collaboration_area(), collaboration_dist(),
collaboration_fizz(), collaboration_line(), collaboration_sum(), collaboration_trend(),
create_bar(), create_bar_asis(), create_boxplot(), create_bubble(), create_dist(),
create_fizz(), create_inc(), create_line(), create_line_asis(), create_period_scatter(),
create_rank(), create_sankey(), create_scatter(), create_stacked(), create_tracking(),
create_trend(), email_dist(), email_fizz(), email_line(), email_rank(), email_summary(),
email_trend(), external_dist(), external_fizz(), external_line(), external_network_plot(),
external_rank(), external_sum(), hr_trend(), hrvar_count(), hrvar_trend(), internal_network_plot(),
keymetrics_scan(), meeting_dist(), meeting_fizz(), meeting_line(), meeting_quality(),
meeting_rank(), meeting_summary(), meeting_trend(), meetingtype_dist(), meetingtype_dist_ca(),
meetingtype_dist_mt(), meetingtype_summary(), mgrcoatt_dist(), mgrrel_matrix(), one2one_dist(),
one2one_fizz(), one2one_freq(), one2one_line(), one2one_rank(), one2one_sum(), one2one_trend(),
period_change(), workloads_dist(), workloads_fizz(), workloads_line(), workloads_rank(),
workloads_summary(), workloads_trend(), workpatterns_area(), workpatterns_rank()
```
Other Collaboration: [collaboration\\_area\(](#page-20-1)), [collaboration\\_dist\(](#page-21-1)), [collaboration\\_fizz\(](#page-23-1)), [collaboration\\_line\(](#page-25-1)), [collaboration\\_sum\(](#page-29-1)), [collaboration\\_trend\(](#page-31-1))

# Examples

```
# Return rank table
collaboration_rank(
 data = sq_data,
 return = "table"
)
# Return plot
collaboration_rank(
 data = sq_data,return = "plot"
)
```
<span id="page-28-1"></span>collaboration\_report *Generate a Collaboration Report in HTML*

#### Description

The function generates an interactive HTML report using Standard Person Query data as an input. The report contains a series of summary analysis and visualisations relating to key collaboration metrics,including email and meeting hours.

# Usage

```
collaboration_report(
  data,
  hrvar = "AUTO",
 mingroup = 5,
  path = "collaboration report",
  timestamp = TRUE
)
```
# Arguments

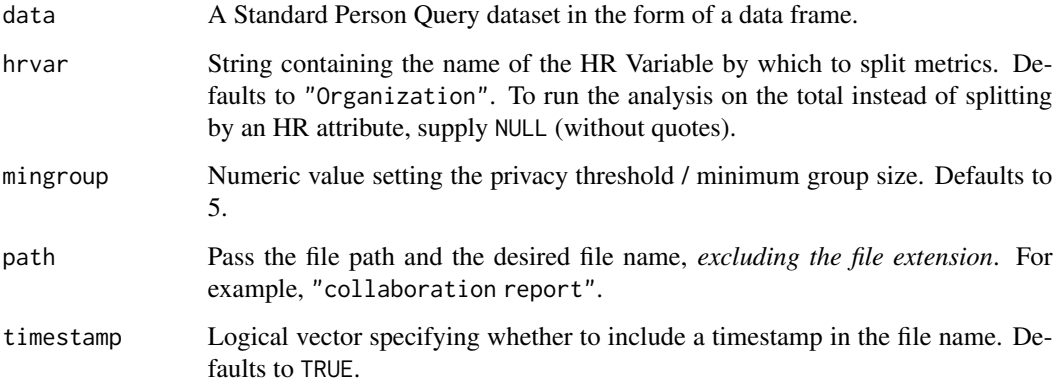

#### Value

An HTML report with the same file name as specified in the arguments is generated in the working directory. No outputs are directly returned by the function.

# See Also

```
Other Reports: IV_report(), capacity_report(), coaching_report(), connectivity_report(),
generate_report(), meeting_tm_report(), read_preamble(), subject_validate_report(),
validation_report(), workpatterns_report()
```
<span id="page-29-1"></span>collaboration\_sum *Collaboration Summary*

# Description

Provides an overview analysis of 'Weekly Digital Collaboration'. Returns a stacked bar plot of Email and Meeting Hours by default. Additional options available to return a summary table.

<span id="page-29-0"></span>

#### collaboration\_sum 31

# Usage

```
collaboration_sum(data, hrvar = "Organization", mingroup = 5, return = "plot")
collab_sum(data, hrvar = "Organization", mingroup = 5, return = "plot")
collaboration_summary(
  data,
  hrvar = "Organization",
 mingroup = 5,
 return = "plot"
)
```

```
collab_summary(data, hrvar = "Organization", mingroup = 5, return = "plot")
```
# Arguments

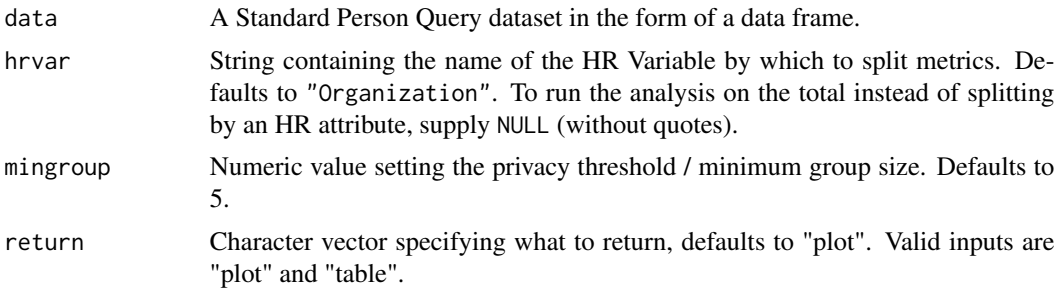

# Details

Uses the metrics Meeting\_hours, Email\_hours, Unscheduled\_Call\_hours, and Instant\_Message\_hours.

# Value

Returns a 'ggplot' object by default, where 'plot' is passed in return. When 'table' is passed, a summary table is returned as a data frame.

#### See Also

```
Other Visualization: afterhours_dist(), afterhours_fizz(), afterhours_line(), afterhours_rank(),
afterhours_summary(), afterhours_trend(), collaboration_area(), collaboration_dist(),
collaboration_fizz(), collaboration_line(), collaboration_rank(), collaboration_trend(),
create_bar(), create_bar_asis(), create_boxplot(), create_bubble(), create_dist(),
create_fizz(), create_inc(), create_line(), create_line_asis(), create_period_scatter(),
create_rank(), create_sankey(), create_scatter(), create_stacked(), create_tracking(),
create_trend(), email_dist(), email_fizz(), email_line(), email_rank(), email_summary(),
email_trend(), external_dist(), external_fizz(), external_line(), external_network_plot(),
external_rank(), external_sum(), hr_trend(), hrvar_count(), hrvar_trend(), internal_network_plot(),
keymetrics_scan(), meeting_dist(), meeting_fizz(), meeting_line(), meeting_quality(),
meeting_rank(), meeting_summary(), meeting_trend(), meetingtype_dist(), meetingtype_dist_ca(),
meetingtype_dist_mt(), meetingtype_summary(), mgrcoatt_dist(), mgrrel_matrix(), one2one_dist(),
```
[one2one\\_fizz\(](#page-185-1)), [one2one\\_freq\(](#page-186-1)), [one2one\\_line\(](#page-188-1)), [one2one\\_rank\(](#page-189-1)), [one2one\\_sum\(](#page-191-1)), [one2one\\_trend\(](#page-193-1)), [period\\_change\(](#page-196-1)), [workloads\\_dist\(](#page-229-1)), [workloads\\_fizz\(](#page-230-1)), [workloads\\_line\(](#page-232-1)), [workloads\\_rank\(](#page-233-1)), [workloads\\_summary\(](#page-235-1)), [workloads\\_trend\(](#page-236-1)), [workpatterns\\_area\(](#page-238-1)), [workpatterns\\_rank\(](#page-249-1))

Other Collaboration: [collaboration\\_area\(](#page-20-1)), [collaboration\\_dist\(](#page-21-1)), [collaboration\\_fizz\(](#page-23-1)), [collaboration\\_line\(](#page-25-1)), [collaboration\\_rank\(](#page-26-1)), [collaboration\\_trend\(](#page-31-1))

<span id="page-31-1"></span>collaboration\_trend *Collaboration Time Trend*

#### Description

Provides a week by week view of collaboration time. By default returns a week by week heatmap, highlighting the points in time with most activity. Additional options available to return a summary table.

#### Usage

```
collaboration_trend(
  data,
  hrvar = "Organization",
  mingroup = 5,
  return = "plot"
)
```
#### Arguments

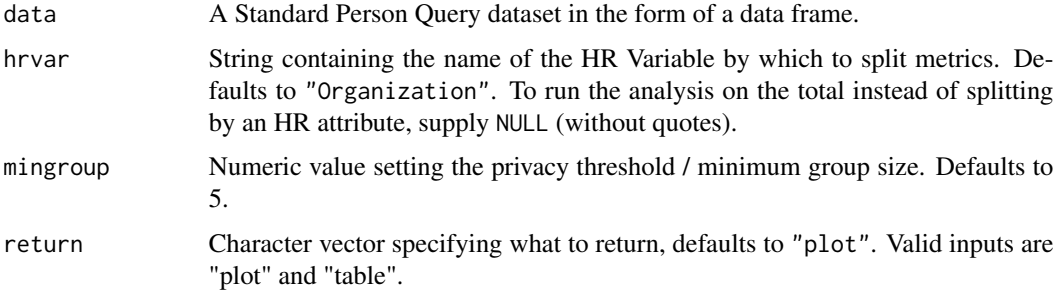

#### Value

Returns a 'ggplot' object by default, where 'plot' is passed in return. When 'table' is passed, a summary table is returned as a data frame.

# Metrics used

The metric Collaboration\_hours is used in the calculations. Please ensure that your query contains a metric with the exact same name.

<span id="page-31-0"></span>

```
Other Visualization: afterhours_dist(), afterhours_fizz(), afterhours_line(), afterhours_rank(),
afterhours_summary(), afterhours_trend(), collaboration_area(), collaboration_dist(),
collaboration_fizz(), collaboration_line(), collaboration_rank(), collaboration_sum(),
create_bar(), create_bar_asis(), create_boxplot(), create_bubble(), create_dist(),
create_fizz(), create_inc(), create_line(), create_line_asis(), create_period_scatter(),
create_rank(), create_sankey(), create_scatter(), create_stacked(), create_tracking(),
create_trend(), email_dist(), email_fizz(), email_line(), email_rank(), email_summary(),
email_trend(), external_dist(), external_fizz(), external_line(), external_network_plot(),
external_rank(), external_sum(), hr_trend(), hrvar_count(), hrvar_trend(), internal_network_plot(),
keymetrics_scan(), meeting_dist(), meeting_fizz(), meeting_line(), meeting_quality(),
meeting_rank(), meeting_summary(), meeting_trend(), meetingtype_dist(), meetingtype_dist_ca(),
meetingtype_dist_mt(), meetingtype_summary(), mgrcoatt_dist(), mgrrel_matrix(), one2one_dist(),
one2one_fizz(), one2one_freq(), one2one_line(), one2one_rank(), one2one_sum(), one2one_trend(),
period_change(), workloads_dist(), workloads_fizz(), workloads_line(), workloads_rank(),
workloads_summary(), workloads_trend(), workpatterns_area(), workpatterns_rank()
Other Collaboration: collaboration_area(), collaboration_dist(), collaboration_fizz(),
collaboration_line(), collaboration_rank(), collaboration_sum()
```
<span id="page-32-1"></span>combine\_signals *Combine signals from the Hourly Collaboration query*

#### Description

Takes in an Hourly Collaboration Data, and for each hour sums and aggregates the signals (e.g.Emails\_sent and IMs\_sent) in Signals\_sent. This is an internal function used in the Working Patterns functions.

#### Usage

```
combine_signals(data, hr, signals = c("Emails_sent", "IMs_sent"))
```
#### Arguments

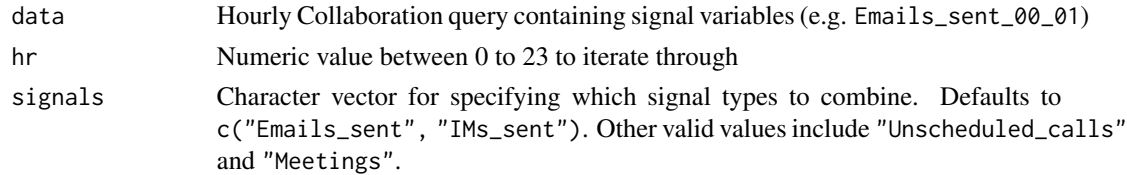

### **Details**

combine\_signals uses string matching to aggregate columns.

#### Value

Returns a numeric vector that represents the sum of signals sent for a given hour.

34 comma

# See Also

```
Other Support: camel_clean(), check_inputs(), cut_hour(), extract_date_range(), extract_hr(),
heat_colours(), is_date_format(), maxmin(), p_test(), pairwise_count(), plot_WOE(),
read_preamble(), rgb2hex(), totals_bind(), totals_col(), totals_reorder(), tstamp(),
us_to_space(), wrap()
```
# Examples

```
# Demo using simulated variables
sim_data <-
 data.frame(Emails_sent_09_10 = sample(1:5, size = 10, replace = TRUE),
             Unscheduled_calls_09_10 = sample(1:5, size = 10, replace = TRUE))
combine_signals(sim_data, hr = 9, signals = c("Emails_sent", "Unscheduled_calls"))
```
comma *Add comma separator for thousands*

# Description

Takes a numeric value and returns a character value which is rounded to the whole number, and adds a comma separator at the thousands. A convenient wrapper function around round() and format().

# Usage

comma(x)

# Arguments

x A numeric value

# Value

Returns a formatted string.

<span id="page-33-0"></span>

<span id="page-34-1"></span><span id="page-34-0"></span>connectivity\_report *Generate a Connectivity report in HTML*

# Description

The function generates an interactive HTML report using Standard Person Query data as an input. The report contains a series of summary analysis and visualisations relating to key connectivity metrics, including external/internal network size vs breadth (Networking\_outside\_organization, Networking\_outside\_domain).

#### Usage

```
connectivity_report(
  data,
 hrvar = "LevelDesignation",
 mingroup = 5,
 path = "connectivity report",
  timestamp = TRUE
\lambda
```
# Arguments

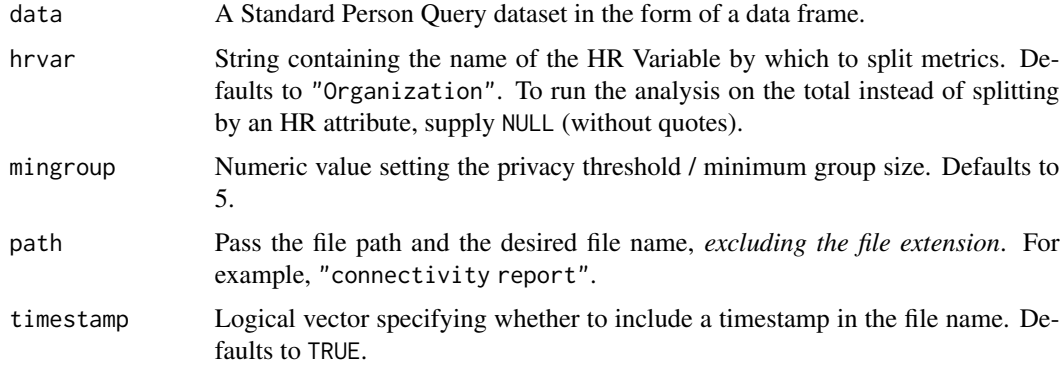

# Value

An HTML report with the same file name as specified in the arguments is generated in the working directory. No outputs are directly returned by the function.

# See Also

Other Reports: [IV\\_report\(](#page-140-1)), [capacity\\_report\(](#page-16-1)), [coaching\\_report\(](#page-19-1)), [collaboration\\_report\(](#page-28-1)), [generate\\_report\(](#page-111-1)), [meeting\\_tm\\_report\(](#page-166-1)), [read\\_preamble\(](#page-203-1)), [subject\\_validate\\_report\(](#page-213-1)), [validation\\_report\(](#page-225-2)), [workpatterns\\_report\(](#page-251-1))

<span id="page-35-0"></span>

# Description

This is a pipe-optimised function, that feeds into  $wpa$ :  $\export()$ , but can be used as a stand-alone function.

Based on the original function from <https://github.com/martinctc/surveytoolbox>.

# Usage

```
copy_df(x, row.names = FALSE, col.names = TRUE, quietly = FALSE, ...)
```
# Arguments

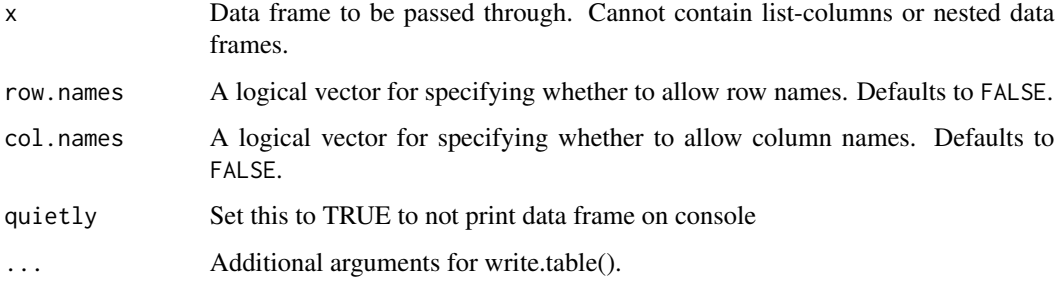

# Value

Copies a data frame to the clipboard with no return value.

# See Also

Other Import and Export: [create\\_dt\(](#page-47-1)), [export\(](#page-90-1)), [import\\_to\\_fst\(](#page-135-1)), [import\\_wpa\(](#page-136-1)), [standardise\\_pq\(](#page-208-1))

<span id="page-35-1"></span>create\_bar *Mean Bar Plot for any metric*

# Description

Provides an overview analysis of a selected metric by calculating a mean per metric. Returns a bar plot showing the average of a selected metric by default. Additional options available to return a summary table.
create\_bar 37

# Usage

```
create_bar(
  data,
  metric,
  hrvar = "Organization",
  mingroup = 5,
  return = "plot",
  bar_colour = "default",
  na.rm = FALSE,
  percent = FALSE,
  plot_title = us_to_space(metric),
  plot_subtitle = paste("Average by", tolower(camel_clean(hrvar))),
  legend_lab = NULL,
  rank = "descending",
  xlim = NULL,
  text\_just = 0.5,
  text_colour = "#FFFFFF"
\mathcal{L}
```
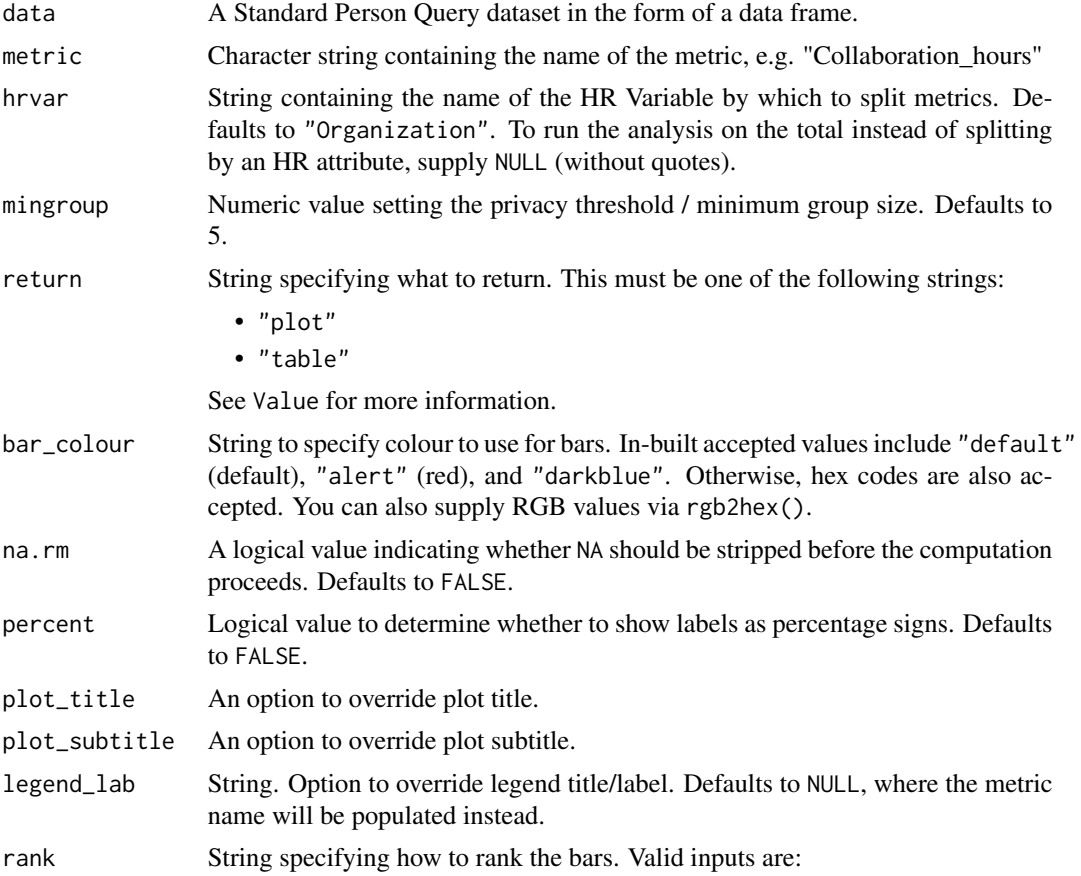

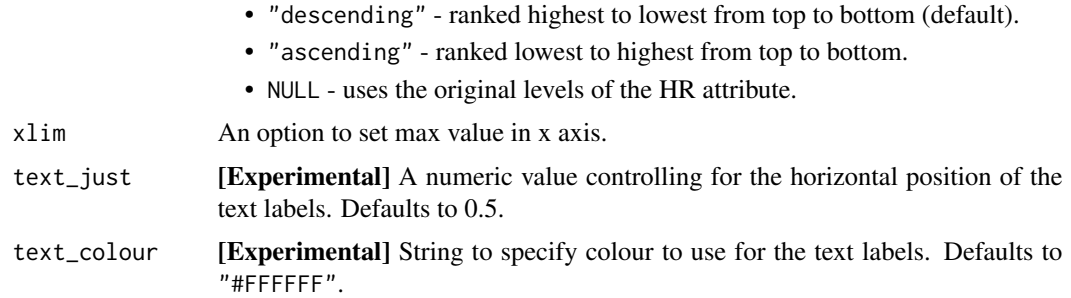

#### Value

A different output is returned depending on the value passed to the return argument:

- "plot": 'ggplot' object. A bar plot for the metric.
- "table": data frame. A summary table for the metric.

#### See Also

```
Other Visualization: afterhours_dist(), afterhours_fizz(), afterhours_line(), afterhours_rank(),
afterhours_summary(), afterhours_trend(), collaboration_area(), collaboration_dist(),
collaboration_fizz(), collaboration_line(), collaboration_rank(), collaboration_sum(),
collaboration_trend(), create_bar_asis(), create_boxplot(), create_bubble(), create_dist(),
create_fizz(), create_inc(), create_line(), create_line_asis(), create_period_scatter(),
create_rank(), create_sankey(), create_scatter(), create_stacked(), create_tracking(),
create_trend(), email_dist(), email_fizz(), email_line(), email_rank(), email_summary(),
email_trend(), external_dist(), external_fizz(), external_line(), external_network_plot(),
external_rank(), external_sum(), hr_trend(), hrvar_count(), hrvar_trend(), internal_network_plot(),
keymetrics_scan(), meeting_dist(), meeting_fizz(), meeting_line(), meeting_quality(),
meeting_rank(), meeting_summary(), meeting_trend(), meetingtype_dist(), meetingtype_dist_ca(),
meetingtype_dist_mt(), meetingtype_summary(), mgrcoatt_dist(), mgrrel_matrix(), one2one_dist(),
one2one_fizz(), one2one_freq(), one2one_line(), one2one_rank(), one2one_sum(), one2one_trend(),
period_change(), workloads_dist(), workloads_fizz(), workloads_line(), workloads_rank(),
workloads_summary(), workloads_trend(), workpatterns_area(), workpatterns_rank()
```

```
Other Flexible: create_bar_asis(), create_boxplot(), create_bubble(), create_density(),
create_dist(), create_fizz(), create_hist(), create_inc(), create_line(), create_line_asis(),
create_period_scatter(), create_rank(), create_sankey(), create_scatter(), create_stacked(),
create_tracking(), create_trend(), period_change()
```

```
# Return a ggplot bar chart
create_bar(sq_data, metric = "Collaboration_hours", hrvar = "LevelDesignation")
# Change bar colour
create_bar(sq_data,
          metric = "After_hours_collaboration_hours",
          bar_colour = "alert")
```
# create\_bar\_asis 39

```
# Custom data label positions and formatting
sq_data %>%
 create_bar(
   metric = "Meetings",
   text\_just = 1.1,text_colour = "black",
   xlim = 20)
# Return a summary table
create_bar(sq_data,
           metric = "Collaboration_hours",
           hrvar = "LevelDesignation",
           return = "table")
```
<span id="page-38-0"></span>create\_bar\_asis *Create a bar chart without aggregation for any metric*

# Description

This function creates a bar chart directly from the aggregated / summarised data. Unlike create\_bar() which performs a person-level aggregation, there is no calculation for create\_bar\_asis() and the values are rendered as they are passed into the function.

### Usage

```
create_bar_asis(
  data,
  group_var,
  bar_var,
  title = NULL,
  subtitle = NULL,
  caption = NULL,
 ylab = group_var,
  xlab = bar_var,
  percent = FALSE,
 bar_colour = "default",
  rounding = 1
)
```
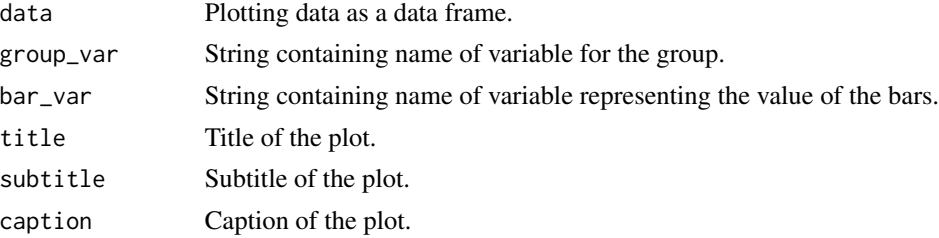

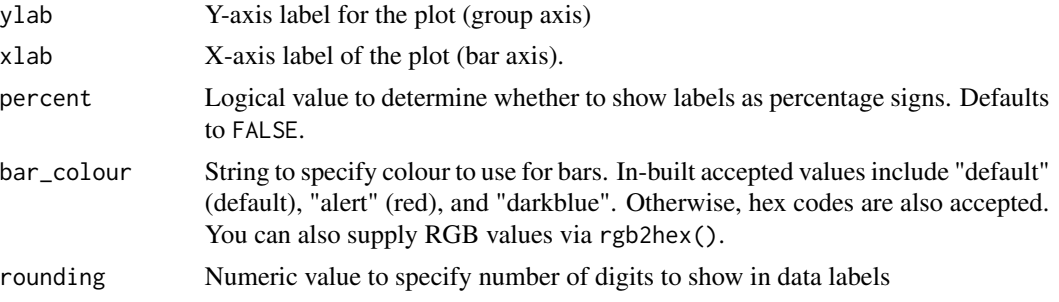

### Value

'ggplot' object. A horizontal bar plot.

#### See Also

```
Other Visualization: afterhours_dist(), afterhours_fizz(), afterhours_line(), afterhours_rank(),
afterhours_summary(), afterhours_trend(), collaboration_area(), collaboration_dist(),
collaboration_fizz(), collaboration_line(), collaboration_rank(), collaboration_sum(),
collaboration_trend(), create_bar(), create_boxplot(), create_bubble(), create_dist(),
create_fizz(), create_inc(), create_line(), create_line_asis(), create_period_scatter(),
create_rank(), create_sankey(), create_scatter(), create_stacked(), create_tracking(),
create_trend(), email_dist(), email_fizz(), email_line(), email_rank(), email_summary(),
email_trend(), external_dist(), external_fizz(), external_line(), external_network_plot(),
external_rank(), external_sum(), hr_trend(), hrvar_count(), hrvar_trend(), internal_network_plot(),
keymetrics_scan(), meeting_dist(), meeting_fizz(), meeting_line(), meeting_quality(),
meeting_rank(), meeting_summary(), meeting_trend(), meetingtype_dist(), meetingtype_dist_ca(),
meetingtype_dist_mt(), meetingtype_summary(), mgrcoatt_dist(), mgrrel_matrix(), one2one_dist(),
one2one_fizz(), one2one_freq(), one2one_line(), one2one_rank(), one2one_sum(), one2one_trend(),
period_change(), workloads_dist(), workloads_fizz(), workloads_line(), workloads_rank(),
workloads_summary(), workloads_trend(), workpatterns_area(), workpatterns_rank()
```

```
Other Flexible: create_bar(), create_boxplot(), create_bubble(), create_density(), create_dist(),
create_fizz(), create_hist(), create_inc(), create_line(), create_line_asis(), create_period_scatter(),
create_rank(), create_sankey(), create_scatter(), create_stacked(), create_tracking(),
create_trend(), period_change()
```

```
# Creating a custom bar plot without mean aggregation
library(dplyr)
```

```
sq_data %>%
 group_by(Organization) %>%
 summarise(across(.cols = Meeting_hours,
                   .fns = \text{sym}(., \text{na.rm = TRUE}))) %>%
 create_bar_asis(group_var = "Organization",
                  bar_var = "Meeting_hours",
                  title = "Total Meeting Hours over period",
                  subtitle = "By Organization",
                  caption = extract_date_range(sq_data, return = "text"),
```

```
bar_colour = "darkblue",
                  rounding = 0)
library(dplyr)
# Summarise Non-person-average median `Emails_sent`
med_df <-
  sq_data %>%
  group_by(Organization) %>%
  summarise(Emails_sent_median = median(Emails_sent))
med_df %>%
  create_bar_asis(
   group_var = "Organization",
   bar_var = "Emails_sent_median",
   title = "Median Emails Sent by Organization",
   subtitle = "Person Averaging Not Applied",
   bar_colour = "darkblue",
   caption = extract_date_range(sq_data, return = "text")
  )
```
<span id="page-40-0"></span>create\_boxplot *Box Plot for any metric*

### Description

Analyzes a selected metric and returns a box plot by default. Additional options available to return a table with distribution elements.

# Usage

```
create_boxplot(
  data,
  metric,
  hrvar = "Organization",
 mingroup = 5,
  return = "plot"
)
```
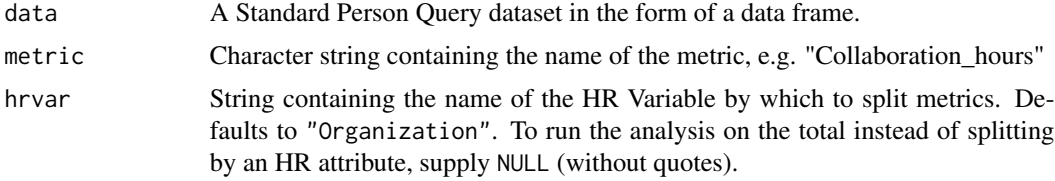

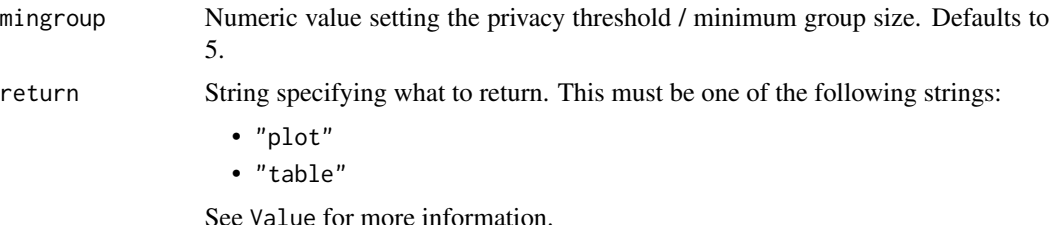

#### Details

This is a general purpose function that powers all the functions in the package that produce box plots.

#### Value

A different output is returned depending on the value passed to the return argument:

- "plot": 'ggplot' object. A box plot for the metric.
- "table": data frame. A summary table for the metric.

### See Also

```
Other Visualization: afterhours_dist(), afterhours_fizz(), afterhours_line(), afterhours_rank(),
afterhours_summary(), afterhours_trend(), collaboration_area(), collaboration_dist(),
collaboration_fizz(), collaboration_line(), collaboration_rank(), collaboration_sum(),
collaboration_trend(), create_bar(), create_bar_asis(), create_bubble(), create_dist(),
create_fizz(), create_inc(), create_line(), create_line_asis(), create_period_scatter(),
create_rank(), create_sankey(), create_scatter(), create_stacked(), create_tracking(),
create_trend(), email_dist(), email_fizz(), email_line(), email_rank(), email_summary(),
email_trend(), external_dist(), external_fizz(), external_line(), external_network_plot(),
external_rank(), external_sum(), hr_trend(), hrvar_count(), hrvar_trend(), internal_network_plot(),
keymetrics_scan(), meeting_dist(), meeting_fizz(), meeting_line(), meeting_quality(),
meeting_rank(), meeting_summary(), meeting_trend(), meetingtype_dist(), meetingtype_dist_ca(),
meetingtype_dist_mt(), meetingtype_summary(), mgrcoatt_dist(), mgrrel_matrix(), one2one_dist(),
one2one_fizz(), one2one_freq(), one2one_line(), one2one_rank(), one2one_sum(), one2one_trend(),
period_change(), workloads_dist(), workloads_fizz(), workloads_line(), workloads_rank(),
workloads_summary(), workloads_trend(), workpatterns_area(), workpatterns_rank()
```

```
Other Flexible: create_bar(), create_bar_asis(), create_bubble(), create_density(), create_dist(),
create_fizz(), create_hist(), create_inc(), create_line(), create_line_asis(), create_period_scatter(),
create_rank(), create_sankey(), create_scatter(), create_stacked(), create_tracking(),
create_trend(), period_change()
```

```
# Create a fizzy plot for Work Week Span by Level Designation
create_boxplot(sq_data,
              metric = "Workweek_span",
              hrvar = "LevelDesignation",
              return = "plot")
```

```
# Create a summary statistics table for Work Week Span by Organization
create_boxplot(sq_data,
              metric = "Workweek_span",
              hrvar = "Organization",
              return = "table")
# Create a fizzy plot for Collaboration Hours by Level Designation
create_boxplot(sq_data,
              metric = "Collaboration_hours",
              hrvar = "LevelDesignation",
              return = "plot")
```
<span id="page-42-0"></span>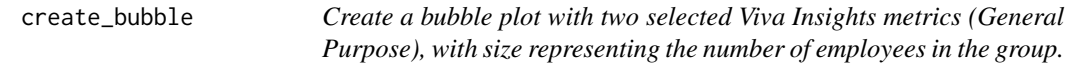

# Description

Returns a bubble plot of two selected metrics, using size to map the number of employees.

# Usage

```
create_bubble(
  data,
 metric_x,
 metric_y,
 hrvar = "Organization",
 mingroup = 5,
 return = "plot",
 bubble_size = c(1, 10))
```
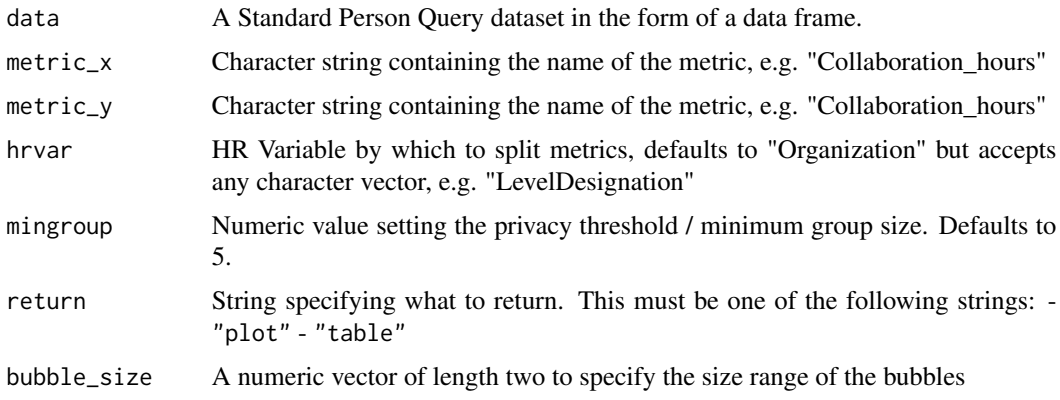

#### Details

This is a general purpose function that powers all the functions in the package that produce bubble plots.

#### Value

A different output is returned depending on the value passed to the return argument:

- "plot": 'ggplot' object. A bubble plot for the metric.
- "table": data frame. A summary table for the metric.

### See Also

Other Visualization: [afterhours\\_dist\(](#page-5-0)), [afterhours\\_fizz\(](#page-6-0)), [afterhours\\_line\(](#page-8-0)), [afterhours\\_rank\(](#page-9-0)), [afterhours\\_summary\(](#page-11-0)), [afterhours\\_trend\(](#page-12-0)), [collaboration\\_area\(](#page-20-0)), [collaboration\\_dist\(](#page-21-0)), [collaboration\\_fizz\(](#page-23-0)), [collaboration\\_line\(](#page-25-0)), [collaboration\\_rank\(](#page-26-0)), [collaboration\\_sum\(](#page-29-0)), [collaboration\\_trend\(](#page-31-0)), [create\\_bar\(](#page-35-0)), [create\\_bar\\_asis\(](#page-38-0)), [create\\_boxplot\(](#page-40-0)), [create\\_dist\(](#page-45-0)), [create\\_fizz\(](#page-48-0)), [create\\_inc\(](#page-51-0)), [create\\_line\(](#page-57-0)), [create\\_line\\_asis\(](#page-59-0)), [create\\_period\\_scatter\(](#page-61-0)), [create\\_rank\(](#page-63-0)), [create\\_sankey\(](#page-66-0)), [create\\_scatter\(](#page-68-0)), [create\\_stacked\(](#page-69-0)), [create\\_tracking\(](#page-72-0)), [create\\_trend\(](#page-73-0)), [email\\_dist\(](#page-78-0)), [email\\_fizz\(](#page-80-0)), [email\\_line\(](#page-81-0)), [email\\_rank\(](#page-82-0)), [email\\_summary\(](#page-84-0)), [email\\_trend\(](#page-86-0)), [external\\_dist\(](#page-92-0)), [external\\_fizz\(](#page-93-0)), [external\\_line\(](#page-95-0)), [external\\_network\\_plot\(](#page-96-0)), [external\\_rank\(](#page-97-0)), [external\\_sum\(](#page-99-0)), [hr\\_trend\(](#page-119-0)), [hrvar\\_count\(](#page-115-0)), [hrvar\\_trend\(](#page-118-0)), [internal\\_network\\_plot\(](#page-137-0)), [keymetrics\\_scan\(](#page-142-0)), [meeting\\_dist\(](#page-155-0)), [meeting\\_fizz\(](#page-158-0)), [meeting\\_line\(](#page-159-0)), [meeting\\_quality\(](#page-160-0)), [meeting\\_rank\(](#page-162-0)), [meeting\\_summary\(](#page-165-0)), [meeting\\_trend\(](#page-167-0)), [meetingtype\\_dist\(](#page-150-0)), [meetingtype\\_dist\\_ca\(](#page-151-0)), [meetingtype\\_dist\\_mt\(](#page-152-0)), [meetingtype\\_summary\(](#page-153-0)), [mgrcoatt\\_dist\(](#page-169-0)), [mgrrel\\_matrix\(](#page-170-0)), [one2one\\_dist\(](#page-183-0)), [one2one\\_fizz\(](#page-185-0)), [one2one\\_freq\(](#page-186-0)), [one2one\\_line\(](#page-188-0)), [one2one\\_rank\(](#page-189-0)), [one2one\\_sum\(](#page-191-0)), [one2one\\_trend\(](#page-193-0)), [period\\_change\(](#page-196-0)), [workloads\\_dist\(](#page-229-0)), [workloads\\_fizz\(](#page-230-0)), [workloads\\_line\(](#page-232-0)), [workloads\\_rank\(](#page-233-0)), [workloads\\_summary\(](#page-235-0)), [workloads\\_trend\(](#page-236-0)), [workpatterns\\_area\(](#page-238-0)), [workpatterns\\_rank\(](#page-249-0))

Other Flexible: [create\\_bar\(](#page-35-0)), [create\\_bar\\_asis\(](#page-38-0)), [create\\_boxplot\(](#page-40-0)), [create\\_density\(](#page-44-0)), [create\\_dist\(](#page-45-0)), [create\\_fizz\(](#page-48-0)), [create\\_hist\(](#page-50-0)), [create\\_inc\(](#page-51-0)), [create\\_line\(](#page-57-0)), [create\\_line\\_asis\(](#page-59-0)), [create\\_period\\_scatter\(](#page-61-0)), [create\\_rank\(](#page-63-0)), [create\\_sankey\(](#page-66-0)), [create\\_scatter\(](#page-68-0)), [create\\_stacked\(](#page-69-0)), [create\\_tracking\(](#page-72-0)), [create\\_trend\(](#page-73-0)), [period\\_change\(](#page-196-0))

```
create_bubble(sq_data,
              "Internal_network_size",
              "External_network_size",
              "Organization")
create_bubble(
 sq_data,
  "Generated_workload_call_hours",
  "Generated_workload_email_hours",
  "Organization",
 mingroup = 100,
 return = "plot"
```

```
)
```
<span id="page-44-0"></span>

### Description

Provides an analysis of the distribution of a selected metric. Returns a faceted density plot by default. Additional options available to return the underlying frequency table.

### Usage

```
create_density(
  data,
 metric,
  hrvar = "Organization",
 mingroup = 5,
  ncol = NULL,return = "plot"
)
```
### Arguments

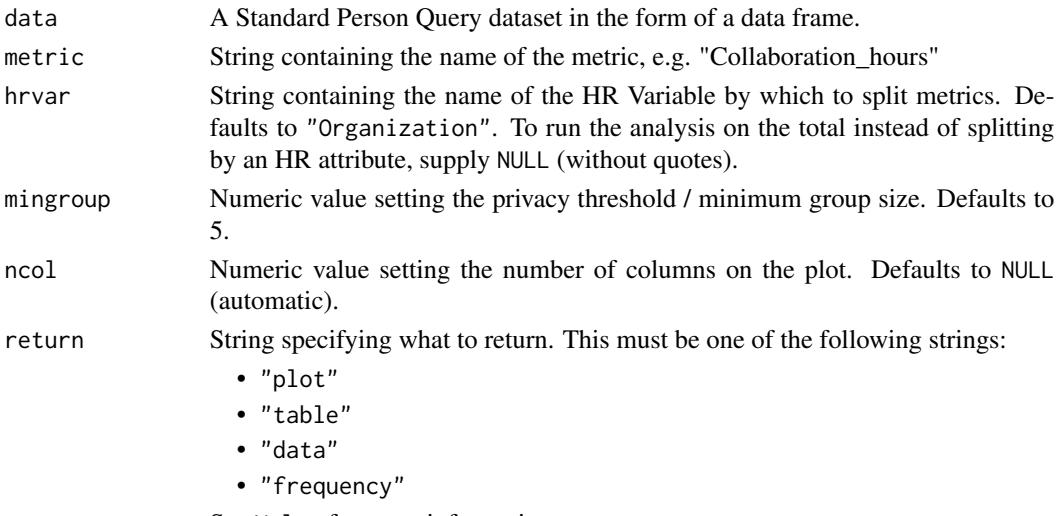

See Value for more information.

### Value

A different output is returned depending on the value passed to the return argument:

- "plot": 'ggplot' object. A faceted density plot for the metric.
- "table": data frame. A summary table for the metric.
- "data": data frame. Data with calculated person averages.
- "frequency: list of data frames. Each data frame contains the frequencies used in each panel of the plotted histogram.

### See Also

```
Other Flexible: create_bar(), create_bar_asis(), create_boxplot(), create_bubble(), create_dist(),
create_fizz(), create_hist(), create_inc(), create_line(), create_line_asis(), create_period_scatter(),
create_rank(), create_sankey(), create_scatter(), create_stacked(), create_tracking(),
create_trend(), period_change()
```
### Examples

```
# Return plot for whole organization
create_density(sq_data, metric = "Collaboration_hours", hrvar = NULL)
# Return plot
create_density(sq_data, metric = "Collaboration_hours", hrvar = "Organization")
# Return plot but coerce plot to two columns
create_density(sq_data, metric = "Collaboration_hours", hrvar = "Organization", ncol = 2)
# Return summary table
create_density(sq_data,
           metric = "Collaboration_hours",
           hrvar = "Organization",
            return = "table")
```
<span id="page-45-0"></span>create\_dist *Horizontal 100 percent stacked bar plot for any metric*

### Description

Provides an analysis of the distribution of a selected metric. Returns a stacked bar plot by default. Additional options available to return a table with distribution elements.

#### Usage

```
create_dist(
 data,
 metric,
 hrvar = "Organization",
 mingroup = 5,
  return = "plot",
  cut = c(15, 20, 25),
  dist_colours = c("#facebc", "#fcf0eb", "#b4d5dd", "#bfe5ee"),
  unit = "hours".1bound = 0,
 ubound = 100,
  sort_by = NULL,labels = NULL
)
```
# create\_dist 47

#### **Arguments**

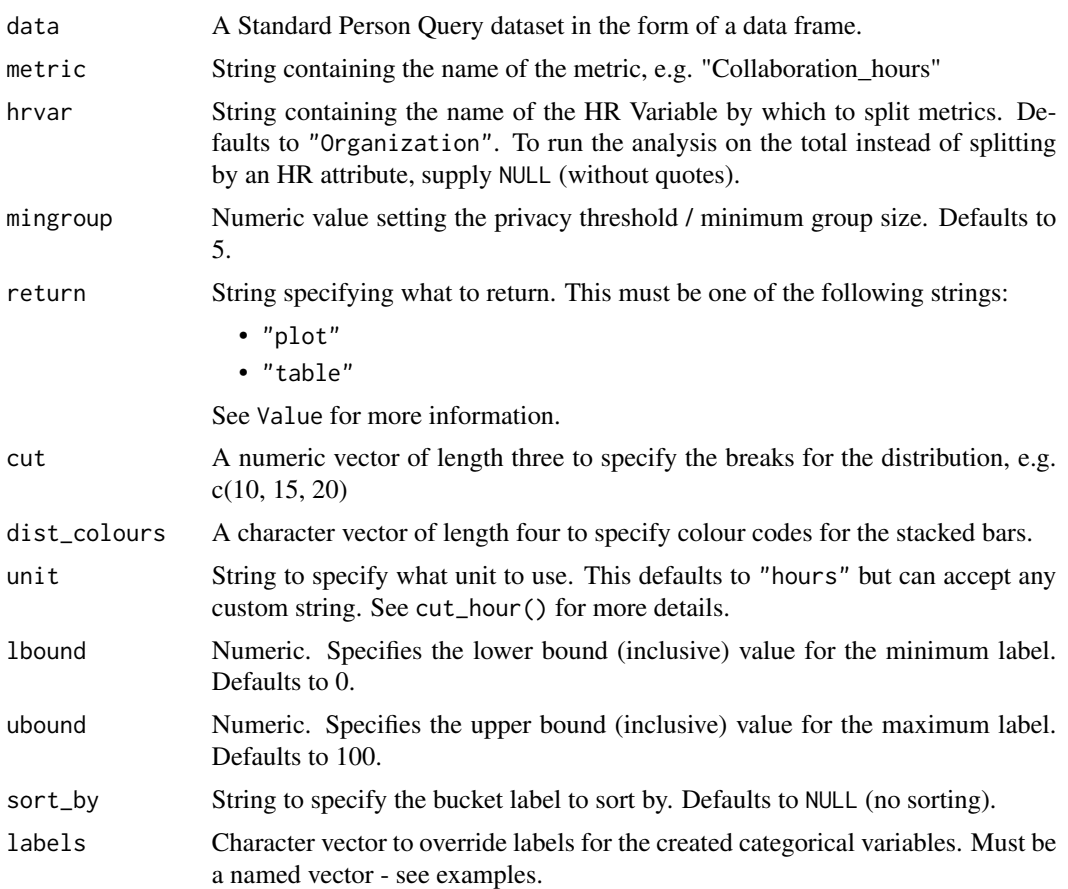

#### Value

A different output is returned depending on the value passed to the return argument:

- "plot": 'ggplot' object. A stacked bar plot for the metric.
- "table": data frame. A summary table for the metric.

# See Also

```
Other Visualization: afterhours_dist(), afterhours_fizz(), afterhours_line(), afterhours_rank(),
afterhours_summary(), afterhours_trend(), collaboration_area(), collaboration_dist(),
collaboration_fizz(), collaboration_line(), collaboration_rank(), collaboration_sum(),
collaboration_trend(), create_bar(), create_bar_asis(), create_boxplot(), create_bubble(),
create_fizz(), create_inc(), create_line(), create_line_asis(), create_period_scatter(),
create_rank(), create_sankey(), create_scatter(), create_stacked(), create_tracking(),
create_trend(), email_dist(), email_fizz(), email_line(), email_rank(), email_summary(),
email_trend(), external_dist(), external_fizz(), external_line(), external_network_plot(),
external_rank(), external_sum(), hr_trend(), hrvar_count(), hrvar_trend(), internal_network_plot(),
keymetrics_scan(), meeting_dist(), meeting_fizz(), meeting_line(), meeting_quality(),
```

```
meeting_rank(), meeting_summary(), meeting_trend(), meetingtype_dist(), meetingtype_dist_ca(),
meetingtype_dist_mt(), meetingtype_summary(), mgrcoatt_dist(), mgrrel_matrix(), one2one_dist(),
one2one_fizz(), one2one_freq(), one2one_line(), one2one_rank(), one2one_sum(), one2one_trend(),
period_change(), workloads_dist(), workloads_fizz(), workloads_line(), workloads_rank(),
workloads_summary(), workloads_trend(), workpatterns_area(), workpatterns_rank()
```

```
Other Flexible: create_bar(), create_bar_asis(), create_boxplot(), create_bubble(), create_density(),
create_fizz(), create_hist(), create_inc(), create_line(), create_line_asis(), create_period_scatter(),
create_rank(), create_sankey(), create_scatter(), create_stacked(), create_tracking(),
create_trend(), period_change()
```
### Examples

```
# Return plot
create_dist(sq_data, metric = "Collaboration_hours", hrvar = "Organization")
# Return summary table
create_dist(sq_data, metric = "Collaboration_hours", hrvar = "Organization", return = "table")
# Use custom labels by providing a label vector
eh_labels <- c(
  "Fewer than fifteen" = "< 15 hours",
  "Between fifteen and twenty" = "15 - 20 hours",
  "Between twenty and twenty-five" = "20 - 25 hours",
  "More than twenty-five" = "25+ hours"
\lambdasq_data %>%
  create_dist(metric = "Email_hours",
              labels = eh_labels, return = "plot")
# Sort by a category
sq_data %>%
  create_dist(metric = "Collaboration_hours",
              sort_by = "25+ hours")
```
create\_dt *Create interactive tables in HTML with 'download' buttons.*

### Description

See <https://martinctc.github.io/blog/vignette-downloadable-tables-in-rmarkdown-with-the-dt-package/> for more.

#### Usage

```
create\_dt(x, rounding = 1, freeze = 2, percent = FALSE)
```
# create\_fizz 49

### Arguments

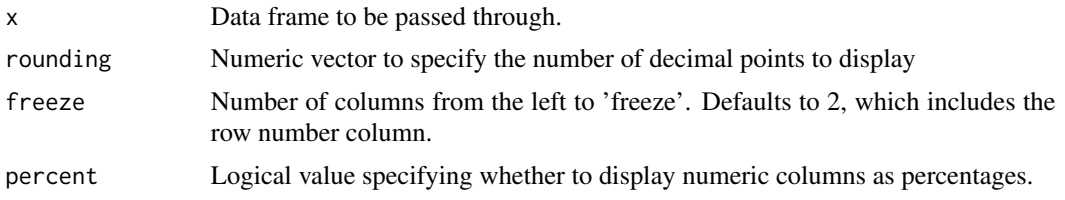

# Value

Returns an HTML widget displaying rectangular data.

#### See Also

Other Import and Export: [copy\\_df\(](#page-35-1)), [export\(](#page-90-0)), [import\\_to\\_fst\(](#page-135-0)), [import\\_wpa\(](#page-136-0)), [standardise\\_pq\(](#page-208-0))

### Examples

```
out_tb <- hrvar_count(sq_data, hrvar = "Organization", return = "table")
create_dt(out_tb)
```
<span id="page-48-0"></span>create\_fizz *Fizzy Drink / Jittered Scatter Plot for any metric*

# Description

Analyzes a selected metric and returns a 'fizzy' scatter plot by default. Additional options available to return a table with distribution elements.

# Usage

```
create_fizz(
  data,
 metric,
 hrvar = "Organization",
 mingroup = 5,
  return = "plot"
)
```
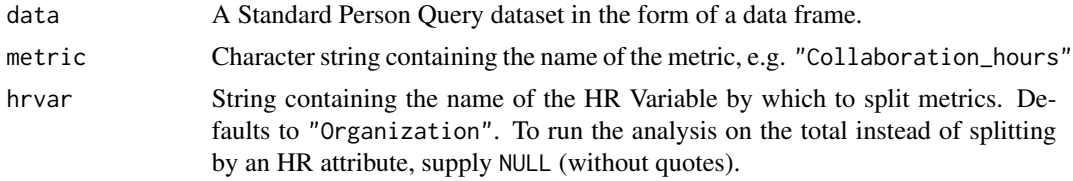

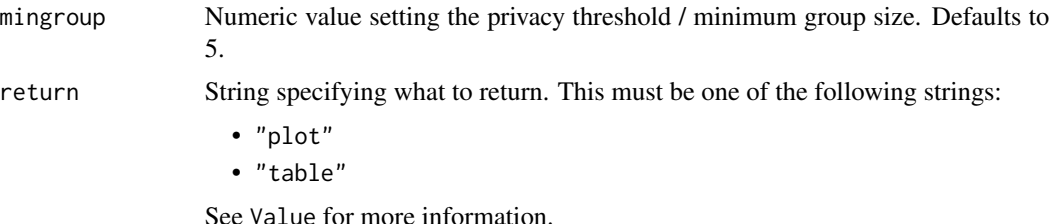

#### Details

This is a general purpose function that powers all the functions in the package that produce 'fizzy drink' / jittered scatter plots.

#### Value

A different output is returned depending on the value passed to the return argument:

- "plot": 'ggplot' object. A jittered scatter plot for the metric.
- "table": data frame. A summary table for the metric.

### See Also

```
Other Visualization: afterhours_dist(), afterhours_fizz(), afterhours_line(), afterhours_rank(),
afterhours_summary(), afterhours_trend(), collaboration_area(), collaboration_dist(),
collaboration_fizz(), collaboration_line(), collaboration_rank(), collaboration_sum(),
collaboration_trend(), create_bar(), create_bar_asis(), create_boxplot(), create_bubble(),
create_dist(), create_inc(), create_line(), create_line_asis(), create_period_scatter(),
create_rank(), create_sankey(), create_scatter(), create_stacked(), create_tracking(),
create_trend(), email_dist(), email_fizz(), email_line(), email_rank(), email_summary(),
email_trend(), external_dist(), external_fizz(), external_line(), external_network_plot(),
external_rank(), external_sum(), hr_trend(), hrvar_count(), hrvar_trend(), internal_network_plot(),
keymetrics_scan(), meeting_dist(), meeting_fizz(), meeting_line(), meeting_quality(),
meeting_rank(), meeting_summary(), meeting_trend(), meetingtype_dist(), meetingtype_dist_ca(),
meetingtype_dist_mt(), meetingtype_summary(), mgrcoatt_dist(), mgrrel_matrix(), one2one_dist(),
one2one_fizz(), one2one_freq(), one2one_line(), one2one_rank(), one2one_sum(), one2one_trend(),
period_change(), workloads_dist(), workloads_fizz(), workloads_line(), workloads_rank(),
workloads_summary(), workloads_trend(), workpatterns_area(), workpatterns_rank()
```

```
Other Flexible: create_bar(), create_bar_asis(), create_boxplot(), create_bubble(), create_density(),
create_dist(), create_hist(), create_inc(), create_line(), create_line_asis(), create_period_scatter(),
create_rank(), create_sankey(), create_scatter(), create_stacked(), create_tracking(),
create_trend(), period_change()
```
### Examples

# Create a fizzy plot for Work Week Span by Level Designation create\_fizz(sq\_data, metric = "Workweek\_span", hrvar = "LevelDesignation", return = "plot")

# Create a summary statistics table for Work Week Span by Organization create\_fizz(sq\_data, metric = "Workweek\_span", hrvar = "Organization", return = "table")

```
# Create a fizzy plot for Collaboration Hours by Level Designation
create_fizz(sq_data, metric = "Collaboration_hours", hrvar = "LevelDesignation", return = "plot")
```
<span id="page-50-0"></span>create\_hist *Create a histogram plot for any metric*

# Description

Provides an analysis of the distribution of a selected metric. Returns a faceted histogram by default. Additional options available to return the underlying frequency table.

### Usage

```
create_hist(
  data,
 metric,
 hrvar = "Organization",
 mingroup = 5,
 binwidth = 1,
 ncol = NULL,return = "plot"
\mathcal{L}
```
# Arguments

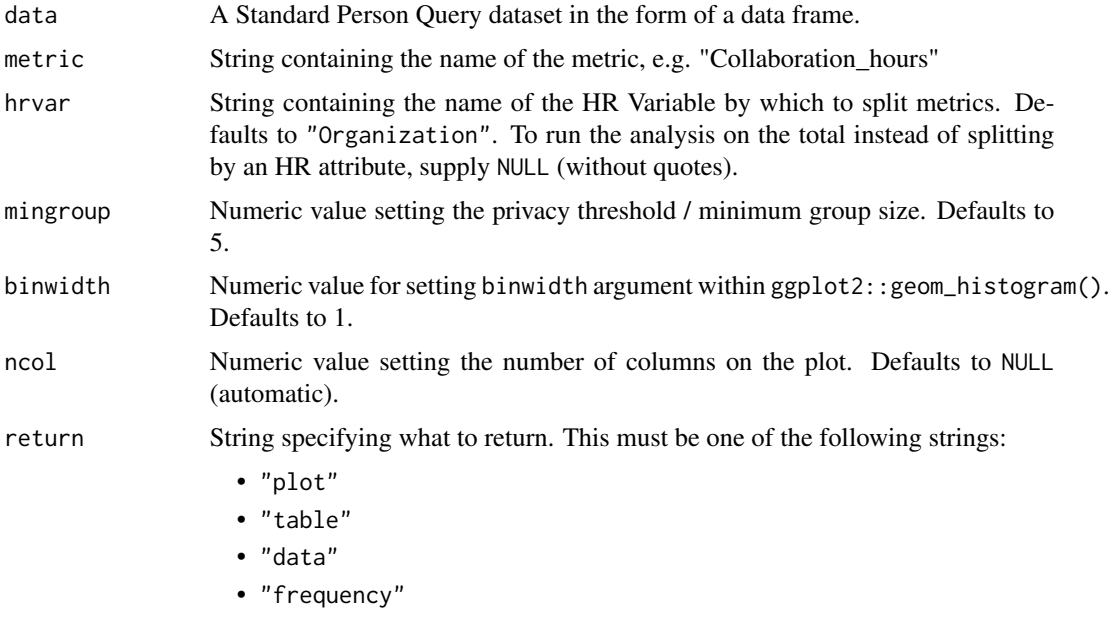

See Value for more information.

### Value

A different output is returned depending on the value passed to the return argument:

- "plot": 'ggplot' object. A faceted histogram for the metric.
- "table": data frame. A summary table for the metric.
- "data": data frame. Data with calculated person averages.
- "frequency: list of data frames. Each data frame contains the frequencies used in each panel of the plotted histogram.

### See Also

```
Other Flexible: create_bar(), create_bar_asis(), create_boxplot(), create_bubble(), create_density(),
create_dist(), create_fizz(), create_inc(), create_line(), create_line_asis(), create_period_scatter(),
create_rank(), create_sankey(), create_scatter(), create_stacked(), create_tracking(),
create_trend(), period_change()
```
### Examples

```
# Return plot for whole organization
create_hist(sq_data, metric = "Collaboration_hours", hrvar = NULL)
# Return plot
create_hist(sq_data, metric = "Collaboration_hours", hrvar = "Organization")
# Return plot but coerce plot to two columns
create_hist(sq_data, metric = "Collaboration_hours", hrvar = "Organization", ncol = 2)
# Return summary table
create_hist(sq_data,
           metric = "Collaboration_hours",
           hrvar = "Organization",
            return = "table")
```
<span id="page-51-0"></span>create\_inc *Create an incidence analysis reflecting proportion of population scoring above or below a threshold for a metric*

### **Description**

An incidence analysis is generated, with each value in the table reflecting the proportion of the population that is above or below a threshold for a specified metric. There is an option to only provide a single hrvar in which a bar plot is generated, or two hrvar values where an incidence table (heatmap) is generated.

create\_inc 53

# Usage

```
create_inc(
  data,
  metric,
  hrvar,
  mingroup = 5,
  threshold,
  position,
  return = "plot"
)
create_incidence(
  data,
  metric,
  hrvar,
  mingroup = 5,
  threshold,
  position,
  return = "plot"
\mathcal{L}
```
# Arguments

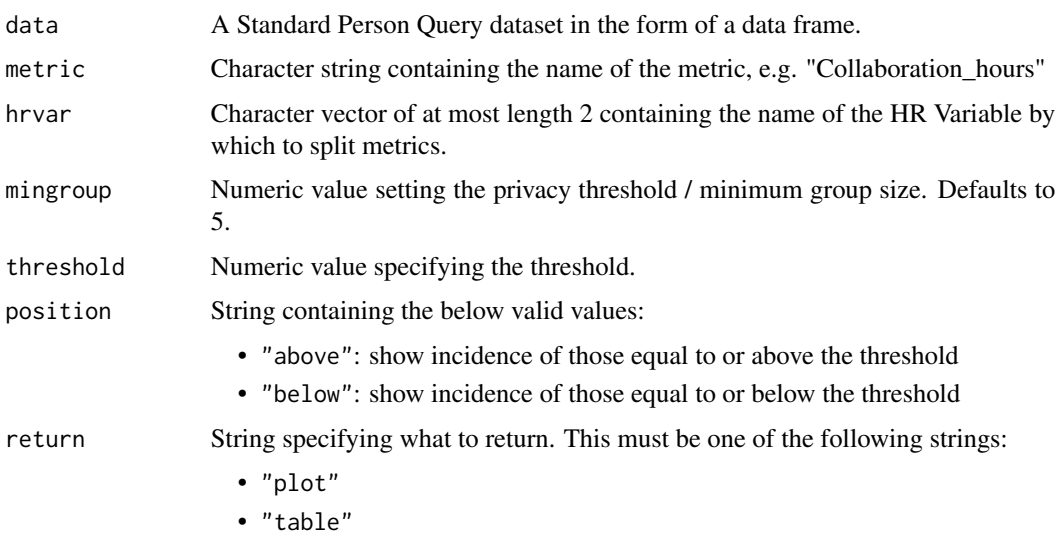

See Value for more information.

# Value

A different output is returned depending on the value passed to the return argument:

- "plot": 'ggplot' object. A heat map.
- "table": data frame. A summary table.

#### See Also

```
Other Visualization: afterhours_dist(), afterhours_fizz(), afterhours_line(), afterhours_rank(),
afterhours_summary(), afterhours_trend(), collaboration_area(), collaboration_dist(),
collaboration_fizz(), collaboration_line(), collaboration_rank(), collaboration_sum(),
collaboration_trend(), create_bar(), create_bar_asis(), create_boxplot(), create_bubble(),
create_dist(), create_fizz(), create_line(), create_line_asis(), create_period_scatter(),
create_rank(), create_sankey(), create_scatter(), create_stacked(), create_tracking(),
create_trend(), email_dist(), email_fizz(), email_line(), email_rank(), email_summary(),
email_trend(), external_dist(), external_fizz(), external_line(), external_network_plot(),
external_rank(), external_sum(), hr_trend(), hrvar_count(), hrvar_trend(), internal_network_plot(),
keymetrics_scan(), meeting_dist(), meeting_fizz(), meeting_line(), meeting_quality(),
meeting_rank(), meeting_summary(), meeting_trend(), meetingtype_dist(), meetingtype_dist_ca(),
meetingtype_dist_mt(), meetingtype_summary(), mgrcoatt_dist(), mgrrel_matrix(), one2one_dist(),
one2one_fizz(), one2one_freq(), one2one_line(), one2one_rank(), one2one_sum(), one2one_trend(),
period_change(), workloads_dist(), workloads_fizz(), workloads_line(), workloads_rank(),
workloads_summary(), workloads_trend(), workpatterns_area(), workpatterns_rank()
```

```
Other Flexible: create_bar(), create_bar_asis(), create_boxplot(), create_bubble(), create_density(),
create_dist(), create_fizz(), create_hist(), create_line(), create_line_asis(), create_period_scatter(),
create_rank(), create_sankey(), create_scatter(), create_stacked(), create_tracking(),
create_trend(), period_change()
```
### Examples

```
# Only a single HR attribute
create_inc(
 data = sq_data,
 metric = "After_hours_collaboration_hours",
 hrvar = "Organization",
 threshold = 4,
 position = "above"
)
# Two HR attributes
create_inc(
 data = sq_data,metric = "Collaboration_hours",
 hrvar = c("LevelDesignation", "Organization"),
 threshold = 20,
 position = "below"
)
```
create\_ITSA *Estimate an effect of intervention on every Viva Insights metric in input file by applying single-group Interrupted Time-Series Analysis (ITSA)*

# create\_ITSA 55

# Description

r lifecycle::badge('experimental')

This function implements ITSA method described in the paper 'Conducting interrupted time-series analysis for single- and multiple-group comparisons', Ariel Linden, The Stata Journal (2015), 15, Number 2, pp. 480-500

This function further requires the installation of 'sandwich', 'portes', and 'lmtest' in order to work. These packages can be installed from CRAN using install.packages().

# Usage

```
create_ITSA(
  data,
 before_start = min(as.Date(data$Date, "%m/%d/%Y")),
 before_end,
 after_start,
  after_end = max(as.Date(data$Date, "%m/%d/%Y")),
  ac\_{lags\_{max} = 7,
  return = "table"
)
```
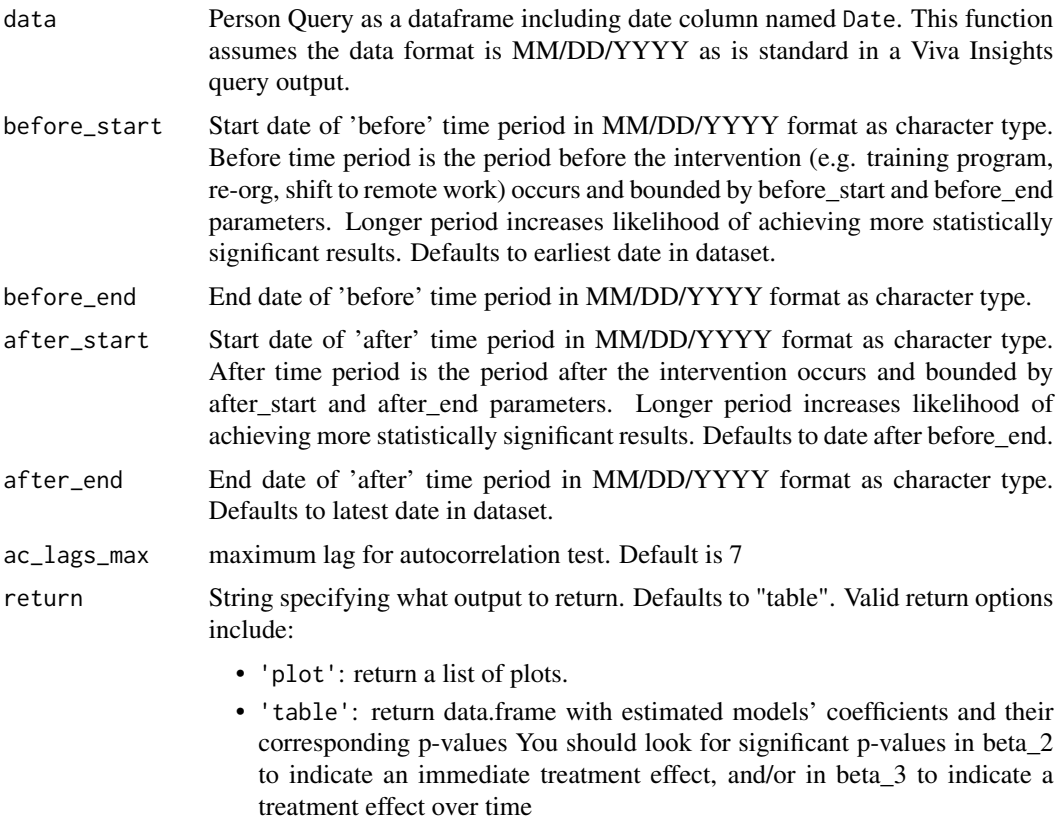

### Details

This function uses the additional package dependencies 'sandwich' and 'lmtest'. Please install these separately from CRAN prior to running the function.

As of May 2022, the 'portes' package was archived from CRAN. The dependency has since been removed and dependent functions Ljungbox() incorporated into the wpa package.

### Author(s)

Aleksey Ashikhmin [alashi@microsoft.com](mailto:alashi@microsoft.com)

#### See Also

Other Flexible Input: [period\\_change\(](#page-196-0))

### Examples

```
# Returns summary table
create_ITSA(
  data = sq_data,
  before_start = "12/15/2019",
  before_end = "12/29/2019",
  after_start = "1/5/2020",
  after_end = "1/26/2020",
  ac\_{lags\_{max} = 7,
  return = "table")
# Returns list of plots
plot_list <-
  create_ITSA(
    data = sq_data,
    before_start = "12/15/2019",
    before_end = "12/29/2019",
    after_start = "1/5/2020",
    after_end = "1/26/2020",
    ac\_{lags\_{max} = 7,
    return = 'plot')
# Extract a plot as an example
plot_list$Workweek_span
```
create\_IV *Calculate Information Value for a selected outcome variable*

### Description

Specify an outcome variable and return IV outputs. All numeric variables in the dataset are used as predictor variables.

create\_IV 57

# Usage

```
create_IV(
  data,
  predictors = NULL,
  outcome,
 bins = 5,
  siglevel = 0.05,
  exc\_sig = FALSE,return = "plot"
)
```
# Arguments

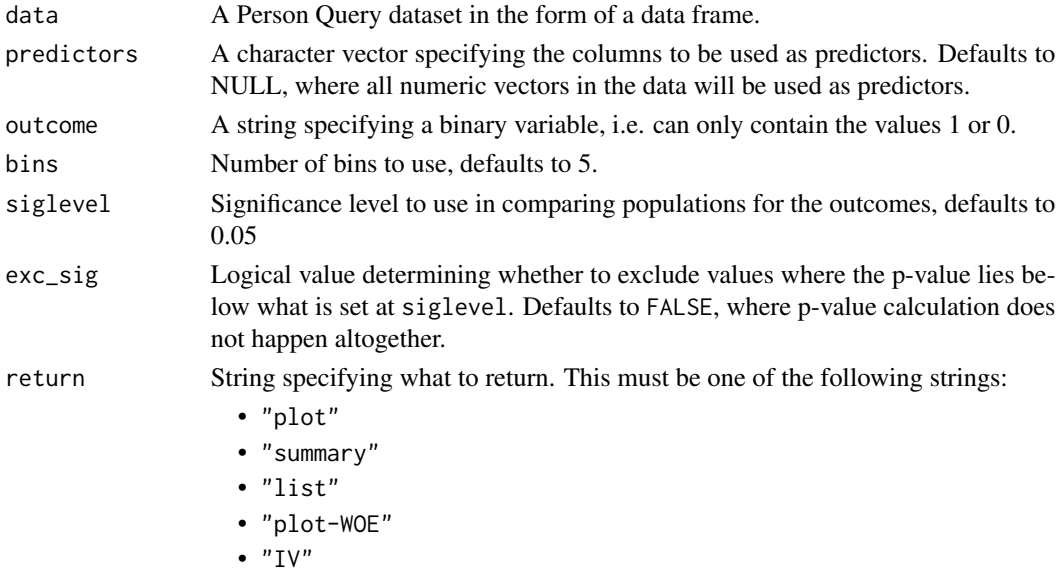

See Value for more information.

### Value

A different output is returned depending on the value passed to the return argument:

- "plot": 'ggplot' object. A bar plot showing the IV value of the top (maximum 12) variables.
- "summary": data frame. A summary table for the metric.
- "list": list. A list of outputs for all the input variables.
- "plot-WOE": A list of 'ggplot' objects that show the WOE for each predictor used in the model.
- "IV" returns a list object which mirrors the return in Information::create\_infotables().

# See Also

Other Variable Association: [IV\\_by\\_period\(](#page-139-0)), [IV\\_report\(](#page-140-0)), [plot\\_WOE\(](#page-202-0)) Other Information Value: [IV\\_by\\_period\(](#page-139-0)), [IV\\_report\(](#page-140-0)), [plot\\_WOE\(](#page-202-0))

# Examples

```
# Return a summary table of IV
sq_data %>%
  dplyr::mutate(X = ifelse(Workweek_span > 40, 1, 0)) %create_IV(outcome = "X",
            predictors = c("Email_hours",
                           "Meeting_hours",
                           "Instant_Message_hours"),
            return = "plot")
# Return summary
sq_data %>%
  dplyr::mutate(X = ifelse(Collaboration_hours > 10, 1, 0)) %>%
```

```
create_IV(outcome = "X",
          predictors = c("Email_hours", "Meeting_hours"),
          return = "summary")
```
<span id="page-57-0"></span>create\_line *Time Trend - Line Chart for any metric*

### Description

Provides a week by week view of a selected metric, visualised as line charts. By default returns a line chart for the defined metric, with a separate panel per value in the HR attribute. Additional options available to return a summary table.

### Usage

```
create_line(
 data,
 metric,
 hrvar = "Organization",
 mingroup = 5,
 ncol = NULL,return = "plot"
```
# )

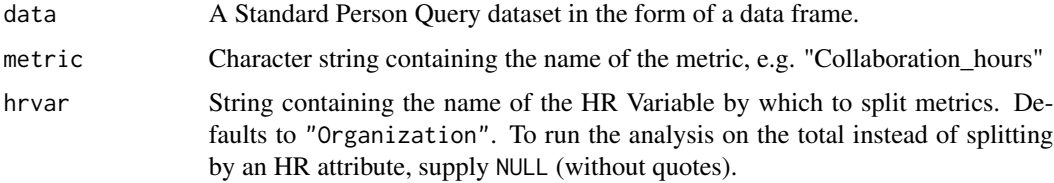

#### create\_line 59

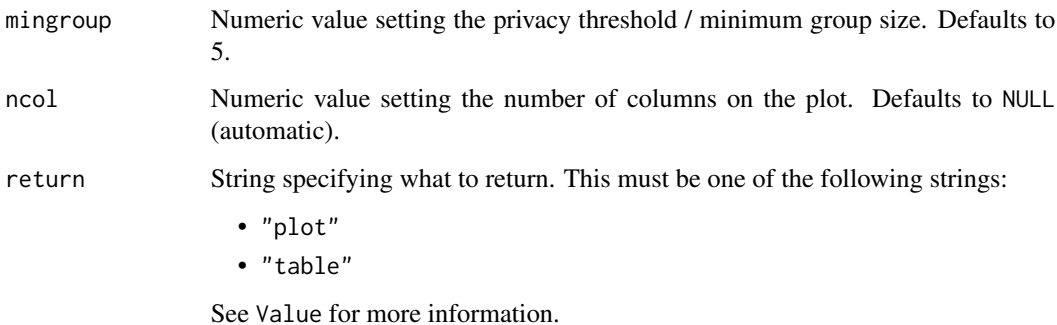

### Details

This is a general purpose function that powers all the functions in the package that produce faceted line plots.

#### Value

A different output is returned depending on the value passed to the return argument:

- "plot": 'ggplot' object. A faceted line plot for the metric.
- "table": data frame. A summary table for the metric.

#### See Also

```
Other Visualization: afterhours_dist(), afterhours_fizz(), afterhours_line(), afterhours_rank(),
afterhours_summary(), afterhours_trend(), collaboration_area(), collaboration_dist(),
collaboration_fizz(), collaboration_line(), collaboration_rank(), collaboration_sum(),
collaboration_trend(), create_bar(), create_bar_asis(), create_boxplot(), create_bubble(),
create_dist(), create_fizz(), create_inc(), create_line_asis(), create_period_scatter(),
create_rank(), create_sankey(), create_scatter(), create_stacked(), create_tracking(),
create_trend(), email_dist(), email_fizz(), email_line(), email_rank(), email_summary(),
email_trend(), external_dist(), external_fizz(), external_line(), external_network_plot(),
external_rank(), external_sum(), hr_trend(), hrvar_count(), hrvar_trend(), internal_network_plot(),
keymetrics_scan(), meeting_dist(), meeting_fizz(), meeting_line(), meeting_quality(),
meeting_rank(), meeting_summary(), meeting_trend(), meetingtype_dist(), meetingtype_dist_ca(),
meetingtype_dist_mt(), meetingtype_summary(), mgrcoatt_dist(), mgrrel_matrix(), one2one_dist(),
one2one_fizz(), one2one_freq(), one2one_line(), one2one_rank(), one2one_sum(), one2one_trend(),
period_change(), workloads_dist(), workloads_fizz(), workloads_line(), workloads_rank(),
workloads_summary(), workloads_trend(), workpatterns_area(), workpatterns_rank()
```
Other Flexible: [create\\_bar\(](#page-35-0)), [create\\_bar\\_asis\(](#page-38-0)), [create\\_boxplot\(](#page-40-0)), [create\\_bubble\(](#page-42-0)), [create\\_density\(](#page-44-0)), [create\\_dist\(](#page-45-0)), [create\\_fizz\(](#page-48-0)), [create\\_hist\(](#page-50-0)), [create\\_inc\(](#page-51-0)), [create\\_line\\_asis\(](#page-59-0)), [create\\_period\\_scatter\(](#page-61-0)), [create\\_rank\(](#page-63-0)), [create\\_sankey\(](#page-66-0)), [create\\_scatter\(](#page-68-0)), [create\\_stacked\(](#page-69-0)), [create\\_tracking\(](#page-72-0)), [create\\_trend\(](#page-73-0)), [period\\_change\(](#page-196-0))

Other Time-series: [IV\\_by\\_period\(](#page-139-0)), [create\\_line\\_asis\(](#page-59-0)), [create\\_period\\_scatter\(](#page-61-0)), [create\\_trend\(](#page-73-0)), [period\\_change\(](#page-196-0))

### Examples

```
# Return plot of Email Hours
sq_data %>% create_line(metric = "Email_hours", return = "plot")
# Return plot of Collaboration Hours
sq_data %>% create_line(metric = "Collaboration_hours", return = "plot")
# Return plot but coerce plot to two columns
sq_data %>%
 create_line(
   metric = "Collaboration_hours",
   hrvar = "Organization",
   ncol = 2)
# Return plot of Work week span and cut by `LevelDesignation`
sq_data %>% create_line(metric = "Workweek_span", hrvar = "LevelDesignation")
```
<span id="page-59-0"></span>create\_line\_asis *Create a line chart without aggregation for any metric*

#### Description

This function creates a line chart directly from the aggregated / summarised data. Unlike create\_line() which performs a person-level aggregation, there is no calculation for create\_line\_asis() and the values are rendered as they are passed into the function. The only requirement is that a date\_var is provided for the x-axis.

#### Usage

```
create_line_asis(
  data,
  date_var = "Date",
 metric,
  title = NULL,
  subtitle = NULL,
  caption = NULL,
 ylab = date_var,
 xlab = metric,
  line_colour = rgb2hex(0, 120, 212)
)
```
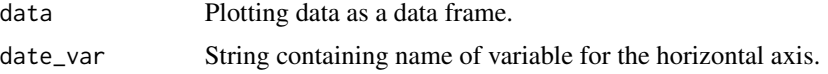

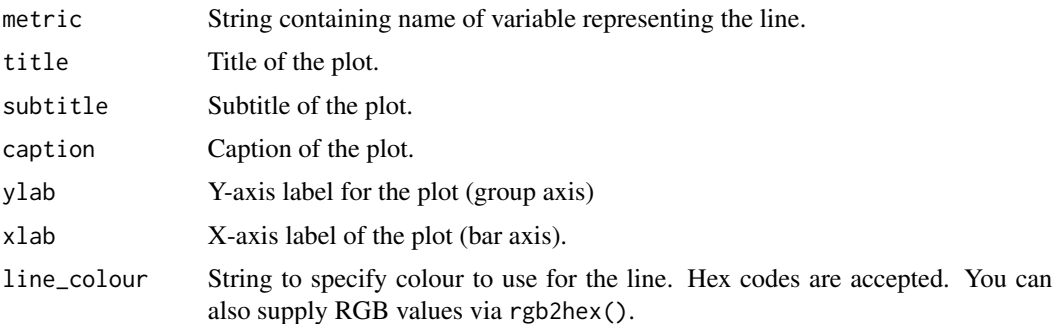

### Value

Returns a 'ggplot' object representing a line plot.

### See Also

Other Visualization: [afterhours\\_dist\(](#page-5-0)), [afterhours\\_fizz\(](#page-6-0)), [afterhours\\_line\(](#page-8-0)), [afterhours\\_rank\(](#page-9-0)), [afterhours\\_summary\(](#page-11-0)), [afterhours\\_trend\(](#page-12-0)), [collaboration\\_area\(](#page-20-0)), [collaboration\\_dist\(](#page-21-0)), [collaboration\\_fizz\(](#page-23-0)), [collaboration\\_line\(](#page-25-0)), [collaboration\\_rank\(](#page-26-0)), [collaboration\\_sum\(](#page-29-0)), [collaboration\\_trend\(](#page-31-0)), [create\\_bar\(](#page-35-0)), [create\\_bar\\_asis\(](#page-38-0)), [create\\_boxplot\(](#page-40-0)), [create\\_bubble\(](#page-42-0)), [create\\_dist\(](#page-45-0)), [create\\_fizz\(](#page-48-0)), [create\\_inc\(](#page-51-0)), [create\\_line\(](#page-57-0)), [create\\_period\\_scatter\(](#page-61-0)), [create\\_rank\(](#page-63-0)), [create\\_sankey\(](#page-66-0)), [create\\_scatter\(](#page-68-0)), [create\\_stacked\(](#page-69-0)), [create\\_tracking\(](#page-72-0)), [create\\_trend\(](#page-73-0)), [email\\_dist\(](#page-78-0)), [email\\_fizz\(](#page-80-0)), [email\\_line\(](#page-81-0)), [email\\_rank\(](#page-82-0)), [email\\_summary\(](#page-84-0)), [email\\_trend\(](#page-86-0)), [external\\_dist\(](#page-92-0)), [external\\_fizz\(](#page-93-0)), [external\\_line\(](#page-95-0)), [external\\_network\\_plot\(](#page-96-0)), [external\\_rank\(](#page-97-0)), [external\\_sum\(](#page-99-0)), [hr\\_trend\(](#page-119-0)), [hrvar\\_count\(](#page-115-0)), [hrvar\\_trend\(](#page-118-0)), [internal\\_network\\_plot\(](#page-137-0)), [keymetrics\\_scan\(](#page-142-0)), [meeting\\_dist\(](#page-155-0)), [meeting\\_fizz\(](#page-158-0)), [meeting\\_line\(](#page-159-0)), [meeting\\_quality\(](#page-160-0)), [meeting\\_rank\(](#page-162-0)), [meeting\\_summary\(](#page-165-0)), [meeting\\_trend\(](#page-167-0)), [meetingtype\\_dist\(](#page-150-0)), [meetingtype\\_dist\\_ca\(](#page-151-0)), [meetingtype\\_dist\\_mt\(](#page-152-0)), [meetingtype\\_summary\(](#page-153-0)), [mgrcoatt\\_dist\(](#page-169-0)), [mgrrel\\_matrix\(](#page-170-0)), [one2one\\_dist\(](#page-183-0)), [one2one\\_fizz\(](#page-185-0)), [one2one\\_freq\(](#page-186-0)), [one2one\\_line\(](#page-188-0)), [one2one\\_rank\(](#page-189-0)), [one2one\\_sum\(](#page-191-0)), [one2one\\_trend\(](#page-193-0)), [period\\_change\(](#page-196-0)), [workloads\\_dist\(](#page-229-0)), [workloads\\_fizz\(](#page-230-0)), [workloads\\_line\(](#page-232-0)), [workloads\\_rank\(](#page-233-0)), [workloads\\_summary\(](#page-235-0)), [workloads\\_trend\(](#page-236-0)), [workpatterns\\_area\(](#page-238-0)), [workpatterns\\_rank\(](#page-249-0))

Other Flexible: [create\\_bar\(](#page-35-0)), [create\\_bar\\_asis\(](#page-38-0)), [create\\_boxplot\(](#page-40-0)), [create\\_bubble\(](#page-42-0)), [create\\_density\(](#page-44-0)), [create\\_dist\(](#page-45-0)), [create\\_fizz\(](#page-48-0)), [create\\_hist\(](#page-50-0)), [create\\_inc\(](#page-51-0)), [create\\_line\(](#page-57-0)), [create\\_period\\_scatter\(](#page-61-0)), [create\\_rank\(](#page-63-0)), [create\\_sankey\(](#page-66-0)), [create\\_scatter\(](#page-68-0)), [create\\_stacked\(](#page-69-0)), [create\\_tracking\(](#page-72-0)), [create\\_trend\(](#page-73-0)), [period\\_change\(](#page-196-0))

Other Time-series: [IV\\_by\\_period\(](#page-139-0)), [create\\_line\(](#page-57-0)), [create\\_period\\_scatter\(](#page-61-0)), [create\\_trend\(](#page-73-0)), [period\\_change\(](#page-196-0))

```
library(dplyr)
```

```
# Median `Emails_sent` grouped by `Date`
# Without Person Averaging
med_df <-
  sq_data %>%
  group_by(Date) %>%
  summarise(Emails_sent_median = median(Emails_sent))
```

```
med_df %>%
 create_line_asis(
   date_var = "Date",
   metric = "Emails_sent_median",
   title = "Median Emails Sent",
   subtitle = "Person Averaging Not Applied",
   caption = extract_date_range(sq_data, return = "text")
  \lambda
```
<span id="page-61-0"></span>create\_period\_scatter *Period comparison scatter plot for any two metrics*

#### Description

Returns two side-by-side scatter plots representing two selected metrics, using colour to map an HR attribute and size to represent number of employees. Returns a faceted scatter plot by default, with additional options to return a summary table.

#### Usage

```
create_period_scatter(
  data,
  hrvar = "Organization",
 metric_x = "Multitasking_meeting_hours",
 metric_y = "Meeting_hours",
  before_start = min(as.Date(data$Date, "%m/%d/%Y")),
  before_end,
  after_start = as.Date(before_end) + 1,
  after_end = max(as.Date(data$Date, "%m/%d/%Y")),
  before_label = "Period 1",
  after_label = "Period 2",
  mingroup = 5,
  return = "plot"
)
```
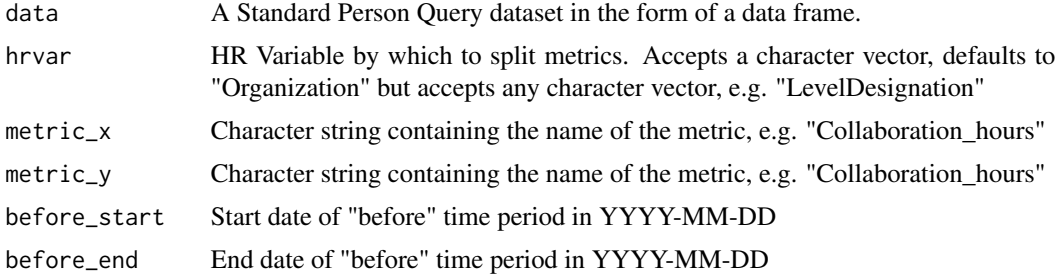

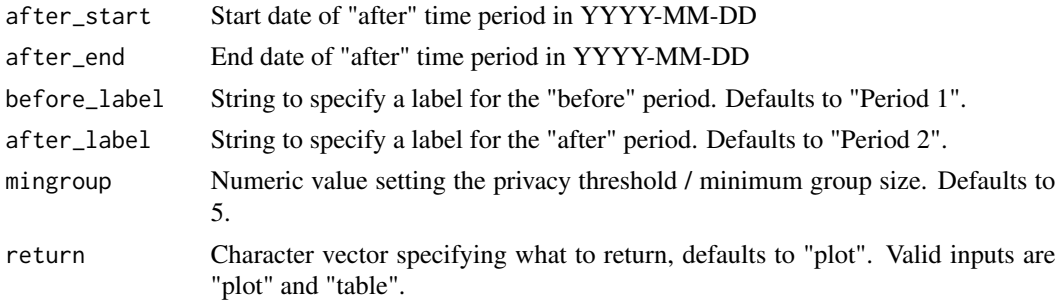

#### Details

This is a general purpose function that powers all the functions in the package that produce faceted scatter plots.

### Value

Returns a 'ggplot' object showing two scatter plots side by side representing the two periods.

#### See Also

Other Visualization: [afterhours\\_dist\(](#page-5-0)), [afterhours\\_fizz\(](#page-6-0)), [afterhours\\_line\(](#page-8-0)), [afterhours\\_rank\(](#page-9-0)), [afterhours\\_summary\(](#page-11-0)), [afterhours\\_trend\(](#page-12-0)), [collaboration\\_area\(](#page-20-0)), [collaboration\\_dist\(](#page-21-0)), [collaboration\\_fizz\(](#page-23-0)), [collaboration\\_line\(](#page-25-0)), [collaboration\\_rank\(](#page-26-0)), [collaboration\\_sum\(](#page-29-0)), [collaboration\\_trend\(](#page-31-0)), [create\\_bar\(](#page-35-0)), [create\\_bar\\_asis\(](#page-38-0)), [create\\_boxplot\(](#page-40-0)), [create\\_bubble\(](#page-42-0)), [create\\_dist\(](#page-45-0)), [create\\_fizz\(](#page-48-0)), [create\\_inc\(](#page-51-0)), [create\\_line\(](#page-57-0)), [create\\_line\\_asis\(](#page-59-0)), [create\\_rank\(](#page-63-0)), [create\\_sankey\(](#page-66-0)), [create\\_scatter\(](#page-68-0)), [create\\_stacked\(](#page-69-0)), [create\\_tracking\(](#page-72-0)), [create\\_trend\(](#page-73-0)), [email\\_dist\(](#page-78-0)), [email\\_fizz\(](#page-80-0)), [email\\_line\(](#page-81-0)), [email\\_rank\(](#page-82-0)), [email\\_summary\(](#page-84-0)), [email\\_trend\(](#page-86-0)), [external\\_dist\(](#page-92-0)), [external\\_fizz\(](#page-93-0)), [external\\_line\(](#page-95-0)), [external\\_network\\_plot\(](#page-96-0)), [external\\_rank\(](#page-97-0)), [external\\_sum\(](#page-99-0)), [hr\\_trend\(](#page-119-0)), [hrvar\\_count\(](#page-115-0)), [hrvar\\_trend\(](#page-118-0)), [internal\\_network\\_plot\(](#page-137-0)), [keymetrics\\_scan\(](#page-142-0)), [meeting\\_dist\(](#page-155-0)), [meeting\\_fizz\(](#page-158-0)), [meeting\\_line\(](#page-159-0)), [meeting\\_quality\(](#page-160-0)), [meeting\\_rank\(](#page-162-0)), [meeting\\_summary\(](#page-165-0)), [meeting\\_trend\(](#page-167-0)), [meetingtype\\_dist\(](#page-150-0)), [meetingtype\\_dist\\_ca\(](#page-151-0)), [meetingtype\\_dist\\_mt\(](#page-152-0)), [meetingtype\\_summary\(](#page-153-0)), [mgrcoatt\\_dist\(](#page-169-0)), [mgrrel\\_matrix\(](#page-170-0)), [one2one\\_dist\(](#page-183-0)), [one2one\\_fizz\(](#page-185-0)), [one2one\\_freq\(](#page-186-0)), [one2one\\_line\(](#page-188-0)), [one2one\\_rank\(](#page-189-0)), [one2one\\_sum\(](#page-191-0)), [one2one\\_trend\(](#page-193-0)), [period\\_change\(](#page-196-0)), [workloads\\_dist\(](#page-229-0)), [workloads\\_fizz\(](#page-230-0)), [workloads\\_line\(](#page-232-0)), [workloads\\_rank\(](#page-233-0)), [workloads\\_summary\(](#page-235-0)), [workloads\\_trend\(](#page-236-0)), [workpatterns\\_area\(](#page-238-0)), [workpatterns\\_rank\(](#page-249-0))

```
Other Flexible: create_bar(), create_bar_asis(), create_boxplot(), create_bubble(), create_density(),
create_dist(), create_fizz(), create_hist(), create_inc(), create_line(), create_line_asis(),
create_rank(), create_sankey(), create_scatter(), create_stacked(), create_tracking(),
create_trend(), period_change()
```
Other Time-series: [IV\\_by\\_period\(](#page-139-0)), [create\\_line\(](#page-57-0)), [create\\_line\\_asis\(](#page-59-0)), [create\\_trend\(](#page-73-0)), [period\\_change\(](#page-196-0))

```
# Return plot
create_period_scatter(sq_data,
                      hrvar = "LevelDesignation",
                      before_start = "2019-12-15",
```

```
before_end = "2019-12-29",
                      after_start = "2020-01-05",
                      after_end = "2020-01-26")
# Return a summary table
create_period_scatter(sq_data, before_end = "2019-12-31", return = "table")
```
<span id="page-63-0"></span>create\_rank *Rank all groups across HR attributes on a selected Viva Insights metric*

# Description

This function scans a standard Person query output for groups with high levels of a given Viva Insights Metric. Returns a plot by default, with an option to return a table with all groups (across multiple HR attributes) ranked by the specified metric.

### Usage

```
create_rank(
  data,
  metric,
  hrvar = extract_hr(data, exclude_constants = TRUE),
  mingroup = 5,
  return = "table",
  mode = "simple",
  plot_mode = 1
)
```
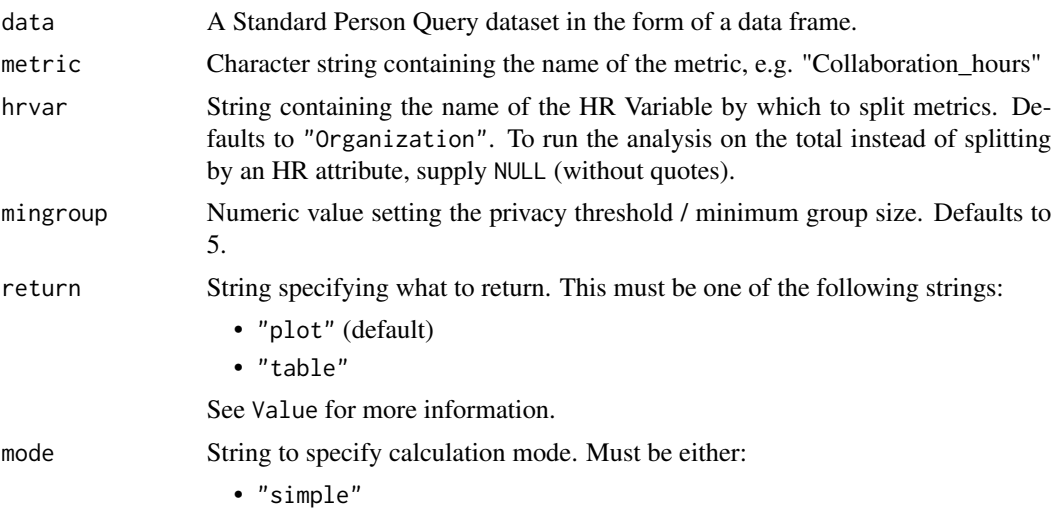

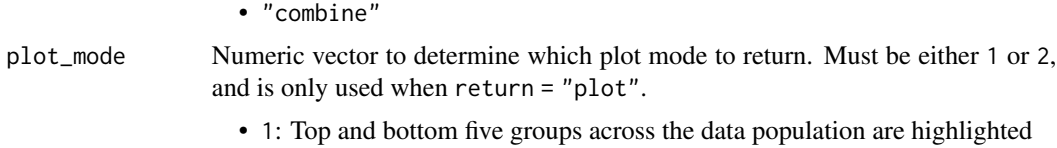

• 2: Top and bottom groups *per* organizational attribute are highlighted

#### Value

A different output is returned depending on the value passed to the return argument:

- "plot": 'ggplot' object. A bubble plot where the x-axis represents the metric, the y-axis represents the HR attributes, and the size of the bubbles represent the size of the organizations. Note that there is no plot output if mode is set to "combine".
- "table": data frame. A summary table for the metric.

### Author(s)

Carlos Morales Torrado [carlos.morales@microsoft.com](mailto:carlos.morales@microsoft.com) Martin Chan [martin.chan@microsoft.com](mailto:martin.chan@microsoft.com)

#### See Also

```
Other Visualization: afterhours_dist(), afterhours_fizz(), afterhours_line(), afterhours_rank(),
afterhours_summary(), afterhours_trend(), collaboration_area(), collaboration_dist(),
collaboration_fizz(), collaboration_line(), collaboration_rank(), collaboration_sum(),
collaboration_trend(), create_bar(), create_bar_asis(), create_boxplot(), create_bubble(),
create_dist(), create_fizz(), create_inc(), create_line(), create_line_asis(), create_period_scatter(),
create_sankey(), create_scatter(), create_stacked(), create_tracking(), create_trend(),
email_dist(), email_fizz(), email_line(), email_rank(), email_summary(), email_trend(),
external_dist(), external_fizz(), external_line(), external_network_plot(), external_rank(),
external_sum(), hr_trend(), hrvar_count(), hrvar_trend(), internal_network_plot(),
keymetrics_scan(), meeting_dist(), meeting_fizz(), meeting_line(), meeting_quality(),
meeting_rank(), meeting_summary(), meeting_trend(), meetingtype_dist(), meetingtype_dist_ca(),
meetingtype_dist_mt(), meetingtype_summary(), mgrcoatt_dist(), mgrrel_matrix(), one2one_dist(),
one2one_fizz(), one2one_freq(), one2one_line(), one2one_rank(), one2one_sum(), one2one_trend(),
period_change(), workloads_dist(), workloads_fizz(), workloads_line(), workloads_rank(),
workloads_summary(), workloads_trend(), workpatterns_area(), workpatterns_rank()
```

```
Other Flexible: create_bar(), create_bar_asis(), create_boxplot(), create_bubble(), create_density(),
create_dist(), create_fizz(), create_hist(), create_inc(), create_line(), create_line_asis(),
create_period_scatter(), create_sankey(), create_scatter(), create_stacked(), create_tracking(),
create_trend(), period_change()
```
### Examples

sq\_data\_small <- dplyr::slice\_sample(sq\_data, prop = 0.1)

# Plot mode 1 - show top and bottom five groups create\_rank(

```
data = sq_data_small,
  hrvar = c("FunctionType", "LevelDesignation"),
  metric = "Emails_sent",
  return = "plot",
  plot_mode = 1
\mathcal{L}# Plot mode 2 - show top and bottom groups per HR variable
create_rank(
  data = sq_data_small,
  hrvar = c("FunctionType", "LevelDesignation"),
  metric = "Emails_sent",
  return = "plot",
  plot_mode = 2
\mathcal{L}# Return a table
create_rank(
  data = sq_data_small,
 metric = "Emails_sent",
 return = "table"
\lambda# Return a table - combination mode
create_rank(
  data = sq_data_small,
 metric = "Emails_sent",
 mode = "combine",
  return = "table"
)
```
create\_rank\_combine *Create combination pairs of HR variables and run 'create\_rank()'*

### Description

Create pairwise combinations of HR variables and compute an average of a specified advanced insights metric.

# Usage

```
create_rank_combine(data, hrvar = extract_hr(data), metric, mingroup = 5)
```
#### Arguments

data A Standard Person Query dataset in the form of a data frame.

# create\_sankey 67

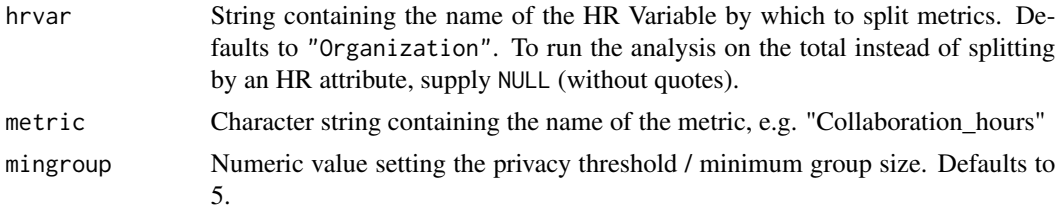

# Details

This function is called when the mode argument in create\_rank() is specified as "combine".

### Value

Data frame containing the following variables:

- hrvar: placeholder column that denotes the output as "Combined".
- group: pairwise combinations of HR attributes with the HR attribute in square brackets followed by the value of the HR attribute.
- Name of the metric (as passed to metric)
- n

### Examples

```
# Use a small sample for faster runtime
sq_data_small <- dplyr::slice_sample(sq_data, prop = 0.1)
create_rank_combine(
  data = sq_data_small,
  metric = "Email_hours"
)
```
<span id="page-66-0"></span>create\_sankey *Create a sankey chart from a two-column count table*

# Description

Create a 'networkD3' style sankey chart based on a long count table with two variables. The input data should have three columns, where each row is a unique group:

- 1. Variable 1
- 2. Variable 2
- 3. Count

### Usage

```
create_sankey(data, var1, var2, count = "n")
```
#### Arguments

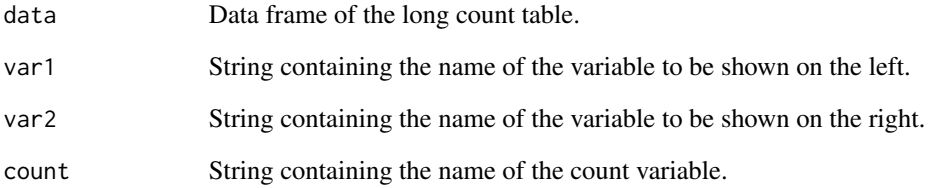

#### Value

A 'sankeyNetwork' and 'htmlwidget' object containing a two-tier sankey plot. The output can be saved locally with htmlwidgets::saveWidget().

### See Also

Other Visualization: [afterhours\\_dist\(](#page-5-0)), [afterhours\\_fizz\(](#page-6-0)), [afterhours\\_line\(](#page-8-0)), [afterhours\\_rank\(](#page-9-0)), [afterhours\\_summary\(](#page-11-0)), [afterhours\\_trend\(](#page-12-0)), [collaboration\\_area\(](#page-20-0)), [collaboration\\_dist\(](#page-21-0)), [collaboration\\_fizz\(](#page-23-0)), [collaboration\\_line\(](#page-25-0)), [collaboration\\_rank\(](#page-26-0)), [collaboration\\_sum\(](#page-29-0)), [collaboration\\_trend\(](#page-31-0)), [create\\_bar\(](#page-35-0)), [create\\_bar\\_asis\(](#page-38-0)), [create\\_boxplot\(](#page-40-0)), [create\\_bubble\(](#page-42-0)), [create\\_dist\(](#page-45-0)), [create\\_fizz\(](#page-48-0)), [create\\_inc\(](#page-51-0)), [create\\_line\(](#page-57-0)), [create\\_line\\_asis\(](#page-59-0)), [create\\_period\\_scatter\(](#page-61-0)), [create\\_rank\(](#page-63-0)), [create\\_scatter\(](#page-68-0)), [create\\_stacked\(](#page-69-0)), [create\\_tracking\(](#page-72-0)), [create\\_trend\(](#page-73-0)), [email\\_dist\(](#page-78-0)), [email\\_fizz\(](#page-80-0)), [email\\_line\(](#page-81-0)), [email\\_rank\(](#page-82-0)), [email\\_summary\(](#page-84-0)), [email\\_trend\(](#page-86-0)), [external\\_dist\(](#page-92-0)), [external\\_fizz\(](#page-93-0)), [external\\_line\(](#page-95-0)), [external\\_network\\_plot\(](#page-96-0)), [external\\_rank\(](#page-97-0)), [external\\_sum\(](#page-99-0)), [hr\\_trend\(](#page-119-0)), [hrvar\\_count\(](#page-115-0)), [hrvar\\_trend\(](#page-118-0)), [internal\\_network\\_plot\(](#page-137-0)), [keymetrics\\_scan\(](#page-142-0)), [meeting\\_dist\(](#page-155-0)), [meeting\\_fizz\(](#page-158-0)), [meeting\\_line\(](#page-159-0)), [meeting\\_quality\(](#page-160-0)), [meeting\\_rank\(](#page-162-0)), [meeting\\_summary\(](#page-165-0)), [meeting\\_trend\(](#page-167-0)), [meetingtype\\_dist\(](#page-150-0)), [meetingtype\\_dist\\_ca\(](#page-151-0)), [meetingtype\\_dist\\_mt\(](#page-152-0)), [meetingtype\\_summary\(](#page-153-0)), [mgrcoatt\\_dist\(](#page-169-0)), [mgrrel\\_matrix\(](#page-170-0)), [one2one\\_dist\(](#page-183-0)), [one2one\\_fizz\(](#page-185-0)), [one2one\\_freq\(](#page-186-0)), [one2one\\_line\(](#page-188-0)), [one2one\\_rank\(](#page-189-0)), [one2one\\_sum\(](#page-191-0)), [one2one\\_trend\(](#page-193-0)), [period\\_change\(](#page-196-0)), [workloads\\_dist\(](#page-229-0)), [workloads\\_fizz\(](#page-230-0)), [workloads\\_line\(](#page-232-0)), [workloads\\_rank\(](#page-233-0)), [workloads\\_summary\(](#page-235-0)), [workloads\\_trend\(](#page-236-0)), [workpatterns\\_area\(](#page-238-0)), [workpatterns\\_rank\(](#page-249-0))

Other Flexible: [create\\_bar\(](#page-35-0)), [create\\_bar\\_asis\(](#page-38-0)), [create\\_boxplot\(](#page-40-0)), [create\\_bubble\(](#page-42-0)), [create\\_density\(](#page-44-0)), [create\\_dist\(](#page-45-0)), [create\\_fizz\(](#page-48-0)), [create\\_hist\(](#page-50-0)), [create\\_inc\(](#page-51-0)), [create\\_line\(](#page-57-0)), [create\\_line\\_asis\(](#page-59-0)), [create\\_period\\_scatter\(](#page-61-0)), [create\\_rank\(](#page-63-0)), [create\\_scatter\(](#page-68-0)), [create\\_stacked\(](#page-69-0)), [create\\_tracking\(](#page-72-0)), [create\\_trend\(](#page-73-0)), [period\\_change\(](#page-196-0))

```
sq_data %>%
 dplyr::count(Organization, FunctionType) %>%
 create_sankey(var1 = "Organization", var2 = "FunctionType")
```
<span id="page-68-0"></span>

# Description

Returns a scatter plot of two selected metrics, using colour to map an HR attribute. Returns a scatter plot by default, with additional options to return a summary table.

### Usage

```
create_scatter(
  data,
 metric_x,
 metric_y,
 hrvar = "Organization",
 mingroup = 5,
  return = "plot"
)
```
### Arguments

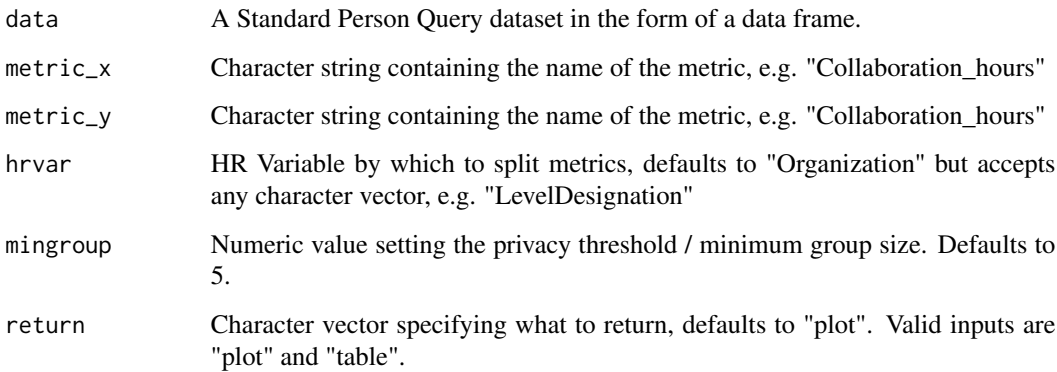

# Details

This is a general purpose function that powers all the functions in the package that produce scatter plots.

### Value

Returns a 'ggplot' object by default, where 'plot' is passed in return. When 'table' is passed, a summary table is returned as a data frame.

### See Also

```
Other Visualization: afterhours_dist(), afterhours_fizz(), afterhours_line(), afterhours_rank(),
afterhours_summary(), afterhours_trend(), collaboration_area(), collaboration_dist(),
collaboration_fizz(), collaboration_line(), collaboration_rank(), collaboration_sum(),
collaboration_trend(), create_bar(), create_bar_asis(), create_boxplot(), create_bubble(),
create_dist(), create_fizz(), create_inc(), create_line(), create_line_asis(), create_period_scatter(),
create_rank(), create_sankey(), create_stacked(), create_tracking(), create_trend(),
email_dist(), email_fizz(), email_line(), email_rank(), email_summary(), email_trend(),
external_dist(), external_fizz(), external_line(), external_network_plot(), external_rank(),
external_sum(), hr_trend(), hrvar_count(), hrvar_trend(), internal_network_plot(),
keymetrics_scan(), meeting_dist(), meeting_fizz(), meeting_line(), meeting_quality(),
meeting_rank(), meeting_summary(), meeting_trend(), meetingtype_dist(), meetingtype_dist_ca(),
meetingtype_dist_mt(), meetingtype_summary(), mgrcoatt_dist(), mgrrel_matrix(), one2one_dist(),
one2one_fizz(), one2one_freq(), one2one_line(), one2one_rank(), one2one_sum(), one2one_trend(),
period_change(), workloads_dist(), workloads_fizz(), workloads_line(), workloads_rank(),
workloads_summary(), workloads_trend(), workpatterns_area(), workpatterns_rank()
```

```
Other Flexible: create_bar(), create_bar_asis(), create_boxplot(), create_bubble(), create_density(),
create_dist(), create_fizz(), create_hist(), create_inc(), create_line(), create_line_asis(),
create_period_scatter(), create_rank(), create_sankey(), create_stacked(), create_tracking(),
create_trend(), period_change()
```
### Examples

```
create_scatter(sq_data,
"Internal_network_size",
"External_network_size",
"Organization")
create_scatter(sq_data,
"Generated_workload_call_hours",
"Generated_workload_email_hours",
"Organization", mingroup = 100, return = "plot")
```
<span id="page-69-0"></span>create\_stacked *Horizontal stacked bar plot for any metric*

# Description

Creates a sum total calculation using selected metrics, where the typical use case is to create different definitions of collaboration hours. Returns a stacked bar plot by default. Additional options available to return a summary table.

#### Usage

```
create_stacked(
 data,
```
# create\_stacked 71

```
hrvar = "Organization",
metrics = c("Meeting_hours", "Email_hours"),
mingroup = 5,
return = "plot",
stack_colours = c("#1d627e", "#34b1e2", "#b4d5dd", "#adc0cb"),
percent = FALSE,
plot_title = "Collaboration Hours",
plot_subtitle = paste("Average by", tolower(camel_clean(hrvar))),
legend_lab = NULL,
rank = "descending",
xlim = NULL,text_just = 0.5,
text_colour = "#FFFFFF"
```
# Arguments

)

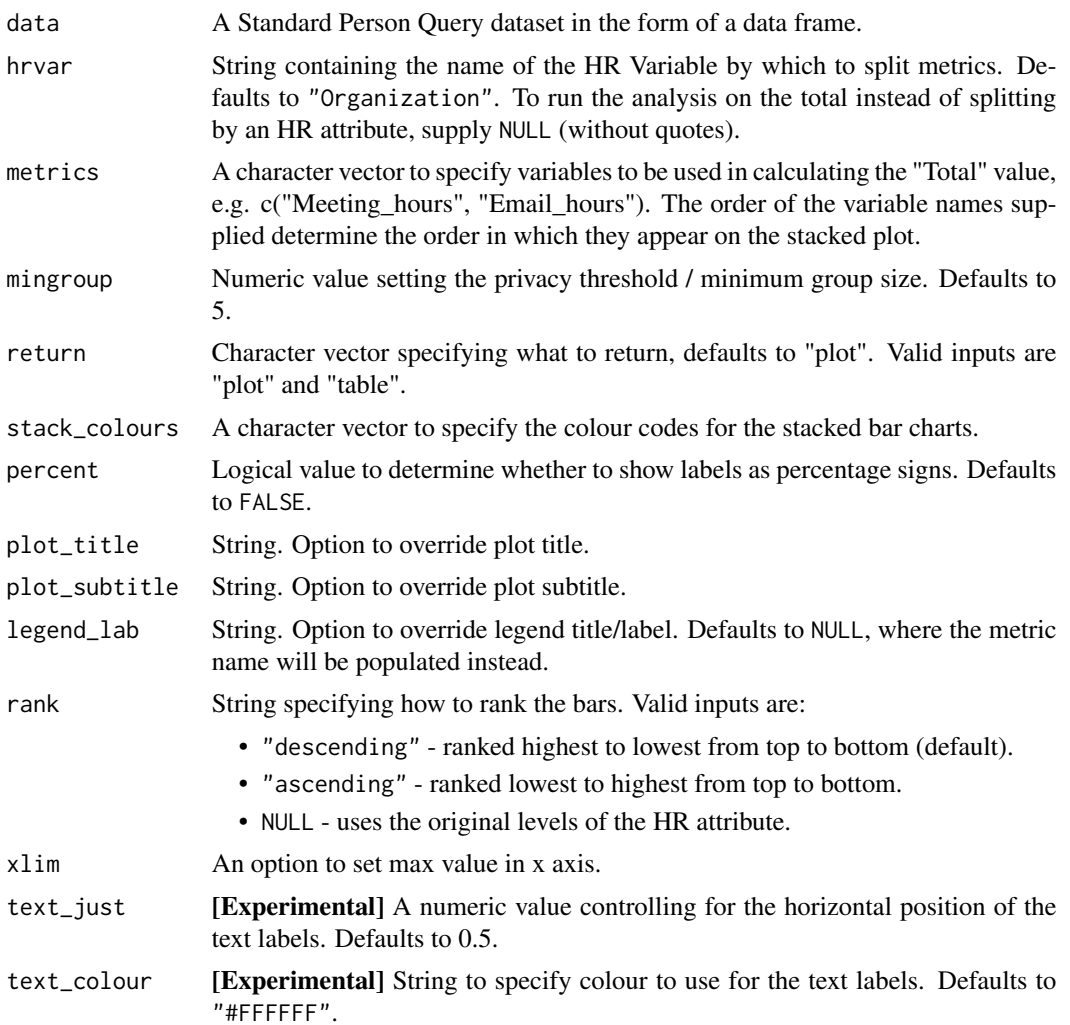

### Value

Returns a 'ggplot' object by default, where 'plot' is passed in return. When 'table' is passed, a summary table is returned as a data frame.

### See Also

```
Other Visualization: afterhours_dist(), afterhours_fizz(), afterhours_line(), afterhours_rank(),
afterhours_summary(), afterhours_trend(), collaboration_area(), collaboration_dist(),
collaboration_fizz(), collaboration_line(), collaboration_rank(), collaboration_sum(),
collaboration_trend(), create_bar(), create_bar_asis(), create_boxplot(), create_bubble(),
create_dist(), create_fizz(), create_inc(), create_line(), create_line_asis(), create_period_scatter(),
create_rank(), create_sankey(), create_scatter(), create_tracking(), create_trend(),
email_dist(), email_fizz(), email_line(), email_rank(), email_summary(), email_trend(),
external_dist(), external_fizz(), external_line(), external_network_plot(), external_rank(),
external_sum(), hr_trend(), hrvar_count(), hrvar_trend(), internal_network_plot(),
keymetrics_scan(), meeting_dist(), meeting_fizz(), meeting_line(), meeting_quality(),
meeting_rank(), meeting_summary(), meeting_trend(), meetingtype_dist(), meetingtype_dist_ca(),
meetingtype_dist_mt(), meetingtype_summary(), mgrcoatt_dist(), mgrrel_matrix(), one2one_dist(),
one2one_fizz(), one2one_freq(), one2one_line(), one2one_rank(), one2one_sum(), one2one_trend(),
period_change(), workloads_dist(), workloads_fizz(), workloads_line(), workloads_rank(),
workloads_summary(), workloads_trend(), workpatterns_area(), workpatterns_rank()
Other Flexible: create_bar(), create_bar_asis(), create_boxplot(), create_bubble(), create_density(),
```

```
create_dist(), create_fizz(), create_hist(), create_inc(), create_line(), create_line_asis(),
create_period_scatter(), create_rank(), create_sankey(), create_scatter(), create_tracking(),
create_trend(), period_change()
```

```
sq_data %>%
 create_stacked(hrvar = "LevelDesignation",
                 metrics = c("Meeting_hours", "Email_hours"),
                 return = "plot")
sq_data %>%
 create_stacked(hrvar = "FunctionType",
                 metrics = c("Meeting_hours",
                             "Email_hours",
                             "Call_hours",
                             "Instant_Message_hours"),
                 return = "plot",
                 rank = "ascending")
sq_data %>%
 create_stacked(hrvar = "FunctionType",
                 metrics = c("Meeting_hours",
                              "Email_hours",
                              "Call_hours",
                             "Instant_Message_hours"),
                 return = "table")
```
<span id="page-72-0"></span>

## Description

#### [Experimental]

Create a two-series line chart that visualizes a set of metric over time for the selected population, with one of the series being a four-week rolling average.

#### Usage

```
create_tracking(
  data,
  metric,
 plot_title = us_to_space(metric),
  plot_subtitle = "Measure over time",
  percent = FALSE)
```
### Arguments

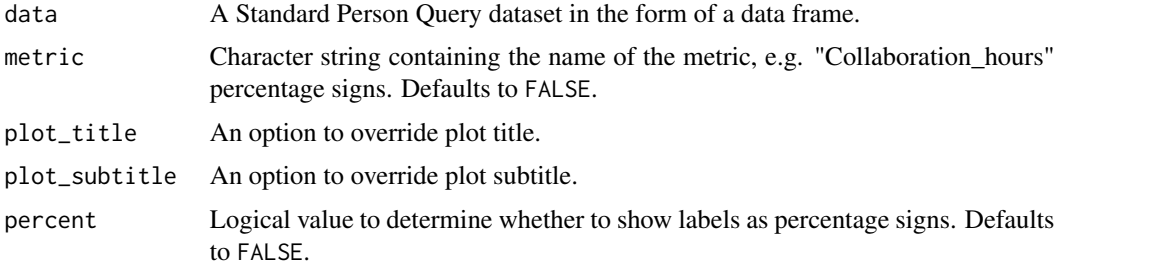

#### See Also

```
Other Visualization: afterhours_dist(), afterhours_fizz(), afterhours_line(), afterhours_rank(),
afterhours_summary(), afterhours_trend(), collaboration_area(), collaboration_dist(),
collaboration_fizz(), collaboration_line(), collaboration_rank(), collaboration_sum(),
collaboration_trend(), create_bar(), create_bar_asis(), create_boxplot(), create_bubble(),
create_dist(), create_fizz(), create_inc(), create_line(), create_line_asis(), create_period_scatter(),
create_rank(), create_sankey(), create_scatter(), create_stacked(), create_trend(),
email_dist(), email_fizz(), email_line(), email_rank(), email_summary(), email_trend(),
external_dist(), external_fizz(), external_line(), external_network_plot(), external_rank(),
external_sum(), hr_trend(), hrvar_count(), hrvar_trend(), internal_network_plot(),
keymetrics_scan(), meeting_dist(), meeting_fizz(), meeting_line(), meeting_quality(),
meeting_rank(), meeting_summary(), meeting_trend(), meetingtype_dist(), meetingtype_dist_ca(),
meetingtype_dist_mt(), meetingtype_summary(), mgrcoatt_dist(), mgrrel_matrix(), one2one_dist(),
one2one_fizz(), one2one_freq(), one2one_line(), one2one_rank(), one2one_sum(), one2one_trend(),
```
[period\\_change\(](#page-196-0)), [workloads\\_dist\(](#page-229-0)), [workloads\\_fizz\(](#page-230-0)), [workloads\\_line\(](#page-232-0)), [workloads\\_rank\(](#page-233-0)), [workloads\\_summary\(](#page-235-0)), [workloads\\_trend\(](#page-236-0)), [workpatterns\\_area\(](#page-238-0)), [workpatterns\\_rank\(](#page-249-0))

```
Other Flexible: create_bar(), create_bar_asis(), create_boxplot(), create_bubble(), create_density(),
create_dist(), create_fizz(), create_hist(), create_inc(), create_line(), create_line_asis(),
create_period_scatter(), create_rank(), create_sankey(), create_scatter(), create_stacked(),
create_trend(), period_change()
```
## Examples

```
sq_data %>%
 create_tracking(
   metric = "Collaboration_hours",
   percent = FALSE
 )
```
<span id="page-73-0"></span>create\_trend *Heat mapped horizontal bar plot over time for any metric*

### Description

Provides a week by week view of a selected Viva Insights metric. By default returns a week by week heatmap bar plot, highlighting the points in time with most activity. Additional options available to return a summary table.

### Usage

```
create_trend(
  data,
  metric,
  hrvar = "Organization",
  mingroup = 5,
  palette = c("steelblue4", "aliceblue", "white", "mistyrose1", "tomato1"),
  return = "plot",
  legend_title = "Hours"
)
```
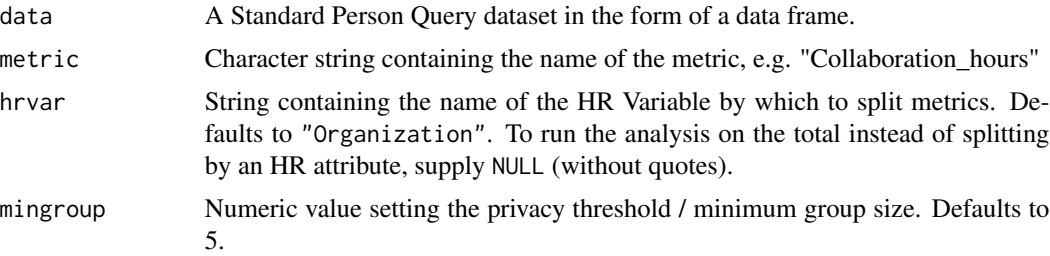

## create\_trend 75

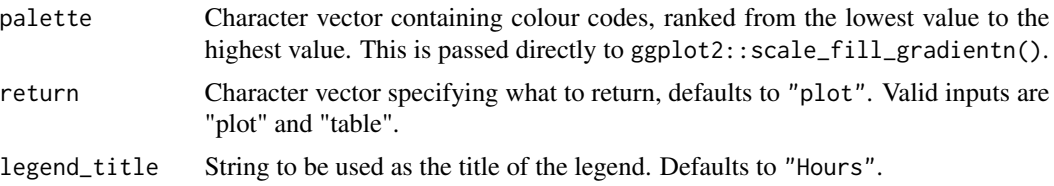

## Value

Returns a 'ggplot' object by default, where 'plot' is passed in return. When 'table' is passed, a summary table is returned as a data frame.

## See Also

```
Other Visualization: afterhours_dist(), afterhours_fizz(), afterhours_line(), afterhours_rank(),
afterhours_summary(), afterhours_trend(), collaboration_area(), collaboration_dist(),
collaboration_fizz(), collaboration_line(), collaboration_rank(), collaboration_sum(),
collaboration_trend(), create_bar(), create_bar_asis(), create_boxplot(), create_bubble(),
create_dist(), create_fizz(), create_inc(), create_line(), create_line_asis(), create_period_scatter(),
create_rank(), create_sankey(), create_scatter(), create_stacked(), create_tracking(),
email_dist(), email_fizz(), email_line(), email_rank(), email_summary(), email_trend(),
external_dist(), external_fizz(), external_line(), external_network_plot(), external_rank(),
external_sum(), hr_trend(), hrvar_count(), hrvar_trend(), internal_network_plot(),
keymetrics_scan(), meeting_dist(), meeting_fizz(), meeting_line(), meeting_quality(),
meeting_rank(), meeting_summary(), meeting_trend(), meetingtype_dist(), meetingtype_dist_ca(),
meetingtype_dist_mt(), meetingtype_summary(), mgrcoatt_dist(), mgrrel_matrix(), one2one_dist(),
one2one_fizz(), one2one_freq(), one2one_line(), one2one_rank(), one2one_sum(), one2one_trend(),
period_change(), workloads_dist(), workloads_fizz(), workloads_line(), workloads_rank(),
workloads_summary(), workloads_trend(), workpatterns_area(), workpatterns_rank()
```
Other Flexible: [create\\_bar\(](#page-35-0)), [create\\_bar\\_asis\(](#page-38-0)), [create\\_boxplot\(](#page-40-0)), [create\\_bubble\(](#page-42-0)), [create\\_density\(](#page-44-0)), [create\\_dist\(](#page-45-0)), [create\\_fizz\(](#page-48-0)), [create\\_hist\(](#page-50-0)), [create\\_inc\(](#page-51-0)), [create\\_line\(](#page-57-0)), [create\\_line\\_asis\(](#page-59-0)), [create\\_period\\_scatter\(](#page-61-0)), [create\\_rank\(](#page-63-0)), [create\\_sankey\(](#page-66-0)), [create\\_scatter\(](#page-68-0)), [create\\_stacked\(](#page-69-0)), [create\\_tracking\(](#page-72-0)), [period\\_change\(](#page-196-0))

Other Time-series: [IV\\_by\\_period\(](#page-139-0)), [create\\_line\(](#page-57-0)), [create\\_line\\_asis\(](#page-59-0)), [create\\_period\\_scatter\(](#page-61-0)), [period\\_change\(](#page-196-0))

## Examples

```
create_trend(sq_data, metric = "Collaboration_hours", hrvar = "LevelDesignation")
```

```
# custom colours
create_trend(
 sq_data,
 metric = "Collaboration_hours",
 hrvar = "LevelDesignation",
 palette = c("#FB6107",
    "#F3DE2C",
    "#7CB518",
    "#5C8001"
```
) )

## <span id="page-75-0"></span>cut\_hour *Convert a numeric variable for hours into categorical*

#### Description

Supply a numeric variable, e.g. Collaboration\_hours, and return a character vector.

### Usage

```
cut_hour(metric, cuts, unit = "hours", lbound = 0, ubound = 100)
```
## Arguments

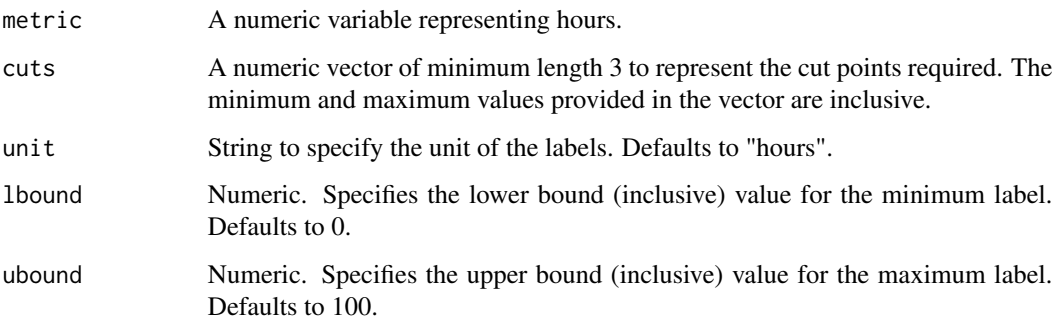

### Details

This is used within create\_dist() for numeric to categorical conversion.

# Value

Character vector representing a converted categorical variable, appended with the label of the unit. See examples for more information.

## See Also

Other Support: [camel\\_clean\(](#page-15-0)), [check\\_inputs\(](#page-17-0)), [combine\\_signals\(](#page-32-0)), [extract\\_date\\_range\(](#page-100-0)), [extract\\_hr\(](#page-101-0)), [heat\\_colours\(](#page-114-0)), [is\\_date\\_format\(](#page-138-0)), [maxmin\(](#page-149-0)), [p\\_test\(](#page-202-0)), [pairwise\\_count\(](#page-195-0)), [plot\\_WOE\(](#page-202-1)), [read\\_preamble\(](#page-203-0)), [rgb2hex\(](#page-205-0)), [totals\\_bind\(](#page-220-0)), [totals\\_col\(](#page-221-0)), [totals\\_reorder\(](#page-222-0)), [tstamp\(](#page-224-0)), [us\\_to\\_space\(](#page-225-0)), [wrap\(](#page-252-0))

### dv\_data 77

## Examples

```
# Direct use
cut_hour(1:30, cuts = c(15, 20, 25))
# Use on a query
cut_hour(sq_data$Collaboration_hours, cuts = c(10, 15, 20))
```
<span id="page-76-0"></span>dv\_data *Sample Standard Person Query dataset for Data Validation*

## Description

A dataset generated from a Standard Person Query from advanced insights in Viva Insights. Note that this is largely interchangeable with a Ways of Working Assessment query, with the exception of some additional variables and the different variable names used for Collaboration\_hours and Instant\_Message\_hours.

### Usage

dv\_data

## Format

A data frame with 897 rows and 69 variables:

```
PersonId
Date
Workweek_span
Meetings_with_skip_level
Meeting_hours_with_skip_level
Generated_workload_email_hours
Generated_workload_email_recipients
Generated_workload_instant_messages_hours
Generated_workload_instant_messages_recipients
Generated_workload_call_hours
Generated_workload_call_participants
Generated_workload_calls_organized
External_network_size
Internal_network_size
Networking_outside_company
Networking_outside_organization
After_hours_meeting_hours
```
78 dv\_data broad and the control of the control of the control of the control of the control of the control of the control of the control of the control of the control of the control of the control of the control of the co

Open\_1\_hour\_block Open\_2\_hour\_blocks Total\_focus\_hours Low\_quality\_meeting\_hours Total\_emails\_sent\_during\_meeting Meetings Meeting\_hours Conflicting\_meeting\_hours Multitasking\_meeting\_hours Redundant\_meeting\_hours\_\_lower\_level\_ Redundant\_meeting\_hours\_\_organizational\_ Time\_in\_self\_organized\_meetings Meeting\_hours\_during\_working\_hours Generated\_workload\_meeting\_attendees Generated\_workload\_meeting\_hours Generated\_workload\_meetings\_organized Manager\_coaching\_hours\_1\_on\_1 Meetings\_with\_manager Meeting hours with manager Meetings\_with\_manager\_1\_on\_1 Meeting\_hours\_with\_manager\_1\_on\_1 After\_hours\_email\_hours Emails\_sent Email\_hours Working\_hours\_email\_hours After\_hours\_instant\_messages Instant\_messages\_sent Instant\_Message\_hours Working\_hours\_instant\_messages After\_hours\_collaboration\_hours Collaboration\_hours Collaboration\_hours\_external Working\_hours\_collaboration\_hours After\_hours\_in\_calls Total\_calls Call\_hours Working\_hours\_in\_calls

email\_dist 79

Domain FunctionType LevelDesignation Layer Region **Organization** zId attainment TimeZone HourlyRate IsInternal IsActive HireDate WorkingStartTimeSetInOutlook WorkingEndTimeSetInOutlook ...

## Value

data frame.

# See Also

Other Data: [em\\_data](#page-87-0), [g2g\\_data](#page-110-0), [mt\\_data](#page-172-0), [p2p\\_data\\_sim\(](#page-194-0)), [sq\\_data](#page-206-0)

<span id="page-78-0"></span>email\_dist *Distribution of Email Hours as a 100% stacked bar*

# Description

Analyze Email Hours distribution. Returns a stacked bar plot by default. Additional options available to return a table with distribution elements.

## Usage

```
email_dist(
  data,
  hrvar = "Organization",
  mingroup = 5,
  return = "plot",
  cut = c(5, 10, 15)\mathcal{E}
```
### Arguments

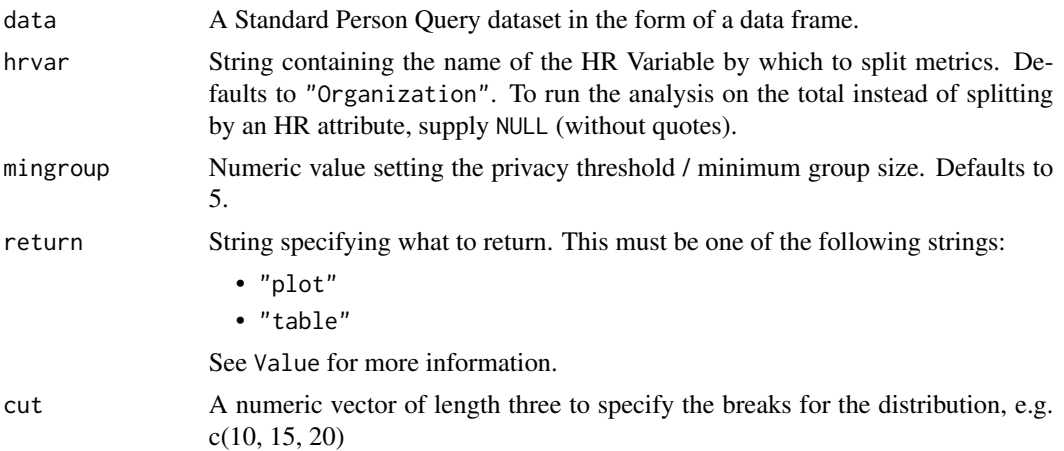

### Value

A different output is returned depending on the value passed to the return argument:

- "plot": 'ggplot' object. A stacked bar plot for the metric.
- "table": data frame. A summary table for the metric.

## See Also

```
Other Visualization: afterhours_dist(), afterhours_fizz(), afterhours_line(), afterhours_rank(),
afterhours_summary(), afterhours_trend(), collaboration_area(), collaboration_dist(),
collaboration_fizz(), collaboration_line(), collaboration_rank(), collaboration_sum(),
collaboration_trend(), create_bar(), create_bar_asis(), create_boxplot(), create_bubble(),
create_dist(), create_fizz(), create_inc(), create_line(), create_line_asis(), create_period_scatter(),
create_rank(), create_sankey(), create_scatter(), create_stacked(), create_tracking(),
create_trend(), email_fizz(), email_line(), email_rank(), email_summary(), email_trend(),
external_dist(), external_fizz(), external_line(), external_network_plot(), external_rank(),
external_sum(), hr_trend(), hrvar_count(), hrvar_trend(), internal_network_plot(),
keymetrics_scan(), meeting_dist(), meeting_fizz(), meeting_line(), meeting_quality(),
meeting_rank(), meeting_summary(), meeting_trend(), meetingtype_dist(), meetingtype_dist_ca(),
meetingtype_dist_mt(), meetingtype_summary(), mgrcoatt_dist(), mgrrel_matrix(), one2one_dist(),
one2one_fizz(), one2one_freq(), one2one_line(), one2one_rank(), one2one_sum(), one2one_trend(),
period_change(), workloads_dist(), workloads_fizz(), workloads_line(), workloads_rank(),
workloads_summary(), workloads_trend(), workpatterns_area(), workpatterns_rank()
```
Other Emails: [email\\_fizz\(](#page-80-0)), [email\\_line\(](#page-81-0)), [email\\_rank\(](#page-82-0)), [email\\_summary\(](#page-84-0)), [email\\_trend\(](#page-86-0))

## Examples

```
# Return plot
email_dist(sq_data, hrvar = "Organization")
# Return summary table
email_dist(sq_data, hrvar = "Organization", return = "table")
```

```
# Return result with a custom specified breaks
email_dist(sq_data, hrvar = "LevelDesignation", cut = c(4, 7, 9))
```
<span id="page-80-0"></span>email\_fizz *Distribution of Email Hours (Fizzy Drink plot)*

## Description

Analyze weekly email hours distribution, and returns a 'fizzy' scatter plot by default. Additional options available to return a table with distribution elements.

## Usage

```
email_fizz(data, hrvar = "Organization", mingroup = 5, return = "plot")
```
## Arguments

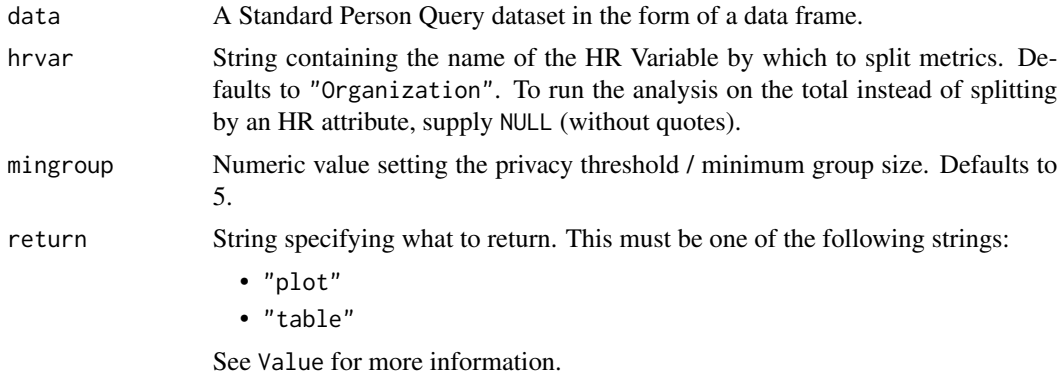

## Value

A different output is returned depending on the value passed to the return argument:

- "plot": 'ggplot' object. A jittered scatter plot for the metric.
- "table": data frame. A summary table for the metric.

### See Also

```
Other Visualization: afterhours_dist(), afterhours_fizz(), afterhours_line(), afterhours_rank(),
afterhours_summary(), afterhours_trend(), collaboration_area(), collaboration_dist(),
collaboration_fizz(), collaboration_line(), collaboration_rank(), collaboration_sum(),
collaboration_trend(), create_bar(), create_bar_asis(), create_boxplot(), create_bubble(),
create_dist(), create_fizz(), create_inc(), create_line(), create_line_asis(), create_period_scatter(),
create_rank(), create_sankey(), create_scatter(), create_stacked(), create_tracking(),
create_trend(), email_dist(), email_line(), email_rank(), email_summary(), email_trend(),
```

```
82 email_line email_ine email_ine email_ine email_ine email_ine email_ine email_ine
```

```
external_dist(), external_fizz(), external_line(), external_network_plot(), external_rank(),
external_sum(), hr_trend(), hrvar_count(), hrvar_trend(), internal_network_plot(),
keymetrics_scan(), meeting_dist(), meeting_fizz(), meeting_line(), meeting_quality(),
meeting_rank(), meeting_summary(), meeting_trend(), meetingtype_dist(), meetingtype_dist_ca(),
meetingtype_dist_mt(), meetingtype_summary(), mgrcoatt_dist(), mgrrel_matrix(), one2one_dist(),
one2one_fizz(), one2one_freq(), one2one_line(), one2one_rank(), one2one_sum(), one2one_trend(),
period_change(), workloads_dist(), workloads_fizz(), workloads_line(), workloads_rank(),
workloads_summary(), workloads_trend(), workpatterns_area(), workpatterns_rank()
```
Other Emails: [email\\_dist\(](#page-78-0)), [email\\_line\(](#page-81-0)), [email\\_rank\(](#page-82-0)), [email\\_summary\(](#page-84-0)), [email\\_trend\(](#page-86-0))

### Examples

```
# Return plot
email_fizz(sq_data, hrvar = "Organization", return = "plot")
# Return summary table
email_fizz(sq_data, hrvar = "Organization", return = "table")
```
<span id="page-81-0"></span>email\_line *Email Time Trend - Line Chart*

### Description

Provides a week by week view of email time, visualised as line charts. By default returns a line chart for email hours, with a separate panel per value in the HR attribute. Additional options available to return a summary table.

## Usage

```
email_line(data, hrvar = "Organization", mingroup = 5, return = "plot")
```
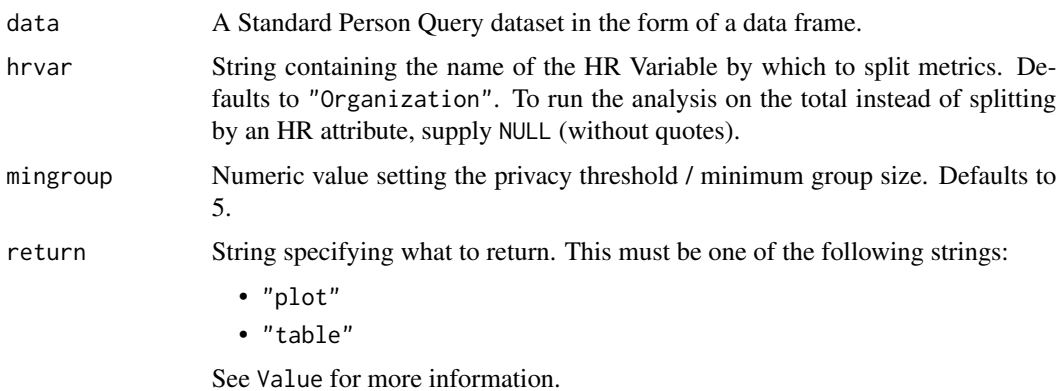

#### email\_rank 83

### Value

A different output is returned depending on the value passed to the return argument:

- "plot": 'ggplot' object. A faceted line plot for the metric.
- "table": data frame. A summary table for the metric.

## See Also

```
Other Visualization: afterhours_dist(), afterhours_fizz(), afterhours_line(), afterhours_rank(),
afterhours_summary(), afterhours_trend(), collaboration_area(), collaboration_dist(),
collaboration_fizz(), collaboration_line(), collaboration_rank(), collaboration_sum(),
collaboration_trend(), create_bar(), create_bar_asis(), create_boxplot(), create_bubble(),
create_dist(), create_fizz(), create_inc(), create_line(), create_line_asis(), create_period_scatter(),
create_rank(), create_sankey(), create_scatter(), create_stacked(), create_tracking(),
create_trend(), email_dist(), email_fizz(), email_rank(), email_summary(), email_trend(),
external_dist(), external_fizz(), external_line(), external_network_plot(), external_rank(),
external_sum(), hr_trend(), hrvar_count(), hrvar_trend(), internal_network_plot(),
keymetrics_scan(), meeting_dist(), meeting_fizz(), meeting_line(), meeting_quality(),
meeting_rank(), meeting_summary(), meeting_trend(), meetingtype_dist(), meetingtype_dist_ca(),
meetingtype_dist_mt(), meetingtype_summary(), mgrcoatt_dist(), mgrrel_matrix(), one2one_dist(),
one2one_fizz(), one2one_freq(), one2one_line(), one2one_rank(), one2one_sum(), one2one_trend(),
period_change(), workloads_dist(), workloads_fizz(), workloads_line(), workloads_rank(),
workloads_summary(), workloads_trend(), workpatterns_area(), workpatterns_rank()
```
Other Emails: [email\\_dist\(](#page-78-0)), [email\\_fizz\(](#page-80-0)), [email\\_rank\(](#page-82-0)), [email\\_summary\(](#page-84-0)), [email\\_trend\(](#page-86-0))

## Examples

```
# Return a line plot
email_line(sq_data, hrvar = "LevelDesignation")
# Return summary table
email_line(sq_data, hrvar = "LevelDesignation", return = "table")
```
<span id="page-82-0"></span>email\_rank *Email Hours Ranking*

### Description

This function scans a standard query output for groups with high levels of 'Weekly Email Collaboration'. Returns a plot by default, with an option to return a table with a all of groups (across multiple HR attributes) ranked by hours of digital collaboration.

# Usage

```
email_rank(
  data,
  hrvar = extract_hr(data),
  mingroup = 5,
  mode = "simple",
  plot_mode = 1,
  return = "plot"
\mathcal{L}
```
# Arguments

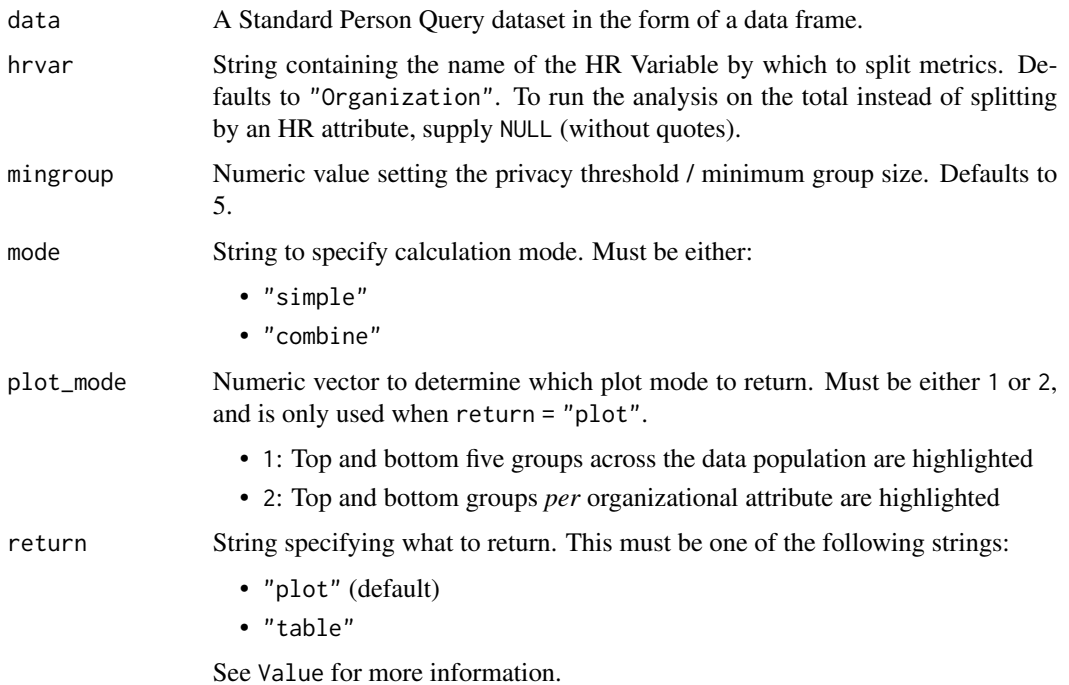

# Details

Uses the metric Email\_hours. See create\_rank() for applying the same analysis to a different metric.

# Value

A different output is returned depending on the value passed to the return argument:

- "plot": 'ggplot' object. A bubble plot where the x-axis represents the metric, the y-axis represents the HR attributes, and the size of the bubbles represent the size of the organizations. Note that there is no plot output if mode is set to "combine".
- "table": data frame. A summary table for the metric.

#### See Also

```
Other Visualization: afterhours_dist(), afterhours_fizz(), afterhours_line(), afterhours_rank(),
afterhours_summary(), afterhours_trend(), collaboration_area(), collaboration_dist(),
collaboration_fizz(), collaboration_line(), collaboration_rank(), collaboration_sum(),
collaboration_trend(), create_bar(), create_bar_asis(), create_boxplot(), create_bubble(),
create_dist(), create_fizz(), create_inc(), create_line(), create_line_asis(), create_period_scatter(),
create_rank(), create_sankey(), create_scatter(), create_stacked(), create_tracking(),
create_trend(), email_dist(), email_fizz(), email_line(), email_summary(), email_trend(),
external_dist(), external_fizz(), external_line(), external_network_plot(), external_rank(),
external_sum(), hr_trend(), hrvar_count(), hrvar_trend(), internal_network_plot(),
keymetrics_scan(), meeting_dist(), meeting_fizz(), meeting_line(), meeting_quality(),
meeting_rank(), meeting_summary(), meeting_trend(), meetingtype_dist(), meetingtype_dist_ca(),
meetingtype_dist_mt(), meetingtype_summary(), mgrcoatt_dist(), mgrrel_matrix(), one2one_dist(),
one2one_fizz(), one2one_freq(), one2one_line(), one2one_rank(), one2one_sum(), one2one_trend(),
period_change(), workloads_dist(), workloads_fizz(), workloads_line(), workloads_rank(),
workloads_summary(), workloads_trend(), workpatterns_area(), workpatterns_rank()
```
Other Emails: [email\\_dist\(](#page-78-0)), [email\\_fizz\(](#page-80-0)), [email\\_line\(](#page-81-0)), [email\\_summary\(](#page-84-0)), [email\\_trend\(](#page-86-0))

#### Examples

```
# Return rank table
email_rank(
 data = sq_data,
 return = "table"
)
# Return plot
email_rank(
 data = sq_data,
 return = "plot"
)
```
<span id="page-84-0"></span>email\_summary *Email Summary*

### Description

Provides an overview analysis of weekly email hours. Returns a bar plot showing average weekly email hours by default. Additional options available to return a summary table.

#### Usage

```
email_summary(data, hrvar = "Organization", mingroup = 5, return = "plot")
email_sum(data, hrvar = "Organization", mingroup = 5, return = "plot")
```
#### Arguments

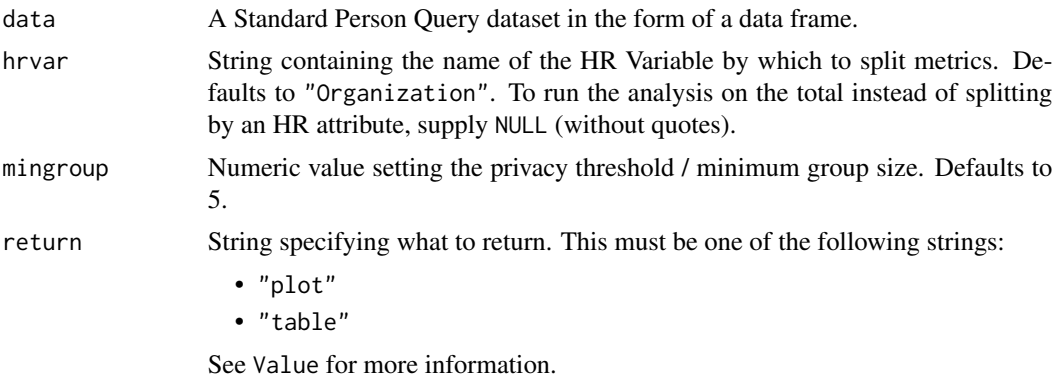

## Value

A different output is returned depending on the value passed to the return argument:

- "plot": 'ggplot' object. A bar plot for the metric.
- "table": data frame. A summary table for the metric.

### See Also

```
Other Visualization: afterhours_dist(), afterhours_fizz(), afterhours_line(), afterhours_rank(),
afterhours_summary(), afterhours_trend(), collaboration_area(), collaboration_dist(),
collaboration_fizz(), collaboration_line(), collaboration_rank(), collaboration_sum(),
collaboration_trend(), create_bar(), create_bar_asis(), create_boxplot(), create_bubble(),
create_dist(), create_fizz(), create_inc(), create_line(), create_line_asis(), create_period_scatter(),
create_rank(), create_sankey(), create_scatter(), create_stacked(), create_tracking(),
create_trend(), email_dist(), email_fizz(), email_line(), email_rank(), email_trend(),
external_dist(), external_fizz(), external_line(), external_network_plot(), external_rank(),
external_sum(), hr_trend(), hrvar_count(), hrvar_trend(), internal_network_plot(),
keymetrics_scan(), meeting_dist(), meeting_fizz(), meeting_line(), meeting_quality(),
meeting_rank(), meeting_summary(), meeting_trend(), meetingtype_dist(), meetingtype_dist_ca(),
meetingtype_dist_mt(), meetingtype_summary(), mgrcoatt_dist(), mgrrel_matrix(), one2one_dist(),
one2one_fizz(), one2one_freq(), one2one_line(), one2one_rank(), one2one_sum(), one2one_trend(),
period_change(), workloads_dist(), workloads_fizz(), workloads_line(), workloads_rank(),
workloads_summary(), workloads_trend(), workpatterns_area(), workpatterns_rank()
```
Other Emails: [email\\_dist\(](#page-78-0)), [email\\_fizz\(](#page-80-0)), [email\\_line\(](#page-81-0)), [email\\_rank\(](#page-82-0)), [email\\_trend\(](#page-86-0))

## Examples

```
# Return a ggplot bar chart
email_summary(sq_data, hrvar = "LevelDesignation")
# Return a summary table
email_summary(sq_data, hrvar = "LevelDesignation", return = "table")
```
<span id="page-86-0"></span>

### Description

Provides a week by week view of email time. By default returns a week by week heatmap, highlighting the points in time with most activity. Additional options available to return a summary table.

#### Usage

```
email_trend(data, hrvar = "Organization", mingroup = 5, return = "plot")
```
#### Arguments

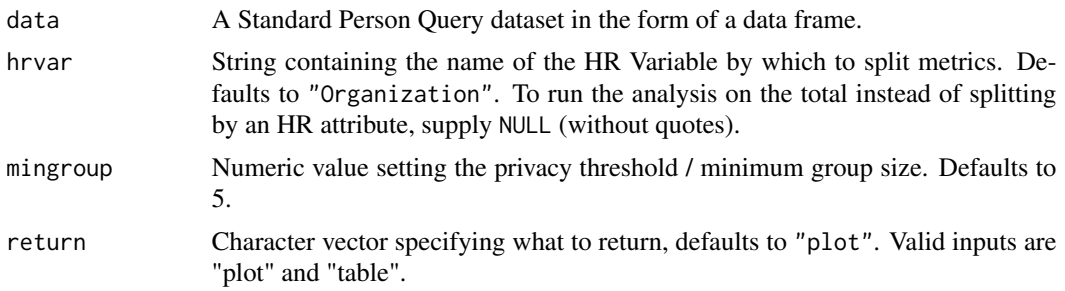

### Details

Uses the metric Email\_hours.

### Value

Returns a 'ggplot' object by default, where 'plot' is passed in return. When 'table' is passed, a summary table is returned as a data frame.

### See Also

```
Other Visualization: afterhours_dist(), afterhours_fizz(), afterhours_line(), afterhours_rank(),
afterhours_summary(), afterhours_trend(), collaboration_area(), collaboration_dist(),
collaboration_fizz(), collaboration_line(), collaboration_rank(), collaboration_sum(),
collaboration_trend(), create_bar(), create_bar_asis(), create_boxplot(), create_bubble(),
create_dist(), create_fizz(), create_inc(), create_line(), create_line_asis(), create_period_scatter(),
create_rank(), create_sankey(), create_scatter(), create_stacked(), create_tracking(),
create_trend(), email_dist(), email_fizz(), email_line(), email_rank(), email_summary(),
external_dist(), external_fizz(), external_line(), external_network_plot(), external_rank(),
external_sum(), hr_trend(), hrvar_count(), hrvar_trend(), internal_network_plot(),
keymetrics_scan(), meeting_dist(), meeting_fizz(), meeting_line(), meeting_quality(),
meeting_rank(), meeting_summary(), meeting_trend(), meetingtype_dist(), meetingtype_dist_ca(),
meetingtype_dist_mt(), meetingtype_summary(), mgrcoatt_dist(), mgrrel_matrix(), one2one_dist(),
```
[one2one\\_fizz\(](#page-185-0)), [one2one\\_freq\(](#page-186-0)), [one2one\\_line\(](#page-188-0)), [one2one\\_rank\(](#page-189-0)), [one2one\\_sum\(](#page-191-0)), [one2one\\_trend\(](#page-193-0)), [period\\_change\(](#page-196-0)), [workloads\\_dist\(](#page-229-0)), [workloads\\_fizz\(](#page-230-0)), [workloads\\_line\(](#page-232-0)), [workloads\\_rank\(](#page-233-0)), [workloads\\_summary\(](#page-235-0)), [workloads\\_trend\(](#page-236-0)), [workpatterns\\_area\(](#page-238-0)), [workpatterns\\_rank\(](#page-249-0)) Other Emails: [email\\_dist\(](#page-78-0)), [email\\_fizz\(](#page-80-0)), [email\\_line\(](#page-81-0)), [email\\_rank\(](#page-82-0)), [email\\_summary\(](#page-84-0))

<span id="page-87-0"></span>em\_data *Sample Hourly Collaboration data*

### Description

A sample dataset representing an Hourly Collaboration query. The data is grouped by week and contains columns for unscheduled calls, IMs sent, emails sent, and meetings. There are 24 columns per collaboration signal, representing each hour of the day.

## Usage

em\_data

## Format

A data frame with 2000 rows and 105 variables:

## PersonId

**Date** 

Unscheduled\_calls\_23\_24

Unscheduled\_calls\_22\_23

Unscheduled\_calls\_21\_22

Unscheduled\_calls\_20\_21

Unscheduled\_calls\_19\_20

Unscheduled\_calls\_18\_19 Unscheduled\_calls\_17\_18

Unscheduled\_calls\_16\_17

Unscheduled\_calls\_15\_16

Unscheduled\_calls\_14\_15

Unscheduled\_calls\_13\_14

Unscheduled\_calls\_12\_13

Unscheduled\_calls\_11\_12

Unscheduled\_calls\_10\_11

Unscheduled\_calls\_09\_10

Unscheduled\_calls\_08\_09

Unscheduled\_calls\_07\_08

em\_data 89

Unscheduled\_calls\_06\_07 Unscheduled\_calls\_05\_06 Unscheduled\_calls\_04\_05 Unscheduled\_calls\_03\_04 Unscheduled\_calls\_02\_03 Unscheduled\_calls\_01\_02 Unscheduled\_calls\_00\_01 IMs\_sent\_23\_24 IMs\_sent\_22\_23 IMs\_sent\_21\_22 IMs\_sent\_20\_21 IMs\_sent\_19\_20 IMs\_sent\_18\_19 IMs\_sent\_17\_18 IMs\_sent\_16\_17 IMs\_sent\_15\_16 IMs\_sent\_14\_15 IMs\_sent\_13\_14 IMs\_sent\_12\_13 IMs\_sent\_11\_12 IMs\_sent\_10\_11 IMs\_sent\_09\_10 IMs\_sent\_08\_09 IMs\_sent\_07\_08 IMs\_sent\_06\_07 IMs\_sent\_05\_06 IMs\_sent\_04\_05 IMs\_sent\_03\_04 IMs\_sent\_02\_03 IMs\_sent\_01\_02 IMs\_sent\_00\_01 Emails\_sent\_23\_24 Emails\_sent\_22\_23 Emails\_sent\_21\_22 Emails\_sent\_20\_21 Emails\_sent\_19\_20 Emails\_sent\_18\_19

90 em\_data

Emails\_sent\_17\_18 Emails\_sent\_16\_17 Emails\_sent\_15\_16 Emails\_sent\_14\_15 Emails\_sent\_13\_14 Emails\_sent\_12\_13 Emails\_sent\_11\_12 Emails\_sent\_10\_11 Emails\_sent\_09\_10 Emails\_sent\_08\_09 Emails\_sent\_07\_08 Emails\_sent\_06\_07 Emails\_sent\_05\_06 Emails\_sent\_04\_05 Emails\_sent\_03\_04 Emails\_sent\_02\_03 Emails\_sent\_01\_02 Emails\_sent\_00\_01 Meetings\_23\_24 Meetings\_22\_23 Meetings\_21\_22 Meetings\_20\_21 Meetings\_19\_20 Meetings\_18\_19 Meetings\_17\_18 Meetings\_16\_17 Meetings\_15\_16 Meetings\_14\_15 Meetings\_13\_14 Meetings\_12\_13 Meetings\_11\_12 Meetings\_10\_11 Meetings\_09\_10 Meetings\_08\_09 Meetings\_07\_08 Meetings\_06\_07 Meetings\_05\_06

### export 91

Meetings\_04\_05 Meetings\_03\_04 Meetings\_02\_03 Meetings\_01\_02 Meetings\_00\_01 LevelDesignation **Organization** TimeZone IsActive WorkingStartTimeSetInOutlook WorkingEndTimeSetInOutlook WorkingDaysSetInOutlook ...

# Value

data frame.

# See Also

Other Data: [dv\\_data](#page-76-0), [g2g\\_data](#page-110-0), [mt\\_data](#page-172-0), [p2p\\_data\\_sim\(](#page-194-0)), [sq\\_data](#page-206-0)

export *Export 'wpa' outputs to CSV, clipboard, or save as images*

## Description

A general use function to export 'wpa' outputs to CSV, clipboard, or save as images. By default, export() copies a data frame to the clipboard. If the input is a 'ggplot' object, the default behaviour is to export a PNG.

# Usage

```
export(
 x,
 method = "clipboard",
 path = "wpa export",
 timestamp = TRUE,
 width = 12,
 height = 9)
```
# Arguments

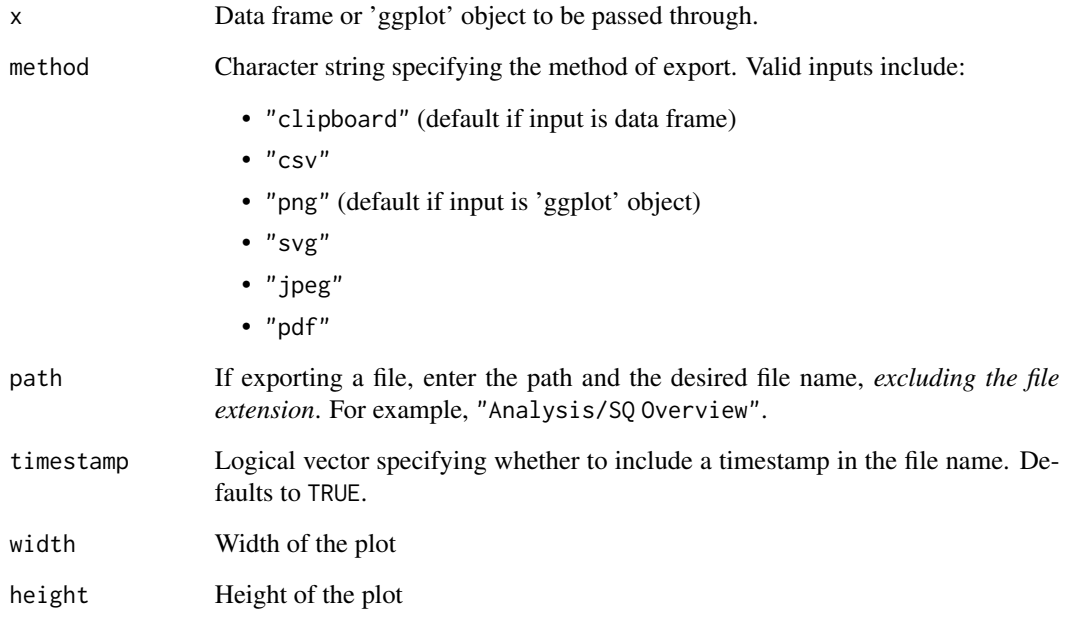

## Value

A different output is returned depending on the value passed to the method argument:

- "clipboard": no return data frame is saved to clipboard.
- "csv": CSV file containing data frame is saved to specified path.
- "png": PNG file containing 'ggplot' object is saved to specified path.
- "svg": SVG file containing 'ggplot' object is saved to specified path.
- "jpeg": JPEG file containing 'ggplot' object is saved to specified path.
- "pdf": PDF file containing 'ggplot' object is saved to specified path.

## Author(s)

Martin Chan [martin.chan@microsoft.com](mailto:martin.chan@microsoft.com)

# See Also

Other Import and Export: [copy\\_df\(](#page-35-1)), [create\\_dt\(](#page-47-0)), [import\\_to\\_fst\(](#page-135-0)), [import\\_wpa\(](#page-136-0)), [standardise\\_pq\(](#page-208-0))

# <span id="page-92-0"></span>Description

Analyze the distribution of External Collaboration Hours. Returns a stacked bar plot by default. Additional options available to return a table with distribution elements.

### Usage

```
external_dist(
  data,
  hrvar = "Organization",
 mingroup = 5,
  return = "plot",
  cut = c(5, 10, 15))
```
### Arguments

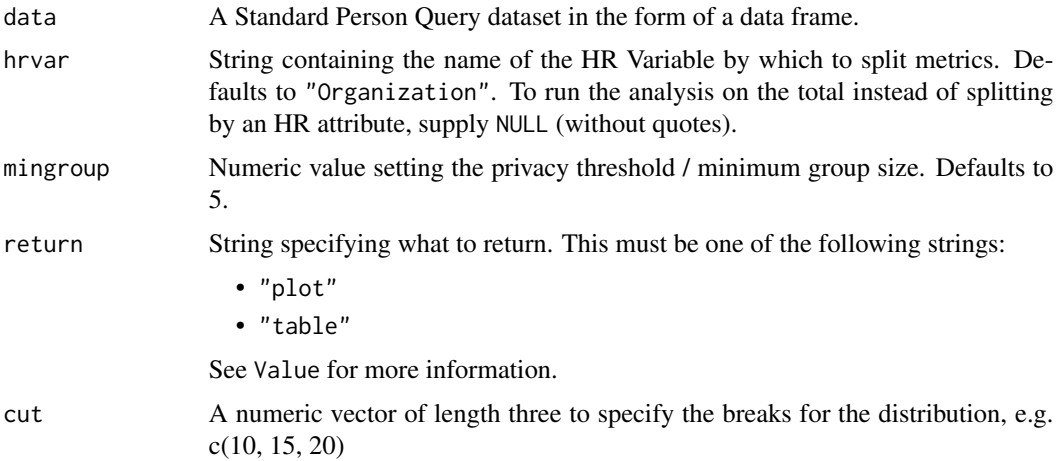

# Details

Uses the metric External\_collaboration\_hours. See create\_dist() for applying the same analysis to a different metric.

# Value

A different output is returned depending on the value passed to the return argument:

- "plot": 'ggplot' object. A stacked bar plot for the metric.
- "table": data frame. A summary table for the metric.

### See Also

```
Other Visualization: afterhours_dist(), afterhours_fizz(), afterhours_line(), afterhours_rank(),
afterhours_summary(), afterhours_trend(), collaboration_area(), collaboration_dist(),
collaboration_fizz(), collaboration_line(), collaboration_rank(), collaboration_sum(),
collaboration_trend(), create_bar(), create_bar_asis(), create_boxplot(), create_bubble(),
create_dist(), create_fizz(), create_inc(), create_line(), create_line_asis(), create_period_scatter(),
create_rank(), create_sankey(), create_scatter(), create_stacked(), create_tracking(),
create_trend(), email_dist(), email_fizz(), email_line(), email_rank(), email_summary(),
email_trend(), external_fizz(), external_line(), external_network_plot(), external_rank(),
external_sum(), hr_trend(), hrvar_count(), hrvar_trend(), internal_network_plot(),
keymetrics_scan(), meeting_dist(), meeting_fizz(), meeting_line(), meeting_quality(),
meeting_rank(), meeting_summary(), meeting_trend(), meetingtype_dist(), meetingtype_dist_ca(),
meetingtype_dist_mt(), meetingtype_summary(), mgrcoatt_dist(), mgrrel_matrix(), one2one_dist(),
one2one_fizz(), one2one_freq(), one2one_line(), one2one_rank(), one2one_sum(), one2one_trend(),
period_change(), workloads_dist(), workloads_fizz(), workloads_line(), workloads_rank(),
workloads_summary(), workloads_trend(), workpatterns_area(), workpatterns_rank()
Other External Collaboration: external_fizz(), external_line(), external_sum()
```
### Examples

```
# Return plot
external_dist(sq_data, hrvar = "Organization")
# Return summary table
external_dist(sq_data, hrvar = "Organization", return = "table")
# Return result with a custom specified breaks
external_dist(sq_data, hrvar = "LevelDesignation", cut = c(4, 7, 9))
```
<span id="page-93-0"></span>external\_fizz *Distribution of External Collaboration Hours (Fizzy Drink plot)*

### **Description**

Analyze weekly External Collaboration hours distribution, and returns a 'fizzy' scatter plot by default. Additional options available to return a table with distribution elements.

#### Usage

```
external_fizz(data, hrvar = "Organization", mingroup = 5, return = "plot")
```
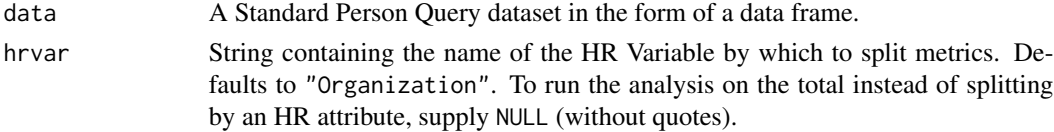

# external fizz 95

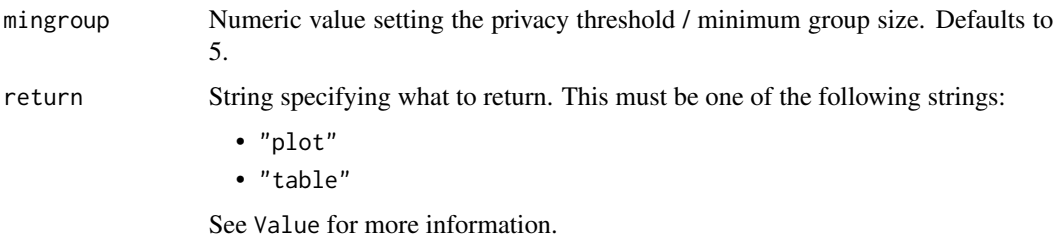

#### Details

Uses the metric Collaboration\_hours\_external. See create\_fizz() for applying the same analysis to a different metric.

#### Value

A different output is returned depending on the value passed to the return argument:

- "plot": 'ggplot' object. A jittered scatter plot for the metric.
- "table": data frame. A summary table for the metric.

### See Also

```
Other Visualization: afterhours_dist(), afterhours_fizz(), afterhours_line(), afterhours_rank(),
afterhours_summary(), afterhours_trend(), collaboration_area(), collaboration_dist(),
collaboration_fizz(), collaboration_line(), collaboration_rank(), collaboration_sum(),
collaboration_trend(), create_bar(), create_bar_asis(), create_boxplot(), create_bubble(),
create_dist(), create_fizz(), create_inc(), create_line(), create_line_asis(), create_period_scatter(),
create_rank(), create_sankey(), create_scatter(), create_stacked(), create_tracking(),
create_trend(), email_dist(), email_fizz(), email_line(), email_rank(), email_summary(),
email_trend(), external_dist(), external_line(), external_network_plot(), external_rank(),
external_sum(hr_trend(hrvar_count(hrvar_trend(internal_network_plot(),
keymetrics_scan(), meeting_dist(), meeting_fizz(), meeting_line(), meeting_quality(),
meeting_rank(), meeting_summary(), meeting_trend(), meetingtype_dist(), meetingtype_dist_ca(),
meetingtype_dist_mt(), meetingtype_summary(), mgrcoatt_dist(), mgrrel_matrix(), one2one_dist(),
one2one_fizz(), one2one_freq(), one2one_line(), one2one_rank(), one2one_sum(), one2one_trend(),
period_change(), workloads_dist(), workloads_fizz(), workloads_line(), workloads_rank(),
workloads_summary(), workloads_trend(), workpatterns_area(), workpatterns_rank()
```
Other External Collaboration: [external\\_dist\(](#page-92-0)), [external\\_line\(](#page-95-0)), [external\\_sum\(](#page-99-0))

## Examples

```
# Return plot
external_fizz(sq_data, hrvar = "LevelDesignation", return = "plot")
# Return summary table
external_fizz(sq_data, hrvar = "Organization", return = "table")
```
<span id="page-95-0"></span>

### Description

Provides a week by week view of External collaboration time, visualized as line chart. By default returns a separate panel per value in the HR attribute. Additional options available to return a summary table.

### Usage

```
external_line(data, hrvar = "Organization", mingroup = 5, return = "plot")
```
### Arguments

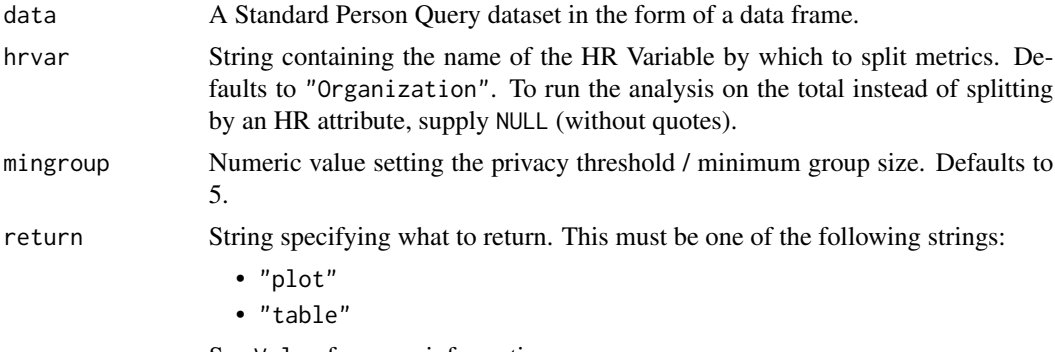

See Value for more information.

## Details

Uses the metric Collaboration\_hours\_external.

### Value

A different output is returned depending on the value passed to the return argument:

- "plot": 'ggplot' object. A faceted line plot for the metric.
- "table": data frame. A summary table for the metric.

### See Also

[create\\_line\(\)](#page-57-0) for applying the same analysis to a different metric.

```
Other Visualization: afterhours_dist(), afterhours_fizz(), afterhours_line(), afterhours_rank(),
afterhours_summary(), afterhours_trend(), collaboration_area(), collaboration_dist(),
collaboration_fizz(), collaboration_line(), collaboration_rank(), collaboration_sum(),
collaboration_trend(), create_bar(), create_bar_asis(), create_boxplot(), create_bubble(),
create_dist(), create_fizz(), create_inc(), create_line(), create_line_asis(), create_period_scatter(),
create_rank(), create_sankey(), create_scatter(), create_stacked(), create_tracking(),
```

```
create_trend(), email_dist(), email_fizz(), email_line(), email_rank(), email_summary(),
email_trend(), external_dist(), external_fizz(), external_network_plot(), external_rank(),
external_sum(), hr_trend(), hrvar_count(), hrvar_trend(), internal_network_plot(),
keymetrics_scan(), meeting_dist(), meeting_fizz(), meeting_line(), meeting_quality(),
meeting_rank(), meeting_summary(), meeting_trend(), meetingtype_dist(), meetingtype_dist_ca(),
meetingtype_dist_mt(), meetingtype_summary(), mgrcoatt_dist(), mgrrel_matrix(), one2one_dist(),
one2one_fizz(), one2one_freq(), one2one_line(), one2one_rank(), one2one_sum(), one2one_trend(),
period_change(), workloads_dist(), workloads_fizz(), workloads_line(), workloads_rank(),
workloads_summary(), workloads_trend(), workpatterns_area(), workpatterns_rank()
Other External Collaboration: external_dist(), external_fizz(), external_sum()
```
### Examples

```
# Return a line plot
external_line(sq_data, hrvar = "LevelDesignation")
# Return summary table
external_line(sq_data, hrvar = "LevelDesignation", return = "table")
```
<span id="page-96-0"></span>external\_network\_plot *Plot External Network Breadth and Size as a scatter plot*

## Description

Plot the external network metrics for a HR variable as a scatter plot, showing 'External Network Breadth' as the vertical axis and 'External Network Size' as the horizontal axis.

### Usage

```
external_network_plot(
  data,
 hrvar = "Organization",
 mingroup = 5,
  return = "plot",
 bubble_size = c(1, 8))
```
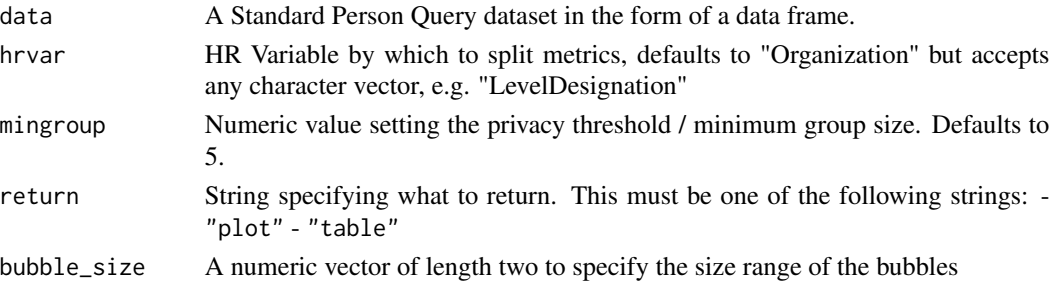

### Details

Uses the metrics External\_network\_size and Networking\_outside\_company.

## Value

'ggplot' object showing a bubble plot with external network size as the x-axis and external network breadth as the y-axis. The size of the bubbles represent the number of unique employees in each group.

### See Also

```
Other Visualization: afterhours_dist(), afterhours_fizz(), afterhours_line(), afterhours_rank(),
afterhours_summary(), afterhours_trend(), collaboration_area(), collaboration_dist(),
collaboration_fizz(), collaboration_line(), collaboration_rank(), collaboration_sum(),
collaboration_trend(), create_bar(), create_bar_asis(), create_boxplot(), create_bubble(),
create_dist(), create_fizz(), create_inc(), create_line(), create_line_asis(), create_period_scatter(),
create_rank(), create_sankey(), create_scatter(), create_stacked(), create_tracking(),
create_trend(), email_dist(), email_fizz(), email_line(), email_rank(), email_summary(),
email_trend(), external_dist(), external_fizz(), external_line(), external_rank(),
external_sum(), hr_trend(), hrvar_count(), hrvar_trend(), internal_network_plot(),
keymetrics_scan(), meeting_dist(), meeting_fizz(), meeting_line(), meeting_quality(),
meeting_rank(), meeting_summary(), meeting_trend(), meetingtype_dist(), meetingtype_dist_ca(),
meetingtype_dist_mt(), meetingtype_summary(), mgrcoatt_dist(), mgrrel_matrix(), one2one_dist(),
one2one_fizz(), one2one_freq(), one2one_line(), one2one_rank(), one2one_sum(), one2one_trend(),
period_change(), workloads_dist(), workloads_fizz(), workloads_line(), workloads_rank(),
workloads_summary(), workloads_trend(), workpatterns_area(), workpatterns_rank()
```

```
Other Network: g2g_data, internal_network_plot(), network_describe(), network_g2g(),
network_p2p(), network_summary(), p2p_data_sim()
```
## Examples

```
# Return plot
external_network_plot(sq_data, return = "plot")
```
<span id="page-97-0"></span>external\_rank *Rank groups with high External Collaboration Hours*

## Description

This function scans a Standard Person Query for groups with high levels of External Collaboration. Returns a plot by default, with an option to return a table with all groups (across multiple HR attributes) ranked by hours of External Collaboration.

# external\_rank 99

# Usage

```
external_rank(
  data,
  hrvar = extract_hr(data),
  mingroup = 5,
  mode = "simple",
 plot_mode = 1,
  return = "plot"
\lambda
```
## Arguments

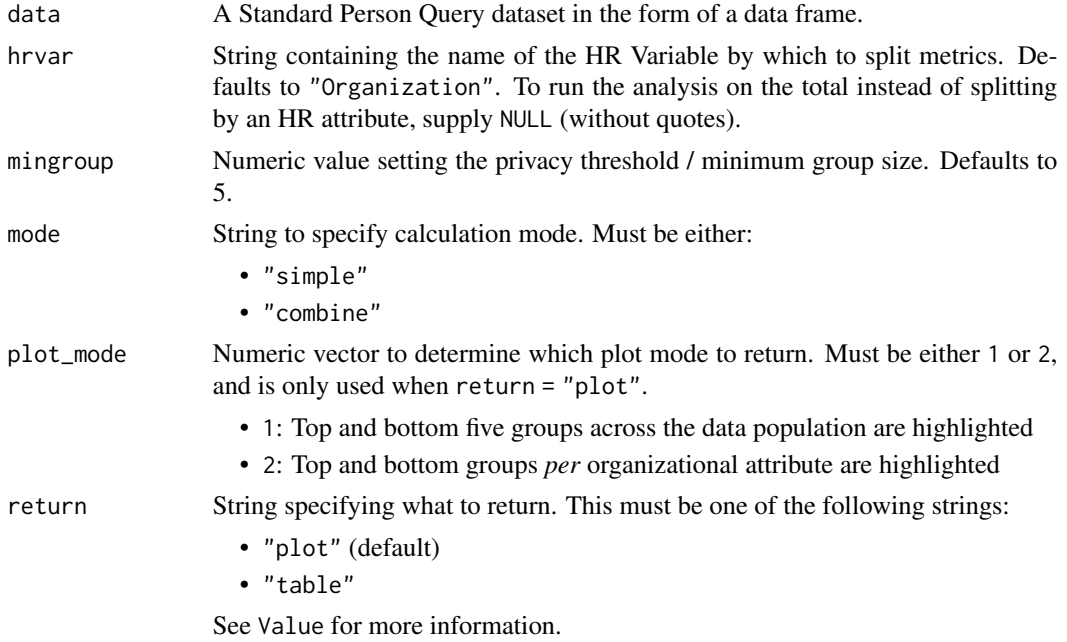

# Details

Uses the metric Collaboration\_hours\_external. See create\_rank() for applying the same analysis to a different metric.

### Value

When 'table' is passed in return, a summary table is returned as a data frame.

# See Also

```
Other Visualization: afterhours_dist(), afterhours_fizz(), afterhours_line(), afterhours_rank(),
afterhours_summary(), afterhours_trend(), collaboration_area(), collaboration_dist(),
collaboration_fizz(), collaboration_line(), collaboration_rank(), collaboration_sum(),
collaboration_trend(), create_bar(), create_bar_asis(), create_boxplot(), create_bubble(),
create_dist(), create_fizz(), create_inc(), create_line(), create_line_asis(), create_period_scatter(),
```

```
create_rank(), create_sankey(), create_scatter(), create_stacked(), create_tracking(),
create_trend(), email_dist(), email_fizz(), email_line(), email_rank(), email_summary(),
email_trend(), external_dist(), external_fizz(), external_line(), external_network_plot(),
external_sum(), hr_trend(), hrvar_count(), hrvar_trend(), internal_network_plot(),
keymetrics_scan(), meeting_dist(), meeting_fizz(), meeting_line(), meeting_quality(),
meeting_rank(), meeting_summary(), meeting_trend(), meetingtype_dist(), meetingtype_dist_ca(),
meetingtype_dist_mt(), meetingtype_summary(), mgrcoatt_dist(), mgrrel_matrix(), one2one_dist(),
one2one_fizz(), one2one_freq(), one2one_line(), one2one_rank(), one2one_sum(), one2one_trend(),
period_change(), workloads_dist(), workloads_fizz(), workloads_line(), workloads_rank(),
workloads_summary(), workloads_trend(), workpatterns_area(), workpatterns_rank()
```
Other After-hours Collaboration: [afterhours\\_dist\(](#page-5-0)), [afterhours\\_fizz\(](#page-6-0)), [afterhours\\_line\(](#page-8-0)), [afterhours\\_rank\(](#page-9-0)), [afterhours\\_summary\(](#page-11-0)), [afterhours\\_trend\(](#page-12-0))

<span id="page-99-0"></span>external\_sum *External Collaboration Summary*

## Description

Provides an overview analysis of 'External Collaboration'. Returns a stacked bar plot of internal and external collaboration. Additional options available to return a summary table.

## Usage

```
external_sum(
  data,
  hrvar = "Organization",
  mingroup = 5,
  stack_colours = c("#1d327e", "#1d7e6a"),
  return = "plot"
)
external_summary(
  data,
  hrvar = "Organization",
  mingroup = 5,
  stack_colours = c("#1d327e", "#1d7e6a"),
  return = "plot")
```
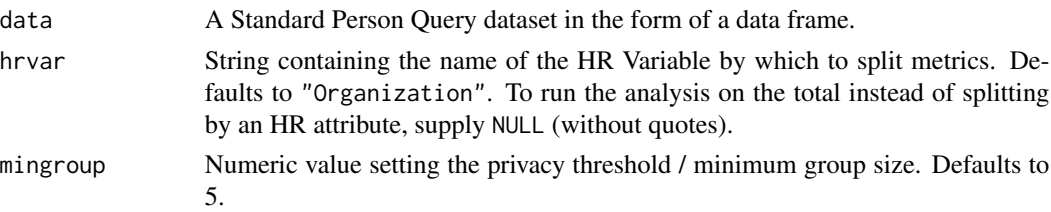

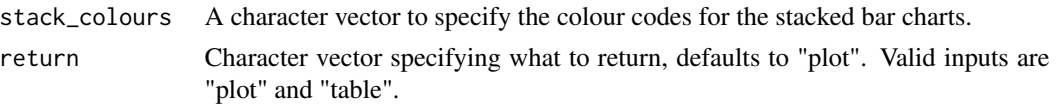

## Value

Returns a 'ggplot' object by default, where 'plot' is passed in return. When 'table' is passed, a summary table is returned as a data frame.

### See Also

```
Other Visualization: afterhours_dist(), afterhours_fizz(), afterhours_line(), afterhours_rank(),
afterhours_summary(), afterhours_trend(), collaboration_area(), collaboration_dist(),
collaboration_fizz(), collaboration_line(), collaboration_rank(), collaboration_sum(),
collaboration_trend(), create_bar(), create_bar_asis(), create_boxplot(), create_bubble(),
create_dist(), create_fizz(), create_inc(), create_line(), create_line_asis(), create_period_scatter(),
create_rank(), create_sankey(), create_scatter(), create_stacked(), create_tracking(),
create_trend(), email_dist(), email_fizz(), email_line(), email_rank(), email_summary(),
email_trend(), external_dist(), external_fizz(), external_line(), external_network_plot(),
external_rank(), hr_trend(), hrvar_count(), hrvar_trend(), internal_network_plot(),
keymetrics_scan(), meeting_dist(), meeting_fizz(), meeting_line(), meeting_quality(),
meeting_rank(), meeting_summary(), meeting_trend(), meetingtype_dist(), meetingtype_dist_ca(),
meetingtype_dist_mt(), meetingtype_summary(), mgrcoatt_dist(), mgrrel_matrix(), one2one_dist(),
one2one_fizz(), one2one_freq(), one2one_line(), one2one_rank(), one2one_sum(), one2one_trend(),
period_change(), workloads_dist(), workloads_fizz(), workloads_line(), workloads_rank(),
workloads_summary(), workloads_trend(), workpatterns_area(), workpatterns_rank()
```
Other External Collaboration: [external\\_dist\(](#page-92-0)), [external\\_fizz\(](#page-93-0)), [external\\_line\(](#page-95-0))

## Examples

```
# Return a plot
external_sum(sq_data, hrvar = "LevelDesignation")
# Return summary table
external_sum(sq_data, hrvar = "LevelDesignation", return = "table")
```
<span id="page-100-0"></span>extract\_date\_range *Extract date period*

#### **Description**

Return a data frame with the start and end date of the query data by default. There are options to return a descriptive string, which is used in the caption of plots in this package.

### Usage

```
extract_date_range(data, return = "table")
```
### **Arguments**

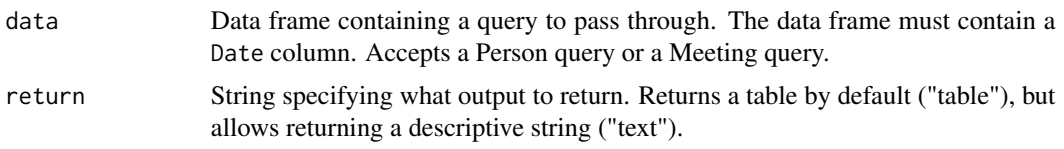

# Value

A different output is returned depending on the value passed to the return argument:

- "table": data frame. A summary table containing the start and end date for the dataset.
- "text": string. Contains a descriptive string on the start and end date for the dataset.

## See Also

```
Other Support: camel_clean(), check_inputs(), combine_signals(), cut_hour(), extract_hr(),
heat_colours(), is_date_format(), maxmin(), p_test(), pairwise_count(), plot_WOE(),
read_preamble(), rgb2hex(), totals_bind(), totals_col(), totals_reorder(), tstamp(),
us_to_space(), wrap()
```
extract\_hr *Extract HR attribute variables*

# Description

This function uses a combination of variable class, number of unique values, and regular expression matching to extract HR / organisational attributes from a data frame.

## Usage

```
extract_hr(data, max_unique = 50, exclude_constants = TRUE, return = "names")
```
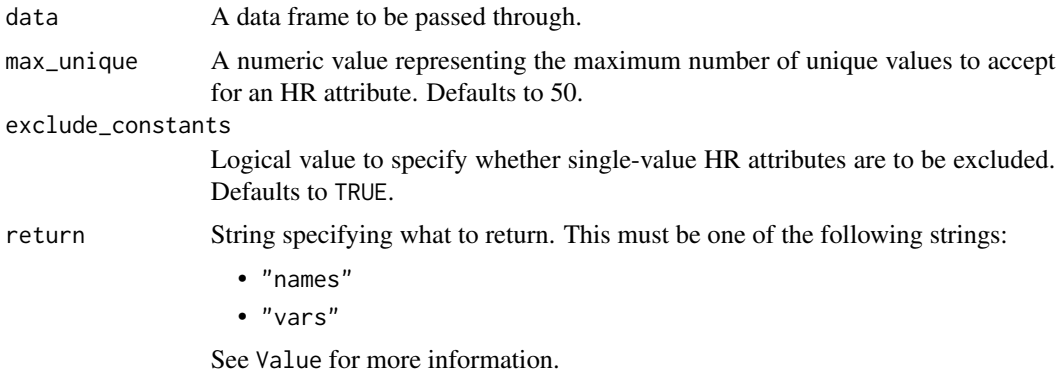

## Value

A different output is returned depending on the value passed to the return argument:

- "names": character vector identifying all the names of HR variables present in the data.
- "vars": data frame containing all the columns of HR variables present in the data.

## See Also

```
Other Support: camel_clean(), check_inputs(), combine_signals(), cut_hour(), extract_date_range(),
heat_colours(), is_date_format(), maxmin(), p_test(), pairwise_count(), plot_WOE(),
read_preamble(), rgb2hex(), totals_bind(), totals_col(), totals_reorder(), tstamp(),
us_to_space(), wrap()
```

```
Other Data Validation: check_query(), flag_ch_ratio(), flag_em_ratio(), flag_extreme(),
flag_outlooktime(), hr_trend(), hrvar_count(), hrvar_count_all(), hrvar_trend(), identify_churn(),
identify_holidayweeks(), identify_inactiveweeks(), identify_nkw(), identify_outlier(),
identify_privacythreshold(), identify_query(), identify_shifts(), identify_shifts_wp(),
identify_tenure(remove_outliers(standardise_pq(subject_validate(subject_validate_report(),
track_HR_change(), validation_report()
```
## Examples

```
sq_data %>% extract_hr(return = "names")
sq_data %>% extract_hr(return = "vars")
```
<span id="page-102-0"></span>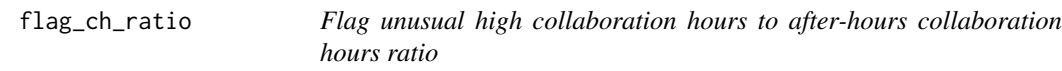

### Description

This function flags persons who have an unusual ratio of collaboration hours to after-hours collaboration hours. Returns a character string by default.

## Usage

```
flag_ch_ratio(data, threshold = c(1, 30), return = "message")
```
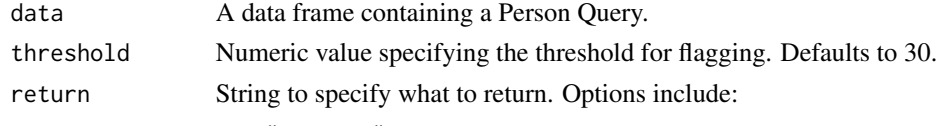

- "message"
- "text"
- "data"

A different output is returned depending on the value passed to the return argument:

- "message": message in the console containing diagnostic summary
- "text": string containing diagnotic summary
- "data": data frame. Person-level data with flags on unusually high or low ratios

### Metrics used

The metric Collaboration\_hours is used in the calculations. Please ensure that your query contains a metric with the exact same name.

## See Also

```
check_query(extract_hr(flag_em_ratio(flag_extreme(),
flag_outlooktime(), hr_trend(), hrvar_count(), hrvar_count_all(), hrvar_trend(), identify_churn(),
identify_holidayweeks(), identify_inactiveweeks(), identify_nkw(), identify_outlier(),
identify_privacythreshold(), identify_query(), identify_shifts(), identify_shifts_wp(),
identify_tenure(), remove_outliers(), standardise_pq(), subject_validate(), subject_validate_report(),
track_HR_change(), validation_report()
```
## Examples

```
flag_ch_ratio(sq_data)
```

```
data.frame(PersonId = c("Alice", "Bob"),
          Collaboration_hours = c(30, 0.5),
          After_hours_collaboration_hours = c(0.5, 30)) %>%
 flag_ch_ratio()
```
<span id="page-103-0"></span>flag\_em\_ratio *Flag Persons with unusually high Email Hours to Emails Sent ratio*

## Description

This function flags persons who have an unusual ratio of email hours to emails sent. If the ratio between Email Hours and Emails Sent is greater than the threshold, then observations tied to a PersonId is flagged as unusual.

### Usage

```
flag_em_ratio(data, threshold = 1, return = "text")
```
# flag\_extreme 105

#### **Arguments**

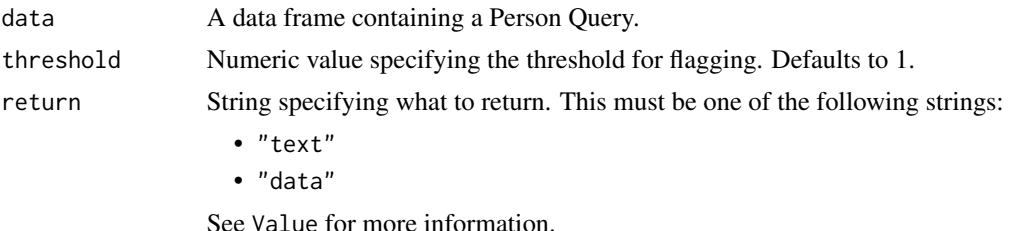

### Value

A different output is returned depending on the value passed to the return argument:

- "text": string. A diagnostic message.
- "data": data frame. Person-level data with those flagged with unusual ratios.

# See Also

```
check_query(extract_hr(flag_ch_ratio(flag_extreme(),
flag_outlooktime(), hr_trend(), hrvar_count(), hrvar_count_all(), hrvar_trend(), identify_churn(),
identify_holidayweeks(), identify_inactiveweeks(), identify_nkw(), identify_outlier(),
identify_privacythreshold(), identify_query(), identify_shifts(), identify_shifts_wp(),
identify_tenure(remove_outliers(standardise_pq(subject_validate(subject_validate_report(),
track_HR_change(), validation_report()
```
# Examples

flag\_em\_ratio(sq\_data)

<span id="page-104-0"></span>flag\_extreme *Warn for extreme values by checking against a threshold*

### Description

This is used as part of data validation to check if there are extreme values in the dataset.

## Usage

```
flag_extreme(
  data,
 metric,
 person = TRUE,
  threshold,
 mode = "above",return = "message"
)
```
## **Arguments**

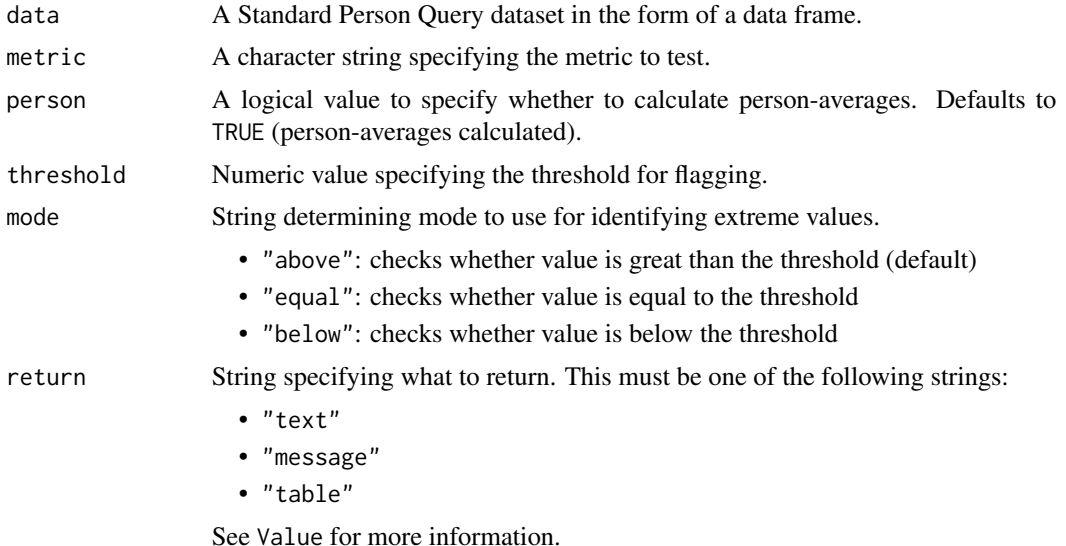

## Value

A different output is returned depending on the value passed to the return argument:

- "text": string. A diagnostic message.
- "message": message on console. A diagnostic message.
- "table": data frame. A person-level table with PersonId and the extreme values of the selected metric.

#### See Also

```
Other Data Validation: check_query(), extract_hr(), flag_ch_ratio(), flag_em_ratio(),
flag_outlooktime(), hr_trend(), hrvar_count(), hrvar_count_all(), hrvar_trend(), identify_churn(),
identify_holidayweeks(), identify_inactiveweeks(), identify_nkw(), identify_outlier(),
identify_privacythreshold(), identify_query(), identify_shifts(), identify_shifts_wp(),
identify_tenure(remove_outliers(standardise_pq(subject_validate(subject_validate_report(),
track_HR_change(), validation_report()
```
# Examples

```
# The threshold values are intentionally set low to trigger messages.
flag_extreme(sq_data, "Email_hours", threshold = 15)
# Return a summary table
flag_extreme(sq_data, "Email_hours", threshold = 15, return = "table")
# Person-week level
flag_extreme(sq_data, "Email_hours", person = FALSE, threshold = 15)
# Check for values equal to threshold
```
# flag\_outlooktime 107

```
flag_extreme(sq_data, "Email_hours", person = TRUE, mode = "equal", threshold = 0)
# Check for values below threshold
flag_extreme(sq_data, "Email_hours", person = TRUE, mode = "below", threshold = 5)
```
<span id="page-106-0"></span>flag\_outlooktime *Flag unusual outlook time settings for work day start and end time*

### Description

This function flags unusual outlook calendar settings for start and end time of work day.

### Usage

```
flag_outlooktime(data, threshold = c(4, 15), return = "message")
```
## **Arguments**

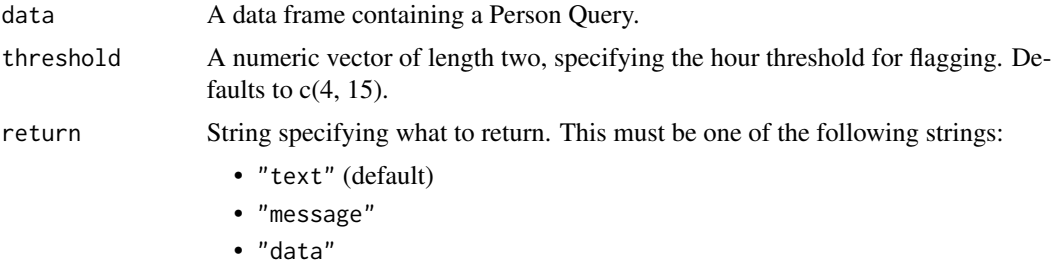

## Value

A different output is returned depending on the value passed to the return argument:

- "text": string. A diagnostic message.
- "message": message on console. A diagnostic message.
- "data": data frame. Data where flag is present.

See Value for more information.

## See Also

```
Other Data Validation: check_query(), extract_hr(), flag_ch_ratio(), flag_em_ratio(),
flag_extreme(), hr_trend(), hrvar_count(), hrvar_count_all(), hrvar_trend(), identify_churn(),
identify_holidayweeks(), identify_inactiveweeks(), identify_nkw(), identify_outlier(),
identify_privacythreshold(), identify_query(), identify_shifts(), identify_shifts_wp(),
identify_tenure(remove_outliers(standardise_pq(subject_validate(subject_validate_report(),
track_HR_change(), validation_report()
```
### Examples

```
# Demo with `dv_data`
flag_outlooktime(dv_data)
# Example where Outlook Start and End times are imputed
spq_df <- sq_data
spq_df$WorkingStartTimeSetInOutlook <- "6:30"
spq_df$WorkingEndTimeSetInOutlook <- "23:30"
# Return a message
flag_outlooktime(spq_df, threshold = c(5, 13))# Return data
flag_outlooktime(spq_df, threshold = c(5, 13), return = "data")
```
flex\_index *Compute a Flexibility Index based on the Hourly Collaboration Query*

# Description

## [Experimental]

Pass an Hourly Collaboration query and compute a Flexibility Index for the entire population. The Flexibility Index is a quantitative measure of the freedom for employees to work at a time of their choice.

## Usage

```
flex_index(
  data,
 hrvar = NULL,
  signals = c("email", "IM"),active_{threshold} = 0,
  start_hour = "0900",
  end_hour = "1700",
  return = "plot",
 plot_method = "common",
 mode = "binary")
```
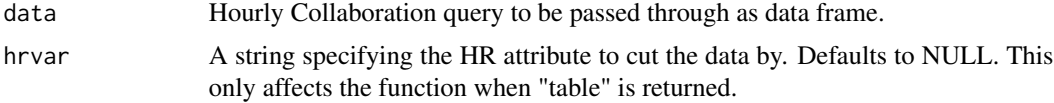
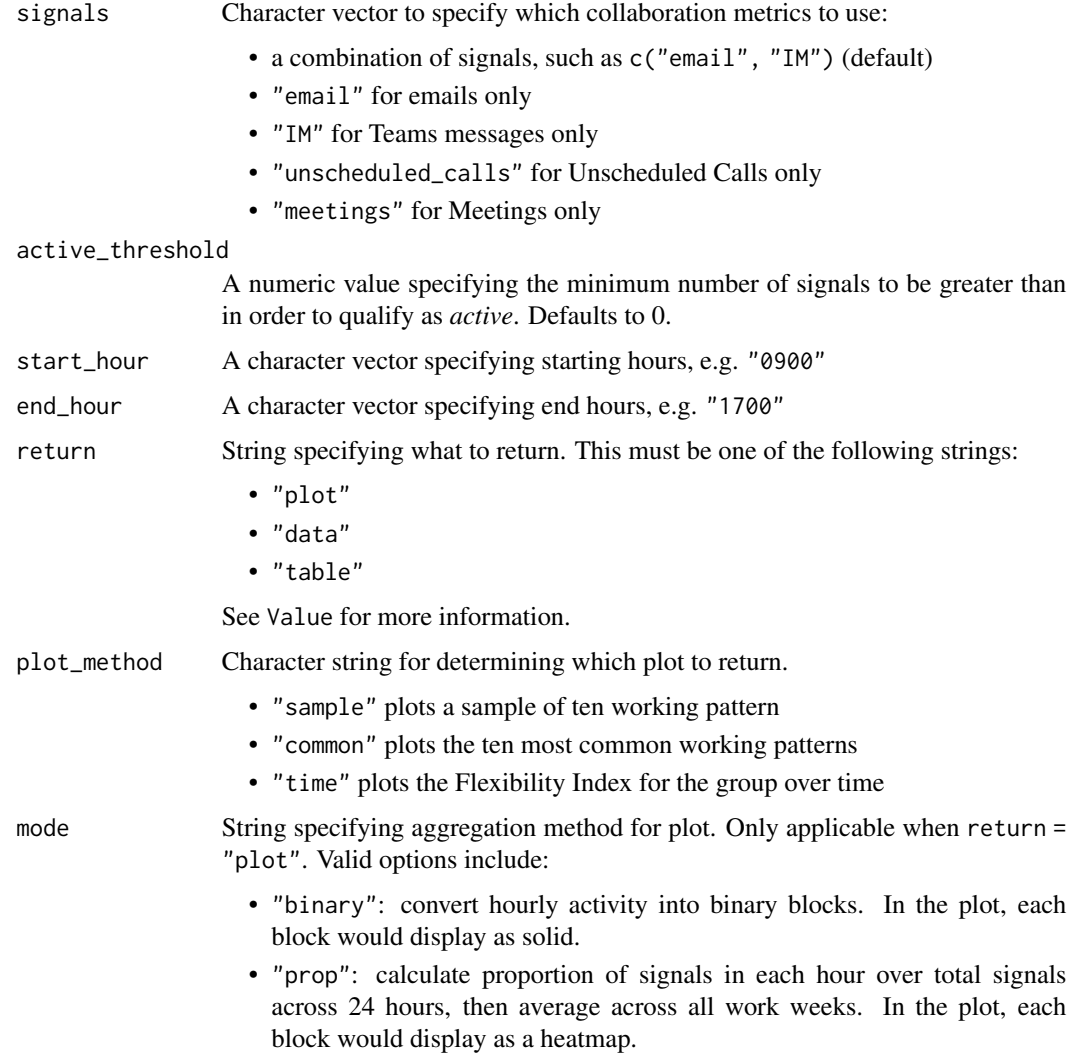

## Details

The Flexibility Index is a metric that has been developed to quantify and measure flexibility using behavioural data from Viva Insights. Flexibility here refers to the freedom of employees to adopt a working arrangement of their own choice, and more specifically refers to time flexibility (*whenever* I want) as opposed to geographical flexibility (*wherever* I want).

The Flexibility Index is a score between 0 and 1, and is calculated based on three component measures:

- ChangeHours: this represents the freedom to define work start and end time. Teams that embrace flexibility allow members to start and end their workday at different times.
- TakeBreaks: this represents the freedom define one's own schedule. In teams that embrace flexibility, some members will choose to organize / split their day in different ways (e.g. take a long lunch-break, disconnect in the afternoon and reconnect in the evening, etc.).

• ControlHours: this represents the freedom to switch off. Members who choose alternative arrangements should be able to maintain a workload that is broadly equivalent to those that follow standard arrangements.

The Flexibility Index returns with one single score for each person-week, plus the three subcomponent binary variables (TakeBreaks, ChangeHours, ControlHours). At the person-week level, each score can only have the values 0, 0.33, 0.66, and 1. The Flexibility Index should only be interpreted as a group of person-weeks, e.g. the average Flexibility Index of a team of 6 over time, where the possible values would range from 0 to 1.

#### Value

A different output is returned depending on the value passed to the return argument:

- "plot": 'ggplot' object. A random of ten working patterns are displayed, with diagnostic data and the Flexibility Index shown on the plot.
- "data": data frame. The original input data appended with the Flexibility Index and the component scores. Can be used with  $plot_flex_index()$  to recreate visuals found in  $flex_index()$ .
- "table": data frame. A summary table for the metric.

#### Context

The central feature of flexible working arrangements is that it is the employee rather the employer who chooses the working arrangement. *Observed flexibility* serves as a proxy to assess whether a flexible working arrangement are in place. The Flexibility Index is an attempt to create such a proxy for quantifying and measuring flexibility, using behavioural data from Viva Insights.

#### Recurring disconnection time

The key component of TakeBreaks in the Flexibility Index is best interpreted as 'recurring disconnection time'. This denotes an hourly block where there is consistently no activity occurring throughout the week. Note that this applies a stricter criterion compared to the common definition of a break, which is simply a time interval where no active work is being done, and thus the more specific terminology 'recurring disconnection time' is preferred.

## Returning the raw data

The raw data containing the computed Flexibility Index can be returned with the following:

```
em_data %>%
  flex_index(return = "data")
```
# See Also

```
Other Working Patterns: identify_shifts(), identify_shifts_wp(), plot_flex_index(),
workpatterns_area(), workpatterns_classify(), workpatterns_classify_bw(), workpatterns_classify_pav(),
workpatterns_hclust(), workpatterns_rank(), workpatterns_report()
```
#### $g2g$ \_data  $111$

## Examples

```
# Create a sample small dataset
orgs <- c("Customer Service", "Financial Planning", "Biz Dev")
em_data <- em_data[em_data$Organization %in% orgs, ]
# Examples of how to test the plotting options individually
# Sample of 10 work patterns
em_data %>%
  flex_index(return = "plot", plot_method = "sample")
# 10 most common work patterns
em_data %>%
  flex_index(return = "plot", plot_method = "common")
# Plot Flexibility Index over time
em_data %>%
  flex\_index(retur = "plot", plot_method = "time")# Return a summary table with the computed Flexibility Index
em_data %>%
  flex_index(hrvar = "Organization", return = "table")
```
<span id="page-110-0"></span>

g2g\_data *Sample Group-to-Group dataset*

# Description

A demo dataset representing a Group-to-Group Query. The grouping organizational attribute used here is Organization, where the variable have been prefixed with TimeInvestors\_ and Collaborators\_ to represent the direction of collaboration.

#### Usage

g2g\_data

# Format

A data frame with 1417 rows and 7 variables:

TimeInvestors\_Organization Collaborators\_Organization Date Meetings Meeting\_hours Email\_hours Collaboration\_hours ...

# Value

data frame.

# See Also

```
Other Data: dv_data, em_data, mt_data, p2p_data_sim(), sq_data
```

```
Other Network: external_network_plot(), internal_network_plot(), network_describe(),
network_g2g(), network_p2p(), network_summary(), p2p_data_sim()
```
<span id="page-111-0"></span>generate\_report *Generate HTML report with list inputs*

# Description

This is a support function using a list-pmap workflow to create a HTML document, using RMarkdown as the engine.

# Usage

```
generate_report(
  title = "My minimal HTML generator",
  filename = "minimal_html",
  outputs = output_list,
  titles,
  subheaders,
  echos,
  levels,
  theme = "united",
  preamble = "\mathcal{L}
```
# Arguments

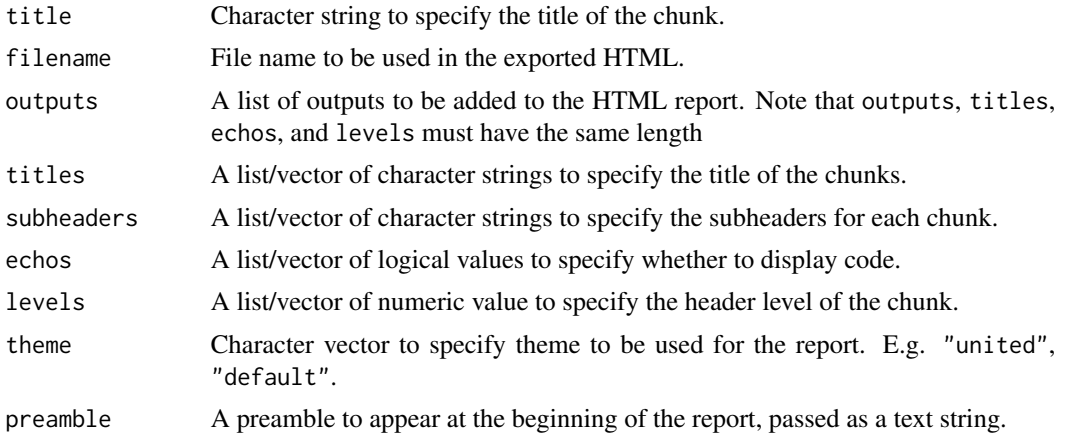

## Value

An HTML report with the same file name as specified in the arguments is generated in the working directory. No outputs are directly returned by the function.

#### Creating a custom report

Below is an example on how to set up a custom report.

The first step is to define the content that will go into a report and assign the outputs to a list.

```
# Step 1: Define Content
output_list <-
  list(sq_data %>% workloads_summary(return = "plot"),
       sq_data %>% workloads_summary(return = "table")) %>%
 purrr::map_if(is.data.frame, create_dt)
```
The next step is to add a list of titles for each of the objects on the list:

```
# Step 2: Add Corresponding Titles
title_list <- c("Workloads Summary - Plot", "Workloads Summary - Table")
n_title <- length(title_list)
```
The final step is to run generate\_report(). This can all be wrapped within a function such that the function can be used to generate a HTML report.

```
# Step 3: Generate Report
generate_report(title = "My First Report",
                filename = "My First Report",
                outputs = output_list,
                titles = title_list,
                subheaders = rep("", n_title),
                echos = rep(FALSE, n_title
```
# Author(s)

Martin Chan [martin.chan@microsoft.com](mailto:martin.chan@microsoft.com)

#### See Also

```
Other Reports: IV_report(), capacity_report(), coaching_report(), collaboration_report(),
connectivity_report(), meeting_tm_report(), read_preamble(), subject_validate_report(),
validation_report(), workpatterns_report()
```
# Description

This is a support function that accepts parameters and creates a HTML document based on an RMarkdown template. This is an alternative to generate\_report() which instead creates an RMarkdown document from scratch using individual code chunks.

# Usage

```
generate_report2(
 output_format = rmarkdown::html_document(toc = TRUE, toc_depth = 6, theme = "cosmo"),
 output_file = "report.html",
  output_dir = getwd(),
  report_title = "Report",
  rmd_dir = system.file("rmd_template/minimal.rmd", package = "wpa"),
  ...
\mathcal{L}
```
### Arguments

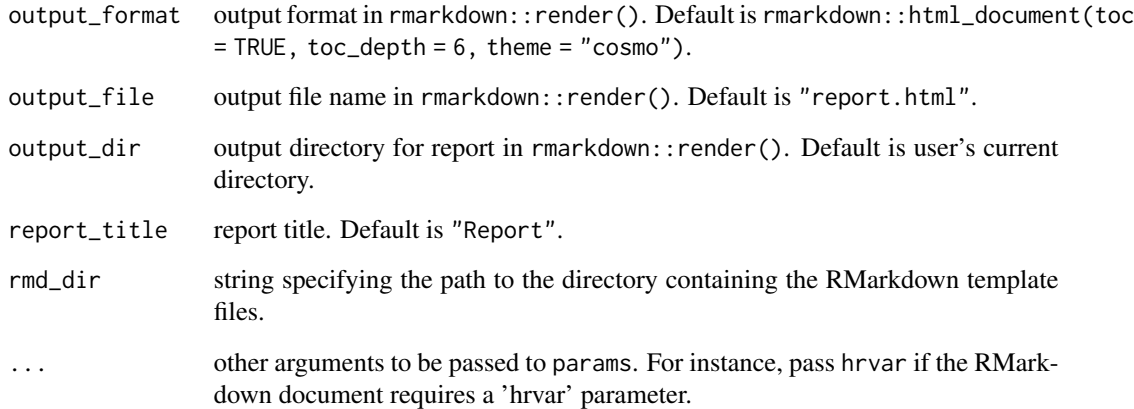

## Note

The implementation of this function was inspired by the 'DataExplorer' package by boxuancui, with credits due to the original author.

# Description

This utility function is useful to use in the portmanteau functions, BoxPierce, MahdiMcLeod, Hosking, LiMcLeod, LjungBox, and portest. GetResiduals() function takes a fitted time-series object with class "ar", "arima0", "Arima", ("ARIMA forecast ARIMA Arima"), "lm", ("glm" "lm"), "varest", or "list". and returns the residuals and the order from the fitted object.

This method and the bottom documentation is taken directly from the original 'portes' package.

## Usage

```
GetResiduals(obj)
```
# Arguments

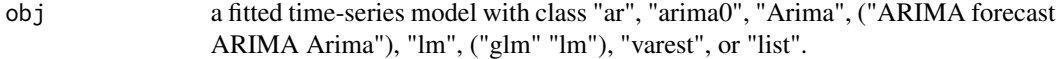

# Value

List of order of fitted time series model and residuals from this model.

#### Author(s)

Esam Mahdi and A.I. McLeod.

#### Examples

```
fit \le arima(Nile, c(1, 0, 1))
GetResiduals(fit)
```
<span id="page-114-0"></span>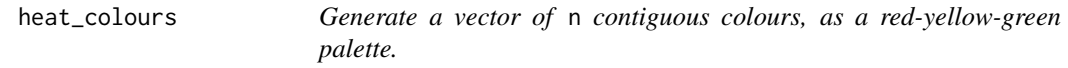

# Description

Takes a numeric value n and returns a character vector of colour HEX codes corresponding to the heat map palette.

#### Usage

```
heat_colours(n, alpha, rev = FALSE)
heat_colors(n, alpha, rev = FALSE)
```
## Arguments

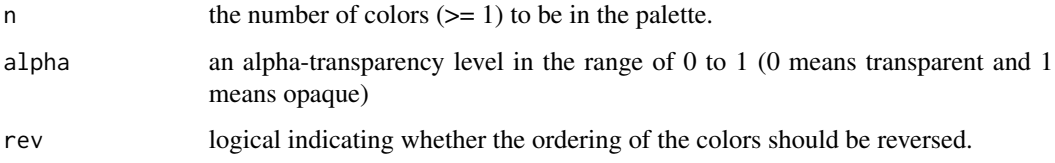

## Value

A character vector containing the HEX codes and the same length as n is returned.

# See Also

```
Other Support: camel_clean(), check_inputs(), combine_signals(), cut_hour(), extract_date_range(),
extract_hr(), is_date_format(), maxmin(), p_test(), pairwise_count(), plot_WOE(), read_preamble(),
rgb2hex(), totals_bind(), totals_col(), totals_reorder(), tstamp(), us_to_space(), wrap()
```
# Examples

 $barplot(rep(10, 50), col = heat_colours(n = 50), border = NA)$ barplot(rep(10, 50), col = heat\_colours(n = 50, alpha = 0.5, rev = TRUE),  $border = NA)$ 

<span id="page-115-0"></span>

hrvar\_count *Create a count of distinct people in a specified HR variable*

## Description

This function enables you to create a count of the distinct people by the specified HR attribute.The default behaviour is to return a bar chart as typically seen in 'Analysis Scope'.

#### Usage

```
hrvar_count(data, hrvar = "Organization", return = "plot")
analysis_scope(data, hrvar = "Organization", return = "plot")
```
## hrvar\_count 117

#### Arguments

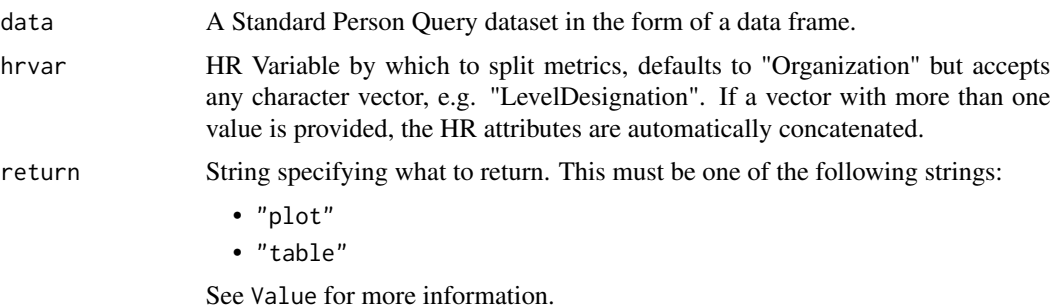

#### Value

A different output is returned depending on the value passed to the return argument:

- "plot": 'ggplot' object containing a bar plot.
- "table": data frame containing a count table.

# See Also

Other Visualization: [afterhours\\_dist\(](#page-5-0)), [afterhours\\_fizz\(](#page-6-0)), [afterhours\\_line\(](#page-8-0)), [afterhours\\_rank\(](#page-9-0)), [afterhours\\_summary\(](#page-11-0)), [afterhours\\_trend\(](#page-12-0)), [collaboration\\_area\(](#page-20-0)), [collaboration\\_dist\(](#page-21-0)), [collaboration\\_fizz\(](#page-23-0)), [collaboration\\_line\(](#page-25-0)), [collaboration\\_rank\(](#page-26-0)), [collaboration\\_sum\(](#page-29-0)), [collaboration\\_trend\(](#page-31-0)), [create\\_bar\(](#page-35-0)), [create\\_bar\\_asis\(](#page-38-0)), [create\\_boxplot\(](#page-40-0)), [create\\_bubble\(](#page-42-0)), [create\\_dist\(](#page-45-0)), [create\\_fizz\(](#page-48-0)), [create\\_inc\(](#page-51-0)), [create\\_line\(](#page-57-0)), [create\\_line\\_asis\(](#page-59-0)), [create\\_period\\_scatter\(](#page-61-0)), [create\\_rank\(](#page-63-0)), [create\\_sankey\(](#page-66-0)), [create\\_scatter\(](#page-68-0)), [create\\_stacked\(](#page-69-0)), [create\\_tracking\(](#page-72-0)), [create\\_trend\(](#page-73-0)), [email\\_dist\(](#page-78-0)), [email\\_fizz\(](#page-80-0)), [email\\_line\(](#page-81-0)), [email\\_rank\(](#page-82-0)), [email\\_summary\(](#page-84-0)), [email\\_trend\(](#page-86-0)), [external\\_dist\(](#page-92-0)), [external\\_fizz\(](#page-93-0)), [external\\_line\(](#page-95-0)), [external\\_network\\_plot\(](#page-96-0)), [external\\_rank\(](#page-97-0)), [external\\_sum\(](#page-99-0)), [hr\\_trend\(](#page-119-0)), [hrvar\\_trend\(](#page-118-0)), [internal\\_network\\_plot\(](#page-137-0)), [keymetrics\\_scan\(](#page-142-0)), [meeting\\_dist\(](#page-155-0)), [meeting\\_fizz\(](#page-158-0)), [meeting\\_line\(](#page-159-0)), [meeting\\_quality\(](#page-160-0)), [meeting\\_rank\(](#page-162-0)), [meeting\\_summary\(](#page-165-0)), [meeting\\_trend\(](#page-167-0)), [meetingtype\\_dist\(](#page-150-0)), [meetingtype\\_dist\\_ca\(](#page-151-0)), [meetingtype\\_dist\\_mt\(](#page-152-0)), [meetingtype\\_summary\(](#page-153-0)), [mgrcoatt\\_dist\(](#page-169-0)), [mgrrel\\_matrix\(](#page-170-0)), [one2one\\_dist\(](#page-183-0)), [one2one\\_fizz\(](#page-185-0)), [one2one\\_freq\(](#page-186-0)), [one2one\\_line\(](#page-188-0)), [one2one\\_rank\(](#page-189-0)), [one2one\\_sum\(](#page-191-0)), [one2one\\_trend\(](#page-193-0)), [period\\_change\(](#page-196-0)), [workloads\\_dist\(](#page-229-0)), [workloads\\_fizz\(](#page-230-0)), [workloads\\_line\(](#page-232-0)), [workloads\\_rank\(](#page-233-0)), [workloads\\_summary\(](#page-235-0)), [workloads\\_trend\(](#page-236-0)), [workpatterns\\_area\(](#page-238-0)), [workpatterns\\_rank\(](#page-249-0))

```
check_query(extract_hr(flag_ch_ratio(flag_em_ratio(),
flag_extreme(), flag_outlooktime(), hr_trend(), hrvar_count_all(), hrvar_trend(), identify_churn(),
identify_holidayweeks(), identify_inactiveweeks(), identify_nkw(), identify_outlier(),
identify_privacythreshold(), identify_query(), identify_shifts(), identify_shifts_wp(),
identify_tenure(remove_outliers(standardise_pq(subject_validate(subject_validate_report(),
track_HR_change(), validation_report()
```
# Examples

```
# Return a bar plot
hrvar_count(sq_data, hrvar = "LevelDesignation")
```
# Return a summary table

```
hrvar_count(sq_data, hrvar = "LevelDesignation", return = "table")
```
<span id="page-117-0"></span>hrvar\_count\_all *Create count of distinct fields and percentage of employees with missing values for all HR variables*

## Description

## [Experimental]

This function enables you to create a summary table to validate organizational data. This table will provide a summary of the data found in the Viva Insights *Data sources* page. This function will return a summary table with the count of distinct fields per HR attribute and the percentage of employees with missing values for that attribute. See hrvar\_count() function for more detail on the specific HR attribute of interest.

## Usage

```
hrvar_count_all(
  data,
  n_{var} = 50,
  return = "message",
  threshold = 100,
  maxna = 20)
```
# Arguments

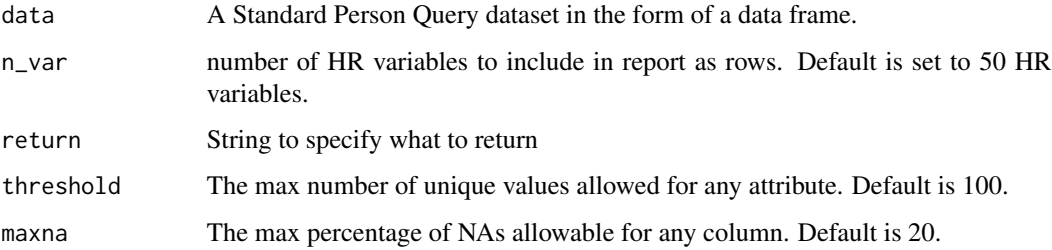

# Value

Returns an error message by default, where 'text' is passed in return.

- 'table': data frame. A summary table listing the number of distinct fields and percentage of missing values for the specified number of HR attributes will be returned.
- 'message': outputs a message indicating which values are beyond the specified thresholds.

# hrvar\_trend 119

# See Also

```
Other Data Validation: check_query(), extract_hr(), flag_ch_ratio(), flag_em_ratio(),
flag_extreme(), flag_outlooktime(), hr_trend(), hrvar_count(), hrvar_trend(), identify_churn(),
identify_holidayweeks(), identify_inactiveweeks(), identify_nkw(), identify_outlier(),
identify_privacythreshold(), identify_query(), identify_shifts(), identify_shifts_wp(),
identify_tenure(remove_outliers(standardise_pq(subject_validate(subject_validate_report(),
track_HR_change(), validation_report()
```
## Examples

```
# Return a summary table of all HR attributes
hrvar_count_all(sq_data, return = "table")
```
<span id="page-118-0"></span>hrvar\_trend *Track count of distinct people over time in a specified HR variable*

## Description

This function provides a week by week view of the count of the distinct people by the specified HR attribute.The default behaviour is to return a week by week heatmap bar plot.

#### Usage

```
hrvar_trend(data, hrvar = "Organization", return = "plot")
```
#### **Arguments**

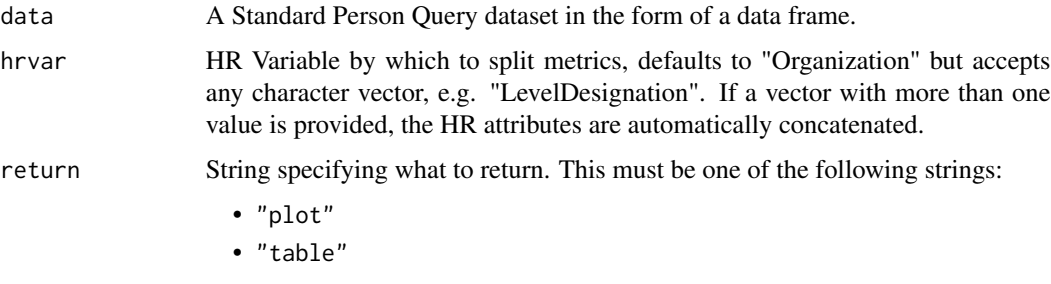

See Value for more information.

# Value

A different output is returned depending on the value passed to the return argument:

- "plot": 'ggplot' object containing a bar plot.
- "table": data frame containing a count table.

# See Also

```
Other Visualization: afterhours_dist(), afterhours_fizz(), afterhours_line(), afterhours_rank(),
afterhours_summary(), afterhours_trend(), collaboration_area(), collaboration_dist(),
collaboration_fizz(), collaboration_line(), collaboration_rank(), collaboration_sum(),
collaboration_trend(), create_bar(), create_bar_asis(), create_boxplot(), create_bubble(),
create_dist(), create_fizz(), create_inc(), create_line(), create_line_asis(), create_period_scatter(),
create_rank(), create_sankey(), create_scatter(), create_stacked(), create_tracking(),
create_trend(), email_dist(), email_fizz(), email_line(), email_rank(), email_summary(),
email_trend(), external_dist(), external_fizz(), external_line(), external_network_plot(),
external_rank(), external_sum(), hr_trend(), hrvar_count(), internal_network_plot(),
keymetrics_scan(), meeting_dist(), meeting_fizz(), meeting_line(), meeting_quality(),
meeting_rank(), meeting_summary(), meeting_trend(), meetingtype_dist(), meetingtype_dist_ca(),
meetingtype_dist_mt(), meetingtype_summary(), mgrcoatt_dist(), mgrrel_matrix(), one2one_dist(),
one2one_fizz(), one2one_freq(), one2one_line(), one2one_rank(), one2one_sum(), one2one_trend(),
period_change(), workloads_dist(), workloads_fizz(), workloads_line(), workloads_rank(),
workloads_summary(), workloads_trend(), workpatterns_area(), workpatterns_rank()
```

```
Other Data Validation: check_query(), extract_hr(), flag_ch_ratio(), flag_em_ratio(),
flag_extreme(), flag_outlooktime(), hr_trend(), hrvar_count(), hrvar_count_all(), identify_churn(),
identify_holidayweeks(), identify_inactiveweeks(), identify_nkw(), identify_outlier(),
identify_privacythreshold(), identify_query(), identify_shifts(), identify_shifts_wp(),
identify_tenure(remove_outliers(standardise_pq(subject_validate(subject_validate_report(),
track_HR_change(), validation_report()
```
#### Examples

```
# Return a bar plot
hrvar_trend(sq_data, hrvar = "LevelDesignation")
# Return a summary table
hrvar_trend(sq_data, hrvar = "LevelDesignation", return = "table")
```
<span id="page-119-0"></span>

hr\_trend *Employee count over time*

#### **Description**

Returns a line chart showing the change in employee count over time. Part of a data validation process to check for unusual license growth / declines over time.

#### Usage

hr\_trend(data, return = "plot")

#### hr\_trend 121

#### Arguments

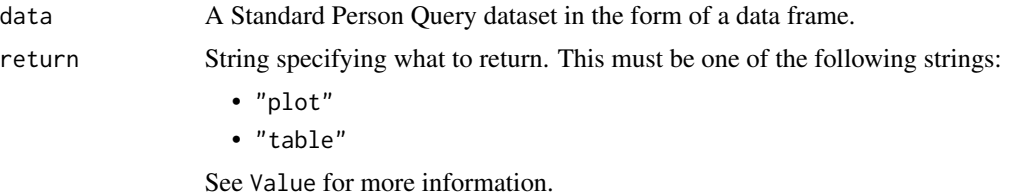

#### Value

A different output is returned depending on the value passed to the return argument:

- "plot": ggplot object. A line plot showing employee count over time.
- "table": data frame containing a summary table.

#### See Also

Other Visualization: [afterhours\\_dist\(](#page-5-0)), [afterhours\\_fizz\(](#page-6-0)), [afterhours\\_line\(](#page-8-0)), [afterhours\\_rank\(](#page-9-0)), [afterhours\\_summary\(](#page-11-0)), [afterhours\\_trend\(](#page-12-0)), [collaboration\\_area\(](#page-20-0)), [collaboration\\_dist\(](#page-21-0)), [collaboration\\_fizz\(](#page-23-0)), [collaboration\\_line\(](#page-25-0)), [collaboration\\_rank\(](#page-26-0)), [collaboration\\_sum\(](#page-29-0)), [collaboration\\_trend\(](#page-31-0)), [create\\_bar\(](#page-35-0)), [create\\_bar\\_asis\(](#page-38-0)), [create\\_boxplot\(](#page-40-0)), [create\\_bubble\(](#page-42-0)), [create\\_dist\(](#page-45-0)), [create\\_fizz\(](#page-48-0)), [create\\_inc\(](#page-51-0)), [create\\_line\(](#page-57-0)), [create\\_line\\_asis\(](#page-59-0)), [create\\_period\\_scatter\(](#page-61-0)), [create\\_rank\(](#page-63-0)), [create\\_sankey\(](#page-66-0)), [create\\_scatter\(](#page-68-0)), [create\\_stacked\(](#page-69-0)), [create\\_tracking\(](#page-72-0)), [create\\_trend\(](#page-73-0)), [email\\_dist\(](#page-78-0)), [email\\_fizz\(](#page-80-0)), [email\\_line\(](#page-81-0)), [email\\_rank\(](#page-82-0)), [email\\_summary\(](#page-84-0)), [email\\_trend\(](#page-86-0)), [external\\_dist\(](#page-92-0)), [external\\_fizz\(](#page-93-0)), [external\\_line\(](#page-95-0)), [external\\_network\\_plot\(](#page-96-0)), [external\\_rank\(](#page-97-0)), [external\\_sum\(](#page-99-0)), [hrvar\\_count\(](#page-115-0)), [hrvar\\_trend\(](#page-118-0)), [internal\\_network\\_plot\(](#page-137-0)), [keymetrics\\_scan\(](#page-142-0)), [meeting\\_dist\(](#page-155-0)), [meeting\\_fizz\(](#page-158-0)), [meeting\\_line\(](#page-159-0)), [meeting\\_quality\(](#page-160-0)), [meeting\\_rank\(](#page-162-0)), [meeting\\_summary\(](#page-165-0)), [meeting\\_trend\(](#page-167-0)), [meetingtype\\_dist\(](#page-150-0)), [meetingtype\\_dist\\_ca\(](#page-151-0)), [meetingtype\\_dist\\_mt\(](#page-152-0)), [meetingtype\\_summary\(](#page-153-0)), [mgrcoatt\\_dist\(](#page-169-0)), [mgrrel\\_matrix\(](#page-170-0)), [one2one\\_dist\(](#page-183-0)), [one2one\\_fizz\(](#page-185-0)), [one2one\\_freq\(](#page-186-0)), [one2one\\_line\(](#page-188-0)), [one2one\\_rank\(](#page-189-0)), [one2one\\_sum\(](#page-191-0)), [one2one\\_trend\(](#page-193-0)), [period\\_change\(](#page-196-0)), [workloads\\_dist\(](#page-229-0)), [workloads\\_fizz\(](#page-230-0)), [workloads\\_line\(](#page-232-0)), [workloads\\_rank\(](#page-233-0)), [workloads\\_summary\(](#page-235-0)), [workloads\\_trend\(](#page-236-0)), [workpatterns\\_area\(](#page-238-0)), [workpatterns\\_rank\(](#page-249-0))

```
Other Data Validation: check_query(), extract_hr(), flag_ch_ratio(), flag_em_ratio(),
flag_extreme(), flag_outlooktime(), hrvar_count(), hrvar_count_all(), hrvar_trend(),
identify_churn(), identify_holidayweeks(), identify_inactiveweeks(), identify_nkw(),
identify_outlier(), identify_privacythreshold(), identify_query(), identify_shifts(),
identify_shifts_wp(), identify_tenure(), remove_outliers(), standardise_pq(), subject_validate(),
subject_validate_report(), track_HR_change(), validation_report()
```
## Examples

```
# Return plot
hr_trend(dv_data)
```

```
# Return summary table
hr_trend(dv_data, return = "table")
```
<span id="page-121-0"></span>

## Description

This function identifies and counts the number of employees who have churned from the dataset by measuring whether an employee who is present in the first n (n1) weeks of the data is present in the last n (n2) weeks of the data.

#### Usage

```
identity_{\text{churn}}(data, n1 = 6, n2 = 6, return = "message", flip = FALSE)
```
#### Arguments

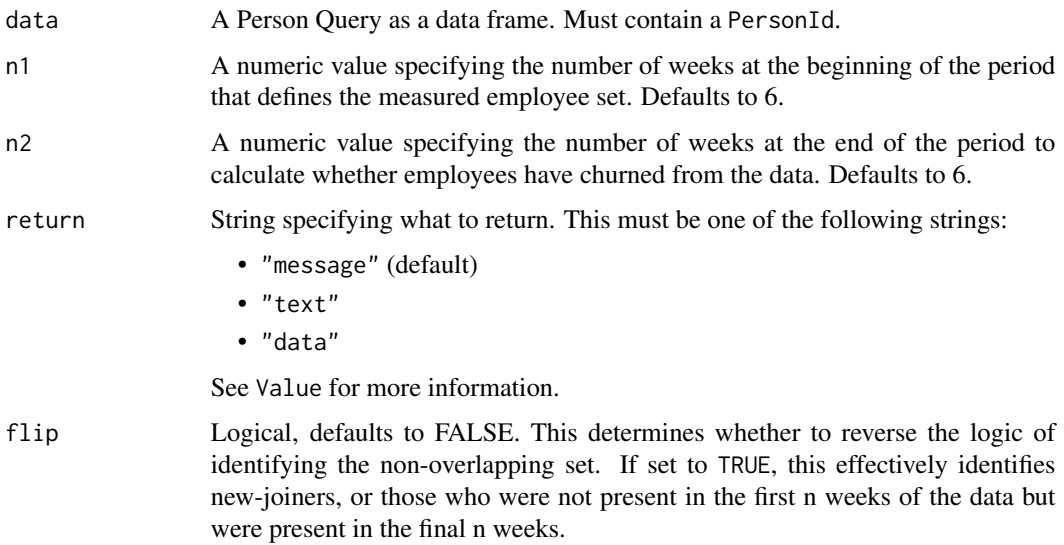

# Details

An additional use case of this function is the ability to identify "new-joiners" by using the argument flip.

If an employee is present in the first n weeks of the data but not present in the last n weeks of the data, the function considers the employee as churned. As the measurement period is defined by the number of weeks from the start and the end of the passed data frame, you may consider filtering the dates accordingly before running this function.

Another assumption that is in place is that any employee whose PersonId is not available in the data has churned. Note that there may be other reasons why an employee's PersonId may not be present, e.g. maternity/paternity leave, Viva Insights license has been removed, shift to a low-collaboration role (to the extent that he/she becomes inactive).

# Value

A different output is returned depending on the value passed to the return argument:

- "message": Message on console. A diagnostic message.
- "text": String. A diagnostic message.
- "data": Character vector containing the the PersonId of employees who have been identified as churned.

#### See Also

```
Other Data Validation: check_query(), extract_hr(), flag_ch_ratio(), flag_em_ratio(),
flag_extreme(), flag_outlooktime(), hr_trend(), hrvar_count(), hrvar_count_all(), hrvar_trend(),
identify_holidayweeks(), identify_inactiveweeks(), identify_nkw(), identify_outlier(),
identify_privacythreshold(), identify_query(), identify_shifts(), identify_shifts_wp(),
identify_tenure(remove_outliers(standardise_pq(subject_validate(subject_validate_report(),
track_HR_change(), validation_report()
```
# Examples

```
sq_data %>% identify_churn(n1 = 3, n2 = 3, return = "message")
```
identify\_datefreq *Identify date frequency based on a series of dates*

## Description

#### [Experimental]

Takes a vector of dates and identify whether the frequency is 'daily', 'weekly', or 'monthly'. The primary use case for this function is to provide an accurate description of the query type used and for raising errors should a wrong date grouping be used in the data input.

# Usage

```
identify_datefreq(x)
```
#### Arguments

x Vector containing a series of dates.

# Details

Date frequency detection works as follows:

- If at least three days of the week are present (e.g., Monday, Wednesday, Thursday) in the series, then the series is classified as 'daily'
- If the total number of months in the series is equal to the length, then the series is classified as 'monthly'
- If the total number of sundays in the series is equal to the length of the series, then the series is classified as 'weekly

# Value

String describing the detected date frequency, i.e.:

- 'daily'
- 'weekly'
- 'monthly'

#### Limitations

One of the assumptions made behind the classification is that weeks are denoted with Sundays, hence the count of sundays to measure the number of weeks. In this case, weeks where a Sunday is missing would result in an 'unable to classify' error.

Another assumption made is that dates are evenly distributed, i.e. that the gap between dates are equal. If dates are unevenly distributed, e.g. only two days of the week are available for a given week, then the algorithm will fail to identify the frequency as 'daily'.

## Examples

```
start_date <- as.Date("2022/06/26")
end_date <- as.Date("2022/11/27")
# Daily
day_seq <-
 seq.Date(
   from = start_date,
   to = end_data,
   by = "day"
 \lambdaidentify_datefreq(day_seq)
# Weekly
week_seq <-
 seq.Date(
   from = start_date,
    to = end_data.
   by = "week"
 \lambda
```
# identify\_holidayweeks 125

```
identify_datefreq(week_seq)
# Monthly
month_seq <-
  seq.Date(
    from = start_date,
    to = end_data,by = "month"
  \lambdaidentify_datefreq(month_seq)
```
<span id="page-124-0"></span>identify\_holidayweeks *Identify Holiday Weeks based on outliers*

# Description

This function scans a standard query output for weeks where collaboration hours is far outside the mean. Returns a list of weeks that appear to be holiday weeks and optionally an edited dataframe with outliers removed. By default, missing values are excluded.

As best practice, run this function prior to any analysis to remove atypical collaboration weeks from your dataset.

## Usage

```
identify_holidayweeks(data, sd = 1, return = "message")
```
## Arguments

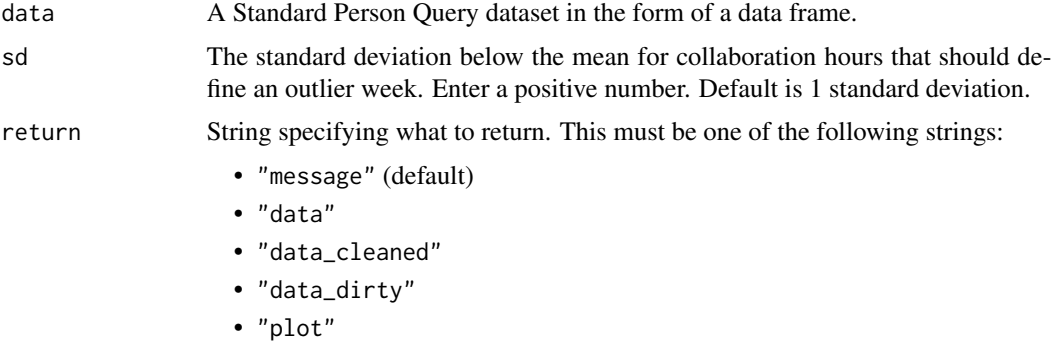

See Value for more information.

# Value

A different output is returned depending on the value passed to the return argument:

• "message": message on console. a message is printed identifying holiday weeks.

- "data": data frame. A dataset with outlier weeks flagged in a new column is returned as a dataframe.
- "data cleaned": data frame. A dataset with outlier weeks removed is returned.
- "data\_dirty": data frame. A dataset with only outlier weeks is returned.
- "plot": ggplot object. A line plot of Collaboration Hours with holiday weeks highlighted.

# Metrics used

The metric Collaboration\_hours is used in the calculations. Please ensure that your query contains a metric with the exact same name.

## See Also

```
Other Data Validation: check_query(), extract_hr(), flag_ch_ratio(), flag_em_ratio(),
flag_extreme(), flag_outlooktime(), hr_trend(), hrvar_count(), hrvar_count_all(), hrvar_trend(),
identify_churn(identify_inactiveweeks(identify_nkw(identify_outlier(), identify_privacythreshol
identify_query(), identify_shifts(), identify_shifts_wp(), identify_tenure(), remove_outliers(),
standardise_pq(), subject_validate(), subject_validate_report(), track_HR_change(),
validation_report()
```
## Examples

```
# Return a message by default
identify_holidayweeks(sq_data)
# Return plot
identify_holidayweeks(sq_data, return = "plot")
```
<span id="page-125-0"></span>identify\_inactiveweeks

*Identify Inactive Weeks*

# Description

This function scans a standard query output for weeks where collaboration hours is far outside the mean for any individual person in the dataset. Returns a list of weeks that appear to be inactive weeks and optionally an edited dataframe with outliers removed.

As best practice, run this function prior to any analysis to remove atypical collaboration weeks from your dataset.

## Usage

```
identify_inactiveweeks(data, sd = 2, return = "text")
```
## identify\_nkw 127

#### **Arguments**

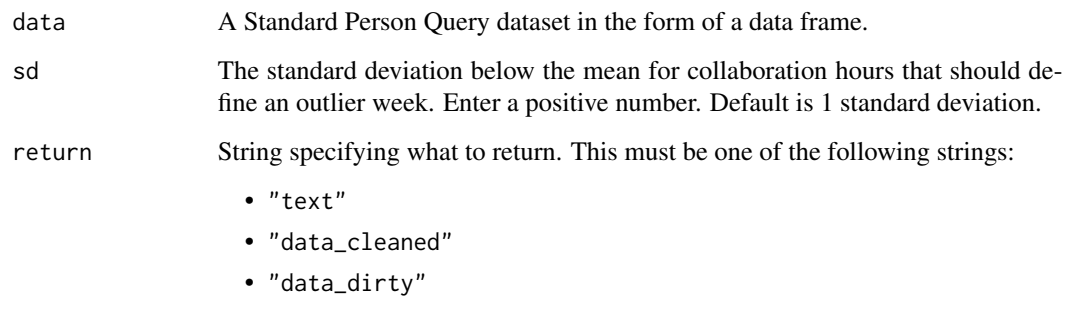

See Value for more information.

# Value

Returns an error message by default, where 'text' is returned. When 'data\_cleaned' is passed, a dataset with outlier weeks removed is returned as a dataframe. When 'data\_dirty' is passed, a dataset with outlier weeks is returned as a dataframe.

### See Also

```
Other Data Validation: check_query(), extract_hr(), flag_ch_ratio(), flag_em_ratio(),
flag_extreme(), flag_outlooktime(), hr_trend(), hrvar_count(), hrvar_count_all(), hrvar_trend(),
identify_churn(identify_holidayweeks(identify_nkw(identify_outlier(), identify_privacythreshold
identify_query(), identify_shifts(), identify_shifts_wp(), identify_tenure(), remove_outliers(),
standardise_pq(), subject_validate(), subject_validate_report(), track_HR_change(),
validation_report()
```
<span id="page-126-0"></span>identify\_nkw *Identify Non-Knowledge workers in a Person Query using Collaboration Hours*

# Description

This function scans a standard query output to identify employees with consistently low collaboration signals. Returns the % of non-knowledge workers identified by Organization, and optionally an edited data frame with non-knowledge workers removed, or the full data frame with the kw/nkw flag added.

# Usage

```
identify_nkw(data, collab_threshold = 5, return = "data_summary")
```
## **Arguments**

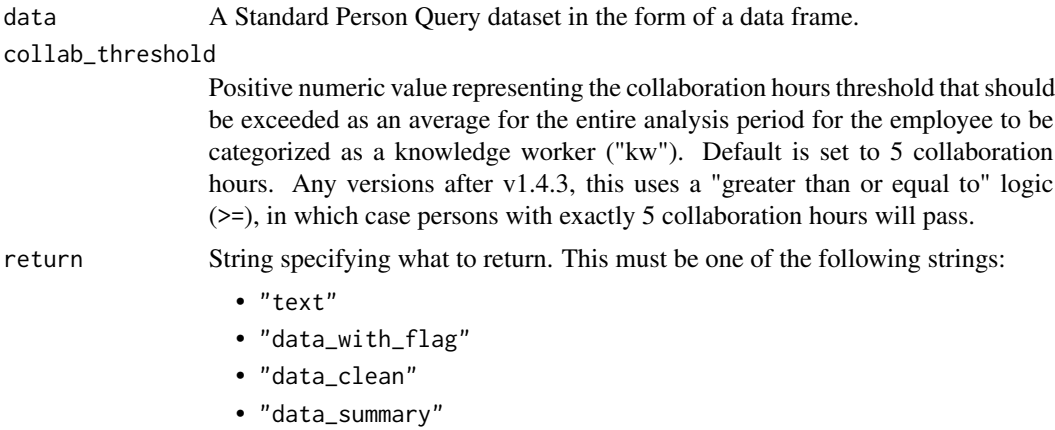

See Value for more information.

# Value

A different output is returned depending on the value passed to the return argument:

- "text": string. Returns a diagnostic message.
- "data\_with\_flag": data frame. Original input data with an additional column containing the kw/nkw flag.
- "data\_clean": data frame. Data frame with non-knowledge workers excluded.
- "data\_summary": data frame. A summary table by organization listing the number and % of non-knowledge workers.

## See Also

```
Other Data Validation: check_query(), extract_hr(), flag_ch_ratio(), flag_em_ratio(),
flag_extreme(), flag_outlooktime(), hr_trend(), hrvar_count(), hrvar_count_all(), hrvar_trend(),
identify_churn(), identify_holidayweeks(), identify_inactiveweeks(), identify_outlier(),
identify_privacythreshold(), identify_query(), identify_shifts(), identify_shifts_wp(),
identify_tenure(), remove_outliers(), standardise_pq(), subject_validate(), subject_validate_report(),
track_HR_change(), validation_report()
```
<span id="page-127-0"></span>identify\_outlier *Identify metric outliers over a date interval*

# **Description**

This function takes in a selected metric and uses z-score (number of standard deviations) to identify outliers across time. There are applications in this for identifying weeks with abnormally low collaboration activity, e.g. holidays. Time as a grouping variable can be overridden with the group\_var argument.

## Usage

```
identify_outlier(data, group_var = "Date", metric = "Collaboration_hours")
```
#### Arguments

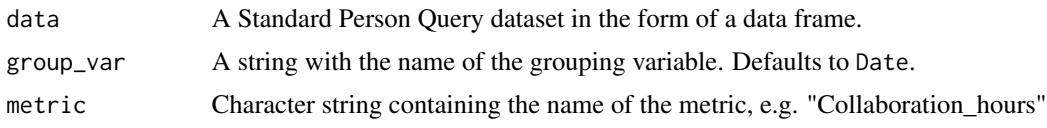

# Value

Returns a data frame with Date (if grouping variable is not set), the metric, and the corresponding z-score.

# See Also

```
Other Data Validation: check_query(), extract_hr(), flag_ch_ratio(), flag_em_ratio(),
flag_extreme(), flag_outlooktime(), hr_trend(), hrvar_count(), hrvar_count_all(), hrvar_trend(),
identify_churn(), identify_holidayweeks(), identify_inactiveweeks(), identify_nkw(),
identify_privacythreshold(), identify_query(), identify_shifts(), identify_shifts_wp(),
identify_tenure(remove_outliers(standardise_pq(subject_validate(subject_validate_report(),
track_HR_change(), validation_report()
```
# Examples

identify\_outlier(sq\_data, metric = "Collaboration\_hours")

<span id="page-128-0"></span>identify\_privacythreshold

*Identify groups under privacy threshold*

# Description

This function scans a standard query output for groups with of employees under the privacy threshold. The method consists in reviewing each individual HR attribute, and count the distinct people within each group.

# Usage

```
identify_privacythreshold(
  data,
 hrvar = extract_hr(data),
 mingroup = 5,
  return = "table"
)
```
## Arguments

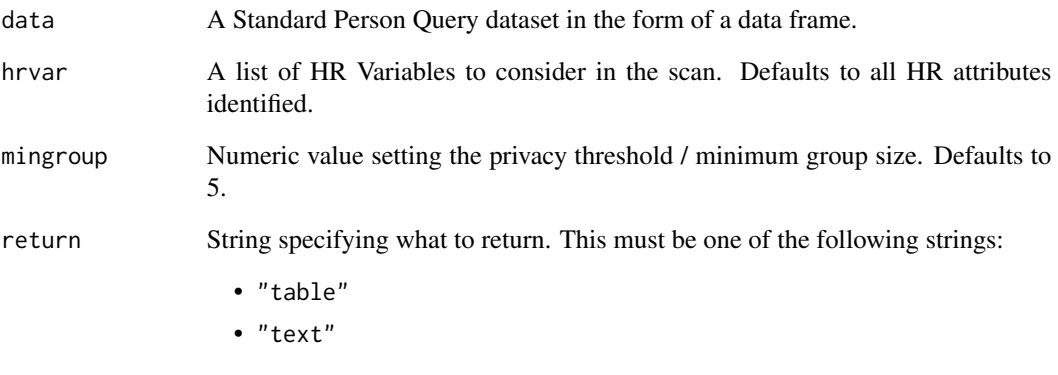

See Value for more information.

## Value

A different output is returned depending on the value passed to the return argument:

- "table": data frame. A summary table of groups that fall below the privacy threshold.
- "text": string. A diagnostic message.

Returns a ggplot object by default, where 'plot' is passed in return. When 'table' is passed, a summary table is returned as a data frame.

# See Also

```
Other Data Validation: check_query(), extract_hr(), flag_ch_ratio(), flag_em_ratio(),
flag_extreme(), flag_outlooktime(), hr_trend(), hrvar_count(), hrvar_count_all(), hrvar_trend(),
identify_churn(), identify_holidayweeks(), identify_inactiveweeks(), identify_nkw(),
identify_outlier(), identify_query(), identify_shifts(), identify_shifts_wp(), identify_tenure(),
remove_outliers(), standardise_pq(), subject_validate(), subject_validate_report(),
track_HR_change(), validation_report()
```
## Examples

```
# Return a summary table
dv_data %>% identify_privacythreshold(return = "table")
```

```
# Return a diagnostic message
dv_data %>% identify_privacythreshold(return = "text")
```
<span id="page-130-0"></span>

# Description

Pass an advanced insights query dataset and return the identified query type as a string. This function uses variable name string matching to 'guess' the query type of the data frame.

## Usage

 $identity_query(data, threshold = 2)$ 

## Arguments

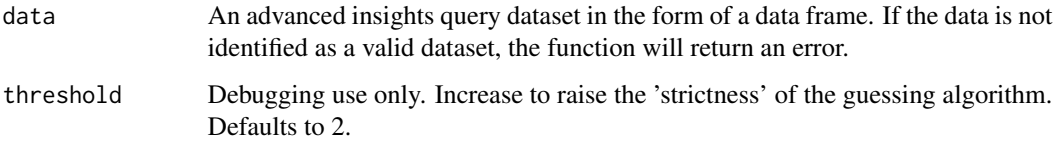

# Value

String. A diagnostic message is returned.

# See Also

```
Other Data Validation: check_query(), extract_hr(), flag_ch_ratio(), flag_em_ratio(),
flag_extreme(), flag_outlooktime(), hr_trend(), hrvar_count(), hrvar_count_all(), hrvar_trend(),
identify_churn(), identify_holidayweeks(), identify_inactiveweeks(), identify_nkw(),
identify_outlier(), identify_privacythreshold(), identify_shifts(), identify_shifts_wp(),
identify_tenure(remove_outliers(standardise_pq(subject_validate(subject_validate_report(),
track_HR_change(), validation_report()
```
## Examples

```
identify_query(sq_data) # Standard query
identify_query(mt_data) # Meeting query
identify_query(em_data) # Hourly collaboration query
## Not run:
identify_query(iris) # Will return an error
identify_query(mtcars) # Will return an error
```
## End(Not run)

<span id="page-131-0"></span>

## Description

This function uses outlook calendar settings for start and end time of work day to identify work shifts. The relevant variables are WorkingStartTimeSetInOutlook and WorkingEndTimeSetInOutlook.

#### Usage

```
identify_shifts(data, return = "plot")
```
#### Arguments

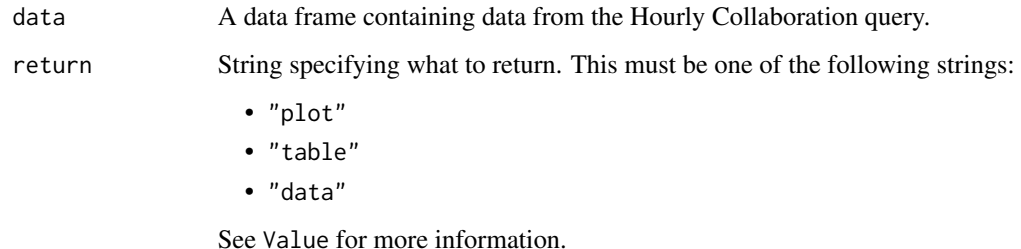

#### Value

A different output is returned depending on the value passed to the return argument:

- "plot": ggplot object. A bar plot for the weekly count of shifts.
- "table": data frame. A summary table for the count of shifts.
- "data: data frame. Input data appended with the Shifts columns.

# See Also

```
check_query(extract_hr(flag_ch_ratio(flag_em_ratio(),
flag_extreme(), flag_outlooktime(), hr_trend(), hrvar_count(), hrvar_count_all(), hrvar_trend(),
identify_churn(), identify_holidayweeks(), identify_inactiveweeks(), identify_nkw(),
identify_outlier(), identify_privacythreshold(), identify_query(), identify_shifts_wp(),
identify_tenure(remove_outliers(standardise_pq(subject_validate(subject_validate_report(),
track_HR_change(), validation_report()
```
Other Working Patterns: [flex\\_index\(](#page-107-0)), [identify\\_shifts\\_wp\(](#page-132-0)), [plot\\_flex\\_index\(](#page-199-0)), [workpatterns\\_area\(](#page-238-0)), [workpatterns\\_classify\(](#page-240-0)), [workpatterns\\_classify\\_bw\(](#page-244-0)), [workpatterns\\_classify\\_pav\(](#page-246-0)), [workpatterns\\_hclust\(](#page-247-0)), [workpatterns\\_rank\(](#page-249-0)), [workpatterns\\_report\(](#page-251-0))

# identify\_shifts\_wp 133

# Examples

```
# Return plot
dv_data %>% identify_shifts()
# Return summary table
dv_data %>% identify_shifts(return = "table")
```
<span id="page-132-0"></span>identify\_shifts\_wp *Identify shifts based on binary activity*

# Description

This function uses the Hourly Collaboration query and computes binary activity to identify the 'behavioural' work shift. This is a distinct method to identify\_shifts(), which instead uses outlook calendar settings for start and end time of work day to identify work shifts. The two methods can be compared to gauge the accuracy of existing Outlook settings.

## Usage

```
identify_shifts_wp(
  data,
  signals = c("email", "IM"),
  active_threshold = 1,
  start_hour = 9,
 end_hour = 17,
 percent = FALSE,
 n = 10,
 return = "plot"
)
```
# Arguments

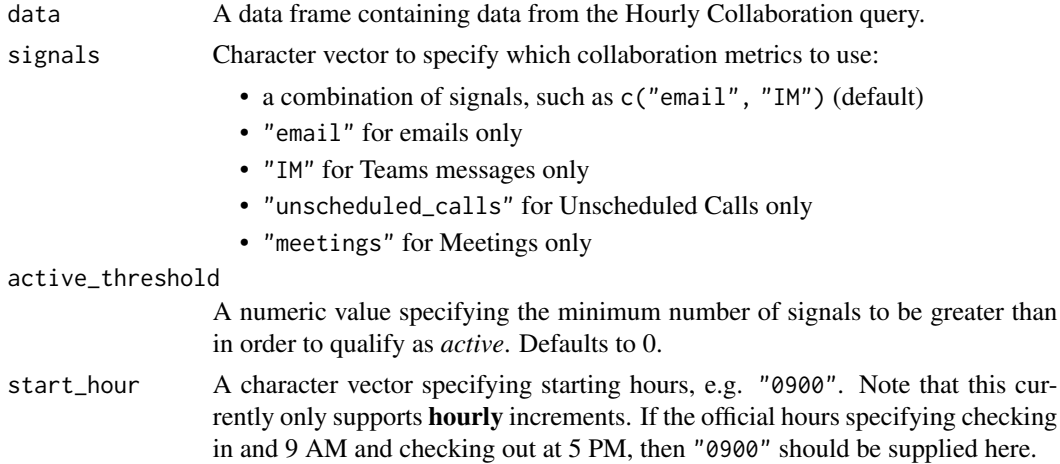

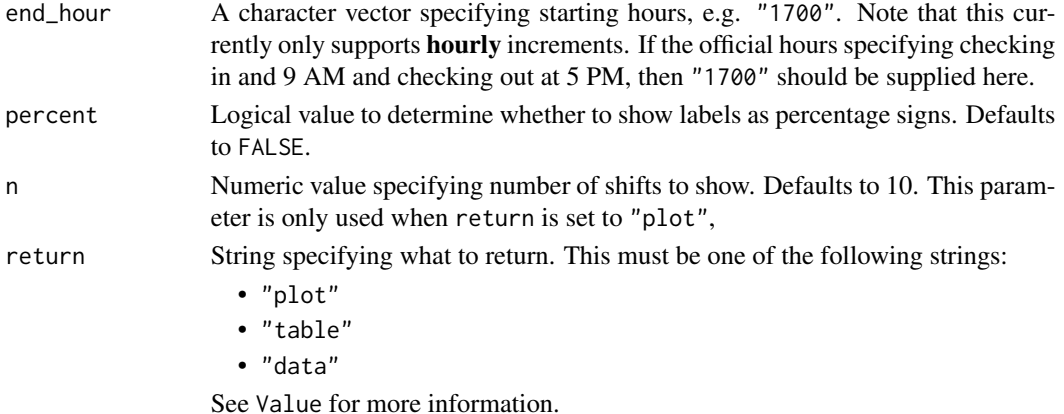

#### Value

A different output is returned depending on the value passed to the return argument:

- "plot": ggplot object. A bar plot for the weekly count of shifts.
- "table": data frame. A summary table for the count of shifts.
- "data: data frame. Input data appended with the following columns:
	- Start
	- End
	- DaySpan
	- Shifts

## See Also

```
Other Data Validation: check_query(), extract_hr(), flag_ch_ratio(), flag_em_ratio(),
flag_extreme(), flag_outlooktime(), hr_trend(), hrvar_count(), hrvar_count_all(), hrvar_trend(),
identify_churn(), identify_holidayweeks(), identify_inactiveweeks(), identify_nkw(),
identify_outlier(), identify_privacythreshold(), identify_query(), identify_shifts(),
identify_tenure(), remove_outliers(), standardise_pq(), subject_validate(), subject_validate_report(),
track_HR_change(), validation_report()
```
Other Working Patterns: [flex\\_index\(](#page-107-0)), [identify\\_shifts\(](#page-131-0)), [plot\\_flex\\_index\(](#page-199-0)), [workpatterns\\_area\(](#page-238-0)), [workpatterns\\_classify\(](#page-240-0)), [workpatterns\\_classify\\_bw\(](#page-244-0)), [workpatterns\\_classify\\_pav\(](#page-246-0)), [workpatterns\\_hclust\(](#page-247-0)), [workpatterns\\_rank\(](#page-249-0)), [workpatterns\\_report\(](#page-251-0))

## Examples

```
# Return plot
em_data %>% identify_shifts_wp()
```

```
# Return plot - showing percentages
em_data %>% identify_shifts_wp(percent = TRUE)
```

```
# Return table
em_data %>% identify_shifts_wp(return = "table")
```
<span id="page-134-0"></span>identify\_tenure *Tenure calculation based on different input dates, returns data summary table or histogram*

# Description

This function calculates employee tenure based on different input dates. identify\_tenure uses the latest Date available if user selects "Date", but also have flexibility to select a specific date, e.g. "1/1/2020".

# Usage

```
identify_tenure(
  data,
  end_date = "Date",
 beg_date = "HireDate",
 maxten = 40.
  return = "message"
)
```
## Arguments

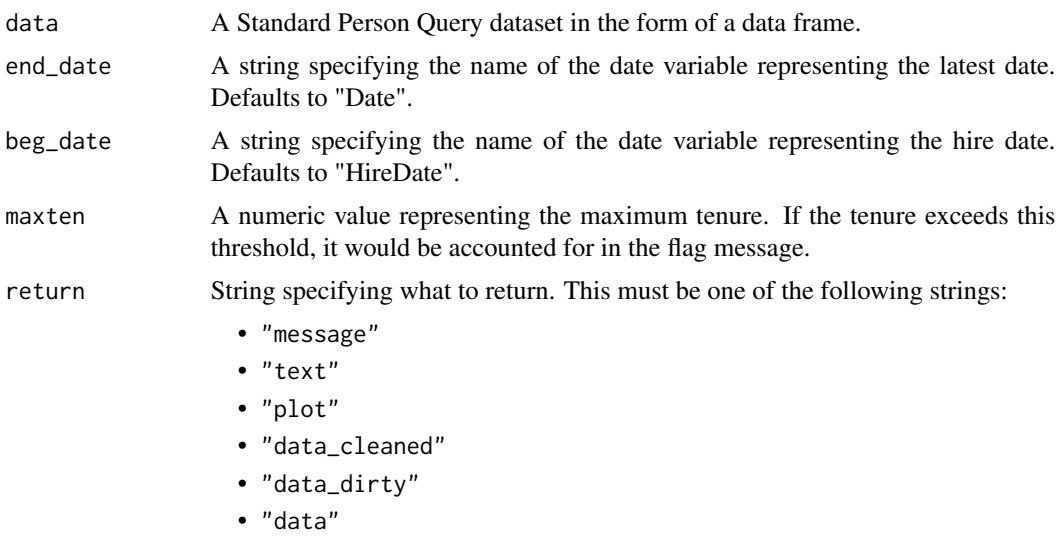

See Value for more information.

# Value

A different output is returned depending on the value passed to the return argument:

- "message": message on console with a diagnostic message.
- "text": string containing a diagnostic message.
- "plot": 'ggplot' object. A line plot showing tenure.
- "data\_cleaned": data frame filtered only by rows with tenure values lying within the threshold.
- "data\_dirty": data frame filtered only by rows with tenure values lying outside the threshold.
- "data": data frame with the PersonId and a calculated variable called TenureYear is returned.

## See Also

```
Other Data Validation: check_query(), extract_hr(), flag_ch_ratio(), flag_em_ratio(),
flag_extreme(), flag_outlooktime(), hr_trend(), hrvar_count(), hrvar_count_all(), hrvar_trend(),
identify_churn(), identify_holidayweeks(), identify_inactiveweeks(), identify_nkw(),
identify_outlier(), identify_privacythreshold(), identify_query(), identify_shifts(),
identify_shifts_wp(), remove_outliers(), standardise_pq(), subject_validate(), subject_validate_report(),
track_HR_change(), validation_report()
```
# Examples

```
library(dplyr)
# Add HireDate to sq_data
sq_data2 <-
 sq_data %>%
 mutate(HireDate = as.Date("1/1/2015", format = "%m/%d/%Y"))
identify_tenure(sq_data2)
```
<span id="page-135-0"></span>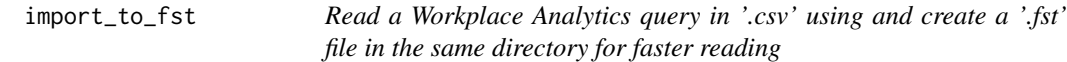

# Description

Uses import\_wpa() to read a Workplace Analytics query in '.csv' and convert this into the serialized '.csv' format which is much faster to read. The 'fst' package must be installed, or an error message is returned.

#### Usage

```
import_to_fst(path, ...)
```
#### Arguments

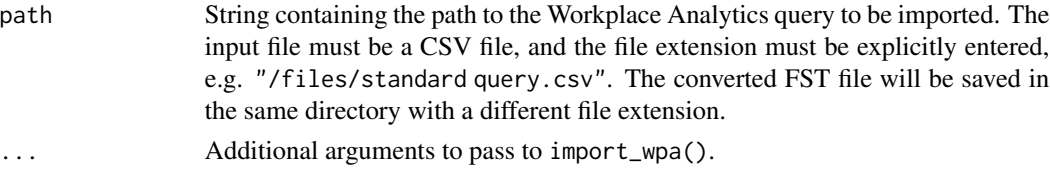

# import\_wpa 137

# Details

The [fst](https://www.fstpackage.org/) package provides a way to serialize data frames in R which makes loading data much faster than CSV. import\_to\_fst() converts a CSV file into a FST file in the specified directory.

Once this FST file is created, it can be read into R using fst::read\_fst(). Since import\_to\_fst() only does conversion but not loading, it should normally only be run once at the beginning of each piece of analysis, and fst::read\_fst() should take over the job of data loading at the start of your analysis script.

Internally, import\_to\_fst() uses import\_wpa(), and additional arguments to import\_wpa() can be passed with ....

#### Value

There is no return value. A file with '.fst' extension is written to the same directory where the '.csv' file is read in.

## See Also

Other Import and Export: [copy\\_df\(](#page-35-1)), [create\\_dt\(](#page-47-0)), [export\(](#page-90-0)), [import\\_wpa\(](#page-136-0)), [standardise\\_pq\(](#page-208-0))

<span id="page-136-0"></span>import\_wpa *Import a Workplace Analytics Query*

#### **Description**

Import a Workplace Analytics Query from a local CSV File, with variable classifications optimised for other 'wpa' functions.

#### Usage

```
import_wpa(x, standardise = FALSE, encoding = "UTF-8")
```
## **Arguments**

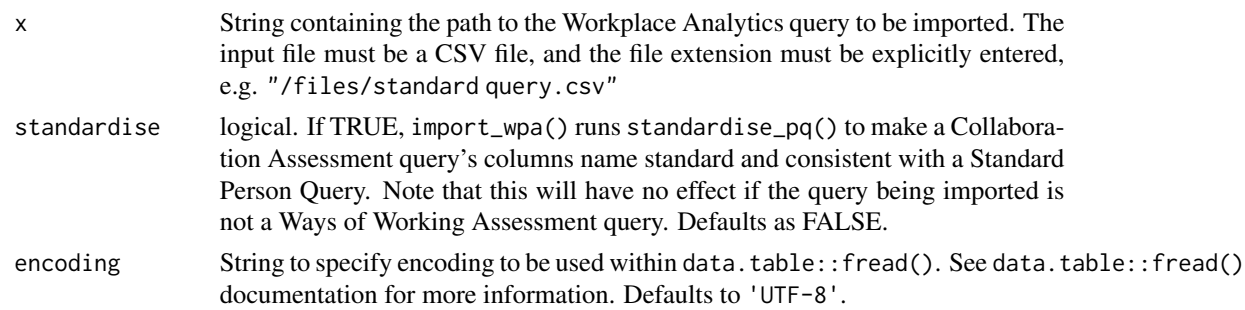

## Details

import\_wpa() uses data.table::fread() to import CSV files for speed, and by default stringsAsFactors is set to FALSE. A data frame is returned by the function (not a data.table).

# Value

A tibble is returned.

# See Also

Other Import and Export: [copy\\_df\(](#page-35-1)), [create\\_dt\(](#page-47-0)), [export\(](#page-90-0)), [import\\_to\\_fst\(](#page-135-0)), [standardise\\_pq\(](#page-208-0))

<span id="page-137-0"></span>internal\_network\_plot *Plot Internal Network Breadth and Size as a scatter plot*

# Description

Plot the internal network metrics for a HR variable as a scatter plot, showing Internal Network Breadth as the vertical axis and Internal Network Size as the horizontal axis.

### Usage

```
internal_network_plot(
  data,
 hrvar = "Organization",
 mingroup = 5,
 return = "plot",
 bubble_size = c(1, 8))
```
## Arguments

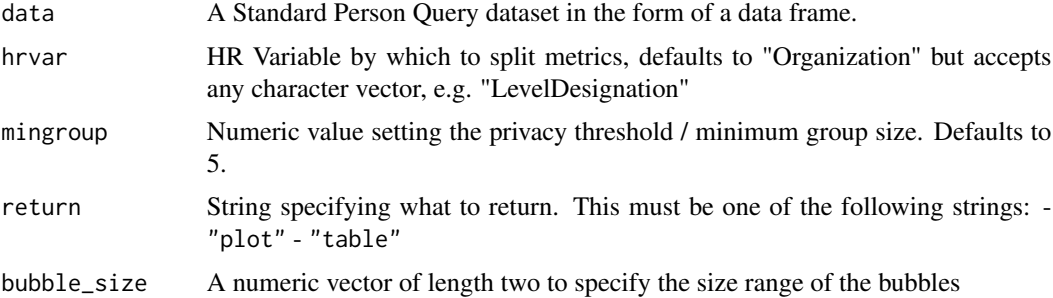

# Details

Uses the metrics Internal\_network\_size and Networking\_outside\_organization.

# Value

'ggplot' object showing a bubble plot with internal network size as the x-axis and internal network breadth as the y-axis. The size of the bubbles represent the number of unique employees in each group.

#### is\_date\_format 139

#### See Also

```
Other Visualization: afterhours_dist(), afterhours_fizz(), afterhours_line(), afterhours_rank(),
afterhours_summary(), afterhours_trend(), collaboration_area(), collaboration_dist(),
collaboration_fizz(), collaboration_line(), collaboration_rank(), collaboration_sum(),
collaboration_trend(), create_bar(), create_bar_asis(), create_boxplot(), create_bubble(),
create_dist(), create_fizz(), create_inc(), create_line(), create_line_asis(), create_period_scatter(),
create_rank(), create_sankey(), create_scatter(), create_stacked(), create_tracking(),
create_trend(), email_dist(), email_fizz(), email_line(), email_rank(), email_summary(),
email_trend(), external_dist(), external_fizz(), external_line(), external_network_plot(),
external_rank(), external_sum(), hr_trend(), hrvar_count(), hrvar_trend(), keymetrics_scan(),
meeting_dist(), meeting_fizz(), meeting_line(), meeting_quality(), meeting_rank(),
meeting_summary(), meeting_trend(), meetingtype_dist(), meetingtype_dist_ca(), meetingtype_dist_mt(),
meetingtype_summary(), mgrcoatt_dist(), mgrrel_matrix(), one2one_dist(), one2one_fizz(),
one2one_freq(), one2one_line(), one2one_rank(), one2one_sum(), one2one_trend(), period_change(),
workloads_dist(), workloads_fizz(), workloads_line(), workloads_rank(), workloads_summary(),
workloads_trend(), workpatterns_area(), workpatterns_rank()
```
Other Network: [external\\_network\\_plot\(](#page-96-0)), [g2g\\_data](#page-110-0), [network\\_describe\(](#page-174-0)), [network\\_g2g\(](#page-175-0)), [network\\_p2p\(](#page-178-0)), [network\\_summary\(](#page-182-0)), [p2p\\_data\\_sim\(](#page-194-0))

# Examples

```
# Return plot
internal_network_plot(sq_data, return = "plot")
```
# Return summary table internal\_network\_plot(sq\_data, return = "table")

<span id="page-138-0"></span>is\_date\_format *Identify whether string is a date format*

## Description

This function uses regular expression to determine whether a string is of the format "mdy", separated by "-", "/", or ".", returning a logical vector.

# Usage

is\_date\_format(string)

#### Arguments

string Character string to test whether is a date format.

## Value

logical value indicating whether the string is a date format.

# See Also

```
Other Support: camel_clean(), check_inputs(), combine_signals(), cut_hour(), extract_date_range(),
extract_hr(), heat_colours(), maxmin(), p_test(), pairwise_count(), plot_WOE(), read_preamble(),
rgb2hex(), totals_bind(), totals_col(), totals_reorder(), tstamp(), us_to_space(), wrap()
```
# Examples

```
is_date_format("1/5/2020")
```
<span id="page-139-0"></span>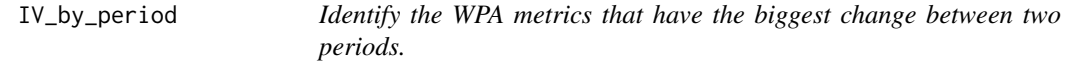

# Description

#### [Experimental]

This function uses the Information Value algorithm to predict which Workplace Analytics metrics are most explained by the change in dates.

#### Usage

```
IV_by_period(
  data,
  before_start = min(as.Date(data$Date, "%m/%d/%Y")),
 before_end,
  after_start = as.Date(before_end) + 1,
  after_end = max(as.Date(data$Date, "%m/%d/%Y")),
 mybins = 10,
  return = "table"
)
```
#### Arguments

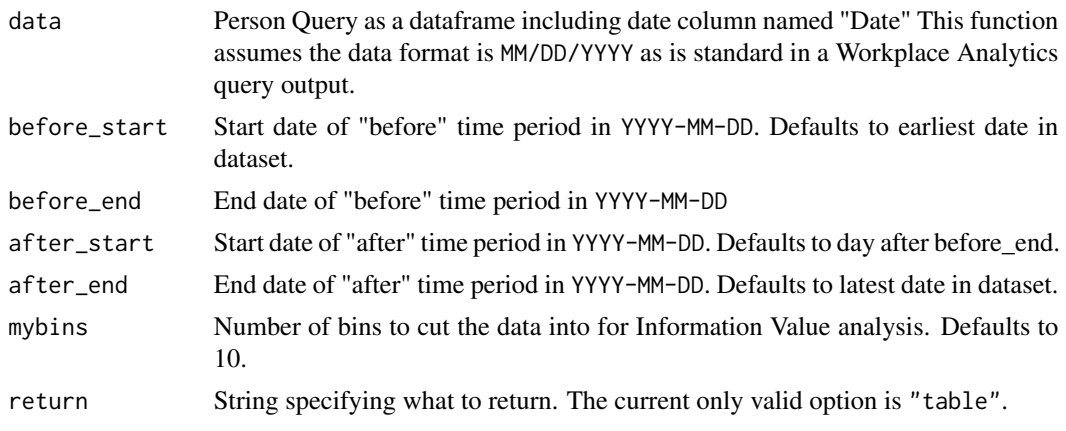

#### IV\_report 141

# Value

data frame containing all the variables and the corresponding Information Value.

## Author(s)

Mark Powers [mark.powers@microsoft.com](mailto:mark.powers@microsoft.com)

# See Also

Other Variable Association: [IV\\_report\(](#page-140-0)), [create\\_IV\(](#page-55-0)), [plot\\_WOE\(](#page-202-1))

Other Information Value: [IV\\_report\(](#page-140-0)), [create\\_IV\(](#page-55-0)), [plot\\_WOE\(](#page-202-1))

Other Time-series: [create\\_line\(](#page-57-0)), [create\\_line\\_asis\(](#page-59-0)), [create\\_period\\_scatter\(](#page-61-0)), [create\\_trend\(](#page-73-0)), [period\\_change\(](#page-196-0))

# Examples

```
# Returns a data frame
sq_data %>%
 IV_by_period(
   before_start = "2019-12-15",
   before_end = "2019-12-29",
   after_start = "2020-01-05",
   after_end = "2020-01-26"
 \lambda
```
<span id="page-140-0"></span>IV\_report *Generate a Information Value HTML Report*

## Description

The function generates an interactive HTML report using Standard Person Query data as an input. The report contains a full Information Value analysis, a data exploration technique that helps determine which columns in a data set have predictive power or influence on the value of a specified dependent variable.

# Usage

```
IV_report(
  data,
 predictors = NULL,
 outcome,
 bins = 5.
 max\_var = 9,
 path = "IV report",
  timestamp = TRUE
)
```
## Arguments

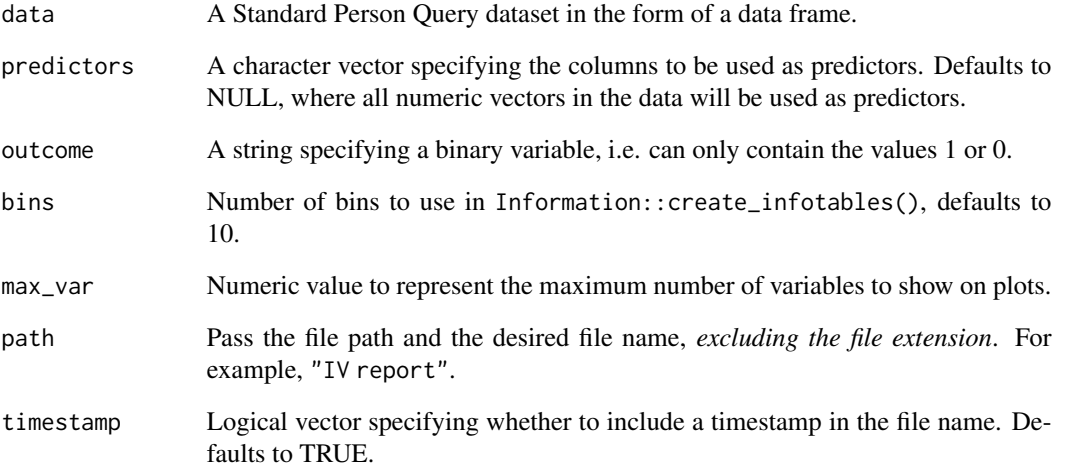

## Value

An HTML report with the same file name as specified in the arguments is generated in the working directory. No outputs are directly returned by the function.

## Creating a report

Below is an example on how to run the report.

```
library(dplyr)
```

```
sq_data %>%
 mutate(CH_binary = ifelse(Collaboration_hours > 12, 1, 0)) %>% # Simulate binary variable
  IV_report(outcome = "CH_binary",
            predictors = c("Email_hours", "Workweek_span"))
```
# See Also

Other Reports: [capacity\\_report\(](#page-16-0)), [coaching\\_report\(](#page-19-0)), [collaboration\\_report\(](#page-28-0)), [connectivity\\_report\(](#page-34-0)), [generate\\_report\(](#page-111-0)), [meeting\\_tm\\_report\(](#page-166-0)), [read\\_preamble\(](#page-203-0)), [subject\\_validate\\_report\(](#page-213-0)), [validation\\_report\(](#page-225-0)), [workpatterns\\_report\(](#page-251-0))

Other Variable Association: [IV\\_by\\_period\(](#page-139-0)), [create\\_IV\(](#page-55-0)), [plot\\_WOE\(](#page-202-1))

Other Information Value: [IV\\_by\\_period\(](#page-139-0)), [create\\_IV\(](#page-55-0)), [plot\\_WOE\(](#page-202-1))

jitter\_metrics *Jitter metrics in a data frame*

# Description

Convenience wrapper around jitter() to add a layer of anonymity to a query. This can be used in combination with anonymise() to produce a demo dataset from real data.

#### Usage

```
jitter_metrics(data, cols = NULL, ...)
```
# Arguments

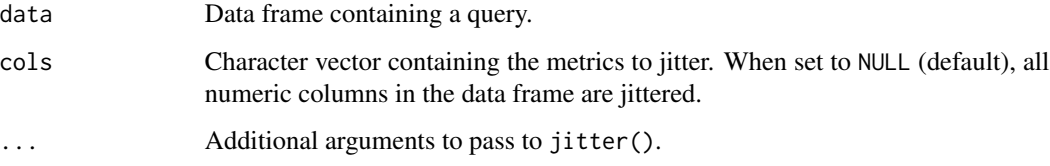

# See Also

anonymise

## Examples

```
jittered <- jitter_metrics(sq_data, cols = "Collaboration_hours")
head(
  data.frame(
    original = sq_data$Collaboration_hours,
    jittered = jittered$Collaboration_hours
  )
\overline{\phantom{a}}
```
<span id="page-142-0"></span>keymetrics\_scan *Run a summary of Key Metrics from the Standard Person Query data*

## Description

Returns a heatmapped table by default, with options to return a table.

## Usage

```
keymetrics_scan(
  data,
  hrvar = "Organization",
 mingroup = 5,
 metrics = c("Workweek_span", "Collaboration_hours", "After_hours_collaboration_hours",
    "Meetings", "Meeting_hours", "After_hours_meeting_hours",
    "Low_quality_meeting_hours", "Meeting_hours_with_manager_1_on_1",
    "Meeting_hours_with_manager", "Emails_sent", "Email_hours",
  "After_hours_email_hours", "Generated_workload_email_hours", "Total_focus_hours",
  "Internal_network_size", "Networking_outside_organization", "External_network_size",
    "Networking_outside_company"),
  return = "plot",low = rgb2hex(7, 111, 161),mid = rgb2hex(241, 204, 158),
 high = rgb2hex(216, 24, 42),
 textsize = 2
\lambda
```
## Arguments

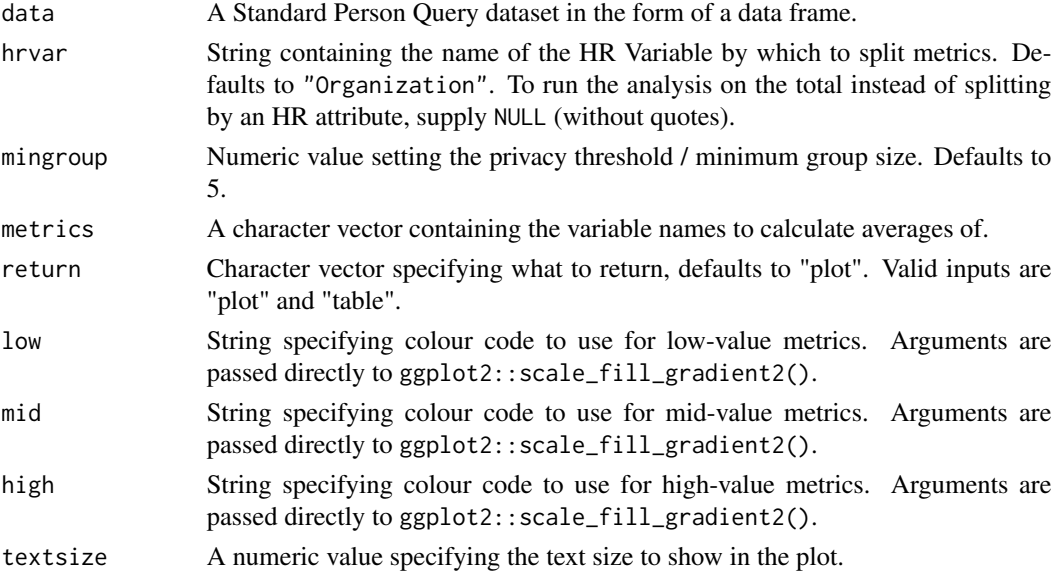

# Value

Returns a ggplot object by default, when 'plot' is passed in return. When 'table' is passed, a summary table is returned as a data frame.

#### See Also

Other Visualization: [afterhours\\_dist\(](#page-5-0)), [afterhours\\_fizz\(](#page-6-0)), [afterhours\\_line\(](#page-8-0)), [afterhours\\_rank\(](#page-9-0)), [afterhours\\_summary\(](#page-11-0)), [afterhours\\_trend\(](#page-12-0)), [collaboration\\_area\(](#page-20-0)), [collaboration\\_dist\(](#page-21-0)),
```
collaboration_fizz(), collaboration_line(), collaboration_rank(), collaboration_sum(),
collaboration_trend(), create_bar(), create_bar_asis(), create_boxplot(), create_bubble(),
create_dist(), create_fizz(), create_inc(), create_line(), create_line_asis(), create_period_scatter(),
create_rank(), create_sankey(), create_scatter(), create_stacked(), create_tracking(),
create_trend(), email_dist(), email_fizz(), email_line(), email_rank(), email_summary(),
email_trend(), external_dist(), external_fizz(), external_line(), external_network_plot(),
external_rank(), external_sum(), hr_trend(), hrvar_count(), hrvar_trend(), internal_network_plot(),
meeting_dist(), meeting_fizz(), meeting_line(), meeting_quality(), meeting_rank(),
meeting_summary(), meeting_trend(), meetingtype_dist(), meetingtype_dist_ca(), meetingtype_dist_mt(),
meetingtype_summary(), mgrcoatt_dist(), mgrrel_matrix(), one2one_dist(), one2one_fizz(),
one2one_freq(), one2one_line(), one2one_rank(), one2one_sum(), one2one_trend(), period_change(),
workloads_dist(), workloads_fizz(), workloads_line(), workloads_rank(), workloads_summary(),
workloads_trend(), workpatterns_area(), workpatterns_rank()
```
## Examples

```
# Heatmap plot is returned by default
keymetrics_scan(sq_data)
# Heatmap plot with custom colours
keymetrics_scan(sq_data, low = "purple", high = "yellow")
# Return summary table
keymetrics_scan(sq_data, hrvar = "LevelDesignation", return = "table")
```
keymetrics\_scan\_asis *Run a summary of Key Metrics without aggregation*

#### **Description**

Return a heatmapped table directly from the aggregated / summarised data. Unlike keymetrics\_scan() which performs a person-level aggregation, there is no calculation for keymetrics\_scan\_asis() and the values are rendered as they are passed into the function.

## Usage

```
keymetrics_scan_asis(
  data,
  row_var,
  col_var,
  group\_var = col\_var,
  value_var = "value",
  title = NULL,
  subtitle = NULL,
  caption = NULL,
  ylab = row_var,
```

```
xlab = "Metrics",
 rounding = 1,
 low = rgb2hex(7, 111, 161),
 mid = rgb2hex(241, 204, 158),
 high = rgb2hex(216, 24, 42),
 textsize = 2
\mathcal{L}
```
# Arguments

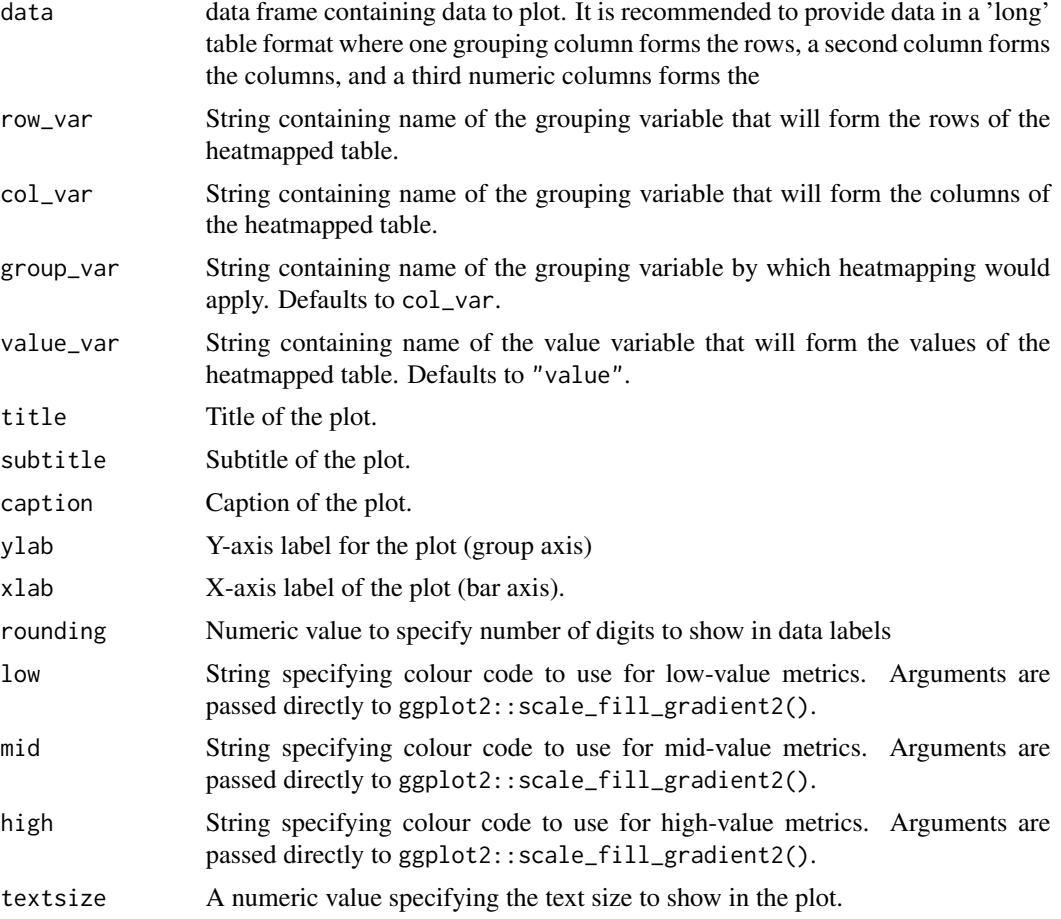

# Value

ggplot object for a heatmap table.

# Examples

library(dplyr)

# Compute summary table out\_df <-

#### LjungBox 147

```
sq_data %>%
   group_by(Organization) %>%
   summarise(
     across(
         . \ncols = c(Workweek_span,
           Collaboration_hours
           ),
         .fns = \text{~} \text{~} \text{~} \text{~} \text{~} \text{~} \text{~} \text{~} \text{~} \text{~} \text{~} \text{~} \text{~} \text{~} \text{~} \text{~} \text{~} \text{~} \text{~} \text{~} \text{~} \text{~} \text{~} \text{~} \text{~} \text{~} \text{~}),
         .groups = "drop"
      ) %>%
tidyr::pivot_longer(
   cols = c("Workweek_span", "Collaboration_hours"),
   names_to = "metrics"
)
keymetrics_scan_asis(
   data = out_df,col_var = "metrics",
   row_var = "Organization"
\lambda# Show data the other way round
keymetrics_scan_asis(
   data = out_df,col_var = "Organization",
   row_var = "metrics",
   group_var = "metrics"
\mathcal{L}
```
LjungBox *Ljung and Box Portmanteau Test*

## Description

The Ljung-Box (1978) modified portmanteau test. In the multivariate time series, this test statistic is asymptotically equal to Hosking.

This method and the bottom documentation is taken directly from the original 'portes' package.

#### Usage

```
LjungBox(
  obj,
  lags = seq(5, 30, 5),order = 0,
  season = 1,
  squared.residuals = FALSE
)
```
## Arguments

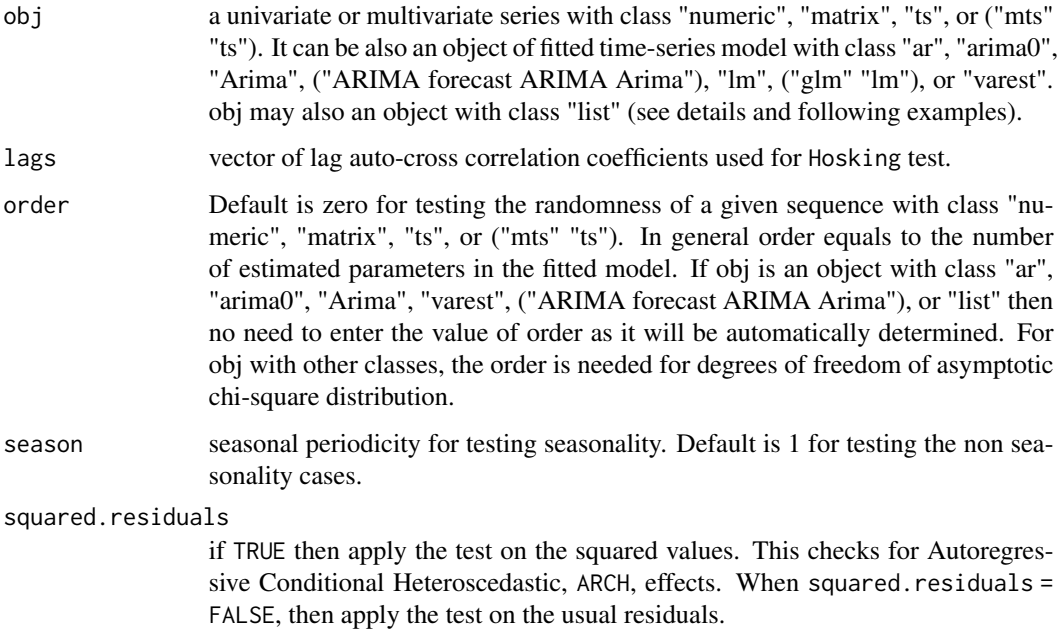

## Details

However the portmanteau test statistic can be applied directly on the output objects from the built in R functions ar(), ar.ols(), ar.burg(), ar.yw(), ar.mle(), arima(), arim0(), Arima(), auto.arima(), lm(), glm(), and VAR(), it works with output objects from any fitted model. In this case, users should write their own function to fit any model they want, where they may use the built in R functions FitAR(), garch(), garchFit(), fracdiff(), tar(), etc. The object obj represents the output of this function. This output must be a list with at least two outcomes: the fitted residual and the order of the fitted model (list(res = ..., order = ...)). See the following example with the function FitModel().

Note: In stats R, the function Box.test was built to compute the Box and Pierce (1970) and Ljung and Box (1978) test statistics only in the univariate case where we can not use more than one single lag value at a time. The functions BoxPierce and LjungBox are more accurate than Box.test function and can be used in the univariate or multivariate time series at vector of different lag values as well as they can be applied on an output object from a fitted model described in the description of the function BoxPierce.

### Value

The Ljung and Box test statistic with the associated p-values for different lags based on the asymptotic chi-square distribution with k^2(lags-order) degrees of freedom.

## Author(s)

Esam Mahdi and A.I. McLeod

#### $map\_IV$  149

# References

Ljung, G.M. and Box, G.E.P (1978). "On a Measure of Lack of Fit in Time Series Models". Biometrika, 65, 297-303.

#### Examples

```
x < - rnorm(100)
LjungBox(x) # univariate test
```
 $x \leftarrow \text{cbind}(rnorm(100), rnorm(100))$ LjungBox(x) # multivariate test

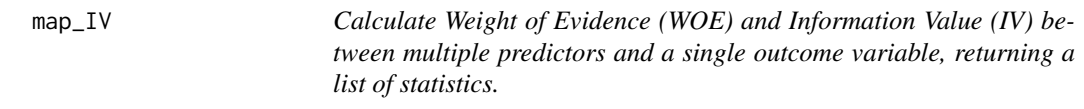

# Description

This is a wrapper around calculate\_IV() to loop through multiple predictors and calculate their Weight of Evidence (WOE) and Information Value (IV) with respect to an outcome variable.

# Usage

map\_IV(data, predictors = NULL, outcome, bins = 10)

# Arguments

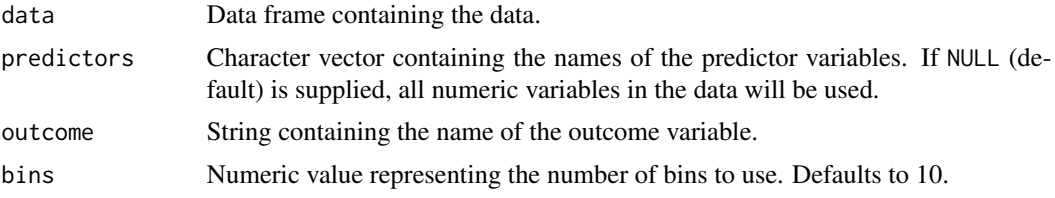

## Details

The approach used mirrors the one used in Information::create\_infotables().

#### Value

A list of data frames is returned as an output. The first layer of the list contains Tables and Summary:

- Tables is a list of data frames containing the WOE and cumulative sum IV for each predictor.
- Summary is a single data frame containing the IV for all predictors.

# Description

This function allows you to scale vectors or an entire data frame using the max-min scaling method A numeric vector is always returned.

#### Usage

maxmin(x)

## Arguments

x Pass a vector or the required columns of a data frame through this argument.

#### Details

This is used within keymetrics\_scan() to enable row-wise heatmapping. Originally implemented in <https://github.com/martinctc/surveytoolbox>.

## Value

Returns a numeric vector with the input rescaled.

#### See Also

```
Other Support: camel_clean(), check_inputs(), combine_signals(), cut_hour(), extract_date_range(),
extract_hr(), heat_colours(), is_date_format(), p_test(), pairwise_count(), plot_WOE(),
read_preamble(), rgb2hex(), totals_bind(), totals_col(), totals_reorder(), tstamp(),
us_to_space(), wrap()
```
## Examples

numbers <- c(15, 40, 10, 2) maxmin(numbers)

<span id="page-150-0"></span>meetingtype\_dist *Distribution of Meeting Types by number of Attendees and Duration*

#### Description

Calculate the hour distribution of internal meeting types. This is a wrapper around meetingtype\_dist\_mt() and meetingtype\_dist\_ca(), depending on whether a Meeting Query or a Ways of Working Assessment Query is passed as an input.

#### Usage

```
meetingtype_dist(data, hrvar = NULL, mingroup = 5, return = "plot")
```
## Arguments

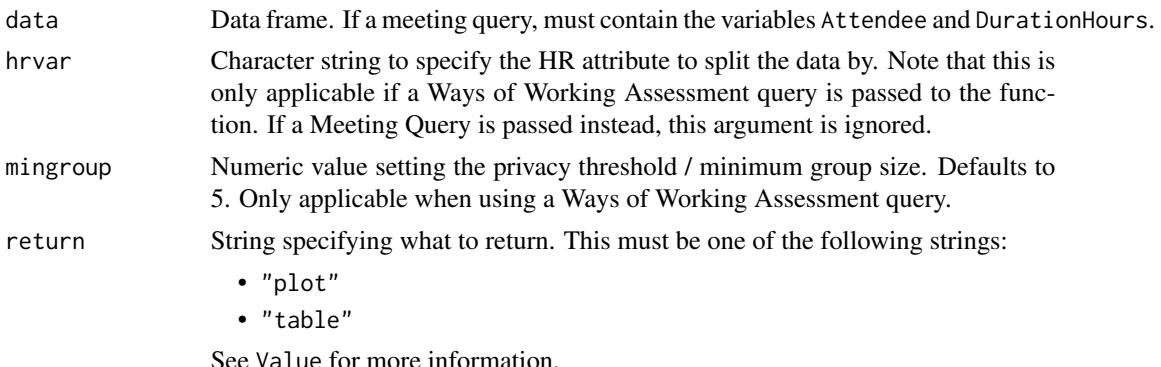

### Value

A different output is returned depending on the value passed to the return argument:

- "plot": ggplot object. A matrix of meeting types with duration and the number of attendees. If using a Ways of Working Assessment query with meetingtype\_dist\_ca() and an HR attribute with more than one unique value is passed to hrvar, a stacked bar plot is returned.
- "table": data frame. A summary table.

#### See Also

```
Other Visualization: afterhours_dist(), afterhours_fizz(), afterhours_line(), afterhours_rank(),
afterhours_summary(), afterhours_trend(), collaboration_area(), collaboration_dist(),
collaboration_fizz(), collaboration_line(), collaboration_rank(), collaboration_sum(),
collaboration_trend(), create_bar(), create_bar_asis(), create_boxplot(), create_bubble(),
create_dist(), create_fizz(), create_inc(), create_line(), create_line_asis(), create_period_scatter(),
create_rank(), create_sankey(), create_scatter(), create_stacked(), create_tracking(),
create_trend(), email_dist(), email_fizz(), email_line(), email_rank(), email_summary(),
email_trend(), external_dist(), external_fizz(), external_line(), external_network_plot(),
external_rank(), external_sum(), hr_trend(), hrvar_count(), hrvar_trend(), internal_network_plot(),
```

```
keymetrics_scan(), meeting_dist(), meeting_fizz(), meeting_line(), meeting_quality(),
meeting_rank(), meeting_summary(), meeting_trend(), meetingtype_dist_ca(), meetingtype_dist_mt(),
meetingtype_summary(), mgrcoatt_dist(), mgrrel_matrix(), one2one_dist(), one2one_fizz(),
one2one_freq(), one2one_line(), one2one_rank(), one2one_sum(), one2one_trend(), period_change(),
workloads_dist(), workloads_fizz(), workloads_line(), workloads_rank(), workloads_summary(),
workloads_trend(), workpatterns_area(), workpatterns_rank()
```
Other Meetings: [meeting\\_dist\(](#page-155-0)), [meeting\\_extract\(](#page-156-0)), [meeting\\_fizz\(](#page-158-0)), [meeting\\_line\(](#page-159-0)), [meeting\\_quality\(](#page-160-0)), [meeting\\_rank\(](#page-162-0)), [meeting\\_skim\(](#page-164-0)), [meeting\\_summary\(](#page-165-0)), [meeting\\_tm\\_report\(](#page-166-0)), [meeting\\_trend\(](#page-167-0)), [meetingtype\\_dist\\_ca\(](#page-151-0)), [meetingtype\\_dist\\_mt\(](#page-152-0)), [meetingtype\\_summary\(](#page-153-0))

## Examples

# Implementation using Standard Meeting Query meetingtype\_dist(mt\_data)

<span id="page-151-0"></span>meetingtype\_dist\_ca *Meeting Type Distribution (Ways of Working Assessment Query)*

## Description

Calculate the hour distribution of internal meeting types, using a Ways of Working Assessment Query with core Workplace Analytics variables as an input.

#### Usage

```
meetingtype_dist_ca(data, hrvar = NULL, mingroup = 5, return = "plot")
```
## Arguments

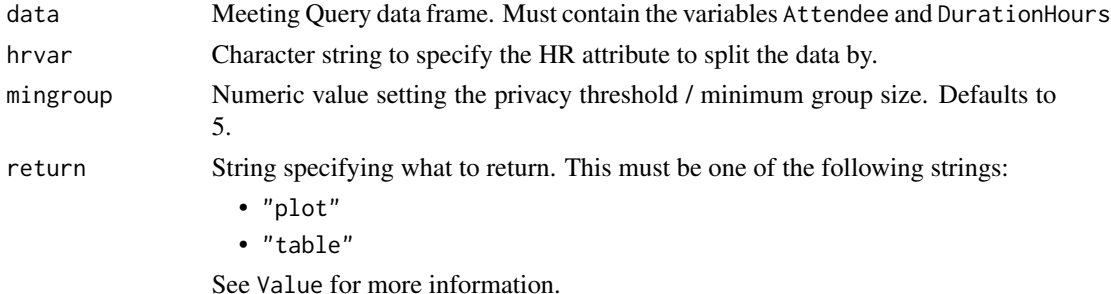

## Value

A different output is returned depending on the value passed to the return argument:

- "plot": ggplot object. A matrix of meeting types with duration and the number of attendees. If using a Ways of Working Assessment query with meetingtype\_dist\_ca() and an HR attribute with more than one unique value is passed to hrvar, a stacked bar plot is returned.
- "table": data frame. A summary table.

### See Also

```
Other Visualization: afterhours_dist(), afterhours_fizz(), afterhours_line(), afterhours_rank(),
afterhours_summary(), afterhours_trend(), collaboration_area(), collaboration_dist(),
collaboration_fizz(), collaboration_line(), collaboration_rank(), collaboration_sum(),
collaboration_trend(), create_bar(), create_bar_asis(), create_boxplot(), create_bubble(),
create_dist(), create_fizz(), create_inc(), create_line(), create_line_asis(), create_period_scatter(),
create_rank(), create_sankey(), create_scatter(), create_stacked(), create_tracking(),
create_trend(), email_dist(), email_fizz(), email_line(), email_rank(), email_summary(),
email_trend(), external_dist(), external_fizz(), external_line(), external_network_plot(),
external_rank(), external_sum(), hr_trend(), hrvar_count(), hrvar_trend(), internal_network_plot(),
keymetrics_scan(), meeting_dist(), meeting_fizz(), meeting_line(), meeting_quality(),
meeting_rank(), meeting_summary(), meeting_trend(), meetingtype_dist(), meetingtype_dist_mt(),
meetingtype_summary(), mgrcoatt_dist(), mgrrel_matrix(), one2one_dist(), one2one_fizz(),
one2one_freq(), one2one_line(), one2one_rank(), one2one_sum(), one2one_trend(), period_change(),
workloads_dist(), workloads_fizz(), workloads_line(), workloads_rank(), workloads_summary(),
workloads_trend(), workpatterns_area(), workpatterns_rank()
Other Meetings: meeting_dist(), meeting_extract(), meeting_fizz(), meeting_line(), meeting_quality(),
meeting_rank(), meeting_skim(), meeting_summary(), meeting_tm_report(), meeting_trend(),
meetingtype_dist(), meetingtype_dist_mt(), meetingtype_summary()
```
<span id="page-152-0"></span>meetingtype\_dist\_mt *Meeting Type Distribution (Meeting Query)*

#### Description

Calculate the hour distribution of internal meeting types, using a Meeting Query with core Workplace Analytics variables as an input.

### Usage

```
meetingtype_dist_mt(data, return = "plot")
```
#### **Arguments**

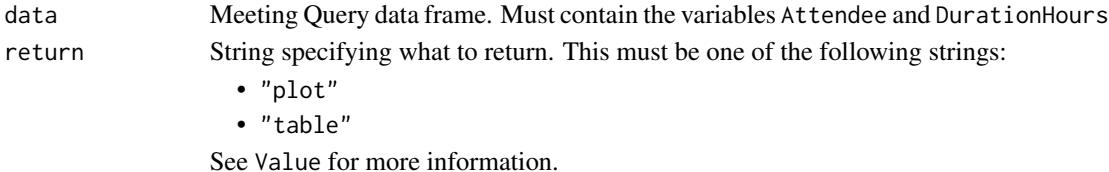

#### Value

A different output is returned depending on the value passed to the return argument:

- "plot": ggplot object. A matrix of meeting types with duration and the number of attendees. If using a Ways of Working Assessment query with meetingtype\_dist\_ca() and an HR attribute with more than one unique value is passed to hrvar, a stacked bar plot is returned.
- "table": data frame. A summary table.

## See Also

```
Other Visualization: afterhours_dist(), afterhours_fizz(), afterhours_line(), afterhours_rank(),
afterhours_summary(), afterhours_trend(), collaboration_area(), collaboration_dist(),
collaboration_fizz(), collaboration_line(), collaboration_rank(), collaboration_sum(),
collaboration_trend(), create_bar(), create_bar_asis(), create_boxplot(), create_bubble(),
create_dist(), create_fizz(), create_inc(), create_line(), create_line_asis(), create_period_scatter(),
create_rank(), create_sankey(), create_scatter(), create_stacked(), create_tracking(),
create_trend(), email_dist(), email_fizz(), email_line(), email_rank(), email_summary(),
email_trend(), external_dist(), external_fizz(), external_line(), external_network_plot(),
external_rank(), external_sum(), hr_trend(), hrvar_count(), hrvar_trend(), internal_network_plot(),
keymetrics_scan(), meeting_dist(), meeting_fizz(), meeting_line(), meeting_quality(),
meeting_rank(), meeting_summary(), meeting_trend(), meetingtype_dist(), meetingtype_dist_ca(),
meetingtype_summary(), mgrcoatt_dist(), mgrrel_matrix(), one2one_dist(), one2one_fizz(),
one2one_freq(), one2one_line(), one2one_rank(), one2one_sum(), one2one_trend(), period_change(),
workloads_dist(), workloads_fizz(), workloads_line(), workloads_rank(), workloads_summary(),
workloads_trend(), workpatterns_area(), workpatterns_rank()
```
Other Meetings: [meeting\\_dist\(](#page-155-0)), [meeting\\_extract\(](#page-156-0)), [meeting\\_fizz\(](#page-158-0)), [meeting\\_line\(](#page-159-0)), [meeting\\_quality\(](#page-160-0)), [meeting\\_rank\(](#page-162-0)), [meeting\\_skim\(](#page-164-0)), [meeting\\_summary\(](#page-165-0)), [meeting\\_tm\\_report\(](#page-166-0)), [meeting\\_trend\(](#page-167-0)), [meetingtype\\_dist\(](#page-150-0)), [meetingtype\\_dist\\_ca\(](#page-151-0)), [meetingtype\\_summary\(](#page-153-0))

<span id="page-153-0"></span>meetingtype\_summary *Create a summary bar chart of the proportion of Meeting Hours spent in Long or Large Meetings*

#### Description

This function creates a bar chart showing the percentage of meeting hours which are spent in long or large meetings.

## Usage

```
meetingtype_summary(
  data,
  hrvar = "Organization",
 mingroup = 5,
  return = "plot")
meetingtype_sum(data, hrvar = "Organization", mingroup = 5, return = "plot")
```
#### Arguments

data Ways of Working Assessment query in the form of a data frame. Requires the following variables:

- Bloated\_meeting\_hours
- Lengthy\_meeting\_hours

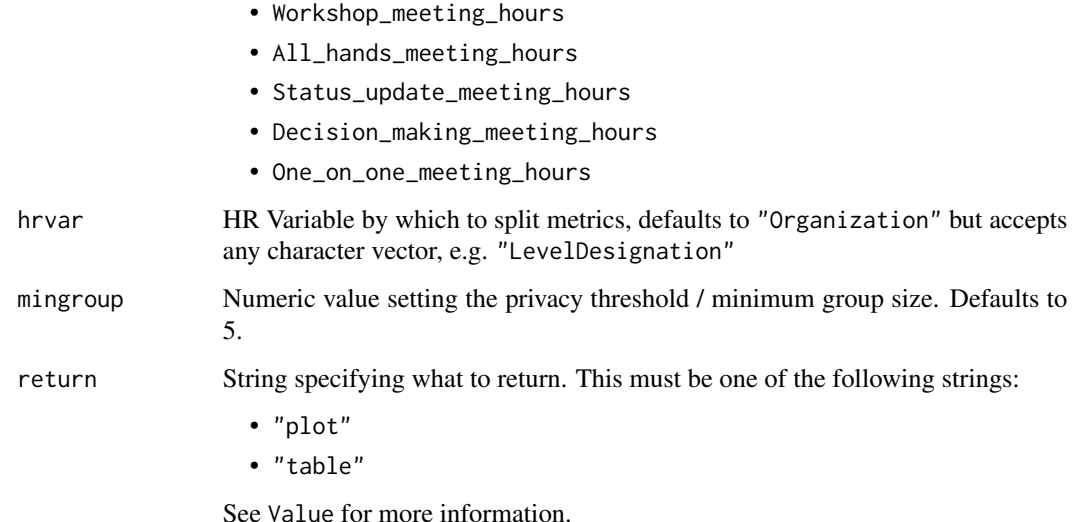

#### Value

A different output is returned depending on the value passed to the return argument:

- "plot": ggplot object. A horizontal bar plot for the metric.
- "table": data frame. A summary table for the metric.

## See Also

```
Other Visualization: afterhours_dist(), afterhours_fizz(), afterhours_line(), afterhours_rank(),
afterhours_summary(), afterhours_trend(), collaboration_area(), collaboration_dist(),
collaboration_fizz(), collaboration_line(), collaboration_rank(), collaboration_sum(),
collaboration_trend(), create_bar(), create_bar_asis(), create_boxplot(), create_bubble(),
create_dist(), create_fizz(), create_inc(), create_line(), create_line_asis(), create_period_scatter(),
create_rank(), create_sankey(), create_scatter(), create_stacked(), create_tracking(),
create_trend(), email_dist(), email_fizz(), email_line(), email_rank(), email_summary(),
email_trend(), external_dist(), external_fizz(), external_line(), external_network_plot(),
external_rank(), external_sum(), hr_trend(), hrvar_count(), hrvar_trend(), internal_network_plot(),
keymetrics_scan(), meeting_dist(), meeting_fizz(), meeting_line(), meeting_quality(),
meeting_rank(), meeting_summary(), meeting_trend(), meetingtype_dist(), meetingtype_dist_ca(),
meetingtype_dist_mt(), mgrcoatt_dist(), mgrrel_matrix(), one2one_dist(), one2one_fizz(),
one2one_freq(), one2one_line(), one2one_rank(), one2one_sum(), one2one_trend(), period_change(),
workloads_dist(), workloads_fizz(), workloads_line(), workloads_rank(), workloads_summary(),
workloads_trend(), workpatterns_area(), workpatterns_rank()
```
Other Meetings: [meeting\\_dist\(](#page-155-0)), [meeting\\_extract\(](#page-156-0)), [meeting\\_fizz\(](#page-158-0)), [meeting\\_line\(](#page-159-0)), [meeting\\_quality\(](#page-160-0)), [meeting\\_rank\(](#page-162-0)), [meeting\\_skim\(](#page-164-0)), [meeting\\_summary\(](#page-165-0)), [meeting\\_tm\\_report\(](#page-166-0)), [meeting\\_trend\(](#page-167-0)), [meetingtype\\_dist\(](#page-150-0)), [meetingtype\\_dist\\_ca\(](#page-151-0)), [meetingtype\\_dist\\_mt\(](#page-152-0))

<span id="page-155-0"></span>

# Description

Analyze Meeting Hours distribution. Returns a stacked bar plot by default. Additional options available to return a table with distribution elements.

## Usage

```
meeting_dist(
  data,
 hrvar = "Organization",
 mingroup = 5,
 return = "plot",
  cut = c(5, 10, 15))
```
# Arguments

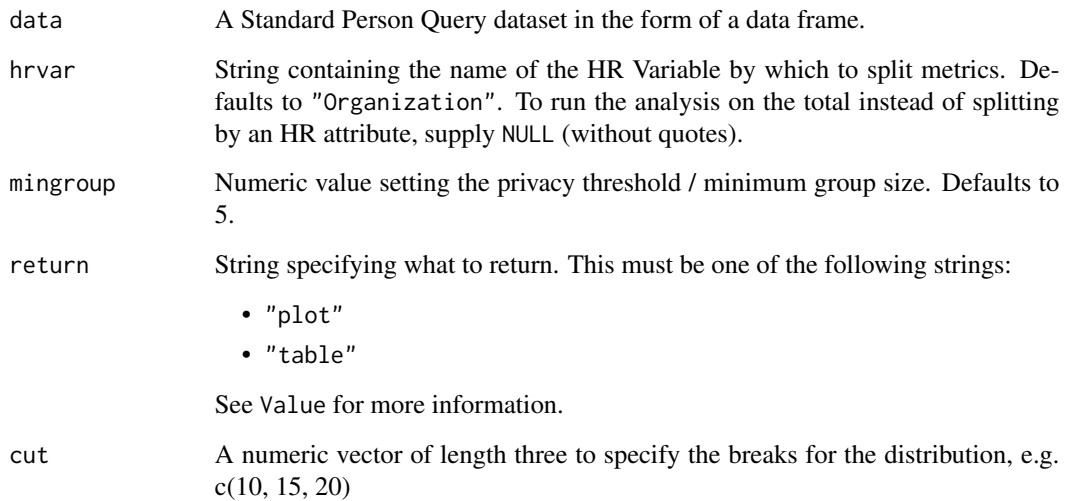

## Value

A different output is returned depending on the value passed to the return argument:

- "plot": 'ggplot' object. A stacked bar plot for the metric.
- "table": data frame. A summary table for the metric.

#### See Also

```
Other Visualization: afterhours_dist(), afterhours_fizz(), afterhours_line(), afterhours_rank(),
afterhours_summary(), afterhours_trend(), collaboration_area(), collaboration_dist(),
collaboration_fizz(), collaboration_line(), collaboration_rank(), collaboration_sum(),
collaboration_trend(), create_bar(), create_bar_asis(), create_boxplot(), create_bubble(),
create_dist(), create_fizz(), create_inc(), create_line(), create_line_asis(), create_period_scatter(),
create_rank(), create_sankey(), create_scatter(), create_stacked(), create_tracking(),
create_trend(), email_dist(), email_fizz(), email_line(), email_rank(), email_summary(),
email_trend(), external_dist(), external_fizz(), external_line(), external_network_plot(),
external_rank(), external_sum(), hr_trend(), hrvar_count(), hrvar_trend(), internal_network_plot(),
keymetrics_scan(), meeting_fizz(), meeting_line(), meeting_quality(), meeting_rank(),
meeting_summary(), meeting_trend(), meetingtype_dist(), meetingtype_dist_ca(), meetingtype_dist_mt(),
meetingtype_summary(), mgrcoatt_dist(), mgrrel_matrix(), one2one_dist(), one2one_fizz(),
one2one_freq(), one2one_line(), one2one_rank(), one2one_sum(), one2one_trend(), period_change(),
workloads_dist(), workloads_fizz(), workloads_line(), workloads_rank(), workloads_summary(),
workloads_trend(), workpatterns_area(), workpatterns_rank()
```
Other Meetings: [meeting\\_extract\(](#page-156-0)), [meeting\\_fizz\(](#page-158-0)), [meeting\\_line\(](#page-159-0)), [meeting\\_quality\(](#page-160-0)), [meeting\\_rank\(](#page-162-0)), [meeting\\_skim\(](#page-164-0)), [meeting\\_summary\(](#page-165-0)), [meeting\\_tm\\_report\(](#page-166-0)), [meeting\\_trend\(](#page-167-0)), [meetingtype\\_dist\(](#page-150-0)), [meetingtype\\_dist\\_ca\(](#page-151-0)), [meetingtype\\_dist\\_mt\(](#page-152-0)), [meetingtype\\_summary\(](#page-153-0))

## Examples

```
# Return plot
meeting_dist(sq_data, hrvar = "Organization")
# Return summary table
meeting_dist(sq_data, hrvar = "Organization", return = "table")
# Return result with a custom specified breaks
meeting_dist(sq_data, hrvar = "LevelDesignation", cut = c(4, 7, 9))
```
<span id="page-156-0"></span>meeting\_extract *Extract top low-engagement meetings from the Meeting Query*

#### **Description**

Pass a Standard Meeting Query and extract the top low engagement meetings.

## Usage

```
meeting_extract(
  data,
  recurring\_only = TRUE,
  top_n = 30,
  fte\_month = 180,
  fte\_week = 40,
```

```
return = "table"
\lambda
```
#### Arguments

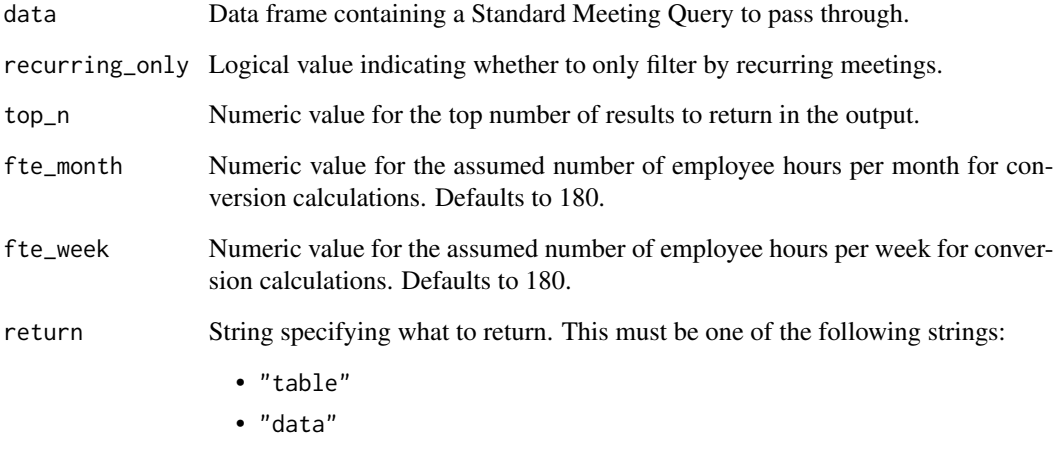

See Value for more information.

# Value

A different output is returned depending on the value passed to the return argument:

- "table": data frame. A summary table containing the top n low engagement meetings
- "data": data frame. Contains the full computed metrics related to the top n low engagement meetings

## See Also

```
Other Meetings: meeting_dist(), meeting_fizz(), meeting_line(), meeting_quality(), meeting_rank(),
meeting_skim(), meeting_summary(), meeting_tm_report(), meeting_trend(), meetingtype_dist(),
meetingtype_dist_ca(), meetingtype_dist_mt(), meetingtype_summary()
```
# Examples

```
meeting_extract(mt_data,
               recurring_only = FALSE,
               top_n = 10,return = "table")
```
<span id="page-158-0"></span>

#### Description

Analyze weekly meeting hours distribution, and returns a 'fizzy' scatter plot by default. Additional options available to return a table with distribution elements.

#### Usage

meeting\_fizz(data, hrvar = "Organization", mingroup = 5, return = "plot")

#### Arguments

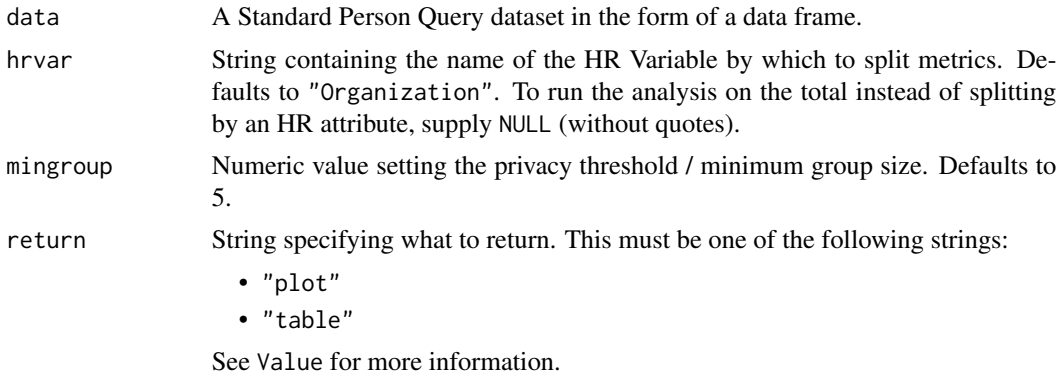

## Details

Uses the metric Meeting\_hours.

# Value

A different output is returned depending on the value passed to the return argument:

- "plot": 'ggplot' object. A jittered scatter plot for the metric.
- "table": data frame. A summary table for the metric.

## See Also

```
Other Visualization: afterhours_dist(), afterhours_fizz(), afterhours_line(), afterhours_rank(),
afterhours_summary(), afterhours_trend(), collaboration_area(), collaboration_dist(),
collaboration_fizz(), collaboration_line(), collaboration_rank(), collaboration_sum(),
collaboration_trend(), create_bar(), create_bar_asis(), create_boxplot(), create_bubble(),
create_dist(), create_fizz(), create_inc(), create_line(), create_line_asis(), create_period_scatter(),
create_rank(), create_sankey(), create_scatter(), create_stacked(), create_tracking(),
create_trend(), email_dist(), email_fizz(), email_line(), email_rank(), email_summary(),
email_trend(), external_dist(), external_fizz(), external_line(), external_network_plot(),
```

```
external_rank(), external_sum(), hr_trend(), hrvar_count(), hrvar_trend(), internal_network_plot(),
keymetrics_scan(), meeting_dist(), meeting_line(), meeting_quality(), meeting_rank(),
meeting_summary(), meeting_trend(), meetingtype_dist(), meetingtype_dist_ca(), meetingtype_dist_mt(),
meetingtype_summary(), mgrcoatt_dist(), mgrrel_matrix(), one2one_dist(), one2one_fizz(),
one2one_freq(), one2one_line(), one2one_rank(), one2one_sum(), one2one_trend(), period_change(),
workloads_dist(), workloads_fizz(), workloads_line(), workloads_rank(), workloads_summary(),
workloads_trend(), workpatterns_area(), workpatterns_rank()
```

```
Other Meetings: meeting_dist(), meeting_extract(), meeting_line(), meeting_quality(),
meeting_rank(), meeting_skim(), meeting_summary(), meeting_tm_report(), meeting_trend(),
meetingtype_dist(), meetingtype_dist_ca(), meetingtype_dist_mt(), meetingtype_summary()
```
#### Examples

```
# Return plot
meeting_fizz(sq_data, hrvar = "Organization", return = "plot")
# Return summary table
meeting_fizz(sq_data, hrvar = "Organization", return = "table")
```
<span id="page-159-0"></span>meeting\_line *Meeting Time Trend - Line Chart*

#### Description

Provides a week by week view of meeting time, visualised as line charts. By default returns a line chart for meeting hours, with a separate panel per value in the HR attribute. Additional options available to return a summary table.

#### Usage

```
meeting_line(data, hrvar = "Organization", mingroup = 5, return = "plot")
```
#### Arguments

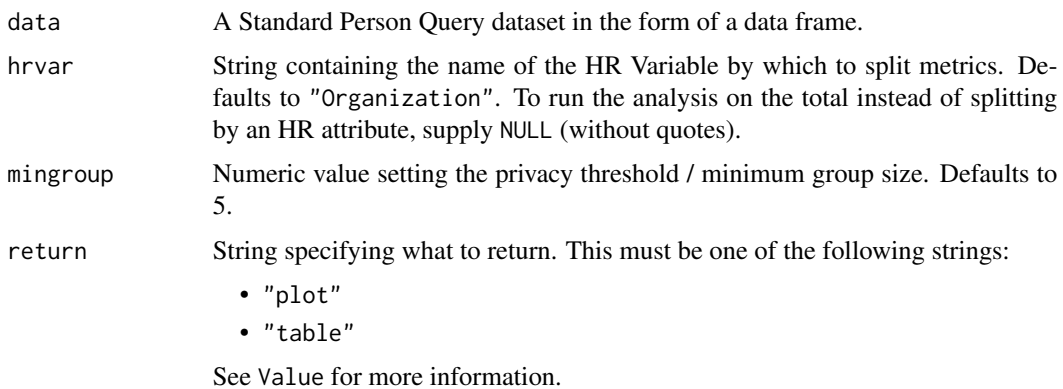

#### Value

A different output is returned depending on the value passed to the return argument:

- "plot": 'ggplot' object. A faceted line plot for the metric.
- "table": data frame. A summary table for the metric.

## See Also

```
Other Visualization: afterhours_dist(), afterhours_fizz(), afterhours_line(), afterhours_rank(),
afterhours_summary(), afterhours_trend(), collaboration_area(), collaboration_dist(),
collaboration_fizz(), collaboration_line(), collaboration_rank(), collaboration_sum(),
collaboration_trend(), create_bar(), create_bar_asis(), create_boxplot(), create_bubble(),
create_dist(), create_fizz(), create_inc(), create_line(), create_line_asis(), create_period_scatter(),
create_rank(), create_sankey(), create_scatter(), create_stacked(), create_tracking(),
create_trend(), email_dist(), email_fizz(), email_line(), email_rank(), email_summary(),
email_trend(), external_dist(), external_fizz(), external_line(), external_network_plot(),
external_rank(), external_sum(), hr_trend(), hrvar_count(), hrvar_trend(), internal_network_plot(),
keymetrics_scan(), meeting_dist(), meeting_fizz(), meeting_quality(), meeting_rank(),
meeting_summary(), meeting_trend(), meetingtype_dist(), meetingtype_dist_ca(), meetingtype_dist_mt(),
meetingtype_summary(), mgrcoatt_dist(), mgrrel_matrix(), one2one_dist(), one2one_fizz(),
one2one_freq(), one2one_line(), one2one_rank(), one2one_sum(), one2one_trend(), period_change(),
workloads_dist(), workloads_fizz(), workloads_line(), workloads_rank(), workloads_summary(),
workloads_trend(), workpatterns_area(), workpatterns_rank()
```

```
Other Meetings: meeting_dist(), meeting_extract(), meeting_fizz(), meeting_quality(),
meeting_rank(), meeting_skim(), meeting_summary(), meeting_tm_report(), meeting_trend(),
meetingtype_dist(), meetingtype_dist_ca(), meetingtype_dist_mt(), meetingtype_summary()
```
#### Examples

```
# Return a line plot
meeting_line(sq_data, hrvar = "LevelDesignation")
# Return summary table
meeting_line(sq_data, hrvar = "LevelDesignation", return = "table")
```
<span id="page-160-0"></span>meeting\_quality *Run a meeting habits / meeting quality analysis*

## **Description**

Return an analysis of Meeting Quality with a bubble plot, using a Standard Person Query as an input.

## Usage

```
meeting_quality(
  data,
  hrvar = "Organization",
  metric_x = "Low_quality_meeting_hours",
  mingroup = 5,
  return = "plot"
)
```
## Arguments

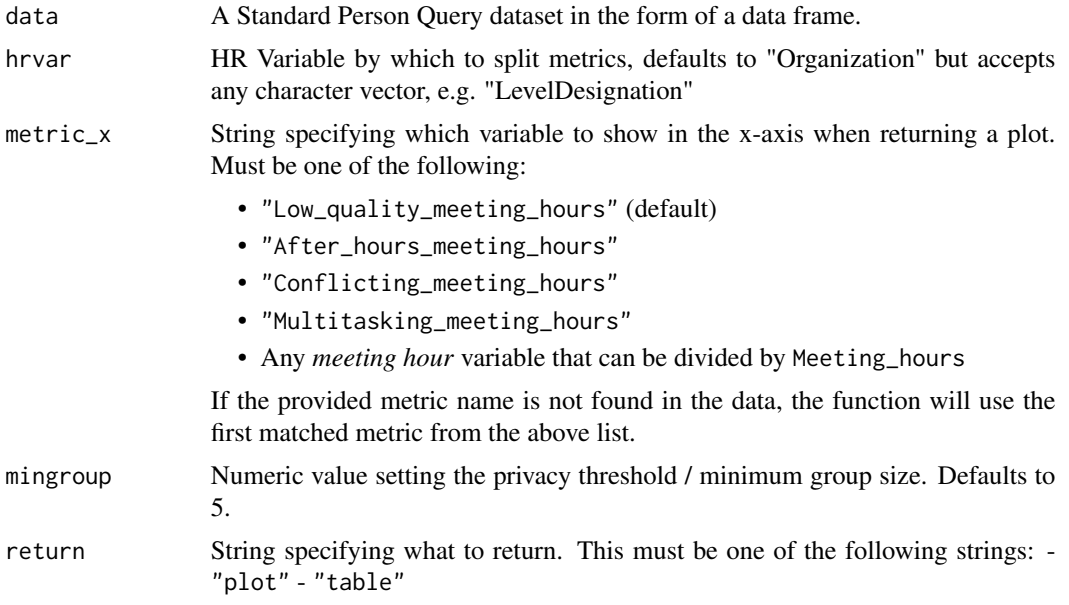

# Value

A different output is returned depending on the value passed to the return argument:

- "plot": 'ggplot' object. A bubble plot for the metric.
- "table": data frame. A summary table for the metric.

#### See Also

```
Other Visualization: afterhours_dist(), afterhours_fizz(), afterhours_line(), afterhours_rank(),
afterhours_summary(), afterhours_trend(), collaboration_area(), collaboration_dist(),
collaboration_fizz(), collaboration_line(), collaboration_rank(), collaboration_sum(),
collaboration_trend(), create_bar(), create_bar_asis(), create_boxplot(), create_bubble(),
create_dist(), create_fizz(), create_inc(), create_line(), create_line_asis(), create_period_scatter(),
create_rank(), create_sankey(), create_scatter(), create_stacked(), create_tracking(),
create_trend(), email_dist(), email_fizz(), email_line(), email_rank(), email_summary(),
email_trend(), external_dist(), external_fizz(), external_line(), external_network_plot(),
external_rank(), external_sum(), hr_trend(), hrvar_count(), hrvar_trend(), internal_network_plot(),
```
# meeting\_rank 163

```
keymetrics_scan(), meeting_dist(), meeting_fizz(), meeting_line(), meeting_rank(),
meeting_summary(), meeting_trend(), meetingtype_dist(), meetingtype_dist_ca(), meetingtype_dist_mt(),
meetingtype_summary(), mgrcoatt_dist(), mgrrel_matrix(), one2one_dist(), one2one_fizz(),
one2one_freq(), one2one_line(), one2one_rank(), one2one_sum(), one2one_trend(), period_change(),
workloads_dist(), workloads_fizz(), workloads_line(), workloads_rank(), workloads_summary(),
workloads_trend(), workpatterns_area(), workpatterns_rank()
```
Other Meetings: [meeting\\_dist\(](#page-155-0)), [meeting\\_extract\(](#page-156-0)), [meeting\\_fizz\(](#page-158-0)), [meeting\\_line\(](#page-159-0)), [meeting\\_rank\(](#page-162-0)), [meeting\\_skim\(](#page-164-0)), [meeting\\_summary\(](#page-165-0)), [meeting\\_tm\\_report\(](#page-166-0)), [meeting\\_trend\(](#page-167-0)), [meetingtype\\_dist\(](#page-150-0)), [meetingtype\\_dist\\_ca\(](#page-151-0)), [meetingtype\\_dist\\_mt\(](#page-152-0)), [meetingtype\\_summary\(](#page-153-0))

## Examples

```
# Return plot
meeting_quality(sq_data, return = "plot")
# Return plot - showing multi-tasking %
meeting_quality(sq_data,
                metric_x = "Multitasking_meeting_hours",
                return = "plot")
# Return summary table
```

```
meeting_quality(sq_data, return = "table")
```
<span id="page-162-0"></span>meeting\_rank *Meeting Hours Ranking*

#### Description

This function scans a standard query output for groups with high levels of Weekly Meeting Collaboration. Returns a plot by default, with an option to return a table with a all of groups (across multiple HR attributes) ranked by hours of digital collaboration.

## Usage

```
meeting_rank(
  data,
 hrvar = extract_hr(data),
 mingroup = 5,
 mode = "simple",
 plot_model = 1,
  return = "plot"
)
```
## Arguments

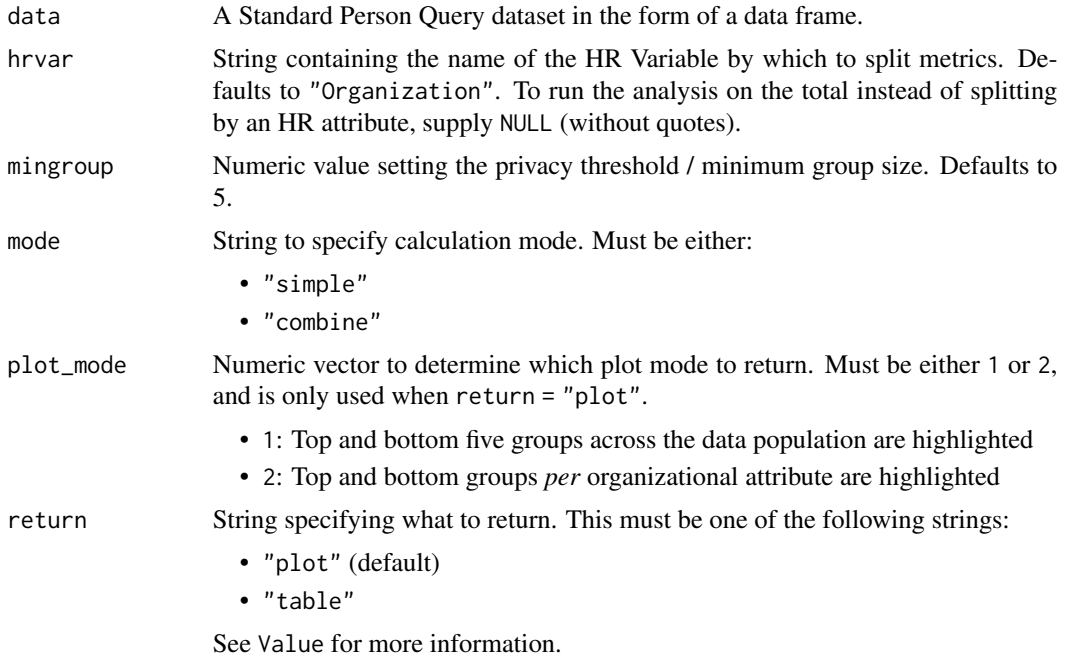

## Details

Uses the metric Meeting\_hours. See create\_rank() for applying the same analysis to a different metric.

## Value

A different output is returned depending on the value passed to the return argument:

- "plot": 'ggplot' object. A bubble plot where the x-axis represents the metric, the y-axis represents the HR attributes, and the size of the bubbles represent the size of the organizations. Note that there is no plot output if mode is set to "combine".
- "table": data frame. A summary table for the metric.

# See Also

```
Other Visualization: afterhours_dist(), afterhours_fizz(), afterhours_line(), afterhours_rank(),
afterhours_summary(), afterhours_trend(), collaboration_area(), collaboration_dist(),
collaboration_fizz(), collaboration_line(), collaboration_rank(), collaboration_sum(),
collaboration_trend(), create_bar(), create_bar_asis(), create_boxplot(), create_bubble(),
create_dist(), create_fizz(), create_inc(), create_line(), create_line_asis(), create_period_scatter(),
create_rank(), create_sankey(), create_scatter(), create_stacked(), create_tracking(),
create_trend(), email_dist(), email_fizz(), email_line(), email_rank(), email_summary(),
email_trend(), external_dist(), external_fizz(), external_line(), external_network_plot(),
external_rank(), external_sum(), hr_trend(), hrvar_count(), hrvar_trend(), internal_network_plot(),
keymetrics_scan(), meeting_dist(), meeting_fizz(), meeting_line(), meeting_quality(),
```
# meeting\_skim 165

```
meeting_summary(), meeting_trend(), meetingtype_dist(), meetingtype_dist_ca(), meetingtype_dist_mt(),
meetingtype_summary(), mgrcoatt_dist(), mgrrel_matrix(), one2one_dist(), one2one_fizz(),
one2one_freq(), one2one_line(), one2one_rank(), one2one_sum(), one2one_trend(), period_change(),
workloads_dist(), workloads_fizz(), workloads_line(), workloads_rank(), workloads_summary(),
workloads_trend(), workpatterns_area(), workpatterns_rank()
```
Other Meetings: [meeting\\_dist\(](#page-155-0)), [meeting\\_extract\(](#page-156-0)), [meeting\\_fizz\(](#page-158-0)), [meeting\\_line\(](#page-159-0)), [meeting\\_quality\(](#page-160-0)), [meeting\\_skim\(](#page-164-0)), [meeting\\_summary\(](#page-165-0)), [meeting\\_tm\\_report\(](#page-166-0)), [meeting\\_trend\(](#page-167-0)), [meetingtype\\_dist\(](#page-150-0)), [meetingtype\\_dist\\_ca\(](#page-151-0)), [meetingtype\\_dist\\_mt\(](#page-152-0)), [meetingtype\\_summary\(](#page-153-0))

# Examples

```
# Return rank table
meeting_rank(
 data = sq_data,
  return = "table"
\lambda# Return plot
meeting_rank(
  data = sq_data,
  return = "plot"
)
```
<span id="page-164-0"></span>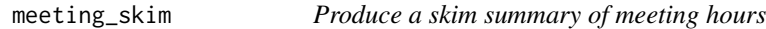

# Description

This function returns a skim summary in the console when provided a standard query in the input.

#### Usage

```
meeting_skim(data, return = "message")
```
#### Arguments

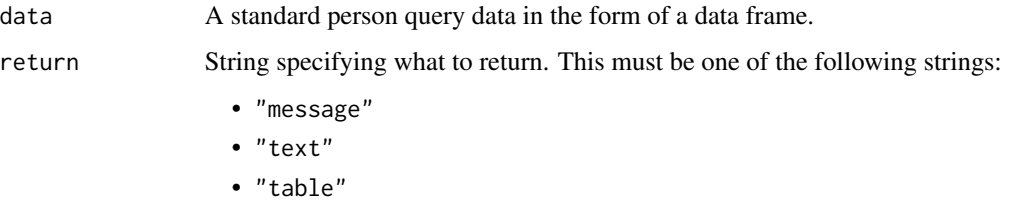

See Value for more information.

# Value

A different output is returned depending on the value passed to the return argument:

- "message": message in console.
- "text": string.
- "table": data frame.

# See Also

```
Other Meetings: meeting_dist(), meeting_extract(), meeting_fizz(), meeting_line(), meeting_quality(),
meeting_rank(), meeting_summary(), meeting_tm_report(), meeting_trend(), meetingtype_dist(),
meetingtype_dist_ca(), meetingtype_dist_mt(), meetingtype_summary()
```
## Examples

```
meeting_skim(sq_data)
```
<span id="page-165-0"></span>meeting\_summary *Meeting Summary*

## Description

Provides an overview analysis of weekly meeting hours. Returns a bar plot showing average weekly meeting hours by default. Additional options available to return a summary table.

#### Usage

```
meeting_summary(data, hrvar = "Organization", mingroup = 5, return = "plot")
meeting_sum(data, hrvar = "Organization", mingroup = 5, return = "plot")
```
#### Arguments

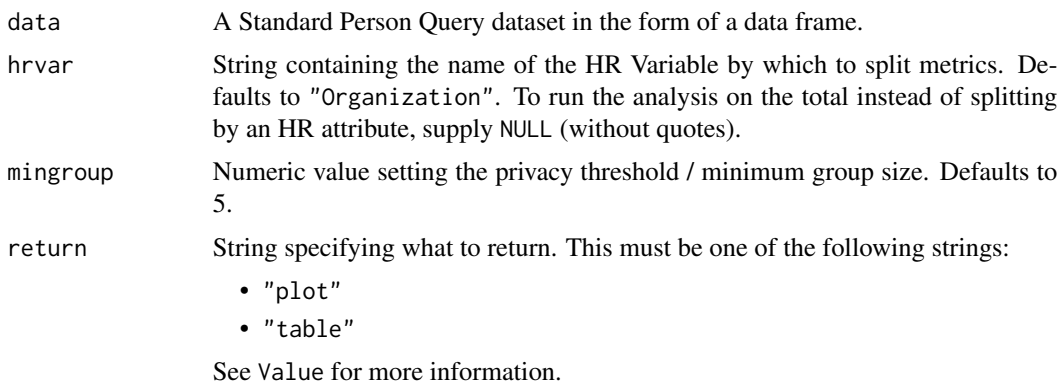

#### Value

A different output is returned depending on the value passed to the return argument:

- "plot": 'ggplot' object. A bar plot for the metric.
- "table": data frame. A summary table for the metric.

## See Also

```
Other Visualization: afterhours_dist(), afterhours_fizz(), afterhours_line(), afterhours_rank(),
afterhours_summary(), afterhours_trend(), collaboration_area(), collaboration_dist(),
collaboration_fizz(), collaboration_line(), collaboration_rank(), collaboration_sum(),
collaboration_trend(), create_bar(), create_bar_asis(), create_boxplot(), create_bubble(),
create_dist(), create_fizz(), create_inc(), create_line(), create_line_asis(), create_period_scatter(),
create_rank(), create_sankey(), create_scatter(), create_stacked(), create_tracking(),
create_trend(), email_dist(), email_fizz(), email_line(), email_rank(), email_summary(),
email_trend(), external_dist(), external_fizz(), external_line(), external_network_plot(),
external_rank(), external_sum(), hr_trend(), hrvar_count(), hrvar_trend(), internal_network_plot(),
keymetrics_scan(), meeting_dist(), meeting_fizz(), meeting_line(), meeting_quality(),
meeting_rank(), meeting_trend(), meetingtype_dist(), meetingtype_dist_ca(), meetingtype_dist_mt(),
meetingtype_summary(), mgrcoatt_dist(), mgrrel_matrix(), one2one_dist(), one2one_fizz(),
one2one_freq(), one2one_line(), one2one_rank(), one2one_sum(), one2one_trend(), period_change(),
workloads_dist(), workloads_fizz(), workloads_line(), workloads_rank(), workloads_summary(),
workloads_trend(), workpatterns_area(), workpatterns_rank()
```
Other Meetings: [meeting\\_dist\(](#page-155-0)), [meeting\\_extract\(](#page-156-0)), [meeting\\_fizz\(](#page-158-0)), [meeting\\_line\(](#page-159-0)), [meeting\\_quality\(](#page-160-0)), [meeting\\_rank\(](#page-162-0)), [meeting\\_skim\(](#page-164-0)), [meeting\\_tm\\_report\(](#page-166-0)), [meeting\\_trend\(](#page-167-0)), [meetingtype\\_dist\(](#page-150-0)), [meetingtype\\_dist\\_ca\(](#page-151-0)), [meetingtype\\_dist\\_mt\(](#page-152-0)), [meetingtype\\_summary\(](#page-153-0))

#### Examples

```
# Return a ggplot bar chart
meeting_summary(sq_data, hrvar = "LevelDesignation")
# Return a summary table
meeting_summary(sq_data, hrvar = "LevelDesignation", return = "table")
```
<span id="page-166-0"></span>meeting\_tm\_report *Generate a Meeting Text Mining report in HTML*

### Description

Create a text mining report in HTML based on Meeting Subject Lines

## Usage

```
meeting_tm_report(
  data,
  path = "meeting text mining report",
  stopwords = NULL,
  timestamp = TRUE,
  keep = 100,
  seed = 100
)
```
#### Arguments

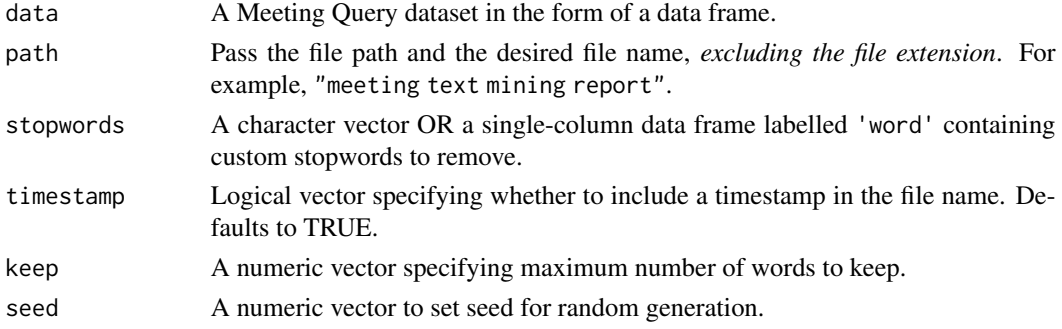

## Value

An HTML report with the same file name as specified in the arguments is generated in the working directory. No outputs are directly returned by the function.

### See Also

Other Reports: [IV\\_report\(](#page-140-0)), [capacity\\_report\(](#page-16-0)), [coaching\\_report\(](#page-19-0)), [collaboration\\_report\(](#page-28-0)), [connectivity\\_report\(](#page-34-0)), [generate\\_report\(](#page-111-0)), [read\\_preamble\(](#page-203-0)), [subject\\_validate\\_report\(](#page-213-0)), [validation\\_report\(](#page-225-1)), [workpatterns\\_report\(](#page-251-0))

Other Meetings: [meeting\\_dist\(](#page-155-0)), [meeting\\_extract\(](#page-156-0)), [meeting\\_fizz\(](#page-158-0)), [meeting\\_line\(](#page-159-0)), [meeting\\_quality\(](#page-160-0)), [meeting\\_rank\(](#page-162-0)), [meeting\\_skim\(](#page-164-0)), [meeting\\_summary\(](#page-165-0)), [meeting\\_trend\(](#page-167-0)), [meetingtype\\_dist\(](#page-150-0)), [meetingtype\\_dist\\_ca\(](#page-151-0)), [meetingtype\\_dist\\_mt\(](#page-152-0)), [meetingtype\\_summary\(](#page-153-0))

Other Text-mining: [pairwise\\_count\(](#page-195-0)), [subject\\_validate\(](#page-212-0)), [subject\\_validate\\_report\(](#page-213-0)), [tm\\_clean\(](#page-215-0)), [tm\\_cooc\(](#page-216-0)), [tm\\_freq\(](#page-217-0)), [tm\\_wordcloud\(](#page-218-0))

<span id="page-167-0"></span>meeting\_trend *Meeting Hours Time Trend*

# Description

Provides a week by week view of meeting time. By default returns a week by week heatmap, highlighting the points in time with most activity. Additional options available to return a summary table.

#### meeting\_trend 169

#### Usage

```
meeting_trend(data, hrvar = "Organization", mingroup = 5, return = "plot")
```
## Arguments

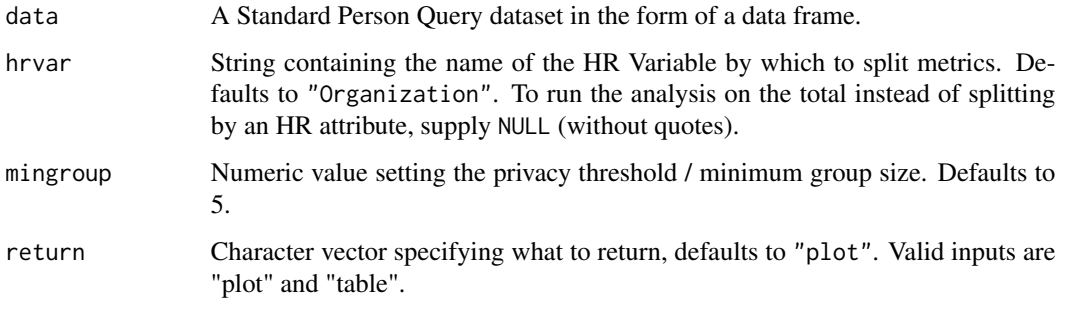

# Details

Uses the metric Meeting\_hours.

#### Value

Returns a 'ggplot' object by default, where 'plot' is passed in return. When 'table' is passed, a summary table is returned as a data frame.

## See Also

```
Other Visualization: afterhours_dist(), afterhours_fizz(), afterhours_line(), afterhours_rank(),
afterhours_summary(), afterhours_trend(), collaboration_area(), collaboration_dist(),
collaboration_fizz(), collaboration_line(), collaboration_rank(), collaboration_sum(),
collaboration_trend(), create_bar(), create_bar_asis(), create_boxplot(), create_bubble(),
create_dist(), create_fizz(), create_inc(), create_line(), create_line_asis(), create_period_scatter(),
create_rank(), create_sankey(), create_scatter(), create_stacked(), create_tracking(),
create_trend(), email_dist(), email_fizz(), email_line(), email_rank(), email_summary(),
email_trend(), external_dist(), external_fizz(), external_line(), external_network_plot(),
external_rank(), external_sum(), hr_trend(), hrvar_count(), hrvar_trend(), internal_network_plot(),
keymetrics_scan(), meeting_dist(), meeting_fizz(), meeting_line(), meeting_quality(),
meeting_rank(), meeting_summary(), meetingtype_dist(), meetingtype_dist_ca(), meetingtype_dist_mt(),
meetingtype_summary(), mgrcoatt_dist(), mgrrel_matrix(), one2one_dist(), one2one_fizz(),
one2one_freq(), one2one_line(), one2one_rank(), one2one_sum(), one2one_trend(), period_change(),
workloads_dist(), workloads_fizz(), workloads_line(), workloads_rank(), workloads_summary(),
workloads_trend(), workpatterns_area(), workpatterns_rank()
```
Other Meetings: [meeting\\_dist\(](#page-155-0)), [meeting\\_extract\(](#page-156-0)), [meeting\\_fizz\(](#page-158-0)), [meeting\\_line\(](#page-159-0)), [meeting\\_quality\(](#page-160-0)), [meeting\\_rank\(](#page-162-0)), [meeting\\_skim\(](#page-164-0)), [meeting\\_summary\(](#page-165-0)), [meeting\\_tm\\_report\(](#page-166-0)), [meetingtype\\_dist\(](#page-150-0)), [meetingtype\\_dist\\_ca\(](#page-151-0)), [meetingtype\\_dist\\_mt\(](#page-152-0)), [meetingtype\\_summary\(](#page-153-0))

## Description

Analyze degree of attendance between employes and their managers. Returns a stacked bar plot of different buckets of coattendance. Additional options available to return a table with distribution elements.

#### Usage

```
mgrcoatt_dist(data, hrvar = "Organization", mingroup = 5, return = "plot")
```
## Arguments

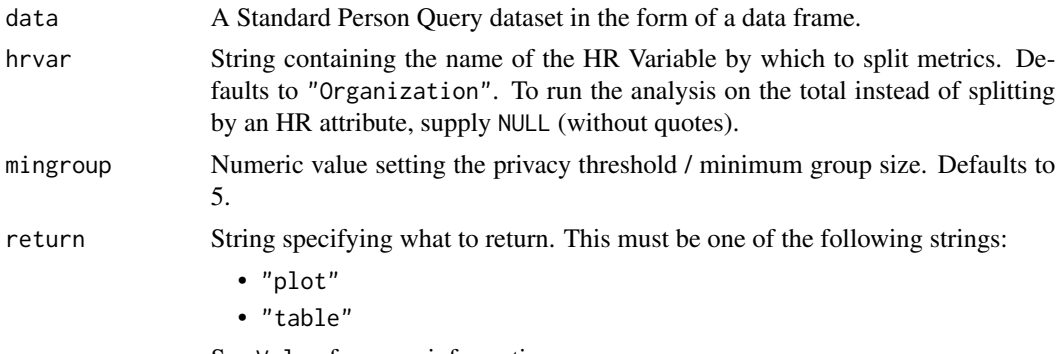

See Value for more information.

### Value

A different output is returned depending on the value passed to the return argument:

- "plot": ggplot object. A stacked bar plot showing the distribution of manager co-attendance time.
- "table": data frame. A summary table for manager co-attendance time.

## See Also

```
Other Visualization: afterhours_dist(), afterhours_fizz(), afterhours_line(), afterhours_rank(),
afterhours_summary(), afterhours_trend(), collaboration_area(), collaboration_dist(),
collaboration_fizz(), collaboration_line(), collaboration_rank(), collaboration_sum(),
collaboration_trend(), create_bar(), create_bar_asis(), create_boxplot(), create_bubble(),
create_dist(), create_fizz(), create_inc(), create_line(), create_line_asis(), create_period_scatter(),
create_rank(), create_sankey(), create_scatter(), create_stacked(), create_tracking(),
create_trend(), email_dist(), email_fizz(), email_line(), email_rank(), email_summary(),
email_trend(), external_dist(), external_fizz(), external_line(), external_network_plot(),
external_rank(), external_sum(), hr_trend(), hrvar_count(), hrvar_trend(), internal_network_plot(),
keymetrics_scan(), meeting_dist(), meeting_fizz(), meeting_line(), meeting_quality(),
```
# mgrrel\_matrix 171

```
meeting_rank(), meeting_summary(), meeting_trend(), meetingtype_dist(), meetingtype_dist_ca(),
meetingtype_dist_mt(), meetingtype_summary(), mgrrel_matrix(), one2one_dist(), one2one_fizz(),
one2one_freq(), one2one_line(), one2one_rank(), one2one_sum(), one2one_trend(), period_change(),
workloads_dist(), workloads_fizz(), workloads_line(), workloads_rank(), workloads_summary(),
workloads_trend(), workpatterns_area(), workpatterns_rank()
```
Other Managerial Relations: [mgrrel\\_matrix\(](#page-170-0)), [one2one\\_dist\(](#page-183-0)), [one2one\\_fizz\(](#page-185-0)), [one2one\\_freq\(](#page-186-0)), [one2one\\_line\(](#page-188-0)), [one2one\\_rank\(](#page-189-0)), [one2one\\_sum\(](#page-191-0)), [one2one\\_trend\(](#page-193-0))

## Examples

```
# Return plot
mgrcoatt_dist(sq_data, hrvar = "Organization", return = "plot")
# Return summary table
mgrcoatt_dist(sq_data, hrvar = "Organization", return = "table")
```
<span id="page-170-0"></span>mgrrel\_matrix *Manager Relationship 2x2 Matrix*

#### Description

Generate the Manager-Relationship 2x2 matrix, returning a 'ggplot' object by default. Additional options available to return a "wide" or "long" summary table.

## Usage

```
mgrrel_matrix(
  data,
 hrvar = NULL,
 mingroup = 5,
  return = "plot",
  plot_colors = c("#fe7f4f", "#b4d5dd", "#facebc", "#fcf0eb"),
  threshold = 15)
```
#### Arguments

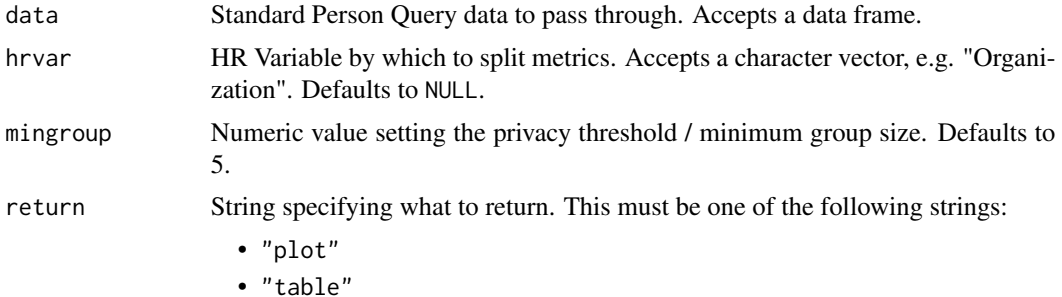

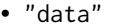

See Value for more information.

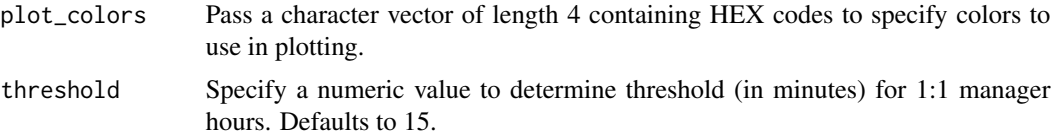

#### Value

A different output is returned depending on the value passed to the return argument:

- "plot": ggplot object. When NULL is passed to hrvar, a two-by-two grid where the size of the grid represents total percentage of employees is returned. Otherwise, a horizontal stacked bar plot is returned.
- "table": data frame. A summary table is returned.
- "data": data frame. A long table grouped at the PersonId level with the following columns:
	- PersonId
	- HR variable supplied to hrvar
	- CoattendanceRate
	- Meeting\_hours\_with\_manager\_1\_on\_1
	- mgr1on1
	- Type

#### Author(s)

Lucas Hogner [lucas.hogner@microsoft.com](mailto:lucas.hogner@microsoft.com)

#### See Also

```
Other Visualization: afterhours_dist(), afterhours_fizz(), afterhours_line(), afterhours_rank(),
afterhours_summary(), afterhours_trend(), collaboration_area(), collaboration_dist(),
collaboration_fizz(), collaboration_line(), collaboration_rank(), collaboration_sum(),
collaboration_trend(), create_bar(), create_bar_asis(), create_boxplot(), create_bubble(),
create_dist(), create_fizz(), create_inc(), create_line(), create_line_asis(), create_period_scatter(),
create_rank(), create_sankey(), create_scatter(), create_stacked(), create_tracking(),
create_trend(), email_dist(), email_fizz(), email_line(), email_rank(), email_summary(),
email_trend(), external_dist(), external_fizz(), external_line(), external_network_plot(),
external_rank(), external_sum(), hr_trend(), hrvar_count(), hrvar_trend(), internal_network_plot(),
keymetrics_scan(), meeting_dist(), meeting_fizz(), meeting_line(), meeting_quality(),
meeting_rank(), meeting_summary(), meeting_trend(), meetingtype_dist(), meetingtype_dist_ca(),
meetingtype_dist_mt(), meetingtype_summary(), mgrcoatt_dist(), one2one_dist(), one2one_fizz(),
one2one_freq(), one2one_line(), one2one_rank(), one2one_sum(), one2one_trend(), period_change(),
workloads_dist(), workloads_fizz(), workloads_line(), workloads_rank(), workloads_summary(),
workloads_trend(), workpatterns_area(), workpatterns_rank()
```
Other Managerial Relations: [mgrcoatt\\_dist\(](#page-169-0)), [one2one\\_dist\(](#page-183-0)), [one2one\\_fizz\(](#page-185-0)), [one2one\\_freq\(](#page-186-0)), [one2one\\_line\(](#page-188-0)), [one2one\\_rank\(](#page-189-0)), [one2one\\_sum\(](#page-191-0)), [one2one\\_trend\(](#page-193-0))

#### mt\_data 173

# Examples

```
# Return matrix
mgrrel_matrix(sq_data)
# Return stacked bar plot
mgrrel_matrix(sq_data, hrvar = "Organization")
## Visualize coaching style types
# Ensure dplyr is loaded
library(dplyr)
# Extract PersonId and Coaching Type
match_df <-
 sq_data %>%
  mgrrel_matrix(return = "data") %>%
  select(PersonId, Type)
# Join and visualize baseline
sq_data %>%
  left_join(match_df, by = "PersonId") %>%
  keymetrics_scan(hrvar = "Type",
                 return = "plot")
```
#### mt\_data *Sample Meeting Query dataset*

## Description

A dataset generated from a Meeting Query from Workplace Analytics.

# Usage

mt\_data

# Format

A data frame with 2001 rows and 30 variables:

MeetingId **StartDate StartTimeUTC** EndDate EndTimeUTC Attendee\_meeting\_hours **Attendees** Organizer\_Domain

174 mt\_data

Organizer\_FunctionType Organizer\_LevelDesignation Organizer\_Layer Organizer\_Region Organizer\_Organization Organizer\_zId

Organizer\_attainment

Organizer\_TimeZone

Organizer\_HourlyRate

Organizer\_IsInternal

Organizer\_PersonId

**IsCancelled** 

**DurationHours** 

IsRecurring

Subject

TotalAccept

TotalNoResponse

**TotalDecline** 

TotalNoEmailsDuringMeeting

TotalNoDoubleBooked

TotalNoAttendees

**MeetingResources** 

Attendees\_with\_conflicting\_meetings

Invitees

Emails\_sent\_during\_meetings

Attendees\_multitasking

Redundant\_attendees

Total\_meeting\_cost

Total\_redundant\_hours ...

# Value

data frame.

# See Also

Other Data: [dv\\_data](#page-76-0), [em\\_data](#page-87-0), [g2g\\_data](#page-110-0), [p2p\\_data\\_sim\(](#page-194-0)), [sq\\_data](#page-206-0)

<span id="page-174-0"></span>network\_describe *Uncover HR attributes which best represent a population for a Person to Person query*

## Description

## [Experimental]

Returns a data frame that gives a percentage of the group combinations that best represent the population provided. Uses a person to person query. This is used internally within network\_p2p().

#### Usage

```
network_describe(
  data,
  hrvar = c("Organization", "LevelDesignation", "FunctionType")
\lambda
```
## Arguments

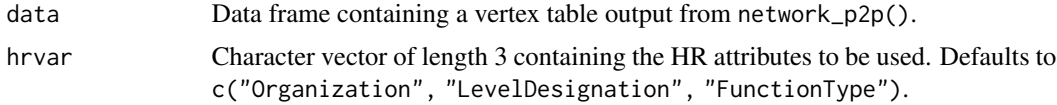

## Value

data frame. A summary table giving the percentage of group combinations that best represent the provided data.

#### Author(s)

Tannaz Sattari Tabrizi [Tannaz.Sattari@microsoft.com](mailto:Tannaz.Sattari@microsoft.com)

## See Also

```
Other Network: external_network_plot(), g2g_data, internal_network_plot(), network_g2g(),
network_p2p(), network_summary(), p2p_data_sim()
```
# Examples

```
# Simulate a P2P edge list
sim_data <- p2p_data_sim()
```

```
# Perform Louvain Community Detection and return vertices
lc_df <-
  sim_data %>%
  network_p2p(
   community = "louvain",
   return = "data"
```

```
# Join org data from input edge list
joined_df <-
 lc_df %>%
 dplyr::left_join(
   sim_data %>%
      dplyr::select(TieOrigin_PersonId,
                    TieOrigin_Organization,
                    TieOrigin_LevelDesignation,
                    TieOrigin_City),
   by = c("name" = "TieOriginalPersonId")# Describe cluster 2
joined_df %>%
 # dplyr::filter(cluster == "2") %>%
 network_describe(
   hrvar = c("Organization",
      "LevelDesignation",
      "City"
   \lambda) %>%
 dplyr::glimpse()
```
<span id="page-175-0"></span>

#### network\_g2g *Create a network plot with the group-to-group query*

# Description

Pass a data frame containing a group-to-group query and return a network plot. Automatically handles "Collaborators\_within\_group" and "Other\_collaborators" within query data.

#### Usage

```
network_g2g(
  data,
  time_investor = NULL,
  collaborator = NULL,
  metric = "Collaboration_hours",
  algorithm = "fr",node_colour = "lightblue",
  exc_{th}reshold = 0.1,
  org_count = NULL,
  subtitle = "Collaboration Across Organizations",
  return = "plot"
\lambda
```
)

# $network\_g2g$  177

```
g2g_network(
  data,
  time_investor = NULL,
  collaborator = NULL,
  metric = "Collaboration_hours",
  algorithm = "fr",node_colour = "lightblue",
  exc_{\text{threshold}} = 0.1,
  org_count = NULL,
  subtitle = "Collaboration Across Organizations",
  return = "plot"
\mathcal{L}
```
# Arguments

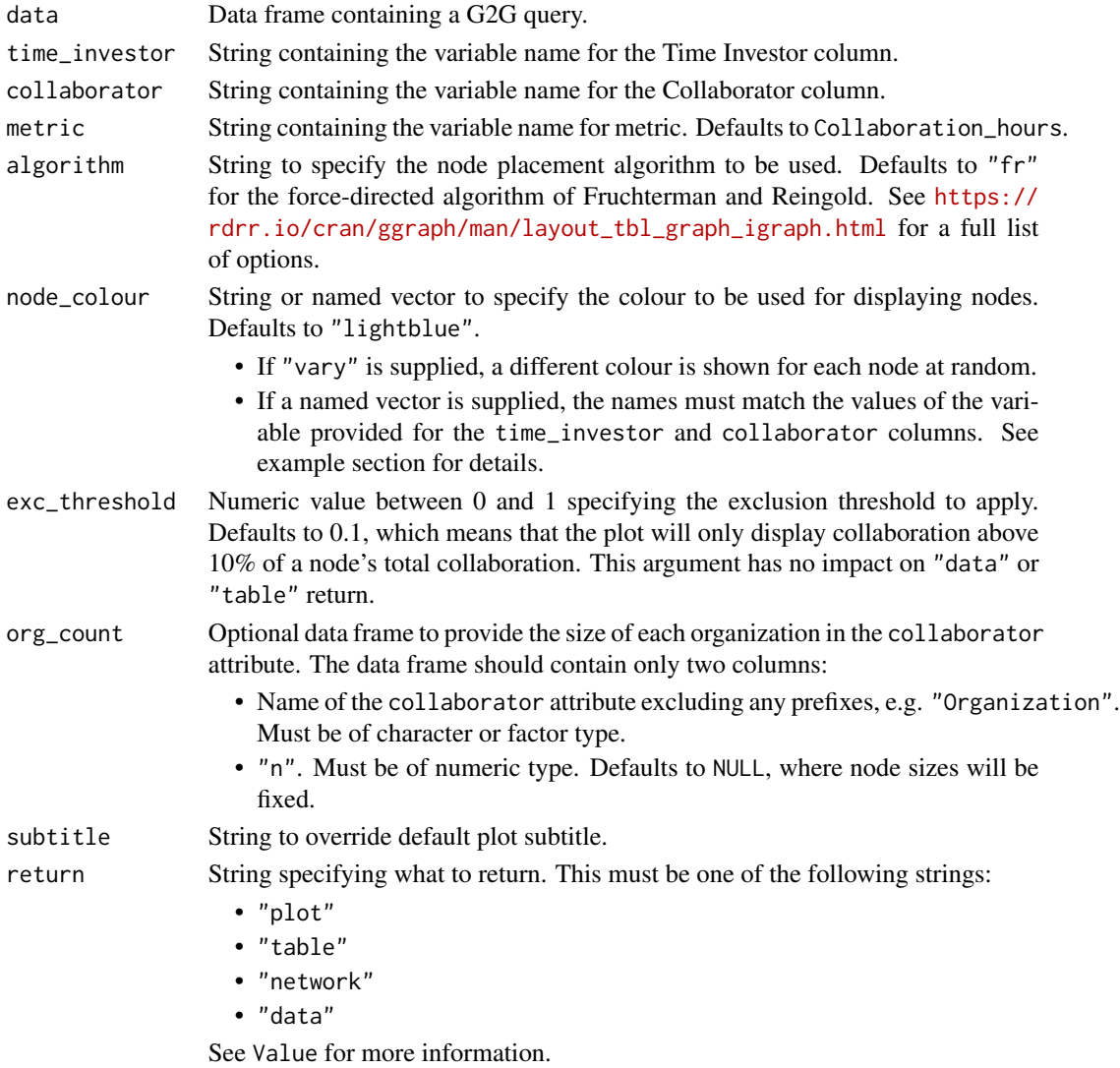

A different output is returned depending on the value passed to the return argument:

- "plot": 'ggplot' object. A group-to-group network plot.
- "table": data frame. An interactive matrix of the network.
- "network: 'igraph' object used for creating the network plot.
- "data": data frame. A long table of the underlying data.

# See Also

```
Other Network: external_network_plot(), g2g_data, internal_network_plot(), network_describe(),
network_p2p(), network_summary(), p2p_data_sim()
```
#### Examples

```
# Return a network plot
g2g_data %>% network_g2g()
# Return a network plot - Meeting hours and 5% threshold
g2g_data %>%
  network_g2g(time_investor = "TimeInvestors_Organization",
              collaborator = "Collaborators_Organization",
              metric = "Meeting_hours",
              exc_{threshold} = 0.05# Return a network plot - custom-specific colours
# Get labels of orgs and assign random colours
org_str <- unique(g2g_data$TimeInvestors_Organization)
col_str <-
  sample(
   x = c("red", "green", "blue"),
   size = length(org_str),
   replace = TRUE
  )
# Create and supply a named vector to `node_colour`
names(col_str) <- org_str
g2g_data %>%
  network_g2g(node_colour = col_str)
# Return a network plot with circle layout
# Vary node colours and add org sizes
org_tb <- hrvar_count(
  sq_data,
  hrvar = "Organization",
  return = "table"
)
```
# network\_p2p 179

```
g2g_data %>%
 network_g2g(algorithm = "circle",
             node_colour = "vary",
             org_count = org_t b)# Return an interaction matrix
# Minimum arguments specified
g2g_data %>%
 network_g2g(return = "table")
```
# <span id="page-178-0"></span>network\_p2p *Perform network analysis with the person-to-person query*

# Description

## [Experimental]

Analyse a person-to-person (P2P) network query, with multiple visualisation and analysis output options. Pass a data frame containing a person-to-person query and return a network visualization. Options are available for community detection using either the Louvain or the Leiden algorithms.

# Usage

```
network_p2p(
  data,
  hrvar = "Organization",
  return = "plot",
  centrality = NULL,
  community = NULL,
 weight = NULL,comm_args = NULL,
  layout = "mds",
  path = paste("p2p", NULL, sep = "_"),
  style = "igraph",
  bg\_fill = "HFFFFF"font\_col = "grey20",legend_pos = "right",
 palette = "rainbow",
  node_alpha = 0.7,
  edge_alpha = 1,
  edge_col = "#777777",
 node\_sizes = c(1, 20),
  seed = 1)
```
# Arguments

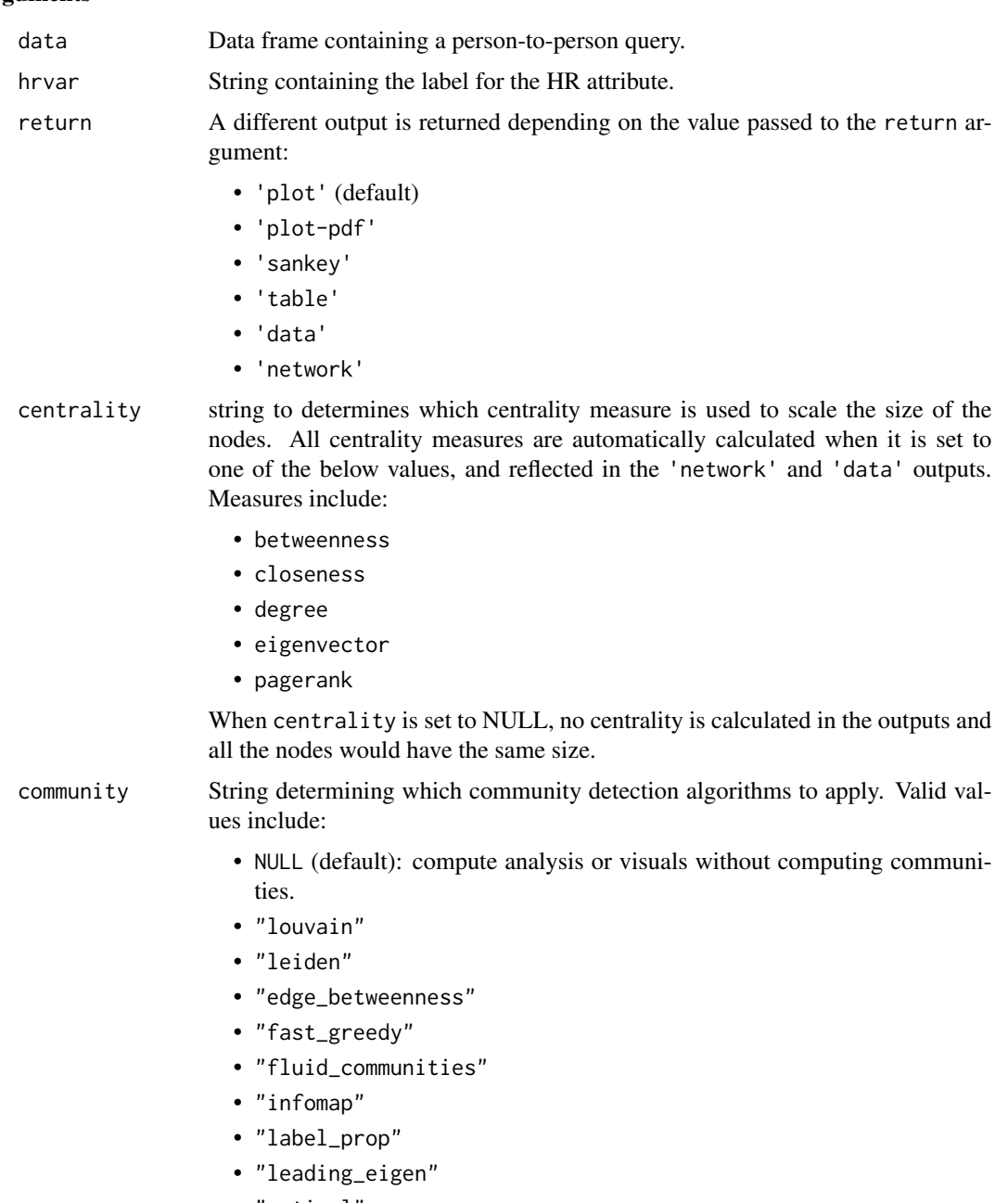

- "optimal"
- "spinglass"
- "walk\_trap"

These values map to the community detection algorithms offered by igraph. For instance, "leiden" is based on igraph::cluster\_leiden(). Please see the bottom of [https://igraph.org/r/html/1.3.0/cluster\\_leiden.html](https://igraph.org/r/html/1.3.0/cluster_leiden.html) on all applications and parameters of these algorithms. .
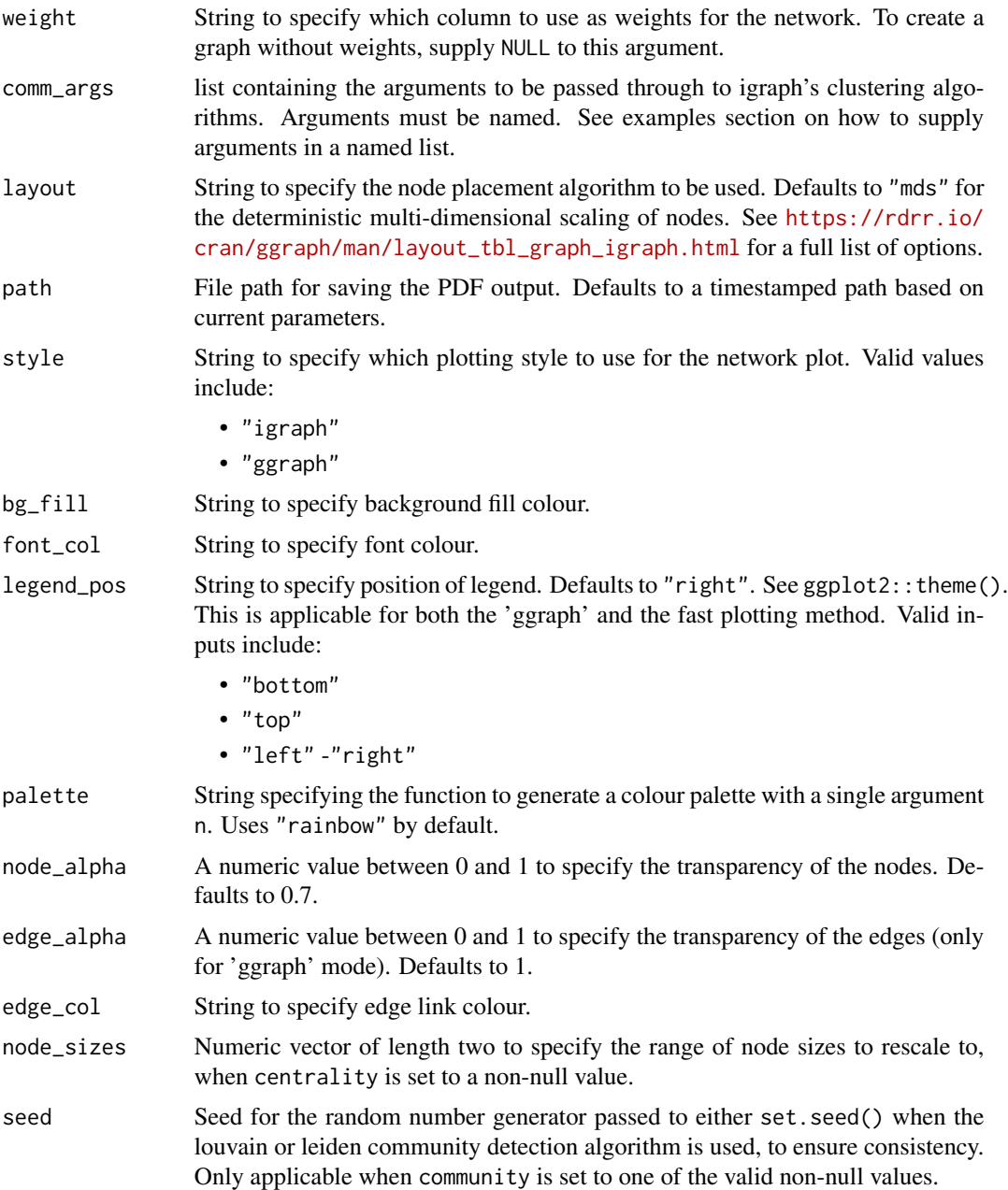

## Value

A different output is returned depending on the value passed to the return argument:

- 'plot': return a network plot, interactively within R.
- 'plot-pdf': save a network plot as PDF. This option is recommended when the graph is large, which make take a long time to run if return = 'plot' is selected. Use this together with path to control the save location.
- 'sankey': return a sankey plot combining communities and HR attribute. This is only valid if a community detection method is selected at community.
- 'table': return a vertex summary table with counts in communities and HR attribute. When centrality is non-NULL, the average centrality values are calculated per group.
- 'data': return a vertex data file that matches vertices with communities and HR attributes.
- 'network': return 'igraph' object.

### See Also

```
Other Network: external_network_plot(), g2g_data, internal_network_plot(), network_describe(),
network_g2g(), network_summary(), p2p_data_sim()
```
## Examples

```
p2p_df <- p2p_ddata_sim(dim = 1, size = 100)
```

```
# default - ggraph visual
network_p2p(data = p2p_df, style = "ggraph")
```

```
# return vertex table
network_p2p(data = p2p_df, return = "table")
```

```
# return vertex table with community detection
network_p2p(data = p2p_df, community = "leiden", return = "table")
```

```
# leiden - igraph style with custom resolution parameters
network_p2p(data = p2p_dff, community = "leiden", comm_args = list("resolution" = 0.1))# louvain - ggraph style, using custom palette
network_p2p(
  data = p2p_dstyle = "ggraph",
  community = "louvain",
  palette = "heat_colors"
\lambda# leiden - return a sankey visual with custom resolution parameters
network_p2p(
 data = p2p_dcommunity = "leiden",
 return = "sankey",
  comm_args = list("resolution" = 0.1)\lambda# using `fluid_communities` algorithm with custom parameters
network_p2p(
 data = p2p_dcommunity = "fluid_communities",
  comm_args = list("no.of.communities" = 5)
)
```
## network\_summary 183

```
# Calculate centrality measures and leiden communities, return at node level
network_p2p(
  data = p2p_df,
  centrality = "betweenness",
  community = "leiden",
  return = "data"
) %>%
  dplyr::glimpse()
```
<span id="page-182-0"></span>network\_summary *Summarise node centrality statistics with an igraph object*

## Description

Pass an igraph object to the function and obtain centrality statistics for each node in the object as a data frame. This function works as a wrapper of the centralization functions in 'igraph'.

#### Usage

```
network_summary(graph, hrvar = NULL, return = "table")
```
#### Arguments

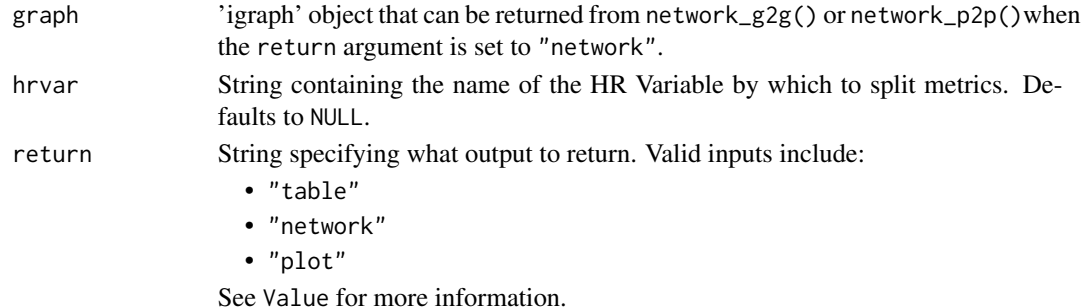

### Value

By default, a data frame containing centrality statistics. Available statistics include:

- betweenness: number of shortest paths going through a node.
- closeness: number of steps required to access every other node from a given node.
- degree: number of connections linked to a node.
- eigenvector: a measure of the influence a node has on a network.
- pagerank: calculates the PageRank for the specified vertices. Please refer to the igraph package documentation for the detailed technical definition.

When "network" is passed to "return", an 'igraph' object is returned with additional node attributes containing centrality scores.

When "plot" is passed to "return", a summary table is returned showing the average centrality scores by HR attribute. This is currently available if there is a valid HR attribute.

## See Also

```
Other Network: external_network_plot(), g2g_data, internal_network_plot(), network_describe(),
network_g2g(), network_p2p(), p2p_data_sim()
```
### Examples

```
# Simulate a p2p network
p2p_data <- p2p_data_sim(size = 100)
g <- network_p2p(data = p2p_data, return = "network")
# Return summary table
network_summary(graph = g, return = "table")
# Return network with node centrality statistics
network_summary(graph = g, return = "network")
# Return summary plot
network\_summary(graph = g, return = "plot", hrvar = "Organization")# Simulate a g2g network and return table
g2 <- g2g_data %>% network_g2g(return = "network")
network_summary(graph = g2, return = "table")
```
<span id="page-183-0"></span>one2one\_dist *Distribution of Manager 1:1 Time as a 100% stacked bar*

### Description

Analyze Manager 1:1 Time distribution. Returns a stacked bar plot of different buckets of 1:1 time. Additional options available to return a table with distribution elements.

#### Usage

```
one2one_dist(
  data,
 hrvar = "Organization",
 mingroup = 5,
 dist_colours = c("#facebc", "#fcf0eb", "#b4d5dd", "#bfe5ee"),
  return = "plot",
  cut = c(5, 15, 30))
```
# Arguments

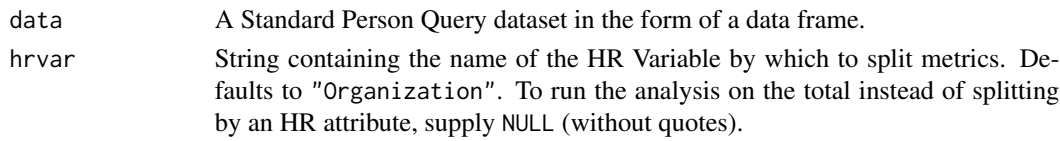

#### one2one\_dist 185

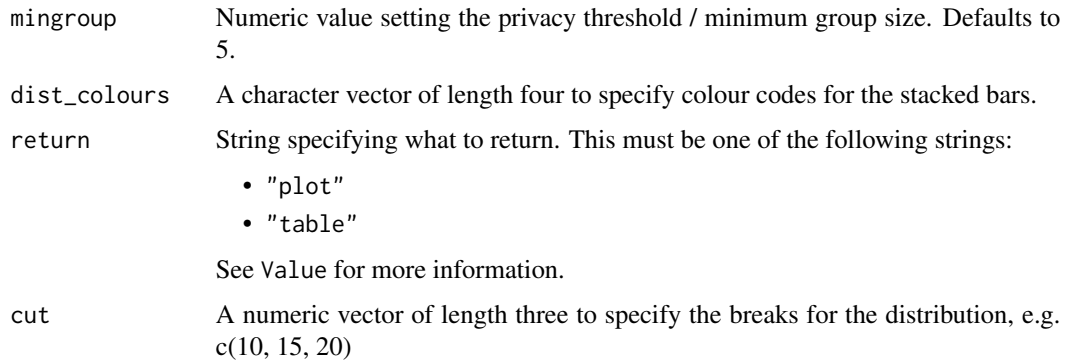

#### Value

A different output is returned depending on the value passed to the return argument:

- "plot": 'ggplot' object. A stacked bar plot for the metric.
- "table": data frame. A summary table for the metric.

## See Also

Other Visualization: [afterhours\\_dist\(](#page-5-0)), [afterhours\\_fizz\(](#page-6-0)), [afterhours\\_line\(](#page-8-0)), [afterhours\\_rank\(](#page-9-0)), [afterhours\\_summary\(](#page-11-0)), [afterhours\\_trend\(](#page-12-0)), [collaboration\\_area\(](#page-20-0)), [collaboration\\_dist\(](#page-21-0)), [collaboration\\_fizz\(](#page-23-0)), [collaboration\\_line\(](#page-25-0)), [collaboration\\_rank\(](#page-26-0)), [collaboration\\_sum\(](#page-29-0)), [collaboration\\_trend\(](#page-31-0)), [create\\_bar\(](#page-35-0)), [create\\_bar\\_asis\(](#page-38-0)), [create\\_boxplot\(](#page-40-0)), [create\\_bubble\(](#page-42-0)), [create\\_dist\(](#page-45-0)), [create\\_fizz\(](#page-48-0)), [create\\_inc\(](#page-51-0)), [create\\_line\(](#page-57-0)), [create\\_line\\_asis\(](#page-59-0)), [create\\_period\\_scatter\(](#page-61-0)), [create\\_rank\(](#page-63-0)), [create\\_sankey\(](#page-66-0)), [create\\_scatter\(](#page-68-0)), [create\\_stacked\(](#page-69-0)), [create\\_tracking\(](#page-72-0)), [create\\_trend\(](#page-73-0)), [email\\_dist\(](#page-78-0)), [email\\_fizz\(](#page-80-0)), [email\\_line\(](#page-81-0)), [email\\_rank\(](#page-82-0)), [email\\_summary\(](#page-84-0)), [email\\_trend\(](#page-86-0)), [external\\_dist\(](#page-92-0)), [external\\_fizz\(](#page-93-0)), [external\\_line\(](#page-95-0)), [external\\_network\\_plot\(](#page-96-0)), [external\\_rank\(](#page-97-0)), [external\\_sum\(](#page-99-0)), [hr\\_trend\(](#page-119-0)), [hrvar\\_count\(](#page-115-0)), [hrvar\\_trend\(](#page-118-0)), [internal\\_network\\_plot\(](#page-137-0)), [keymetrics\\_scan\(](#page-142-0)), [meeting\\_dist\(](#page-155-0)), [meeting\\_fizz\(](#page-158-0)), [meeting\\_line\(](#page-159-0)), [meeting\\_quality\(](#page-160-0)), [meeting\\_rank\(](#page-162-0)), [meeting\\_summary\(](#page-165-0)), [meeting\\_trend\(](#page-167-0)), [meetingtype\\_dist\(](#page-150-0)), [meetingtype\\_dist\\_ca\(](#page-151-0)), [meetingtype\\_dist\\_mt\(](#page-152-0)), [meetingtype\\_summary\(](#page-153-0)), [mgrcoatt\\_dist\(](#page-169-0)), [mgrrel\\_matrix\(](#page-170-0)), [one2one\\_fizz\(](#page-185-0)), [one2one\\_freq\(](#page-186-0)), [one2one\\_line\(](#page-188-0)), [one2one\\_rank\(](#page-189-0)), [one2one\\_sum\(](#page-191-0)), [one2one\\_trend\(](#page-193-0)), [period\\_change\(](#page-196-0)), [workloads\\_dist\(](#page-229-0)), [workloads\\_fizz\(](#page-230-0)), [workloads\\_line\(](#page-232-0)), [workloads\\_rank\(](#page-233-0)), [workloads\\_summary\(](#page-235-0)), [workloads\\_trend\(](#page-236-0)), [workpatterns\\_area\(](#page-238-0)), [workpatterns\\_rank\(](#page-249-0))

Other Managerial Relations: [mgrcoatt\\_dist\(](#page-169-0)), [mgrrel\\_matrix\(](#page-170-0)), [one2one\\_fizz\(](#page-185-0)), [one2one\\_freq\(](#page-186-0)), [one2one\\_line\(](#page-188-0)), [one2one\\_rank\(](#page-189-0)), [one2one\\_sum\(](#page-191-0)), [one2one\\_trend\(](#page-193-0))

## Examples

```
# Return plot
one2one_dist(sq_data, hrvar = "Organization", return = "plot")
# Return summary table
one2one_dist(sq_data, hrvar = "Organization", return = "table")
```
<span id="page-185-0"></span>

Analyze weekly Manager 1:1 Time distribution, and returns a 'fizzy' scatter plot by default. Additional options available to return a table with distribution elements.

#### Usage

one2one\_fizz(data, hrvar = "Organization", mingroup = 5, return = "plot")

#### **Arguments**

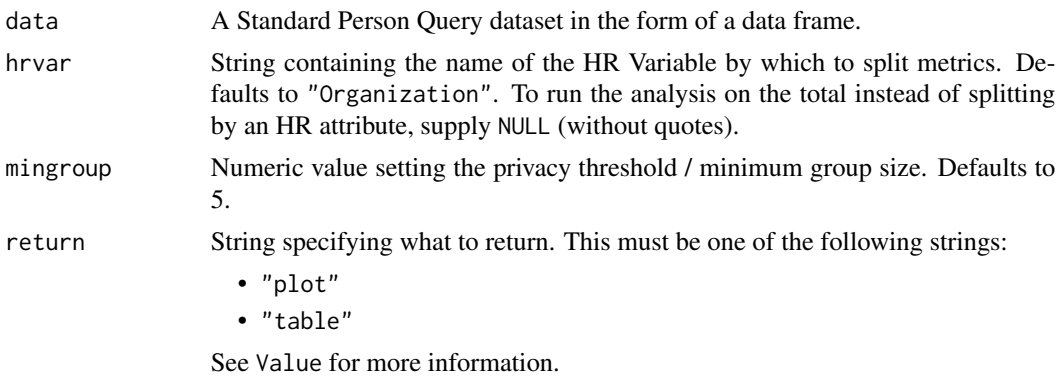

### Value

A different output is returned depending on the value passed to the return argument:

- "plot": 'ggplot' object. A jittered scatter plot for the metric.
- "table": data frame. A summary table for the metric.

## See Also

```
Other Visualization: afterhours_dist(), afterhours_fizz(), afterhours_line(), afterhours_rank(),
afterhours_summary(), afterhours_trend(), collaboration_area(), collaboration_dist(),
collaboration_fizz(), collaboration_line(), collaboration_rank(), collaboration_sum(),
collaboration_trend(), create_bar(), create_bar_asis(), create_boxplot(), create_bubble(),
create_dist(), create_fizz(), create_inc(), create_line(), create_line_asis(), create_period_scatter(),
create_rank(), create_sankey(), create_scatter(), create_stacked(), create_tracking(),
create_trend(), email_dist(), email_fizz(), email_line(), email_rank(), email_summary(),
email_trend(), external_dist(), external_fizz(), external_line(), external_network_plot(),
external_rank(), external_sum(), hr_trend(), hrvar_count(), hrvar_trend(), internal_network_plot(),
keymetrics_scan(), meeting_dist(), meeting_fizz(), meeting_line(), meeting_quality(),
meeting_rank(), meeting_summary(), meeting_trend(), meetingtype_dist(), meetingtype_dist_ca(),
meetingtype_dist_mt(), meetingtype_summary(), mgrcoatt_dist(), mgrrel_matrix(), one2one_dist(),
```
## one2one\_freq 187

```
one2one_freq(), one2one_line(), one2one_rank(), one2one_sum(), one2one_trend(), period_change(),
workloads_dist(), workloads_fizz(), workloads_line(), workloads_rank(), workloads_summary(),
workloads_trend(), workpatterns_area(), workpatterns_rank()
```
Other Managerial Relations: [mgrcoatt\\_dist\(](#page-169-0)), [mgrrel\\_matrix\(](#page-170-0)), [one2one\\_dist\(](#page-183-0)), [one2one\\_freq\(](#page-186-0)), [one2one\\_line\(](#page-188-0)), [one2one\\_rank\(](#page-189-0)), [one2one\\_sum\(](#page-191-0)), [one2one\\_trend\(](#page-193-0))

### Examples

```
# Return plot
one2one_fizz(sq_data, hrvar = "Organization", return = "plot")
# Return a summary table
one2one_fizz(sq_data, hrvar = "Organization", return = "table")
```
<span id="page-186-0"></span>one2one\_freq *Frequency of Manager 1:1 Meetings as bar or 100% stacked bar chart*

## Description

### [Experimental]

This function calculates the average number of weeks (cadence) between of 1:1 meetings between an employee and their manager. Returns a distribution plot for typical cadence of 1:1 meetings. Additional options available to return a bar plot, tables, or a data frame with a cadence of 1 on 1 meetings metric.

### Usage

```
one2one_freq(
  data,
 hrvar = "Organization",
 mingroup = 5,
 return = "plot",
 mode = "dist",
 sort_by = "Quarterly or less\n(>10 weeks)"
\lambda
```
#### Arguments

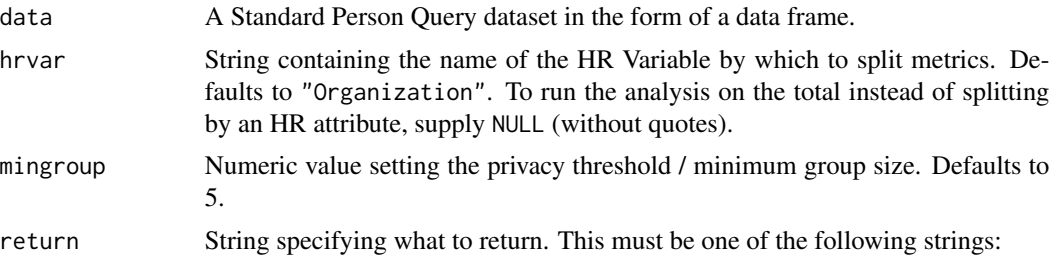

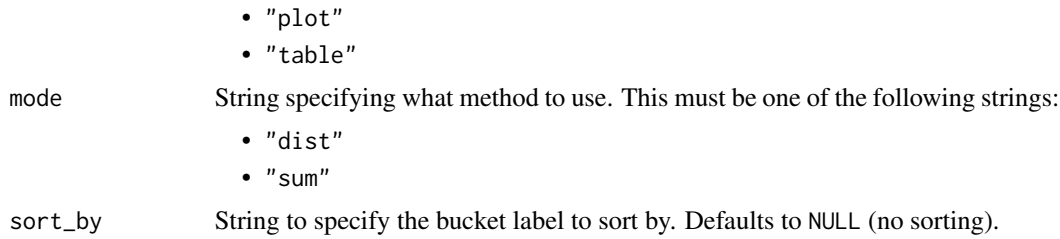

#### Value

A different output is returned depending on the value passed to the return argument:

- "plot": 'ggplot' object. A stacked bar plot for the metric.
- "table": data frame. A summary table for the metric.

#### Distribution view

For this view, there are four categories of cadence:

- Weekly (once per week)
- Twice monthly or more (up to 3 weeks)
- Monthly (3 6 weeks)
- Every two months  $(6 10$  weeks)
- Ouarterly or less (> 10 weeks)

In the occasion there are zero 1:1 meetings with managers, this is included into the last category, i.e. 'Quarterly or less'. Note that when mode is set to "sum", these rows are simply excluded from the calculation.

## See Also

```
Other Visualization: afterhours_dist(), afterhours_fizz(), afterhours_line(), afterhours_rank(),
afterhours_summary(), afterhours_trend(), collaboration_area(), collaboration_dist(),
collaboration_fizz(), collaboration_line(), collaboration_rank(), collaboration_sum(),
collaboration_trend(), create_bar(), create_bar_asis(), create_boxplot(), create_bubble(),
create_dist(), create_fizz(), create_inc(), create_line(), create_line_asis(), create_period_scatter(),
create_rank(), create_sankey(), create_scatter(), create_stacked(), create_tracking(),
create_trend(), email_dist(), email_fizz(), email_line(), email_rank(), email_summary(),
email_trend(), external_dist(), external_fizz(), external_line(), external_network_plot(),
external_rank(), external_sum(), hr_trend(), hrvar_count(), hrvar_trend(), internal_network_plot(),
keymetrics_scan(), meeting_dist(), meeting_fizz(), meeting_line(), meeting_quality(),
meeting_rank(), meeting_summary(), meeting_trend(), meetingtype_dist(), meetingtype_dist_ca(),
meetingtype_dist_mt(), meetingtype_summary(), mgrcoatt_dist(), mgrrel_matrix(), one2one_dist(),
one2one_fizz(), one2one_line(), one2one_rank(), one2one_sum(), one2one_trend(), period_change(),
workloads_dist(), workloads_fizz(), workloads_line(), workloads_rank(), workloads_summary(),
workloads_trend(), workpatterns_area(), workpatterns_rank()
```
Other Managerial Relations: [mgrcoatt\\_dist\(](#page-169-0)), [mgrrel\\_matrix\(](#page-170-0)), [one2one\\_dist\(](#page-183-0)), [one2one\\_fizz\(](#page-185-0)), [one2one\\_line\(](#page-188-0)), [one2one\\_rank\(](#page-189-0)), [one2one\\_sum\(](#page-191-0)), [one2one\\_trend\(](#page-193-0))

## one2one\_line 189

## Examples

```
# Return plot, mode dist
one2one_freq(sq_data,
            hrvar = "Organization",
            return = "plot",
            mode = "dist")
# Return plot, mode sum
one2one_freq(sq_data,
            hrvar = "Organization",
            return = "plot",
            mode = "sum"# Return summary table
one2one_freq(sq_data, hrvar = "Organization", return = "table")
```
<span id="page-188-0"></span>one2one\_line *Manager 1:1 Time Trend - Line Chart*

#### Description

Provides a week by week view of 1:1 time with managers, visualised as line charts. By default returns a line chart for 1:1 meeting hours, with a separate panel per value in the HR attribute. Additional options available to return a summary table.

#### Usage

```
one2one_line(data, hrvar = "Organization", mingroup = 5, return = "plot")
```
#### Arguments

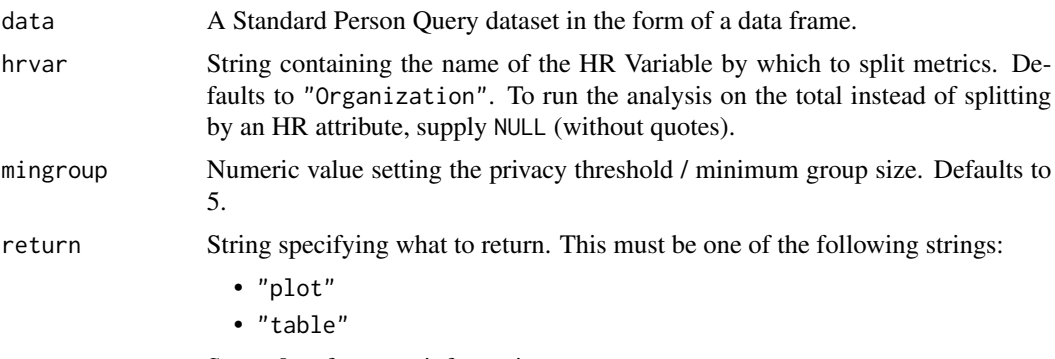

See Value for more information.

## Details

Uses the metric Meeting\_hours\_with\_manager\_1\_on\_1.

A different output is returned depending on the value passed to the return argument:

- "plot": 'ggplot' object. A faceted line plot for the metric.
- "table": data frame. A summary table for the metric.

## See Also

```
Other Visualization: afterhours_dist(), afterhours_fizz(), afterhours_line(), afterhours_rank(),
afterhours_summary(), afterhours_trend(), collaboration_area(), collaboration_dist(),
collaboration_fizz(), collaboration_line(), collaboration_rank(), collaboration_sum(),
collaboration_trend(), create_bar(), create_bar_asis(), create_boxplot(), create_bubble(),
create_dist(), create_fizz(), create_inc(), create_line(), create_line_asis(), create_period_scatter(),
create_rank(), create_sankey(), create_scatter(), create_stacked(), create_tracking(),
create_trend(), email_dist(), email_fizz(), email_line(), email_rank(), email_summary(),
email_trend(), external_dist(), external_fizz(), external_line(), external_network_plot(),
external_rank(), external_sum(), hr_trend(), hrvar_count(), hrvar_trend(), internal_network_plot(),
keymetrics_scan(), meeting_dist(), meeting_fizz(), meeting_line(), meeting_quality(),
meeting_rank(), meeting_summary(), meeting_trend(), meetingtype_dist(), meetingtype_dist_ca(),
meetingtype_dist_mt(), meetingtype_summary(), mgrcoatt_dist(), mgrrel_matrix(), one2one_dist(),
one2one_fizz(), one2one_freq(), one2one_rank(), one2one_sum(), one2one_trend(), period_change(),
workloads_dist(), workloads_fizz(), workloads_line(), workloads_rank(), workloads_summary(),
workloads_trend(), workpatterns_area(), workpatterns_rank()
```
Other Managerial Relations: [mgrcoatt\\_dist\(](#page-169-0)), [mgrrel\\_matrix\(](#page-170-0)), [one2one\\_dist\(](#page-183-0)), [one2one\\_fizz\(](#page-185-0)), [one2one\\_freq\(](#page-186-0)), [one2one\\_rank\(](#page-189-0)), [one2one\\_sum\(](#page-191-0)), [one2one\\_trend\(](#page-193-0))

### Examples

```
# Return a line plot
one2one_line(sq_data, hrvar = "LevelDesignation")
# Return summary table
one2one_line(sq_data, hrvar = "LevelDesignation", return = "table")
```
<span id="page-189-0"></span>one2one\_rank *Manager 1:1 Time Ranking*

### Description

This function scans a standard query output for groups with high levels of 'Manager 1:1 Time'. Returns a plot by default, with an option to return a table with a all of groups (across multiple HR attributes) ranked by manager 1:1 time.

## one2one\_rank 191

## Usage

```
one2one_rank(
  data,
 hrvar = extract_hr(data),
 mingroup = 5,
 mode = "simple",
 plot_mode = 1,
  return = "plot"
\lambda
```
## Arguments

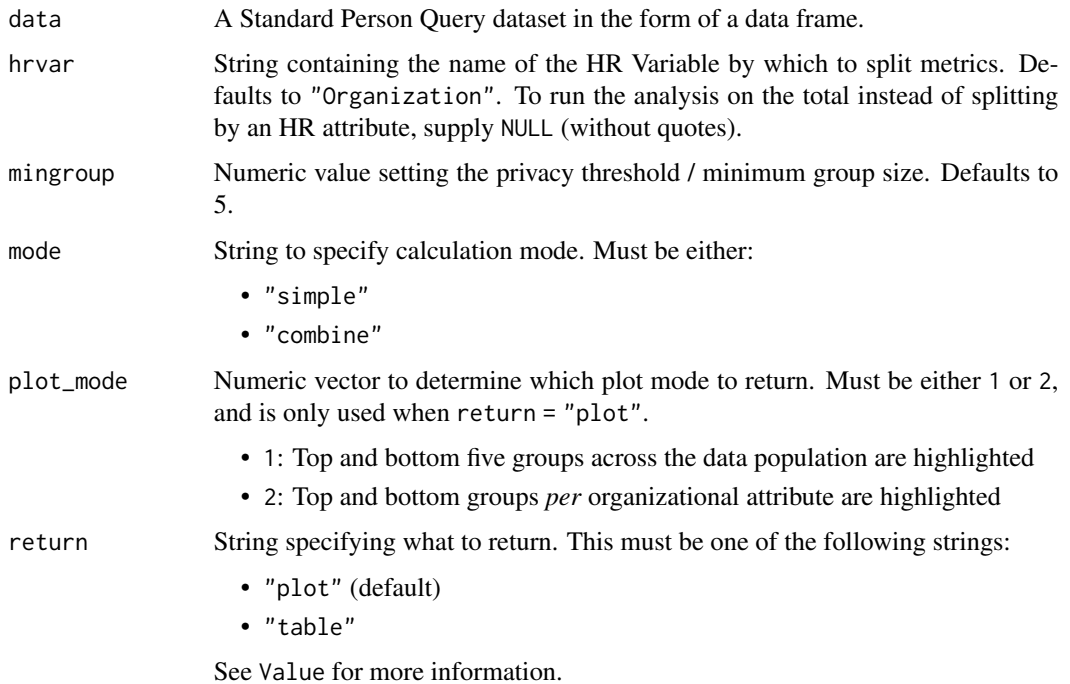

## Details

Uses the metric Meeting\_hours\_with\_manager\_1\_on\_1. See create\_rank() for applying the same analysis to a different metric.

## Value

A different output is returned depending on the value passed to the return argument:

- "plot": 'ggplot' object. A bubble plot where the x-axis represents the metric, the y-axis represents the HR attributes, and the size of the bubbles represent the size of the organizations. Note that there is no plot output if mode is set to "combine".
- "table": data frame. A summary table for the metric.

## See Also

```
Other Visualization: afterhours_dist(), afterhours_fizz(), afterhours_line(), afterhours_rank(),
afterhours_summary(), afterhours_trend(), collaboration_area(), collaboration_dist(),
collaboration_fizz(), collaboration_line(), collaboration_rank(), collaboration_sum(),
collaboration_trend(), create_bar(), create_bar_asis(), create_boxplot(), create_bubble(),
create_dist(), create_fizz(), create_inc(), create_line(), create_line_asis(), create_period_scatter(),
create_rank(), create_sankey(), create_scatter(), create_stacked(), create_tracking(),
create_trend(), email_dist(), email_fizz(), email_line(), email_rank(), email_summary(),
email_trend(), external_dist(), external_fizz(), external_line(), external_network_plot(),
external_rank(), external_sum(), hr_trend(), hrvar_count(), hrvar_trend(), internal_network_plot(),
keymetrics_scan(), meeting_dist(), meeting_fizz(), meeting_line(), meeting_quality(),
meeting_rank(), meeting_summary(), meeting_trend(), meetingtype_dist(), meetingtype_dist_ca(),
meetingtype_dist_mt(), meetingtype_summary(), mgrcoatt_dist(), mgrrel_matrix(), one2one_dist(),
one2one_fizz(), one2one_freq(), one2one_line(), one2one_sum(), one2one_trend(), period_change(),
workloads_dist(), workloads_fizz(), workloads_line(), workloads_rank(), workloads_summary(),
workloads_trend(), workpatterns_area(), workpatterns_rank()
```
Other Managerial Relations: [mgrcoatt\\_dist\(](#page-169-0)), [mgrrel\\_matrix\(](#page-170-0)), [one2one\\_dist\(](#page-183-0)), [one2one\\_fizz\(](#page-185-0)), [one2one\\_freq\(](#page-186-0)), [one2one\\_line\(](#page-188-0)), [one2one\\_sum\(](#page-191-0)), [one2one\\_trend\(](#page-193-0))

# Examples

```
# Return rank table
one2one_rank(
 data = sq_data,
 return = "table"
)
# Return plot
one2one_rank(
 data = sq_data,return = "plot"
)
```

```
one2one_sum Manager 1:1 Time Summary
```
## Description

Provides an overview analysis of Manager 1:1 Time. Returns a bar plot showing average weekly minutes of Manager 1:1 Time by default. Additional options available to return a summary table.

### Usage

```
one2one_sum(data, hrvar = "Organization", mingroup = 5, return = "plot")
one2one_summary(data, hrvar = "Organization", mingroup = 5, return = "plot")
```
## one2one\_sum 193

#### Arguments

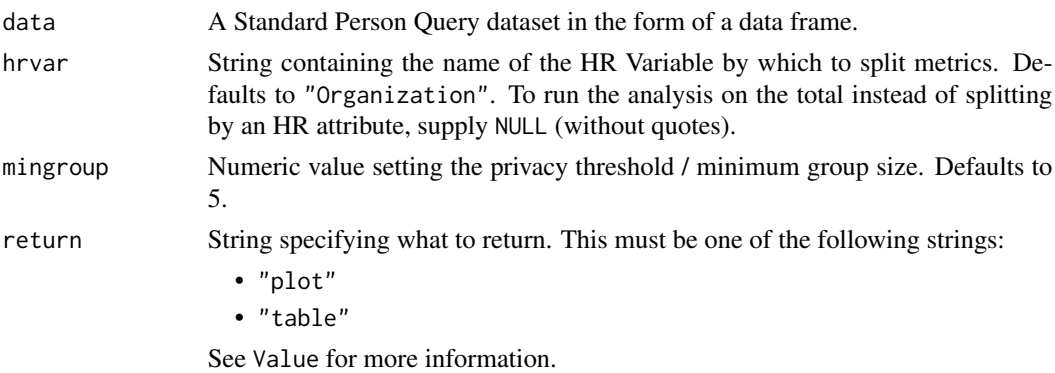

#### Value

A different output is returned depending on the value passed to the return argument:

- "plot": 'ggplot' object. A bar plot for the metric.
- "table": data frame. A summary table for the metric.

#### See Also

```
Other Visualization: afterhours_dist(), afterhours_fizz(), afterhours_line(), afterhours_rank(),
afterhours_summary(), afterhours_trend(), collaboration_area(), collaboration_dist(),
collaboration_fizz(), collaboration_line(), collaboration_rank(), collaboration_sum(),
collaboration_trend(), create_bar(), create_bar_asis(), create_boxplot(), create_bubble(),
create_dist(), create_fizz(), create_inc(), create_line(), create_line_asis(), create_period_scatter(),
create_rank(), create_sankey(), create_scatter(), create_stacked(), create_tracking(),
create_trend(), email_dist(), email_fizz(), email_line(), email_rank(), email_summary(),
email_trend(), external_dist(), external_fizz(), external_line(), external_network_plot(),
external_rank(), external_sum(), hr_trend(), hrvar_count(), hrvar_trend(), internal_network_plot(),
keymetrics_scan(), meeting_dist(), meeting_fizz(), meeting_line(), meeting_quality(),
meeting_rank(), meeting_summary(), meeting_trend(), meetingtype_dist(), meetingtype_dist_ca(),
meetingtype_dist_mt(), meetingtype_summary(), mgrcoatt_dist(), mgrrel_matrix(), one2one_dist(),
one2one_fizz(), one2one_freq(), one2one_line(), one2one_rank(), one2one_trend(), period_change(),
workloads_dist(), workloads_fizz(), workloads_line(), workloads_rank(), workloads_summary(),
workloads_trend(), workpatterns_area(), workpatterns_rank()
```
Other Managerial Relations: [mgrcoatt\\_dist\(](#page-169-0)), [mgrrel\\_matrix\(](#page-170-0)), [one2one\\_dist\(](#page-183-0)), [one2one\\_fizz\(](#page-185-0)), [one2one\\_freq\(](#page-186-0)), [one2one\\_line\(](#page-188-0)), [one2one\\_rank\(](#page-189-0)), [one2one\\_trend\(](#page-193-0))

#### Examples

```
# Return a ggplot bar chart
one2one_sum(sq_data, hrvar = "LevelDesignation")
# Return a summary table
one2one_sum(sq_data, hrvar = "LevelDesignation", return = "table")
```
<span id="page-193-0"></span>

Provides a week by week view of scheduled manager 1:1 Time. By default returns a week by week heatmap, highlighting the points in time with most activity. Additional options available to return a summary table.

#### Usage

```
one2one_trend(data, hrvar = "Organization", mingroup = 5, return = "plot")
```
### Arguments

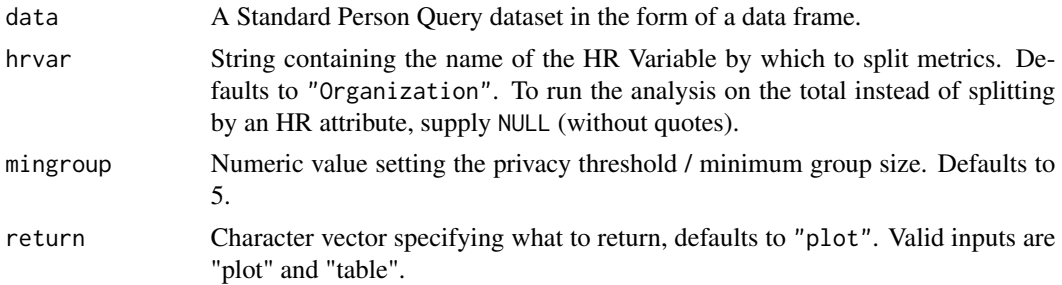

### Details

Uses the metric Meeting\_hours\_with\_manager\_1\_on\_1.

### Value

Returns a 'ggplot' object by default, where 'plot' is passed in return. When 'table' is passed, a summary table is returned as a data frame.

#### See Also

```
Other Visualization: afterhours_dist(), afterhours_fizz(), afterhours_line(), afterhours_rank(),
afterhours_summary(), afterhours_trend(), collaboration_area(), collaboration_dist(),
collaboration_fizz(), collaboration_line(), collaboration_rank(), collaboration_sum(),
collaboration_trend(), create_bar(), create_bar_asis(), create_boxplot(), create_bubble(),
create_dist(), create_fizz(), create_inc(), create_line(), create_line_asis(), create_period_scatter(),
create_rank(), create_sankey(), create_scatter(), create_stacked(), create_tracking(),
create_trend(), email_dist(), email_fizz(), email_line(), email_rank(), email_summary(),
email_trend(), external_dist(), external_fizz(), external_line(), external_network_plot(),
external_rank(), external_sum(), hr_trend(), hrvar_count(), hrvar_trend(), internal_network_plot(),
keymetrics_scan(), meeting_dist(), meeting_fizz(), meeting_line(), meeting_quality(),
meeting_rank(), meeting_summary(), meeting_trend(), meetingtype_dist(), meetingtype_dist_ca(),
meetingtype_dist_mt(), meetingtype_summary(), mgrcoatt_dist(), mgrrel_matrix(), one2one_dist(),
```
## p2p\_data\_sim 195

[one2one\\_fizz\(](#page-185-0)), [one2one\\_freq\(](#page-186-0)), [one2one\\_line\(](#page-188-0)), [one2one\\_rank\(](#page-189-0)), [one2one\\_sum\(](#page-191-0)), [period\\_change\(](#page-196-0)), [workloads\\_dist\(](#page-229-0)), [workloads\\_fizz\(](#page-230-0)), [workloads\\_line\(](#page-232-0)), [workloads\\_rank\(](#page-233-0)), [workloads\\_summary\(](#page-235-0)), [workloads\\_trend\(](#page-236-0)), [workpatterns\\_area\(](#page-238-0)), [workpatterns\\_rank\(](#page-249-0))

Other Managerial Relations: [mgrcoatt\\_dist\(](#page-169-0)), [mgrrel\\_matrix\(](#page-170-0)), [one2one\\_dist\(](#page-183-0)), [one2one\\_fizz\(](#page-185-0)), [one2one\\_freq\(](#page-186-0)), [one2one\\_line\(](#page-188-0)), [one2one\\_rank\(](#page-189-0)), [one2one\\_sum\(](#page-191-0))

<span id="page-194-0"></span>p2p\_data\_sim *Simulate a person-to-person query using a Watts-Strogatz model*

#### **Description**

Generate an person-to-person query / edgelist based on the graph according to the Watts-Strogatz small-world network model. Organizational data fields are also simulated for Organization, LevelDesignation, and City.

#### Usage

p2p\_data\_sim(dim = 1, size = 300, nei = 5, p = 0.05)

#### Arguments

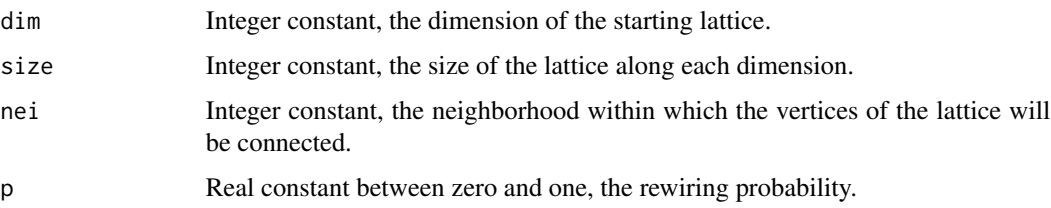

## Details

This is a wrapper around igraph::watts.strogatz.game(). See igraph documentation for details on methodology. Loop edges and multiple edges are disabled. Size of the network can be changing the arguments size and nei.

#### Value

data frame with the same column structure as a person-to-person flexible query. This has an edgelist structure and can be used directly as an input to network\_p2p().

#### See Also

Other Data: [dv\\_data](#page-76-0), [em\\_data](#page-87-0), [g2g\\_data](#page-110-0), [mt\\_data](#page-172-0), [sq\\_data](#page-206-0)

Other Network: [external\\_network\\_plot\(](#page-96-0)), [g2g\\_data](#page-110-0), [internal\\_network\\_plot\(](#page-137-0)), [network\\_describe\(](#page-174-0)), [network\\_g2g\(](#page-175-0)), [network\\_p2p\(](#page-178-0)), [network\\_summary\(](#page-182-0))

## Examples

```
# Simulate a p2p dataset with 800 edges
p2p_data_sim(size = 200, nei = 4)
```
# pad2 *Create the two-digit zero-padded format*

## Description

Create the two-digit zero-padded format

### Usage

pad2(x)

#### Arguments

x numeric value or vector with maximum two characters.

#### Value

Numeric value containing two-digit zero-padded values.

<span id="page-195-0"></span>pairwise\_count *Perform a pairwise count of words by id*

### Description

This is a 'data.table' implementation that mimics the output of pairwise\_count() from 'widyr' to reduce package dependency. This is used internally within tm\_cooc().

#### Usage

 $pairwise_count(data, id = "line", word = "word")$ 

## Arguments

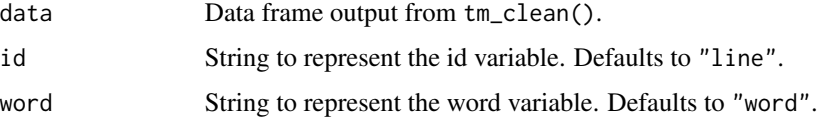

## period\_change 197

### Value

data frame with the following columns representing a pairwise count:

- "item1"
- "item2"
- $\cdot$  "n"

## See Also

```
Other Support: camel_clean(), check_inputs(), combine_signals(), cut_hour(), extract_date_range(),
extract_hr(), heat_colours(), is_date_format(), maxmin(), p_test(), plot_WOE(), read_preamble(),
rgb2hex(), totals_bind(), totals_col(), totals_reorder(), tstamp(), us_to_space(), wrap()
```

```
Other Text-mining: meeting_tm_report(), subject_validate(), subject_validate_report(),
tm_clean(), tm_cooc(), tm_freq(), tm_wordcloud()
```
### Examples

```
td < - data.frame(line = c(1, 1, 2, 2),
                 word = c("work", "meeting", "catch", "up"))
pairwise_count(td, id = "line", word = "word")
```
<span id="page-196-0"></span>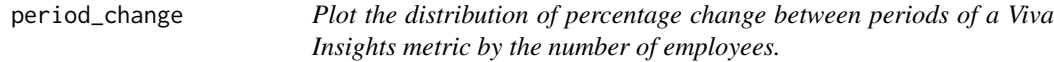

#### Description

This function also presents the p-value for the null hypothesis that the variable has not changed, using a Wilcox signed-rank test.

#### Usage

```
period_change(
 data,
  compvar,
 before_start = min(as.Date(data$Date, "%m/%d/%Y")),
 before_end,
 after_start = as.Date(before_end) + 1,
 after_end = max(as.Date(data$Date, "%m/%d/%Y")),
  return = "count"
)
```
#### Arguments

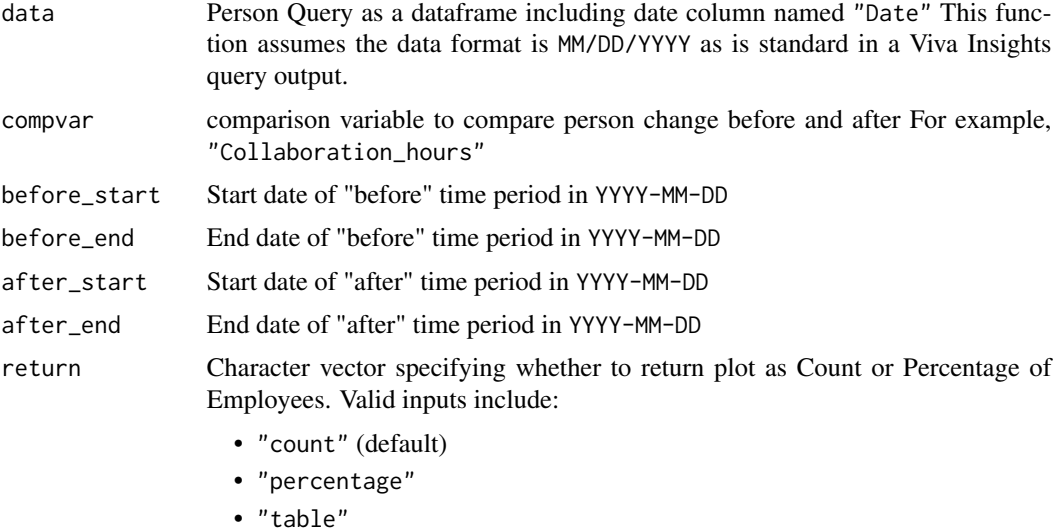

#### ggplot object showing a bar plot (histogram) of change for two time intervals.

#### Author(s)

Value

Mark Powers [mark.powers@microsoft.com](mailto:mark.powers@microsoft.com)

### See Also

```
Other Visualization: afterhours_dist(), afterhours_fizz(), afterhours_line(), afterhours_rank(),
afterhours_summary(), afterhours_trend(), collaboration_area(), collaboration_dist(),
collaboration_fizz(), collaboration_line(), collaboration_rank(), collaboration_sum(),
collaboration_trend(), create_bar(), create_bar_asis(), create_boxplot(), create_bubble(),
create_dist(), create_fizz(), create_inc(), create_line(), create_line_asis(), create_period_scatter(),
create_rank(), create_sankey(), create_scatter(), create_stacked(), create_tracking(),
create_trend(), email_dist(), email_fizz(), email_line(), email_rank(), email_summary(),
email_trend(), external_dist(), external_fizz(), external_line(), external_network_plot(),
external_rank(), external_sum(), hr_trend(), hrvar_count(), hrvar_trend(), internal_network_plot(),
keymetrics_scan(), meeting_dist(), meeting_fizz(), meeting_line(), meeting_quality(),
meeting_rank(), meeting_summary(), meeting_trend(), meetingtype_dist(), meetingtype_dist_ca(),
meetingtype_dist_mt(), meetingtype_summary(), mgrcoatt_dist(), mgrrel_matrix(), one2one_dist(),
one2one_fizz(), one2one_freq(), one2one_line(), one2one_rank(), one2one_sum(), one2one_trend(),
workloads_dist(), workloads_fizz(), workloads_line(), workloads_rank(), workloads_summary(),
workloads_trend(), workpatterns_area(), workpatterns_rank()
```
Other Time-series: [IV\\_by\\_period\(](#page-139-0)), [create\\_line\(](#page-57-0)), [create\\_line\\_asis\(](#page-59-0)), [create\\_period\\_scatter\(](#page-61-0)), [create\\_trend\(](#page-73-0))

Other Flexible: [create\\_bar\(](#page-35-0)), [create\\_bar\\_asis\(](#page-38-0)), [create\\_boxplot\(](#page-40-0)), [create\\_bubble\(](#page-42-0)), [create\\_density\(](#page-44-0)), [create\\_dist\(](#page-45-0)), [create\\_fizz\(](#page-48-0)), [create\\_hist\(](#page-50-0)), [create\\_inc\(](#page-51-0)), [create\\_line\(](#page-57-0)), [create\\_line\\_asis\(](#page-59-0)),

## personas\_hclust 199

```
create_period_scatter(), create_rank(), create_sankey(), create_scatter(), create_stacked(),
create_tracking(), create_trend()
```

```
Other Flexible Input: create_ITSA()
```
## Examples

```
# Run plot
period_change(sq_data, compvar = "Workweek_span", before_end = "2019-12-29")
# Run plot with more specific arguments
period_change(sq_data,
              compvar = "Workweek_span",
              before_start = "2019-12-15",
              before_end = "2019-12-29",
              after_start = "2020-01-05",
              after_{end} = "2020-01-26",return = "percentage")
```
personas\_hclust *Create hierarchical clusters of selected metrics using a Person query*

## Description

## [Questioning]

Apply hierarchical clustering to selected metrics. Person averages are computed prior to clustering. The hierarchical clustering uses cosine distance and the ward.D method of agglomeration.

### Usage

 $personas_hclust(data, metrics, k = 4, return = "plot")$ 

### **Arguments**

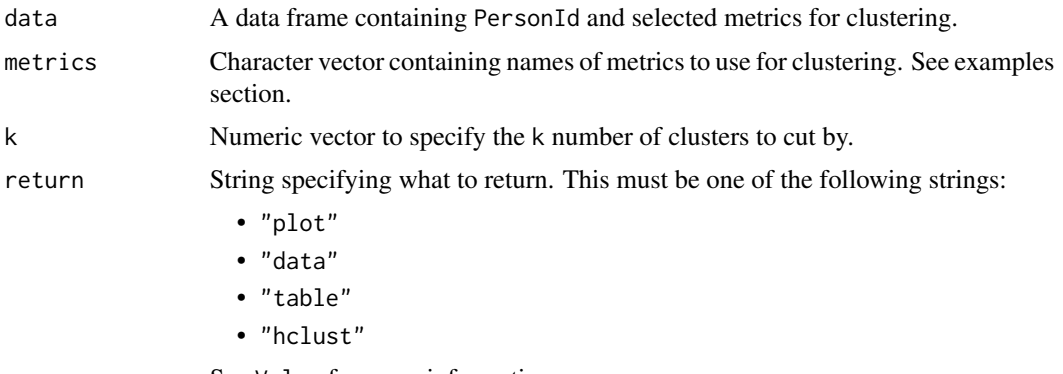

See Value for more information.

A different output is returned depending on the value passed to the return argument:

- "plot": 'ggplot' object. A heatmap plot comparing the key metric averages of the clusters as per keymetrics\_scan().
- "data": data frame. Raw data with clusters appended
- "table": data frame. Summary table for identified clusters
- "hclust": 'hclust' object. hierarchical model generated by the function.

## Author(s)

Ainize Cidoncha [ainize.cidoncha@microsoft.com](mailto:ainize.cidoncha@microsoft.com)

## See Also

Other Clustering: [workpatterns\\_classify\(](#page-240-0)), [workpatterns\\_hclust\(](#page-247-0))

#### Examples

```
# Return plot
personas_hclust(sq_data,
                metrics = c("Collaboration_hours", "Workweek_span"),
                k = 4# Return summary table
personas_hclust(sq_data,
                metrics = c("Collaboration_hours", "Workweek_span"),
                k = 4,
                return = "table")
# Return data with clusters appended
personas_hclust(sq_data,
                metrics = c("Collaboration_hours", "Workweek_span"),
                k = 4,
                return = "data")
```
plot\_flex\_index *Plot a Sample of Working Patterns using Flexibility Index output*

#### Description

This is a helper function for plotting visualizations for the Flexibility Index using the data output from flex\_index(). This is used within flex\_index() itself as an internal function.

plot\_flex\_index 201

## Usage

```
plot_flex_index(
 data,
  sig_label = "Signals_sent_",
  method = "sample",
  start_hour = 9,
 end_hour = 17,
 mode = "binary"
\lambda
```
### Arguments

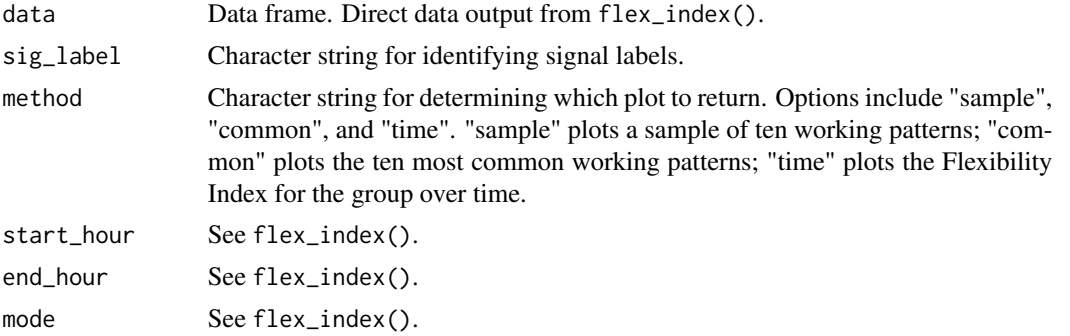

#### Value

ggplot object. See method.

### See Also

```
Other Working Patterns: flex_index(), identify_shifts(), identify_shifts_wp(), workpatterns_area(),
workpatterns_classify(), workpatterns_classify_bw(), workpatterns_classify_pav(),
workpatterns_hclust(), workpatterns_rank(), workpatterns_report()
```
### Examples

```
# Pre-calculate Flexibility Index
fi_output <- flex_index(em_data, return = "data")
```

```
# Examples of how to test the plotting options individually
# Sample of 10 work patterns
plot_flex_index(fi_output, method = "sample")
```

```
# 10 most common work patterns
plot_flex_index(fi_output, method = "common")
```

```
# Plot Flexibility Index over time
plot_flex_index(fi_output, method = "time")
```
This is used within plot\_flex\_index() and workpatterns\_rank().

## Usage

```
plot_hourly_pat(
 data,
  start_hour,
 end_hour,
 legend,
  legend_label,
  legend_text = "Observed activity",
 rows,
  title,
 subtitle,
 caption,
 ylab = paste("Top", rows, "activity patterns")
\mathcal{L}
```
# Arguments

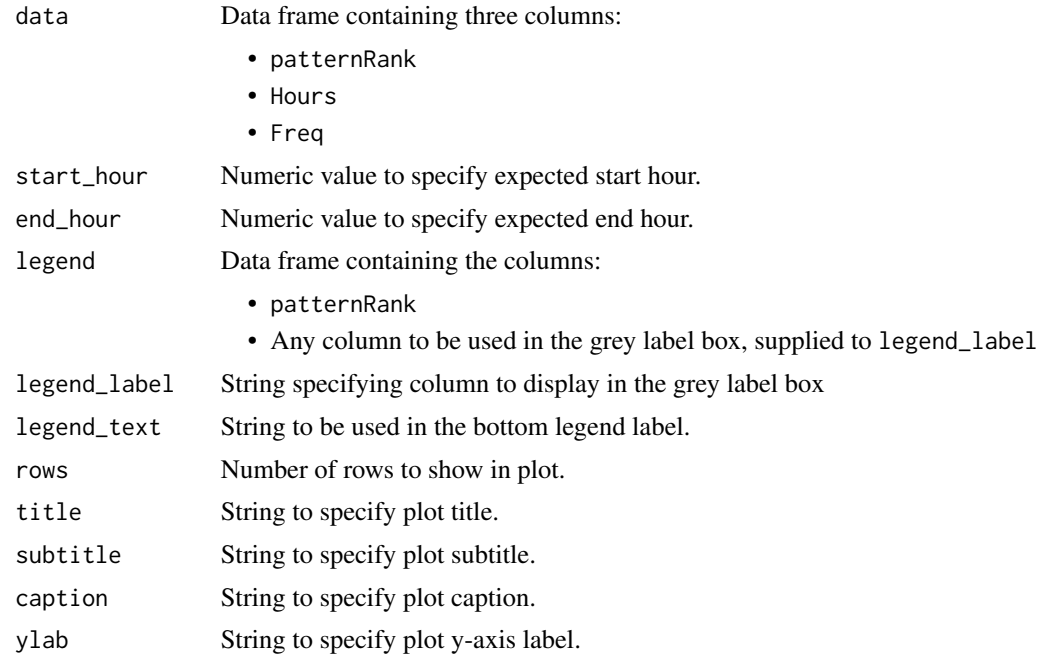

<span id="page-202-1"></span>

Internal function within create\_IV() that plots WOE graphs using an IV object. Can also be used for plotting individual WOE graphs.

#### Usage

plot\_WOE(IV, predictor)

#### Arguments

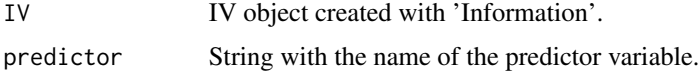

### Value

'ggplot' object. Bar plot with 'WOE' as the y-axis and bins of the predictor variable as the horizontal axis.

## See Also

```
Other Support: camel_clean(), check_inputs(), combine_signals(), cut_hour(), extract_date_range(),
extract_hr(), heat_colours(), is_date_format(), maxmin(), p_test(), pairwise_count(),
read_preamble(), rgb2hex(), totals_bind(), totals_col(), totals_reorder(), tstamp(),
us_to_space(), wrap()
Other Variable Association: IV_by_period(), IV_report(), create_IV()
```
Other Information Value: [IV\\_by\\_period\(](#page-139-0)), [IV\\_report\(](#page-140-0)), [create\\_IV\(](#page-55-0))

<span id="page-202-0"></span>p\_test *Calculate the p-value of the null hypothesis that two outcomes are from the same dataset*

## Description

Specify an outcome variable and return p-test outputs. All numeric variables in the dataset are used as predictor variables.

### Usage

```
p_test(data, outcome, behavior, paired = FALSE)
```
### **Arguments**

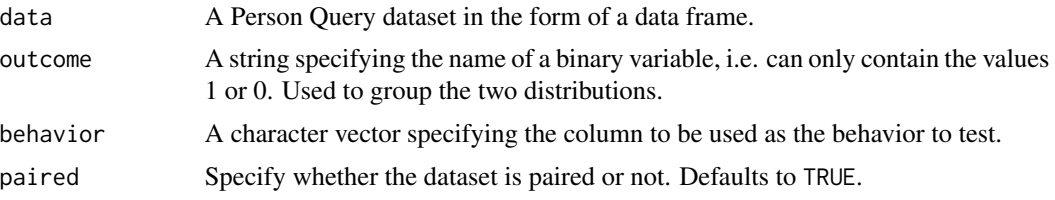

## Details

This function is a wrapper around wilcox.test() from 'stats'.

#### Value

Returns a numeric value representing the p-value outcome of the test.

### Author(s)

Mark Powers [mark.powers@microsoft.com](mailto:mark.powers@microsoft.com)

# See Also

```
Other Support: camel_clean(), check_inputs(), combine_signals(), cut_hour(), extract_date_range(),
extract_hr(), heat_colours(), is_date_format(), maxmin(), pairwise_count(), plot_WOE(),
read_preamble(), rgb2hex(), totals_bind(), totals_col(), totals_reorder(), tstamp(),
us_to_space(), wrap()
```
## Examples

```
# Simulate a binary variable X
# Returns a single p-value
library(dplyr)
sq_data %>%
  mutate(X = ifelse(Email_hours > 6, 1, 0)) %p_test(outcome = "X", behavior = "External_network_size")
```
<span id="page-203-0"></span>read\_preamble *Read preamble*

#### Description

Read in a preamble to be used within each individual reporting function. Reads from the Markdown file installed with the package.

#### Usage

read\_preamble(path)

### remove\_outliers 205

#### Arguments

path Text string containing the path for the appropriate Markdown file.

### Value

String containing the text read in from the specified Markdown file.

## See Also

```
Other Support: camel_clean(), check_inputs(), combine_signals(), cut_hour(), extract_date_range(),
extract_hr(), heat_colours(), is_date_format(), maxmin(), p_test(), pairwise_count(),
plot_WOE(), rgb2hex(), totals_bind(), totals_col(), totals_reorder(), tstamp(), us_to_space(),
wrap()
```

```
Other Reports: IV_report(), capacity_report(), coaching_report(), collaboration_report(),
connectivity_report(), generate_report(), meeting_tm_report(), subject_validate_report(),
validation_report(), workpatterns_report()
```
<span id="page-204-0"></span>remove\_outliers *Remove outliers from a person query across time*

#### Description

#### [Experimental]

This function takes in a selected metric and uses z-score (number of standard deviations) to identify and remove outlier weeks for individuals across time. There are applications in this for removing weeks with abnormally low collaboration activity, e.g. holidays. Retains metrics with  $z > -2$ .

Function is based on identify\_outlier(), but implements a more elaborate approach as the outliers are identified and removed with respect to each individual, as opposed to the group. Note that remove\_outliers() has a longer runtime compared to identify\_outlier().

#### Usage

```
remove_outliers(data, metric = "Collaboration_hours")
```
### Arguments

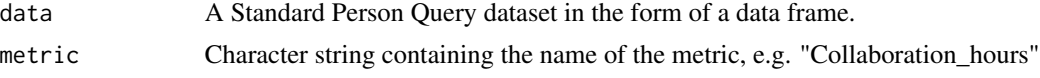

#### Details

For mature functions to remove common outliers, please see the following:

- identify\_holidayweeks()
- identify\_nkw()
- identify\_inactiveweeks

#### Value

Returns a new data frame, "cleaned\_data" with all metrics, having removed the person-weeks that are below 2 standard deviations of each individual's collaboration activity.

#### Author(s)

Mark Powers [mark.powers@microsoft.com](mailto:mark.powers@microsoft.com)

#### See Also

```
Other Data Validation: check_query(), extract_hr(), flag_ch_ratio(), flag_em_ratio(),
flag_extreme(), flag_outlooktime(), hr_trend(), hrvar_count(), hrvar_count_all(), hrvar_trend(),
identify_churn(), identify_holidayweeks(), identify_inactiveweeks(), identify_nkw(),
identify_outlier(), identify_privacythreshold(), identify_query(), identify_shifts(),
identify_shifts_wp(), identify_tenure(), standardise_pq(), subject_validate(), subject_validate_report(),
track_HR_change(), validation_report()
```
<span id="page-205-0"></span>rgb2hex *Convert rgb to HEX code*

#### Description

Convert rgb to HEX code

### Usage

rgb2hex(r, g, b)

#### Arguments

r, g, b Values that correspond to the three RGB parameters

### Value

Returns a string containing a HEX code.

## See Also

```
Other Support: camel_clean(), check_inputs(), combine_signals(), cut_hour(), extract_date_range(),
extract_hr(), heat_colours(), is_date_format(), maxmin(), p_test(), pairwise_count(),
plot_WOE(), read_preamble(), totals_bind(), totals_col(), totals_reorder(), tstamp(),
us_to_space(), wrap()
```
<span id="page-206-0"></span>

A dataset generated from a Standard Person Query from Workplace Analytics.

#### Usage

sq\_data

## Format

A data frame with 4403 rows and 66 variables:

#### PersonId

### Date

Workweek\_span Time between the person's first sent email or meeting attended and the last email or meeting for each day of the work week.

Meetings\_with\_skip\_level

Meeting\_hours\_with\_skip\_level

Generated\_workload\_email\_hours

Generated\_workload\_email\_recipients

Generated\_workload\_instant\_messages\_hours

Generated\_workload\_instant\_messages\_recipients

Generated\_workload\_call\_hours

Generated\_workload\_call\_participants

Generated\_workload\_calls\_organized

External\_network\_size

Internal\_network\_size

Networking\_outside\_company

Networking\_outside\_organization

After\_hours\_meeting\_hours

Open\_1\_hour\_block

Open\_2\_hour\_blocks

Total\_focus\_hours

Low\_quality\_meeting\_hours

Total\_emails\_sent\_during\_meeting

**Meetings** 

Meeting\_hours

Conflicting\_meeting\_hours Multitasking\_meeting\_hours Redundant\_meeting\_hours\_\_lower\_level\_ Redundant\_meeting\_hours\_\_organizational\_ Time in self organized meetings Meeting\_hours\_during\_working\_hours Generated\_workload\_meeting\_attendees Generated\_workload\_meeting\_hours Generated\_workload\_meetings\_organized Manager\_coaching\_hours\_1\_on\_1 Meetings\_with\_manager Meeting\_hours\_with\_manager Meetings\_with\_manager\_1\_on\_1 Meeting\_hours\_with\_manager\_1\_on\_1 After hours email hours Emails\_sent Email\_hours Number of hours the person spent sending and receiving emails. Working\_hours\_email\_hours After\_hours\_instant\_messages Instant\_messages\_sent Instant\_Message\_hours Working\_hours\_instant\_messages After\_hours\_collaboration\_hours Collaboration\_hours Collaboration\_hours\_external Working hours collaboration hours After\_hours\_in\_calls Total\_calls Call\_hours Working\_hours\_in\_calls Domain FunctionType LevelDesignation Layer Region **Organization** zId attainment TimeZone HourlyRate IsInternal IsActive ...

## standardise\_pq 209

### Value

data frame.

### See Also

Other Data: [dv\\_data](#page-76-0), [em\\_data](#page-87-0), [g2g\\_data](#page-110-0), [mt\\_data](#page-172-0), [p2p\\_data\\_sim\(](#page-194-0))

<span id="page-208-0"></span>standardise\_pq *Standardise variable names to a Standard Person Query*

#### Description

This function standardises the variable names to a Standard Person Query, where the standard use case is to pass a Ways of Working Assessment Query to the function.

#### Usage

standardise\_pq(data)

standardize\_pq(data)

#### Arguments

data A Ways of Working Assessment query to pass through as a data frame.

#### Details

The following standardisation steps are taken:

- Collaboration\_hrs -> Collaboration\_hours
- Instant\_message\_hours -> Instant\_Message\_hours

## Value

data frame containing the formatted query passed to the function.

#### See Also

Other Data Validation: [check\\_query\(](#page-18-0)), [extract\\_hr\(](#page-101-0)), [flag\\_ch\\_ratio\(](#page-102-0)), [flag\\_em\\_ratio\(](#page-103-0)), [flag\\_extreme\(](#page-104-0)), [flag\\_outlooktime\(](#page-106-0)), [hr\\_trend\(](#page-119-0)), [hrvar\\_count\(](#page-115-0)), [hrvar\\_count\\_all\(](#page-117-0)), [hrvar\\_trend\(](#page-118-0)), [identify\\_churn\(](#page-121-0)), [identify\\_holidayweeks\(](#page-124-0)), [identify\\_inactiveweeks\(](#page-125-0)), [identify\\_nkw\(](#page-126-0)), [identify\\_outlier\(](#page-127-0)), [identify\\_privacythreshold\(](#page-128-0)), [identify\\_query\(](#page-130-0)), [identify\\_shifts\(](#page-131-0)), [identify\\_shifts\\_wp\(](#page-132-0)),[identify\\_tenure\(](#page-134-0)),[remove\\_outliers\(](#page-204-0)),[subject\\_validate\(](#page-212-0)),[subject\\_validate\\_report\(](#page-213-0) [track\\_HR\\_change\(](#page-223-0)), [validation\\_report\(](#page-225-1))

Other Import and Export: [copy\\_df\(](#page-35-1)), [create\\_dt\(](#page-47-0)), [export\(](#page-90-0)), [import\\_to\\_fst\(](#page-135-0)), [import\\_wpa\(](#page-136-0))

Take a meeting query with subject lines and create a new TRUE/FALSE column which classifies meetings by a provided set of patterns in the subject lines.

## Usage

```
subject_classify(
  data,
  var_name = "class",
 keywords = NULL,
 pattern = NULL,
  ignore_case = FALSE,
  return = "data"
\lambda
```
### Arguments

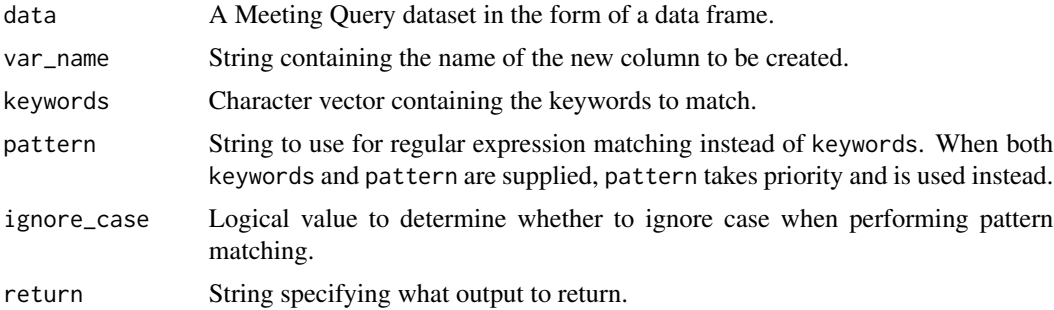

## Examples

```
class_df <-
  mt_data %>%
  subject_classify(
   var_name = "IsSales",
   keywords = c("sales", "marketing")
  )
class_df %>% dplyr::count(IsSales)
# Return a table directly
mt_data %>% subject_classify(pattern = "annual", return = "table")
```
## [Experimental]

This function generates a matrix of the top occurring words in meetings, grouped by a specified attribute such as organisational attribute, day of the week, or hours of the day.

### Usage

```
subject_scan(
 data,
 hrvar,
 mode = NULL,
  top_n = 10,
  token = "words",
  return = "plot",
 weight = NULL,
 stopwords = NULL,
  ...
\mathcal{L}tm_scan(
 data,
 hrvar,
 mode = NULL,
 top_n = 10,token = "words",
  return = "plot",
 weight = NULL,stopwords = NULL,
  ...
)
```
### Arguments

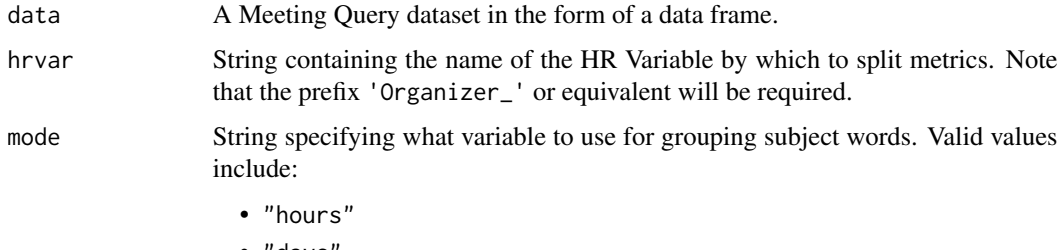

• "days

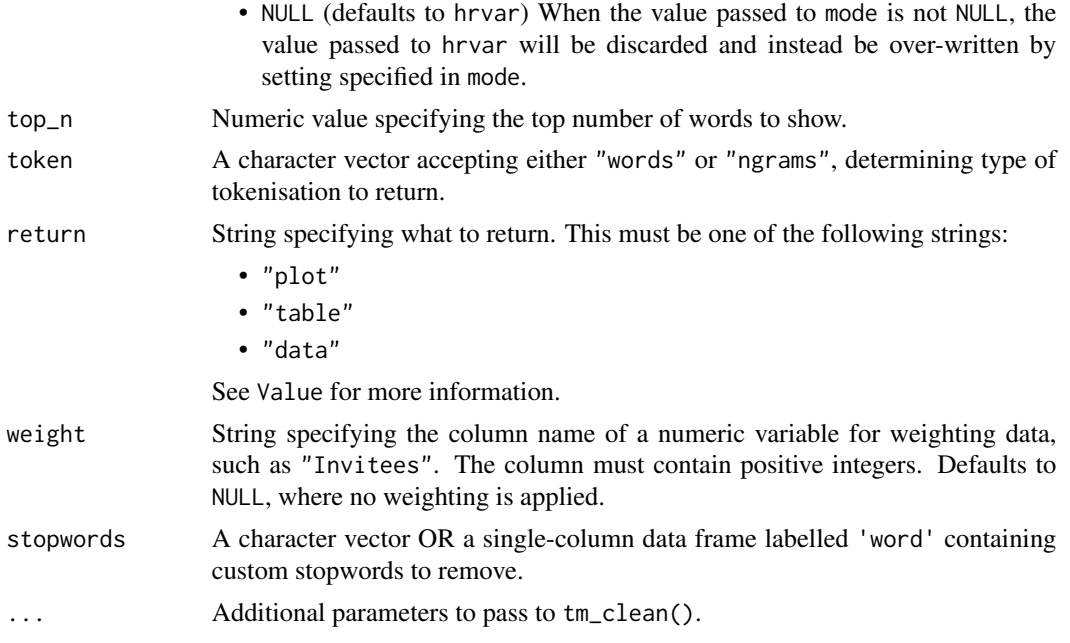

#### Value

A different output is returned depending on the value passed to the return argument:

- "plot": 'ggplot' object. A heatmapped grid.
- "table": data frame. A summary table for the metric.
- "data": data frame.

## Examples

```
# return a heatmap table for words
mt_data %>% subject_scan(hrvar = "Organizer_Organization")
# return a heatmap table for ngrams
mt_data %>%
  subject_scan(
   hrvar = "Organizer_Organization",
    token = "ngrams",
    n = 2# return raw table format
mt_data %>% subject_scan(hrvar = "Organizer_Organization", return = "table")
# grouped by hours
mt_data %>% subject_scan(mode = "hours")
# grouped by days
mt_data %>% subject_scan(mode = "days")
```
<span id="page-212-0"></span>subject\_validate *Scan meeting subject and highlight items for review*

#### **Description**

This functions scans a meeting query and highlights meetings with subjects that include common exlusion terms. It is intended to be used by an analyst to validate raw data before conducting additional analysis. Returns a summary in the console by default. Additional option to return the underlying data with a flag of items for review.

#### Usage

```
subject_validate(data, return = "text")
```
### Arguments

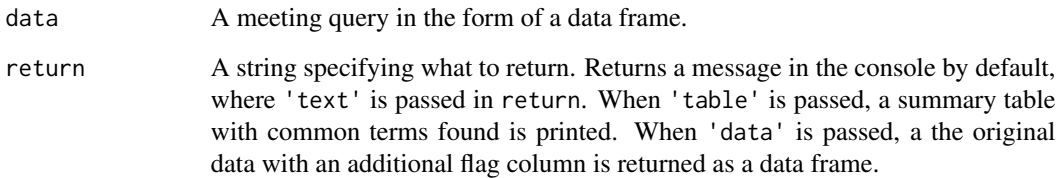

#### Value

Returns a message in the console by default, where 'text' is passed in return. When 'table' is passed, a summary table with common terms found is printed. When 'data' is passed, a the original data with an additional flag column is returned as a data frame.

#### See Also

Other Data Validation: [check\\_query\(](#page-18-0)), [extract\\_hr\(](#page-101-0)), [flag\\_ch\\_ratio\(](#page-102-0)), [flag\\_em\\_ratio\(](#page-103-0)), [flag\\_extreme\(](#page-104-0)), [flag\\_outlooktime\(](#page-106-0)), [hr\\_trend\(](#page-119-0)), [hrvar\\_count\(](#page-115-0)), [hrvar\\_count\\_all\(](#page-117-0)), [hrvar\\_trend\(](#page-118-0)), [identify\\_churn\(](#page-121-0)), [identify\\_holidayweeks\(](#page-124-0)), [identify\\_inactiveweeks\(](#page-125-0)), [identify\\_nkw\(](#page-126-0)), [identify\\_outlier\(](#page-127-0)), [identify\\_privacythreshold\(](#page-128-0)), [identify\\_query\(](#page-130-0)), [identify\\_shifts\(](#page-131-0)), [identify\\_shifts\\_wp\(](#page-132-0)), [identify\\_tenure\(](#page-134-0)), [remove\\_outliers\(](#page-204-0)), [standardise\\_pq\(](#page-208-0)), [subject\\_validate\\_report\(](#page-213-0)), [track\\_HR\\_change\(](#page-223-0)), [validation\\_report\(](#page-225-1))

Other Text-mining: [meeting\\_tm\\_report\(](#page-166-0)), [pairwise\\_count\(](#page-195-0)), [subject\\_validate\\_report\(](#page-213-0)), [tm\\_clean\(](#page-215-0)), [tm\\_cooc\(](#page-216-0)), [tm\\_freq\(](#page-217-0)), [tm\\_wordcloud\(](#page-218-0))

```
subject_validate_report
```
*Generate Meeting Text Mining report in HTML for Common Exclusion Terms*

## **Description**

This functions creates a text mining report in HTML based on Meeting Subject Lines for data validation. It scans a meeting query and highlights meetings with subjects that include common exlusion terms. It is intended to be used by an analyst to validate raw data before conducting additional analysis. Returns a HTML report by default.

### Usage

```
subject_validate_report(
  data,
  path = "Subject Lines Validation Report",
  timestamp = TRUE,
  keep = 100.
  seed = 100\lambda
```
### Arguments

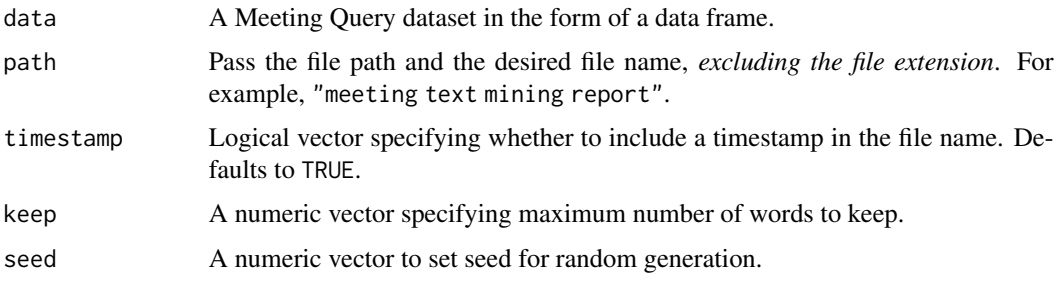

## Value

An HTML report with the same file name as specified in the arguments is generated in the working directory. No outputs are directly returned by the function.

### See Also

```
check_query(extract_hr(flag_ch_ratio(flag_em_ratio(),
flag_extreme(), flag_outlooktime(), hr_trend(), hrvar_count(), hrvar_count_all(), hrvar_trend(),
identify_churn(), identify_holidayweeks(), identify_inactiveweeks(), identify_nkw(),
identify_outlier(), identify_privacythreshold(), identify_query(), identify_shifts(),
identify_shifts_wp(), identify_tenure(), remove_outliers(), standardise_pq(), subject_validate(),
track_HR_change(), validation_report()
```
## theme\_wpa 215

Other Text-mining: [meeting\\_tm\\_report\(](#page-166-0)), [pairwise\\_count\(](#page-195-0)), [subject\\_validate\(](#page-212-0)), [tm\\_clean\(](#page-215-0)), [tm\\_cooc\(](#page-216-0)), [tm\\_freq\(](#page-217-0)), [tm\\_wordcloud\(](#page-218-0))

Other Reports: [IV\\_report\(](#page-140-0)), [capacity\\_report\(](#page-16-0)), [coaching\\_report\(](#page-19-0)), [collaboration\\_report\(](#page-28-0)), [connectivity\\_report\(](#page-34-0)), [generate\\_report\(](#page-111-0)), [meeting\\_tm\\_report\(](#page-166-0)), [read\\_preamble\(](#page-203-0)), [validation\\_report\(](#page-225-1)), [workpatterns\\_report\(](#page-251-0))

<span id="page-214-0"></span>theme\_wpa *Main theme for 'wpa' visualisations*

## Description

A theme function applied to 'ggplot' visualisations in 'wpa'. Install and load 'extrafont' to use custom fonts for plotting.

## Usage

theme\_wpa(font\_size = 12, font\_family = "Segoe UI")

## Arguments

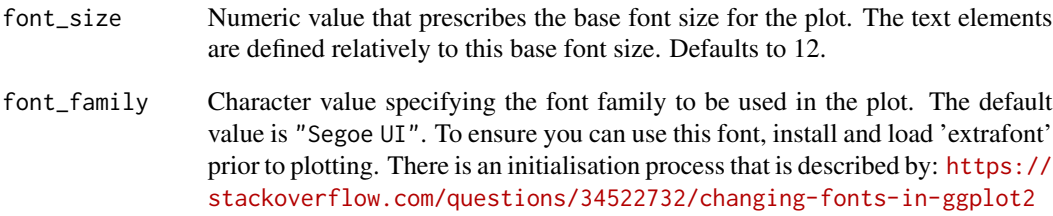

## Value

Returns a ggplot object with the applied theme.

## See Also

Other Themes: [theme\\_wpa\\_basic\(](#page-215-1))

<span id="page-215-1"></span>

A theme function applied to 'ggplot' visualisations in 'wpa'. Based on theme\_wpa() but has no font requirements.

### Usage

```
theme_wpa_basic(font_size = 12)
```
### **Arguments**

font\_size Numeric value that prescribes the base font size for the plot. The text elements are defined relatively to this base font size. Defaults to 12.

## Value

Returns a ggplot object with the applied theme.

## See Also

Other Themes: [theme\\_wpa\(](#page-214-0))

<span id="page-215-0"></span>tm\_clean *Clean subject line text prior to analysis*

## Description

This function processes the Subject column in a Meeting Query by applying tokenisation usingtidytext::unnest\_tokens(), and removing any stopwords supplied in a data frame (using the argument stopwords). This is a sub-function that feeds into tm\_freq(), tm\_cooc(), and tm\_wordcloud(). The default is to return a data frame with tokenised counts of words or ngrams.

### Usage

```
tm_clean(data, token = "words", stopwords = NULL, ...)
```
#### **Arguments**

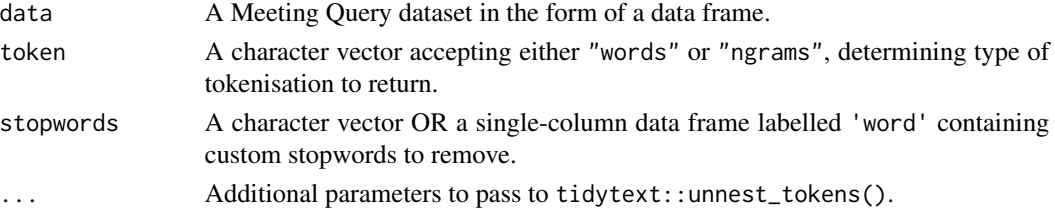
$tm\_cooc$  217

# Value

data frame with two columns:

- line
- word

# See Also

Other Text-mining: [meeting\\_tm\\_report\(](#page-166-0)), [pairwise\\_count\(](#page-195-0)), [subject\\_validate\(](#page-212-0)), [subject\\_validate\\_report\(](#page-213-0)), [tm\\_cooc\(](#page-216-0)), [tm\\_freq\(](#page-217-0)), [tm\\_wordcloud\(](#page-218-0))

### Examples

```
# words
tm_clean(mt_data)
# ngrams
tm_clean(mt_data, token = "ngrams")
```
<span id="page-216-0"></span>tm\_cooc *Analyse word co-occurrence in subject lines and return a network plot*

# Description

This function generates a word co-occurrence network plot, with options to return a table. This function is used within meeting\_tm\_report().

# Usage

 $tm\_cooc(data, stopwords = NULL, seed = 100, return = "plot", lmult = 0.05)$ 

# Arguments

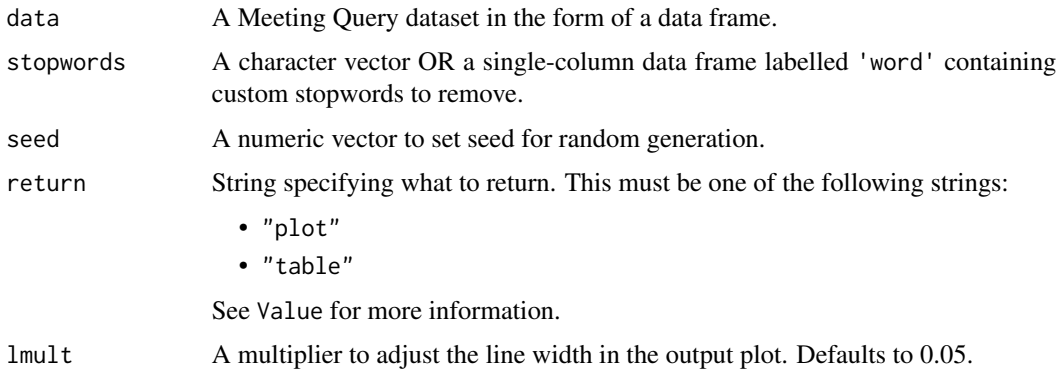

# Details

This function uses tm\_clean() as the underlying data wrangling function. There is an option to remove stopwords by passing a data frame into the stopwords argument.

# Value

A different output is returned depending on the value passed to the return argument:

- "plot": 'ggplot' and 'ggraph' object. A network plot.
- "table": data frame. A summary table.

#### Author(s)

Carlos Morales [carlos.morales@microsoft.com](mailto:carlos.morales@microsoft.com)

# See Also

```
Other Text-mining: meeting_tm_report(), pairwise_count(), subject_validate(), subject_validate_report(),
tm_clean(), tm_freq(), tm_wordcloud()
```
#### Examples

```
# Demo using a subset of `mt_data`
mt_data %>%
  dplyr::slice(1:20) %>%
  tm\_cooc(lmult = 0.01)
```
<span id="page-217-0"></span>tm\_freq *Perform a Word or Ngram Frequency Analysis and return a Circular Bar Plot*

#### Description

Generate a circular bar plot with frequency of words / ngrams. This function is used within meeting\_tm\_report().

#### Usage

tm\_freq(data, token = "words", stopwords = NULL, keep = 100, return = "plot")

# tm\_wordcloud 219

### Arguments

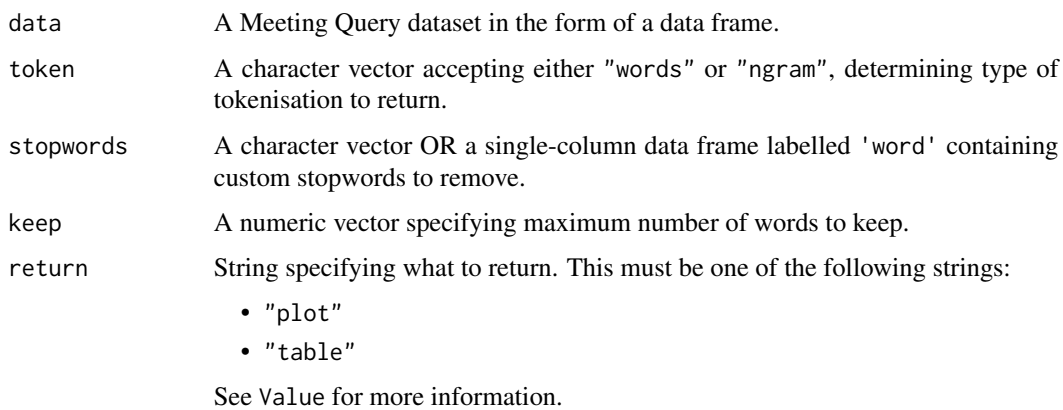

### Details

This function uses tm\_clean() as the underlying data wrangling function. There is an option to remove stopwords by passing a data frame into the stopwords argument.

# Value

A different output is returned depending on the value passed to the return argument:

- "plot": 'ggplot' object. A circular bar plot.
- "table": data frame. A summary table.

# See Also

Other Text-mining: [meeting\\_tm\\_report\(](#page-166-0)), [pairwise\\_count\(](#page-195-0)), [subject\\_validate\(](#page-212-0)), [subject\\_validate\\_report\(](#page-213-0)), [tm\\_clean\(](#page-215-0)), [tm\\_cooc\(](#page-216-0)), [tm\\_wordcloud\(](#page-218-0))

### Examples

```
tm_freq(mt_data, token = "words")
tm_freq(mt_data, token = "ngrams")
```
<span id="page-218-0"></span>tm\_wordcloud *Generate a wordcloud with meeting subject lines*

#### Description

Generate a wordcloud with the meeting query. This is a sub-function that feeds into meeting\_tm\_report().

# Usage

```
tm_wordcloud(
  data,
  stopwords = NULL,
  seed = 100,
  keep = 100,
  return = "plot",
  ...
\mathcal{L}
```
# Arguments

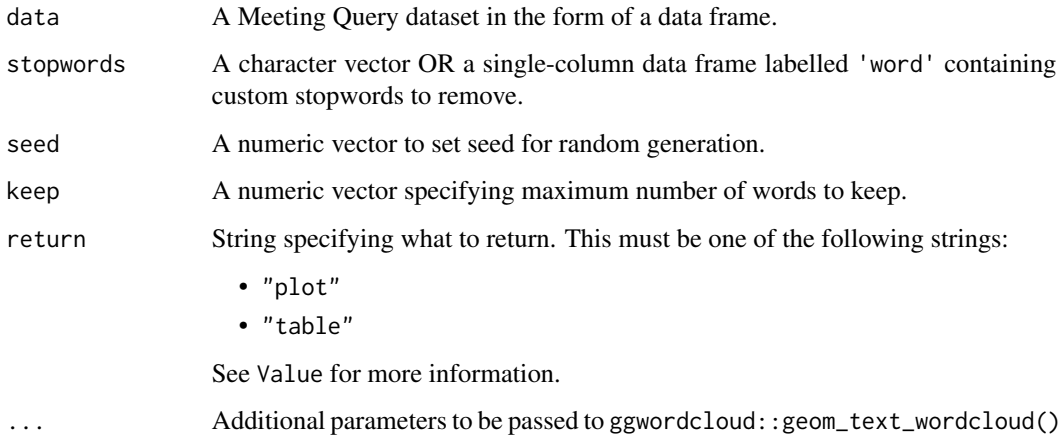

# Details

Uses the 'ggwordcloud' package for the underlying implementation, thus returning a 'ggplot' object. Additional layers can be added onto the plot using a ggplot + syntax. The recommendation is not to return over 100 words in a word cloud.

This function uses tm\_clean() as the underlying data wrangling function. There is an option to remove stopwords by passing a data frame into the stopwords argument.

# Value

A different output is returned depending on the value passed to the return argument:

- "plot": 'ggplot' object containing a word cloud.
- "table": data frame returning the data used to generate the word cloud.

# See Also

Other Text-mining: [meeting\\_tm\\_report\(](#page-166-0)), [pairwise\\_count\(](#page-195-0)), [subject\\_validate\(](#page-212-0)), [subject\\_validate\\_report\(](#page-213-0)), [tm\\_clean\(](#page-215-0)), [tm\\_cooc\(](#page-216-0)), [tm\\_freq\(](#page-217-0))

#### totals\_bind 221

### Examples

```
tm_wordcloud(mt_data, keep = 30)
# Removing stopwords
tm_wordcloud(mt_data, keep = 30, stopwords = c("weekly", "update"))
```
<span id="page-220-0"></span>totals\_bind *Row-bind an identical data frame for computing grouped totals*

### Description

Row-bind an identical data frame and impute a specific column with the target\_value, which defaults as "Total". The purpose of this is to enable to creation of summary tables with a calculated "Total" row. See example below on usage.

### Usage

```
totals_bind(data, target_col, target_value = "Total")
```
#### Arguments

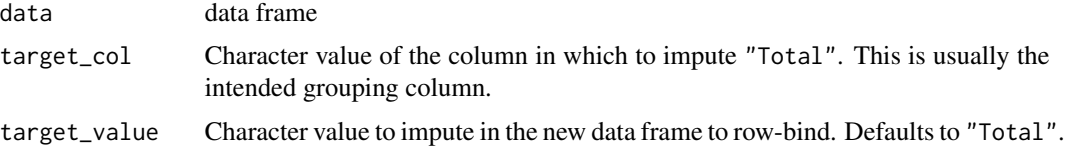

# Value

data frame with twice the number of rows of the input data frame, where half of those rows will have the target\_col column imputed with the value from target\_value.

### See Also

```
Other Support: camel_clean(), check_inputs(), combine_signals(), cut_hour(), extract_date_range(),
extract_hr(), heat_colours(), is_date_format(), maxmin(), p_test(), pairwise_count(),
plot_WOE(), read_preamble(), rgb2hex(), totals_col(), totals_reorder(), tstamp(), us_to_space(),
wrap()
```

```
sq_data %>%
 totals_bind(target_col = "LevelDesignation", target_value = "Total") %>%
 collab_sum(hrvar = "LevelDesignation", return = "table")
```
<span id="page-221-0"></span>

#### Description

Create a 'Total' column of character type comprising exactly of one unique value. This is a convenience function for returning a no-HR attribute view when NULL is supplied to the hrvar argument in functions.

# Usage

```
totals_col(data, total_value = "Total")
```
#### Arguments

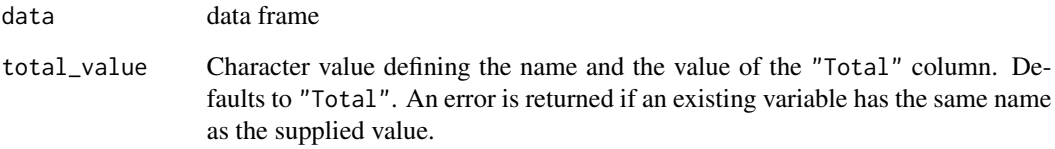

#### Value

data frame containing an additional 'Total' column on top of the input data frame.

# See Also

```
Other Support: camel_clean(), check_inputs(), combine_signals(), cut_hour(), extract_date_range(),
extract_hr(), heat_colours(), is_date_format(), maxmin(), p_test(), pairwise_count(),
plot_WOE(), read_preamble(), rgb2hex(), totals_bind(), totals_reorder(), tstamp(), us_to_space(),
wrap()
```

```
# Create a visual without HR attribute breaks
sq_data %>%
 totals_col() %>%
 collab_fizz(hrvar = "Total")
```
<span id="page-222-0"></span>

### Description

For a given data frame, reorder a row to the first row of that data frame through matching a *value* of a *variable*. The intended usage of this function is to be used for reordering the "Total" row, and *not* with "flat" data. This can be used in conjunction with totals\_bind(), which is used to create a "Total" row in the data.

# Usage

```
totals_reorder(data, target_col, target_value = "Total")
```
#### **Arguments**

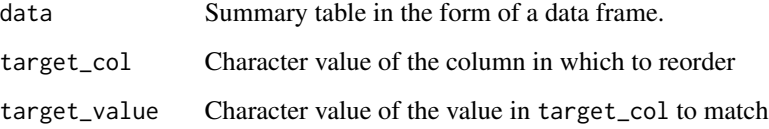

# Value

data frame with the 'Total' row reordered to the bottom.

# See Also

```
Other Support: camel_clean(), check_inputs(), combine_signals(), cut_hour(), extract_date_range(),
extract_hr(), heat_colours(), is_date_format(), maxmin(), p_test(), pairwise_count(),
plot_WOE(), read_preamble(), rgb2hex(), totals_bind(), totals_col(), tstamp(), us_to_space(),
wrap()
```

```
sq_data %>%
 totals_bind(target_col = "LevelDesignation",
             target_value = "Total") %>%
 collab_sum(hrvar = "LevelDesignation",
            return = "table") %>%
 totals_reorder(target_col = "group", target_value = "Total")
```
<span id="page-223-0"></span>track\_HR\_change *Sankey chart of organizational movement between HR attributes and missing values (outside company move) (Data Overview)*

#### Description

Creates a list of everyone at a specified start date and a specified end date then aggregates up people who have moved between organizations between this to points of time and visualizes the move through a sankey chart.

Through this chart you can see:

- The HR attribute/orgs that have the highest move out
- The HR attribute/orgs that have the highest move in
- The number of people that do not have that HR attribute or if they are no longer in the system

# Usage

```
track_HR_change(
  data,
  start_date = min(data$Date),
  end_date = max(data$Date),
  hrvar = "Organization",
 mingroup = 5,
  return = "plot",
 NA_replacement = "Out of Company"
)
```
### Arguments

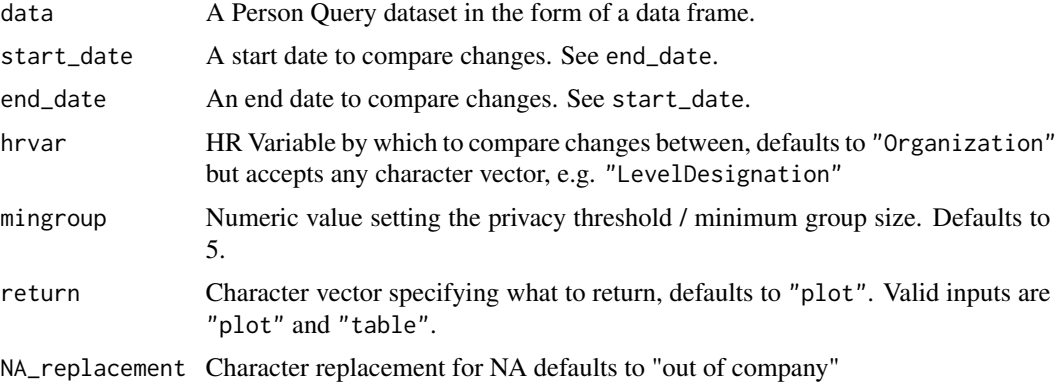

### Value

Returns a 'NetworkD3' object by default, where 'plot' is passed in return. When 'table' is passed, a summary table is returned as a data frame.

#### tstamp 225

### Author(s)

Tannaz Sattari Tabrizi [Tannaz.Sattari@microsoft.com](mailto:Tannaz.Sattari@microsoft.com)

### See Also

```
Other Data Validation: check_query(), extract_hr(), flag_ch_ratio(), flag_em_ratio(),
flag_extreme(), flag_outlooktime(), hr_trend(), hrvar_count(), hrvar_count_all(), hrvar_trend(),
identify_churn(), identify_holidayweeks(), identify_inactiveweeks(), identify_nkw(),
identify_outlier(), identify_privacythreshold(), identify_query(), identify_shifts(),
identify_shifts_wp(), identify_tenure(), remove_outliers(), standardise_pq(), subject_validate(),
subject_validate_report(), validation_report()
```
### Examples

dv\_data %>% track\_HR\_change()

<span id="page-224-0"></span>tstamp *Generate a time stamp*

# **Description**

This function generates a time stamp of the format 'yymmdd\_hhmmss'. This is a support function and is not intended for direct use.

# Usage

tstamp()

### Value

String containing the timestamp in the format 'yymmdd\_hhmmss'.

# See Also

```
Other Support: camel_clean(), check_inputs(), combine_signals(), cut_hour(), extract_date_range(),
extract_hr(), heat_colours(), is_date_format(), maxmin(), p_test(), pairwise_count(),
plot_WOE(), read_preamble(), rgb2hex(), totals_bind(), totals_col(), totals_reorder(),
us_to_space(), wrap()
```
<span id="page-225-0"></span>

#### Description

Convenience function to convert underscores to space

### Usage

```
us_to_space(x)
```
# Arguments

x String to replace all occurrences of \_ with a single space

# Value

Character vector containing the modified string.

# See Also

```
Other Support: camel_clean(), check_inputs(), combine_signals(), cut_hour(), extract_date_range(),
extract_hr(), heat_colours(), is_date_format(), maxmin(), p_test(), pairwise_count(),
plot_WOE(), read_preamble(), rgb2hex(), totals_bind(), totals_col(), totals_reorder(),
tstamp(), wrap()
```
# Examples

us\_to\_space("Meeting\_hours\_with\_manager\_1\_on\_1")

<span id="page-225-1"></span>validation\_report *Generate a Data Validation report in HTML*

# Description

The function generates an interactive HTML report using Standard Person Query data as an input. The report contains checks on Workplace Analytics query outputs to provide diagnostic information for the Analyst prior to analysis.

An additional Standard Meeting Query can be provided to perform meeting subject line related checks. This is optional and the validation report can be run without it.

# validation\_report 227

### Usage

```
validation_report(
  data,
  meeting_data = NULL,
  hrvar = "Organization",
  path = "validation report",
  hrvar_threshold = 150,
  timestamp = TRUE
)
```
### Arguments

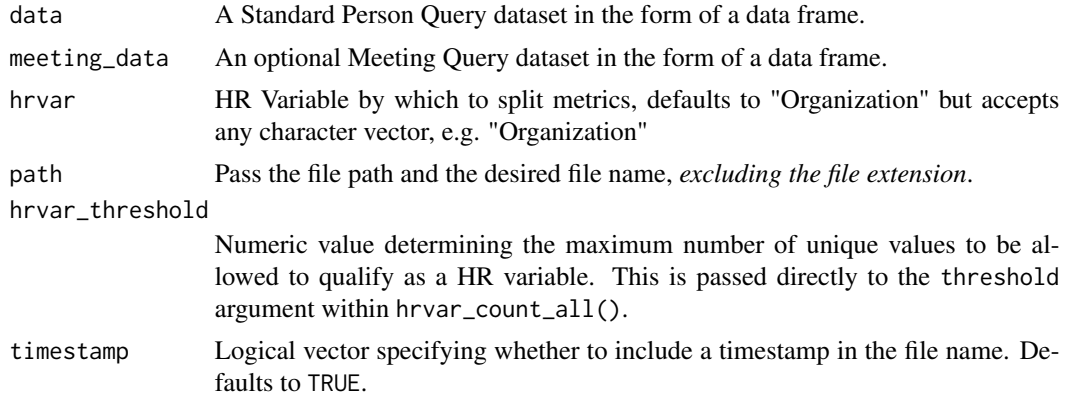

# Details

For your input to data or meeting\_data, please use the function wpa::import\_wpa() to import your csv query files into R. This function will standardize format and prepare the data as input for this report.

If you are passing a Ways of Working Assessment query instead of a Standard Person query to the data argument, please also use standardise\_pq() to make the variable names consistent with a Standard Person Query.

Since v1.6.2, the variable Call\_hours is no longer a pre-requisite to run this report. A note is returned in-line instead of an error if the variable is not available.

#### Value

An HTML report with the same file name as specified in the arguments is generated in the working directory. No outputs are directly returned by the function.

### Checking functions within validation\_report()

- check\_query()
- flag\_ch\_ratio()
- hrvar\_count\_all()
- identify\_privacythreshold()

# 228 wellbeing\_report

- identify\_nkw()
- identify\_holidayweeks()
- subject\_validate()
- identify\_tenure()
- flag\_outlooktime()
- identify\_shifts()
- track\_HR\_change()

You can browse each individual function for details on calculations.

### Creating a report

Below is an example on how to run the report.

```
validation_report(dv_data,
                  meeting_data = mt_data,
                  hrvar = "Organization")
```
# See Also

```
Other Reports: IV_report(), capacity_report(), coaching_report(), collaboration_report(),
connectivity_report(), generate_report(), meeting_tm_report(), read_preamble(), subject_validate_report(),
workpatterns_report()
```

```
Other Data Validation: check_query(), extract_hr(), flag_ch_ratio(), flag_em_ratio(),
flag_extreme(), flag_outlooktime(), hr_trend(), hrvar_count(), hrvar_count_all(), hrvar_trend(),
identify_churn(), identify_holidayweeks(), identify_inactiveweeks(), identify_nkw(),
identify_outlier(), identify_privacythreshold(), identify_query(), identify_shifts(),
identify_shifts_wp(), identify_tenure(), remove_outliers(), standardise_pq(), subject_validate(),
subject_validate_report(), track_HR_change()
```
wellbeing\_report *Generate a Wellbeing Report in HTML*

#### Description

# [Experimental]

Generate a static HTML report on wellbeing, taking a custom Wellbeing Query and an Hourly Collaboration query as inputs. See Required metrics section for more details on the required inputs for the Wellbeing Query. Note that this function is currently still in experimental/development stage and may experience changes in the near term.

# wellbeing\_report 229

# Usage

```
wellbeing_report(
 wbq,
  hcq,
 hrvar = "Organization",
 mingroup = 5,
 start_hour = "0900",
 end_hour = "1700",
 path = "wellbeing_report"
\mathcal{L}
```
# Arguments

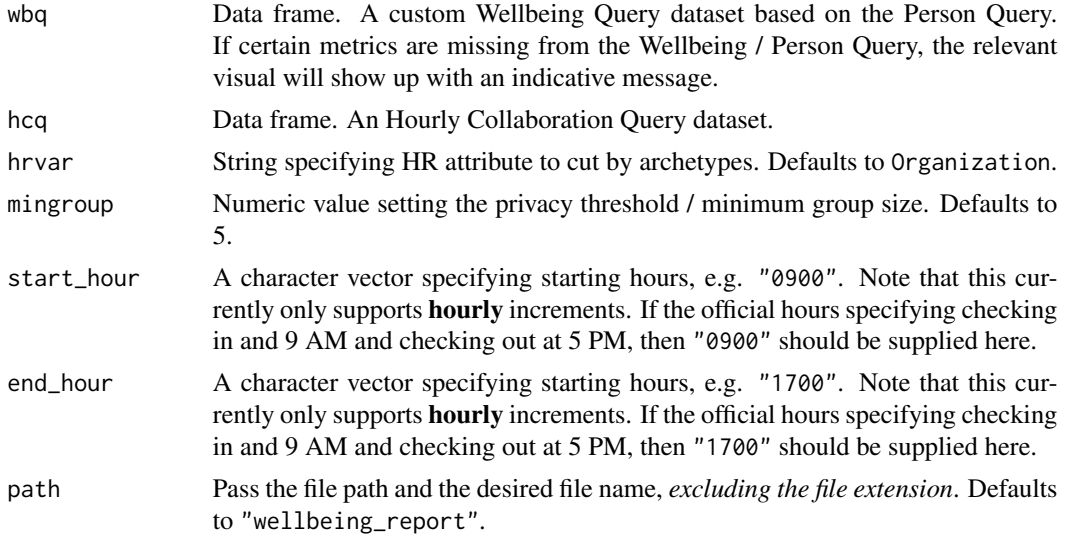

# Required metrics

A full list of the required metrics are as follows:

- Urgent\_meeting\_hours
- IMs\_sent\_other\_level
- IMs\_sent\_same\_level
- Emails\_sent\_other\_level
- Emails\_sent\_same\_level
- Emails\_sent
- IMs\_sent
- Meeting\_hours\_intimate\_group
- Meeting\_hours\_1on1
- Urgent\_email\_hours
- Unscheduled\_call\_hours
- Meeting\_hours
- Instant\_Message\_hours
- Email\_hours
- Total\_focus\_hours
- Weekend\_IMs\_sent
- Weekend\_emails\_sent
- After\_hours\_collaboration\_hours
- After\_hours\_meeting\_hours
- After\_hours\_instant\_messages
- After\_hours\_in\_unscheduled\_calls
- After\_hours\_email\_hours
- Collaboration\_hours
- Workweek\_span

<span id="page-229-0"></span>workloads\_dist *Distribution of Work Week Span as a 100% stacked bar*

# Description

Analyze Work Week Span distribution. Returns a stacked bar plot by default. Additional options available to return a table with distribution elements.

# Usage

```
workloads_dist(
  data,
  hrvar = "Organization",
 mingroup = 5,
 return = "plot",
  cut = c(15, 30, 45))
```
### Arguments

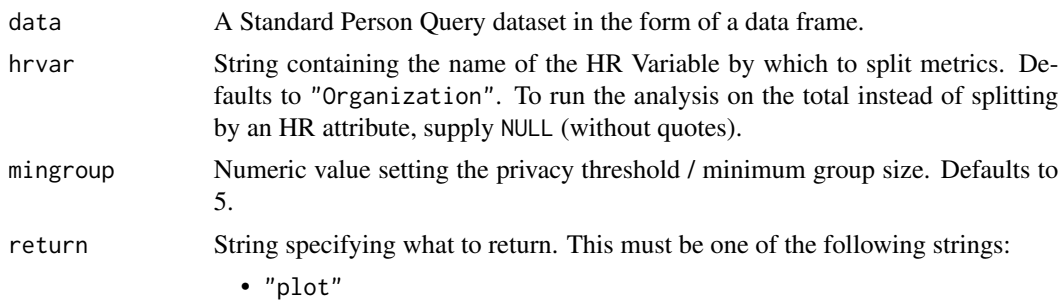

• "table" See Value for more information. cut A numeric vector of length three to specify the breaks for the distribution, e.g. c(10, 15, 20)

#### Value

A different output is returned depending on the value passed to the return argument:

- "plot": 'ggplot' object. A stacked bar plot for the metric.
- "table": data frame. A summary table for the metric.

### See Also

```
Other Visualization: afterhours_dist(), afterhours_fizz(), afterhours_line(), afterhours_rank(),
afterhours_summary(), afterhours_trend(), collaboration_area(), collaboration_dist(),
collaboration_fizz(), collaboration_line(), collaboration_rank(), collaboration_sum(),
collaboration_trend(), create_bar(), create_bar_asis(), create_boxplot(), create_bubble(),
create_dist(), create_fizz(), create_inc(), create_line(), create_line_asis(), create_period_scatter(),
create_rank(), create_sankey(), create_scatter(), create_stacked(), create_tracking(),
create_trend(), email_dist(), email_fizz(), email_line(), email_rank(), email_summary(),
email_trend(), external_dist(), external_fizz(), external_line(), external_network_plot(),
external_rank(), external_sum(), hr_trend(), hrvar_count(), hrvar_trend(), internal_network_plot(),
keymetrics_scan(), meeting_dist(), meeting_fizz(), meeting_line(), meeting_quality(),
meeting_rank(), meeting_summary(), meeting_trend(), meetingtype_dist(), meetingtype_dist_ca(),
meetingtype_dist_mt(), meetingtype_summary(), mgrcoatt_dist(), mgrrel_matrix(), one2one_dist(),
one2one_fizz(), one2one_freq(), one2one_line(), one2one_rank(), one2one_sum(), one2one_trend(),
period_change(), workloads_fizz(), workloads_line(), workloads_rank(), workloads_summary(),
workloads_trend(), workpatterns_area(), workpatterns_rank()
```
Other Workweek Span: [workloads\\_fizz\(](#page-230-0)), [workloads\\_line\(](#page-232-0)), [workloads\\_rank\(](#page-233-0)), [workloads\\_summary\(](#page-235-0)), [workloads\\_trend\(](#page-236-0))

#### Examples

```
# Return plot
workloads_dist(sq_data, hrvar = "Organization", return = "plot")
# Return a summary table
workloads_dist(sq_data, hrvar = "Organization", return = "table")
```
<span id="page-230-0"></span>workloads\_fizz *Distribution of Work Week Span (Fizzy Drink plot)*

#### **Description**

Analyze Work Week Span distribution, and returns a 'fizzy' scatter plot by default. Additional options available to return a table with distribution elements.

#### Usage

workloads\_fizz(data, hrvar = "Organization", mingroup = 5, return = "plot")

### Arguments

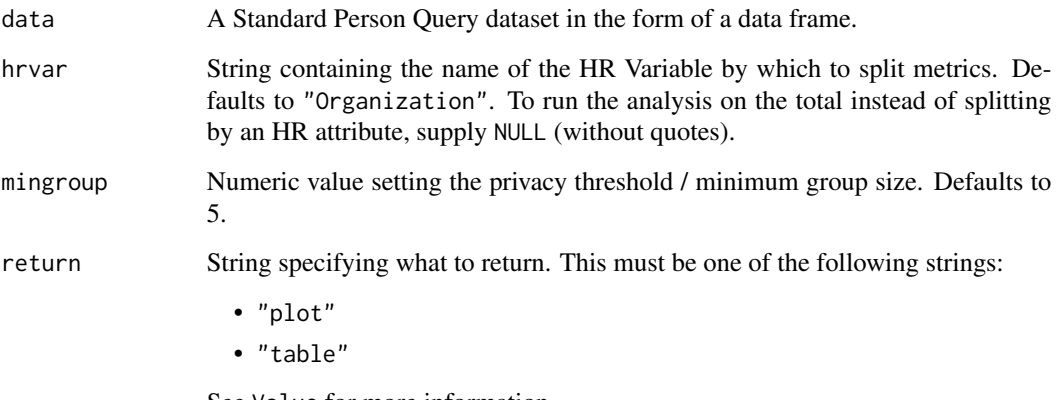

See Value for more information.

#### Value

A different output is returned depending on the value passed to the return argument:

- "plot": 'ggplot' object. A jittered scatter plot for the metric.
- "table": data frame. A summary table for the metric.

# See Also

```
Other Visualization: afterhours_dist(), afterhours_fizz(), afterhours_line(), afterhours_rank(),
afterhours_summary(), afterhours_trend(), collaboration_area(), collaboration_dist(),
collaboration_fizz(), collaboration_line(), collaboration_rank(), collaboration_sum(),
collaboration_trend(), create_bar(), create_bar_asis(), create_boxplot(), create_bubble(),
create_dist(), create_fizz(), create_inc(), create_line(), create_line_asis(), create_period_scatter(),
create_rank(), create_sankey(), create_scatter(), create_stacked(), create_tracking(),
create_trend(), email_dist(), email_fizz(), email_line(), email_rank(), email_summary(),
email_trend(), external_dist(), external_fizz(), external_line(), external_network_plot(),
external_rank(), external_sum(), hr_trend(), hrvar_count(), hrvar_trend(), internal_network_plot(),
keymetrics_scan(), meeting_dist(), meeting_fizz(), meeting_line(), meeting_quality(),
meeting_rank(), meeting_summary(), meeting_trend(), meetingtype_dist(), meetingtype_dist_ca(),
meetingtype_dist_mt(), meetingtype_summary(), mgrcoatt_dist(), mgrrel_matrix(), one2one_dist(),
one2one_fizz(), one2one_freq(), one2one_line(), one2one_rank(), one2one_sum(), one2one_trend(),
period_change(), workloads_dist(), workloads_line(), workloads_rank(), workloads_summary(),
workloads_trend(), workpatterns_area(), workpatterns_rank()
```
Other Workweek Span: [workloads\\_dist\(](#page-229-0)), [workloads\\_line\(](#page-232-0)), [workloads\\_rank\(](#page-233-0)), [workloads\\_summary\(](#page-235-0)), [workloads\\_trend\(](#page-236-0))

# workloads\_line 233

# Examples

```
# Return plot
workloads_fizz(sq_data, hrvar = "Organization", return = "plot")
# Return summary table
workloads_fizz(sq_data, hrvar = "Organization", return = "table")
```
<span id="page-232-0"></span>workloads\_line *Workloads Time Trend - Line Chart*

# Description

Provides a week by week view of 'Work Week Span', visualised as line charts. By default returns a line chart for collaboration hours, with a separate panel per value in the HR attribute. Additional options available to return a summary table.

# Usage

```
workloads_line(data, hrvar = "Organization", mingroup = 5, return = "plot")
```
#### Arguments

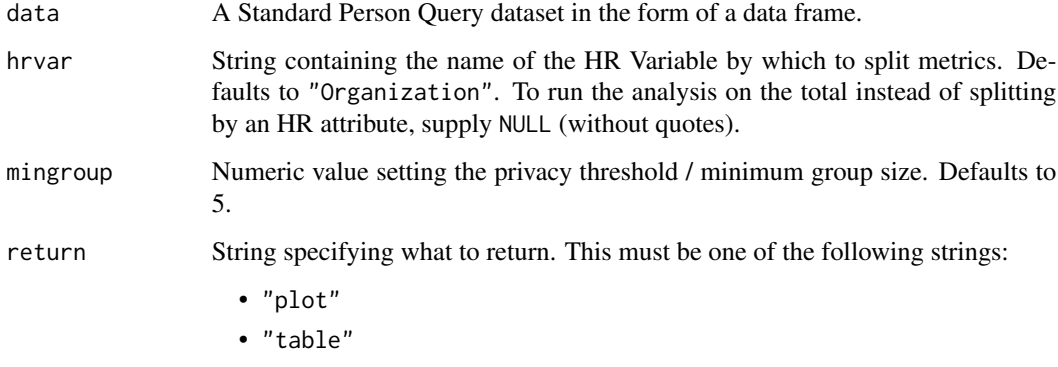

See Value for more information.

#### Value

A different output is returned depending on the value passed to the return argument:

- "plot": 'ggplot' object. A faceted line plot for the metric.
- "table": data frame. A summary table for the metric.

### See Also

```
Other Visualization: afterhours_dist(), afterhours_fizz(), afterhours_line(), afterhours_rank(),
afterhours_summary(), afterhours_trend(), collaboration_area(), collaboration_dist(),
collaboration_fizz(), collaboration_line(), collaboration_rank(), collaboration_sum(),
collaboration_trend(), create_bar(), create_bar_asis(), create_boxplot(), create_bubble(),
create_dist(), create_fizz(), create_inc(), create_line(), create_line_asis(), create_period_scatter(),
create_rank(), create_sankey(), create_scatter(), create_stacked(), create_tracking(),
create_trend(), email_dist(), email_fizz(), email_line(), email_rank(), email_summary(),
email_trend(), external_dist(), external_fizz(), external_line(), external_network_plot(),
external_rank(), external_sum(), hr_trend(), hrvar_count(), hrvar_trend(), internal_network_plot(),
keymetrics_scan(), meeting_dist(), meeting_fizz(), meeting_line(), meeting_quality(),
meeting_rank(), meeting_summary(), meeting_trend(), meetingtype_dist(), meetingtype_dist_ca(),
meetingtype_dist_mt(), meetingtype_summary(), mgrcoatt_dist(), mgrrel_matrix(), one2one_dist(),
one2one_fizz(), one2one_freq(), one2one_line(), one2one_rank(), one2one_sum(), one2one_trend(),
period_change(), workloads_dist(), workloads_fizz(), workloads_rank(), workloads_summary(),
workloads_trend(), workpatterns_area(), workpatterns_rank()
```
Other Workweek Span: [workloads\\_dist\(](#page-229-0)), [workloads\\_fizz\(](#page-230-0)), [workloads\\_rank\(](#page-233-0)), [workloads\\_summary\(](#page-235-0)), [workloads\\_trend\(](#page-236-0))

# Examples

```
# Return a line plot
workloads_line(sq_data, hrvar = "LevelDesignation")
# Return summary table
workloads_line(sq_data, hrvar = "LevelDesignation", return = "table")
```
<span id="page-233-0"></span>workloads\_rank *Rank all groups across HR attributes for Work Week Span*

### Description

This function scans a standard query output for groups with high levels of Work Week Span. Returns a plot by default, with an option to return a table with a all of groups (across multiple HR attributes) ranked by work week span.

#### Usage

```
workloads_rank(
  data,
  hrvar = extract_hr(data),
 mingroup = 5,
 mode = "simple",
 plot_model = 1,
  return = "table"
)
```
# workloads\_rank 235

#### **Arguments**

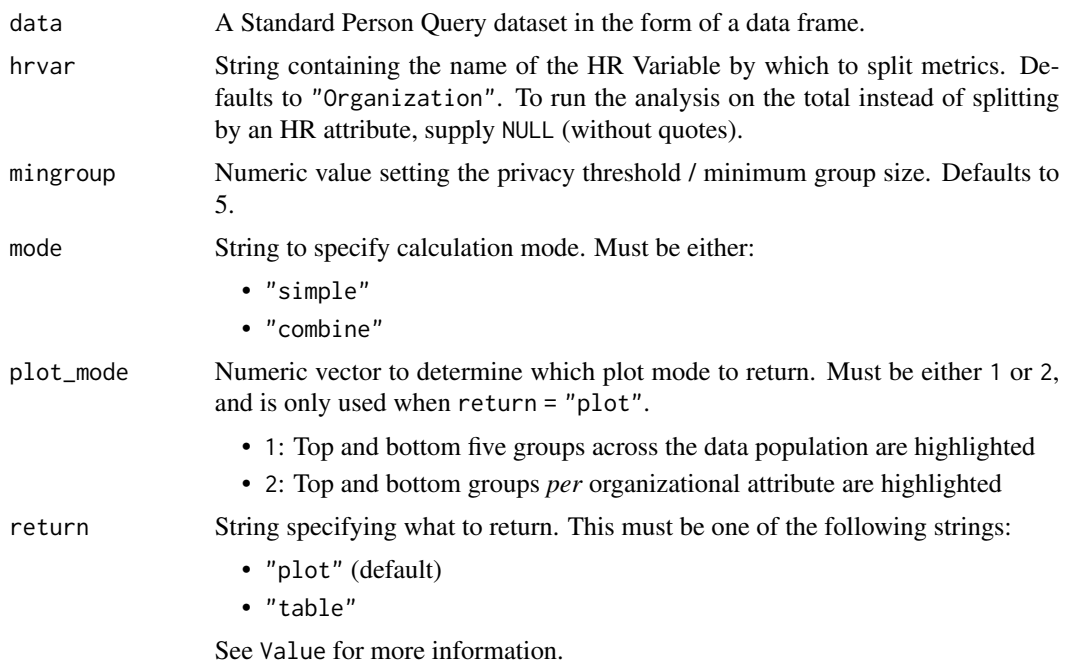

# Details

Uses the metric Workweek\_span. See create\_rank() for applying the same analysis to a different metric.

### Value

A different output is returned depending on the value passed to the return argument:

- "plot": 'ggplot' object. A bubble plot where the x-axis represents the metric, the y-axis represents the HR attributes, and the size of the bubbles represent the size of the organizations. Note that there is no plot output if mode is set to "combine".
- "table": data frame. A summary table for the metric.

# See Also

```
Other Visualization: afterhours_dist(), afterhours_fizz(), afterhours_line(), afterhours_rank(),
afterhours_summary(), afterhours_trend(), collaboration_area(), collaboration_dist(),
collaboration_fizz(), collaboration_line(), collaboration_rank(), collaboration_sum(),
collaboration_trend(), create_bar(), create_bar_asis(), create_boxplot(), create_bubble(),
create_dist(), create_fizz(), create_inc(), create_line(), create_line_asis(), create_period_scatter(),
create_rank(), create_sankey(), create_scatter(), create_stacked(), create_tracking(),
create_trend(), email_dist(), email_fizz(), email_line(), email_rank(), email_summary(),
email_trend(), external_dist(), external_fizz(), external_line(), external_network_plot(),
external_rank(), external_sum(), hr_trend(), hrvar_count(), hrvar_trend(), internal_network_plot(),
keymetrics_scan(), meeting_dist(), meeting_fizz(), meeting_line(), meeting_quality(),
```

```
meeting_rank(), meeting_summary(), meeting_trend(), meetingtype_dist(), meetingtype_dist_ca(),
meetingtype_dist_mt(), meetingtype_summary(), mgrcoatt_dist(), mgrrel_matrix(), one2one_dist(),
one2one_fizz(), one2one_freq(), one2one_line(), one2one_rank(), one2one_sum(), one2one_trend(),
period_change(), workloads_dist(), workloads_fizz(), workloads_line(), workloads_summary(),
workloads_trend(), workpatterns_area(), workpatterns_rank()
```
Other Workweek Span: [workloads\\_dist\(](#page-229-0)), [workloads\\_fizz\(](#page-230-0)), [workloads\\_line\(](#page-232-0)), [workloads\\_summary\(](#page-235-0)), [workloads\\_trend\(](#page-236-0))

#### Examples

```
# Return rank table
workloads_rank(
  data = sq_data,
  return = "table"
\lambda# Return plot
workloads_rank(
  data = sq_data,
  return = "plot"
)
```
<span id="page-235-0"></span>workloads\_summary *Work Week Span Summary*

### Description

Provides an overview analysis of 'Work Week Span'. Returns a bar plot showing average weekly utilization hours by default. Additional options available to return a summary table.

#### Usage

```
workloads_summary(data, hrvar = "Organization", mingroup = 5, return = "plot")
```

```
workloads_sum(data, hrvar = "Organization", mingroup = 5, return = "plot")
```
### Arguments

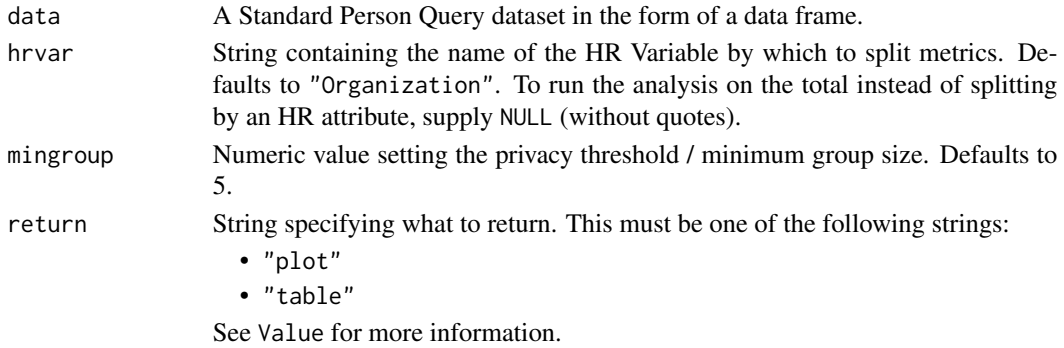

#### Value

A different output is returned depending on the value passed to the return argument:

- "plot": 'ggplot' object. A bar plot for the metric.
- "table": data frame. A summary table for the metric.

### See Also

```
Other Visualization: afterhours_dist(), afterhours_fizz(), afterhours_line(), afterhours_rank(),
afterhours_summary(), afterhours_trend(), collaboration_area(), collaboration_dist(),
collaboration_fizz(), collaboration_line(), collaboration_rank(), collaboration_sum(),
collaboration_trend(), create_bar(), create_bar_asis(), create_boxplot(), create_bubble(),
create_dist(), create_fizz(), create_inc(), create_line(), create_line_asis(), create_period_scatter(),
create_rank(), create_sankey(), create_scatter(), create_stacked(), create_tracking(),
create_trend(), email_dist(), email_fizz(), email_line(), email_rank(), email_summary(),
email_trend(), external_dist(), external_fizz(), external_line(), external_network_plot(),
external_rank(), external_sum(), hr_trend(), hrvar_count(), hrvar_trend(), internal_network_plot(),
keymetrics_scan(), meeting_dist(), meeting_fizz(), meeting_line(), meeting_quality(),
meeting_rank(), meeting_summary(), meeting_trend(), meetingtype_dist(), meetingtype_dist_ca(),
meetingtype_dist_mt(), meetingtype_summary(), mgrcoatt_dist(), mgrrel_matrix(), one2one_dist(),
one2one_fizz(), one2one_freq(), one2one_line(), one2one_rank(), one2one_sum(), one2one_trend(),
period_change(), workloads_dist(), workloads_fizz(), workloads_line(), workloads_rank(),
workloads_trend(), workpatterns_area(), workpatterns_rank()
```
Other Workweek Span: [workloads\\_dist\(](#page-229-0)), [workloads\\_fizz\(](#page-230-0)), [workloads\\_line\(](#page-232-0)), [workloads\\_rank\(](#page-233-0)), [workloads\\_trend\(](#page-236-0))

#### Examples

```
# Return a ggplot bar chart
workloads_summary(sq_data, hrvar = "LevelDesignation")
# Return a summary table
workloads_summary(sq_data, hrvar = "LevelDesignation", return = "table")
```
<span id="page-236-0"></span>workloads\_trend *Work Week Span Time Trend*

### Description

Provides a week by week view of Work Week Span. By default returns a week by week heatmap, highlighting the points in time with most activity. Additional options available to return a summary table.

#### Usage

```
workloads_trend(data, hrvar = "Organization", mingroup = 5, return = "plot")
```
#### Arguments

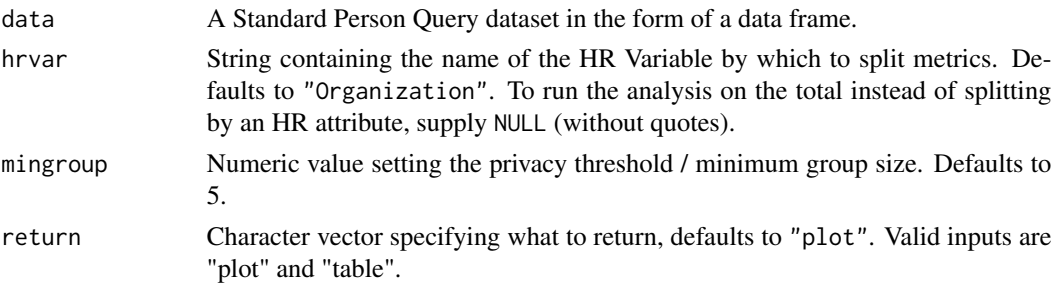

# Details

Uses the metric Workweek\_span.

### Value

Returns a 'ggplot' object by default, where 'plot' is passed in return. When 'table' is passed, a summary table is returned as a data frame.

#### See Also

```
Other Visualization: afterhours_dist(), afterhours_fizz(), afterhours_line(), afterhours_rank(),
afterhours_summary(), afterhours_trend(), collaboration_area(), collaboration_dist(),
collaboration_fizz(), collaboration_line(), collaboration_rank(), collaboration_sum(),
collaboration_trend(), create_bar(), create_bar_asis(), create_boxplot(), create_bubble(),
create_dist(), create_fizz(), create_inc(), create_line(), create_line_asis(), create_period_scatter(),
create_rank(), create_sankey(), create_scatter(), create_stacked(), create_tracking(),
create_trend(), email_dist(), email_fizz(), email_line(), email_rank(), email_summary(),
email_trend(), external_dist(), external_fizz(), external_line(), external_network_plot(),
external_rank(), external_sum(), hr_trend(), hrvar_count(), hrvar_trend(), internal_network_plot(),
keymetrics_scan(), meeting_dist(), meeting_fizz(), meeting_line(), meeting_quality(),
meeting_rank(), meeting_summary(), meeting_trend(), meetingtype_dist(), meetingtype_dist_ca(),
meetingtype_dist_mt(), meetingtype_summary(), mgrcoatt_dist(), mgrrel_matrix(), one2one_dist(),
one2one_fizz(), one2one_freq(), one2one_line(), one2one_rank(), one2one_sum(), one2one_trend(),
period_change(), workloads_dist(), workloads_fizz(), workloads_line(), workloads_rank(),
workloads_summary(), workpatterns_area(), workpatterns_rank()
```
Other Workweek Span: [workloads\\_dist\(](#page-229-0)), [workloads\\_fizz\(](#page-230-0)), [workloads\\_line\(](#page-232-0)), [workloads\\_rank\(](#page-233-0)), [workloads\\_summary\(](#page-235-0))

```
# Run plot
workloads_trend(sq_data)
# Run table
workloads_trend(sq_data, hrvar = "LevelDesignation", return = "table")
```
<span id="page-238-0"></span>workpatterns\_area *Create an area plot of emails and IMs by hour of the day*

# Description

Uses the Hourly Collaboration query to produce an area plot of Emails sent and IMs sent attended by hour of the day.

# Usage

```
workpatterns_area(
  data,
  hrvar = "Organization",
  mingroup = 5,
  signals = c("email", "IM"),
  return = "plot",
  values = "percent",
  start_hour = "0900",
  end_hour = "1700"
\mathcal{L}
```
# Arguments

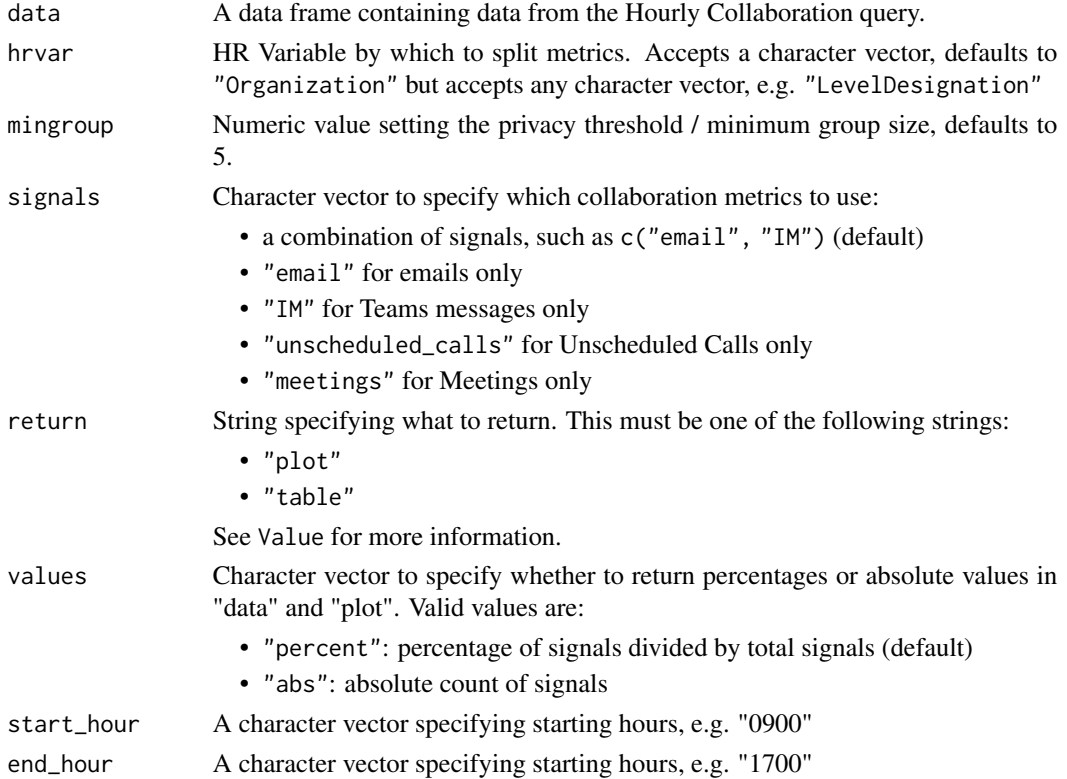

#### Value

A different output is returned depending on the value passed to the return argument:

- "plot": ggplot object. An overlapping area plot (default).
- "table": data frame. A summary table.

#### See Also

```
Other Visualization: afterhours_dist(), afterhours_fizz(), afterhours_line(), afterhours_rank(),
afterhours_summary(), afterhours_trend(), collaboration_area(), collaboration_dist(),
collaboration_fizz(), collaboration_line(), collaboration_rank(), collaboration_sum(),
collaboration_trend(), create_bar(), create_bar_asis(), create_boxplot(), create_bubble(),
create_dist(), create_fizz(), create_inc(), create_line(), create_line_asis(), create_period_scatter(),
create_rank(), create_sankey(), create_scatter(), create_stacked(), create_tracking(),
create_trend(), email_dist(), email_fizz(), email_line(), email_rank(), email_summary(),
email_trend(), external_dist(), external_fizz(), external_line(), external_network_plot(),
external_rank(), external_sum(), hr_trend(), hrvar_count(), hrvar_trend(), internal_network_plot(),
keymetrics_scan(), meeting_dist(), meeting_fizz(), meeting_line(), meeting_quality(),
meeting_rank(), meeting_summary(), meeting_trend(), meetingtype_dist(), meetingtype_dist_ca(),
meetingtype_dist_mt(), meetingtype_summary(), mgrcoatt_dist(), mgrrel_matrix(), one2one_dist(),
one2one_fizz(), one2one_freq(), one2one_line(), one2one_rank(), one2one_sum(), one2one_trend(),
period_change(), workloads_dist(), workloads_fizz(), workloads_line(), workloads_rank(),
workloads_summary(), workloads_trend(), workpatterns_rank()
```
Other Working Patterns: [flex\\_index\(](#page-107-0)), [identify\\_shifts\(](#page-131-0)), [identify\\_shifts\\_wp\(](#page-132-0)), [plot\\_flex\\_index\(](#page-199-0)), [workpatterns\\_classify\(](#page-240-0)), [workpatterns\\_classify\\_bw\(](#page-244-0)), [workpatterns\\_classify\\_pav\(](#page-246-0)), [workpatterns\\_hclust\(](#page-247-0)), [workpatterns\\_rank\(](#page-249-0)), [workpatterns\\_report\(](#page-251-0))

Other Working Patterns: [flex\\_index\(](#page-107-0)), [identify\\_shifts\(](#page-131-0)), [identify\\_shifts\\_wp\(](#page-132-0)), [plot\\_flex\\_index\(](#page-199-0)), [workpatterns\\_classify\(](#page-240-0)), [workpatterns\\_classify\\_bw\(](#page-244-0)), [workpatterns\\_classify\\_pav\(](#page-246-0)), [workpatterns\\_hclust\(](#page-247-0)), [workpatterns\\_rank\(](#page-249-0)), [workpatterns\\_report\(](#page-251-0))

```
# Create a sample small dataset
orgs <- c("Customer Service", "Financial Planning", "Biz Dev")
em_data <- em_data[em_data$Organization %in% orgs, ]
# Return visualization of percentage distribution
workpatterns_area(em_data, return = "plot", values = "percent")
# Return visualization of absolute values
workpatterns_area(em_data, return = "plot", values = "abs")
# Return summary table
workpatterns_area(em_data, return = "table")
```
<span id="page-240-0"></span>workpatterns\_classify *Classify working pattern personas using a rule based algorithm*

### Description

# [Experimental]

Apply a rule based algorithm to emails or instant messages sent by hour of day. Uses a binary weekbased ('bw') method by default, with options to use the the person-average volume-based ('pav') method.

# Usage

```
workpatterns_classify(
  data,
  hrvar = "Organization",
  values = "percent",
  signals = c("email", "IM"),
  start_hour = "0900",
  end_hour = "1700",
  exp_hours = NULL,
 mingroup = 5,
  active_{threshold} = 0,
 \text{method} = \text{"bw",}return = "plot"
)
```
### Arguments

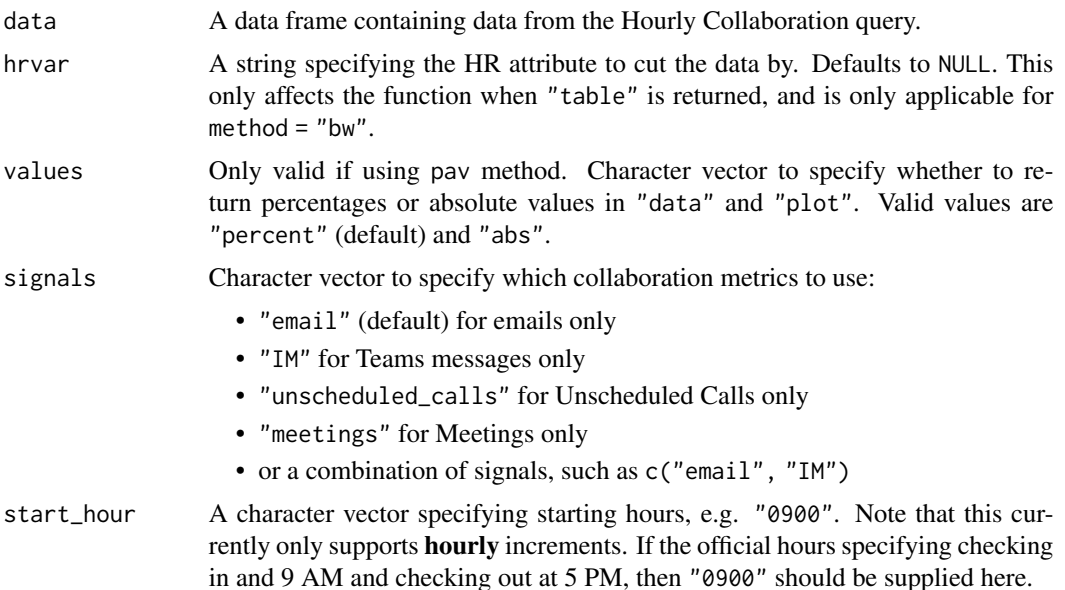

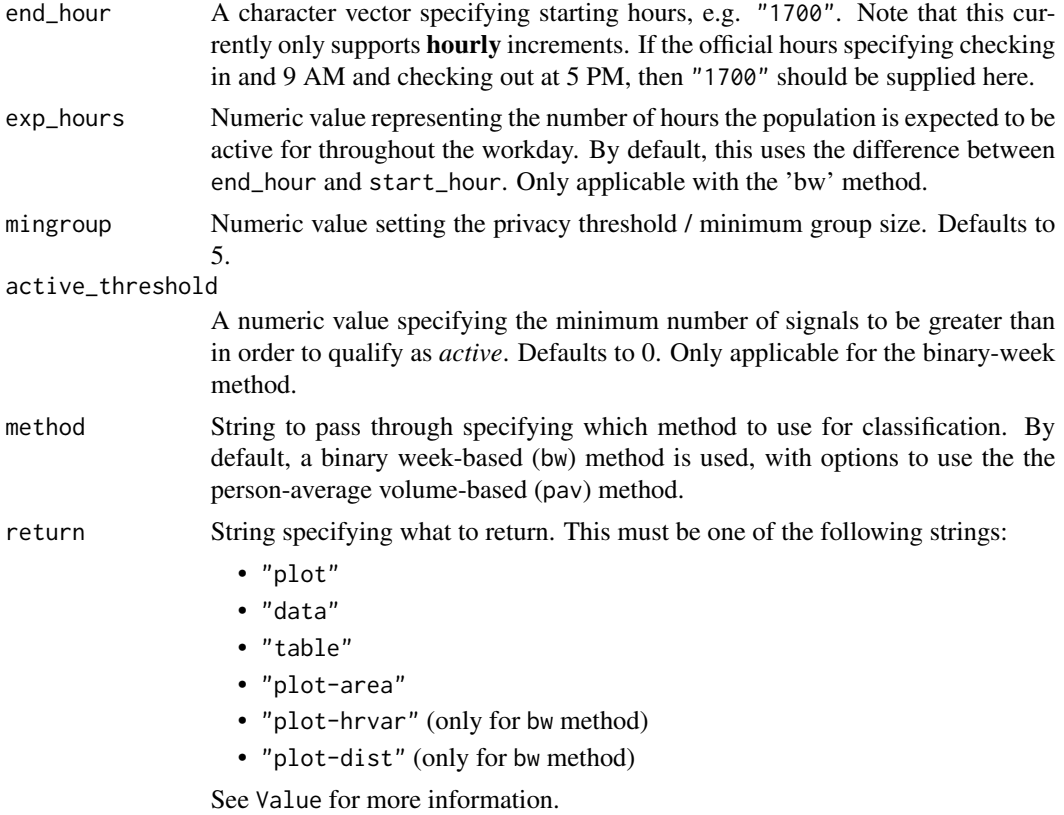

# Details

The working patterns archetypes are a set of segments created based on the aggregated hourly activity of employees. A motivation of creating these archetypes is to capture the diversity in working patterns, where for instance employees may choose to take multiple or extended breaks throughout the day, or choose to start or end earlier/later than their standard working hours. Two methods have been developed to capture the different working patterns.

This function is a wrapper around workpatterns\_classify\_bw() and workpatterns\_classify\_pav(), and calls each function depending on what is supplied to the method argument. Both methods implement a rule-based classification of either person-weeks or persons that pull apart different working patterns.

See individual sections below for details on the two different implementations.

#### Value

Character vector to specify what to return. Valid options include:

- "plot": ggplot object. With the bw method, this returns a grid showing the distribution of archetypes by 'breaks' and number of active hours (default). With the pav method, this returns a faceted bar plot which shows the percentage of signals sent in each hour, with each facet representing an archetype.
- "data": data frame. The raw data with the classified archetypes.
- "table": data frame. A summary table of the archetypes.
- "plot-area": ggplot object. With the bw method, this returns an area plot of the percentages of archetypes shown over time. With the pav method, this returns an area chart which shows the percentage of signals sent in each hour, with each line representing an archetype.
- "plot-hrvar": ggplot object. A bar plot showing the count of archetypes, faceted by the supplied HR attribute. This is only available for the bw method.
- "plot-dist": returns a heatmap plot of signal distribution by hour and archetypes. This is only available for the bw method.

# Binary Week method

This method classifies each person-week into one of the eight archetypes:

- 0 Low Activity (< 3 hours on): fewer than 3 hours of active hours
- 1.1 Standard continuous (expected schedule): active hours equal to *expected hours*, with all activity confined within the expected start and end time
- 1.2 Standard continuous (shifted schedule): active hours equal to *expected hours*, with activity occurring beyond either the expected start or end time.
- 2.1 Standard flexible (expected schedule): active hours less than or equal to *expected hours*, with all activity confined within the expected start and end time
- 2.2 Standard flexible (shifted schedule): active hours less than or equal to *expected hours*, with activity occurring beyond either the expected start or end time.
- 3 Long flexible workday: number of active hours exceed *expected hours*, with breaks occurring throughout
- 4 Long continuous workday: number of active hours exceed *expected hours*, with activity happening in a continuous block (no breaks)
- 5 Always on (13h+): number of active hours greater than or equal to 13

*Standard* here denotes the behaviour of not exhibiting total number of active hours which exceed the expected total number of hours, as supplied by exp\_hours. *Continuous* refers to the behaviour of *not* taking breaks, i.e. no inactive hours between the first and last active hours of the day, where *flexible* refers to the contrary.

This is the recommended method over pav for several reasons:

- 1. bw ignores *volume effects*, where activity volume can still bias the results towards the 'standard working hours'.
- 2. It captures the intuition that each individual can have 'light' and 'heavy' weeks with respect to workload.

The notion of 'breaks' in the 'binary-week' method is best understood as 'recurring disconnection time'. This denotes an hourly block where there is consistently no activity occurring throughout the week. Note that this applies a stricter criterion compared to the common definition of a break, which is simply a time interval where no active work is being done, and thus the more specific terminology 'recurring disconnection time' is preferred.

In the standard plot output, the archetypes have been abbreviated to show the following:

• Low Activity - archetype 0

### 244 workpatterns\_classify

- Standard archetypes 1.1 and 1.2
- Flexible archetypes 2.1 and 2.2
- Long continuous archetype 4
- Long flexible archetype 3
- Always On archetype 5

#### Person Average method

This method classifies each **person** (based on unique PersonId) into one of the six archetypes:

- Absent: Fewer than 10 signals over the week.
- **Extended Hours Morning:** 15%+ of collaboration before start hours and less than 70% within standard hours, and less than 15% of collaboration after end hours
- Extended Hours Evening: Less than 15% of collaboration before start hours and less than 70% within standard hours, and 15%+ of collaboration after end hours
- Overnight workers: less than 30% of collaboration happens within standard hours
- Standard Hours: over 70% of collaboration within standard hours
- Always On: over 15% of collaboration happens before starting hour and end hour (both conditions must satisfy) and less than 70% of collaboration within standard hours

#### Flexibility Index

The Working Patterns archetypes as calculated using the binary-week method shares many similarities with the Flexibility Index (see flex\_index()):

- Both are computed directly from the Hourly Collaboration Flexible Query.
- Both apply the same binary conversion of activity on the signals from the Hourly Collaboration Flexible Query.

#### Author(s)

Ainize Cidoncha [ainize.cidoncha@microsoft.com](mailto:ainize.cidoncha@microsoft.com)

Carlos Morales Torrado [carlos.morales@microsoft.com](mailto:carlos.morales@microsoft.com)

Martin Chan [martin.chan@microsoft.com](mailto:martin.chan@microsoft.com)

### See Also

Other Clustering: [personas\\_hclust\(](#page-198-0)), [workpatterns\\_hclust\(](#page-247-0))

Other Working Patterns: [flex\\_index\(](#page-107-0)), [identify\\_shifts\(](#page-131-0)), [identify\\_shifts\\_wp\(](#page-132-0)), [plot\\_flex\\_index\(](#page-199-0)), [workpatterns\\_area\(](#page-238-0)), [workpatterns\\_classify\\_bw\(](#page-244-0)), [workpatterns\\_classify\\_pav\(](#page-246-0)), [workpatterns\\_hclust\(](#page-247-0)), [workpatterns\\_rank\(](#page-249-0)), [workpatterns\\_report\(](#page-251-0))

# Examples

```
# Returns a plot by default
em_data %>% workpatterns_classify(method = "bw")
# Return an area plot
# With custom expected hours
em_data %>%
  workpatterns_classify(
   method = "bw",return = "plot-area",
   exp_hours = 7
      )
em_data %>% workpatterns_classify(method = "bw", return = "table")
em_data %>% workpatterns_classify(method = "pav")
em_data %>% workpatterns_classify(method = "pav", return = "plot-area")
```
<span id="page-244-0"></span>workpatterns\_classify\_bw

*Classify working pattern week archetypes using a rule-based algorithm, using the binary week-based ('bw') method.*

#### Description

# [Experimental]

Apply a rule based algorithm to emails sent by hour of day, using the binary week-based ('bw') method.

#### Usage

```
workpatterns_classify_bw(
  data,
  hrvar = NULL,
  signals = c("email", "IM"),
  start_hour = "0900",
  end_hour = "1700",
 mingroup = 5,
  exp_hours = NULL,
 active_{threshold} = 0,
  return = "plot"
)
```
# Arguments

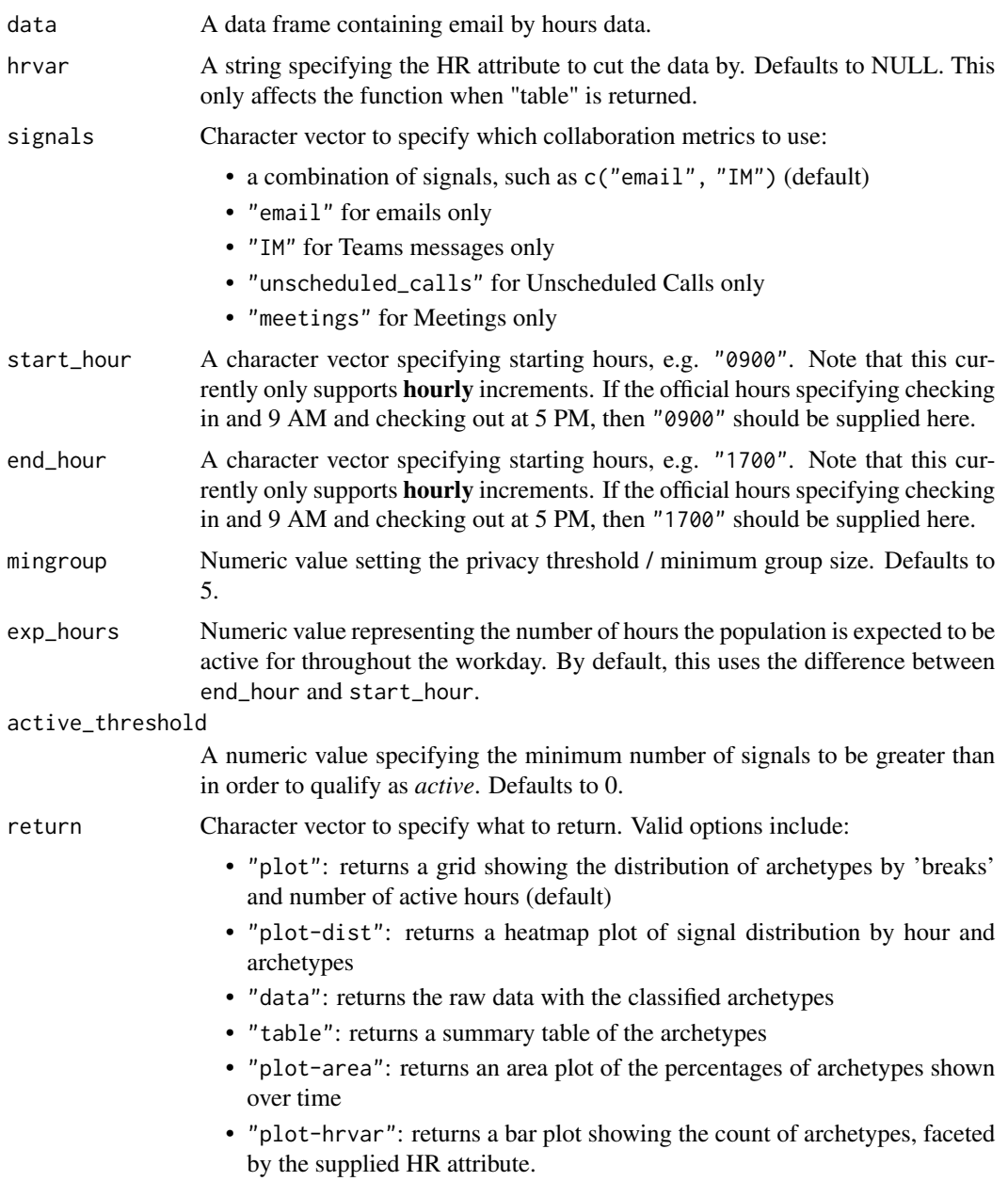

# Value

A different output is returned depending on the value passed to the return argument:

- "plot": returns a summary grid plot of the classified archetypes (default). A 'ggplot' object.
- "data": returns a data frame of the raw data with the classified archetypes
- "table": returns a data frame of summary table of the archetypes
- "plot-area": returns an area plot of the percentages of archetypes shown over time. A 'ggplot' object.
- "plot-hrvar": returns a bar plot showing the count of archetypes, faceted by the supplied HR attribute. A 'ggplot' object.

#### Author(s)

Ainize Cidoncha [ainize.cidoncha@microsoft.com](mailto:ainize.cidoncha@microsoft.com)

### See Also

Other Working Patterns: [flex\\_index\(](#page-107-0)), [identify\\_shifts\(](#page-131-0)), [identify\\_shifts\\_wp\(](#page-132-0)), [plot\\_flex\\_index\(](#page-199-0)), [workpatterns\\_area\(](#page-238-0)), [workpatterns\\_classify\(](#page-240-0)), [workpatterns\\_classify\\_pav\(](#page-246-0)), [workpatterns\\_hclust\(](#page-247-0)), [workpatterns\\_rank\(](#page-249-0)), [workpatterns\\_report\(](#page-251-0))

```
workpatterns_classify_pav
```
*Classify working pattern personas using a rule based algorithm, using the person-average volume-based ('pav') method.*

# Description

### [Experimental]

Apply a rule based algorithm to emails or instant messages sent by hour of day. This uses a personaverage volume-based ('pav') method.

### Usage

```
workpatterns_classify_pav(
  data,
  values = "percent",
  signals = c("email", "IM"),
  start_hour = "0900",
  end_hour = "1700",
  return = "plot"
)
```
# Arguments

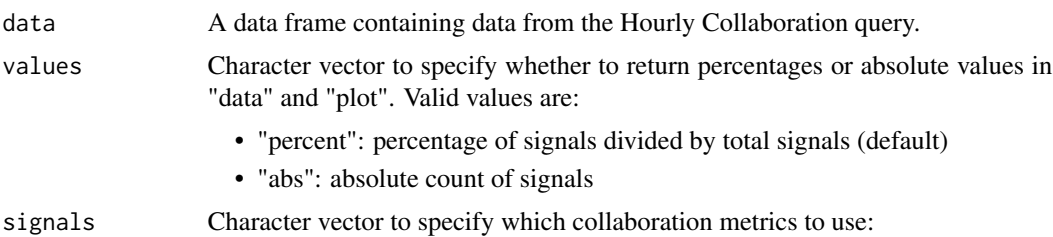

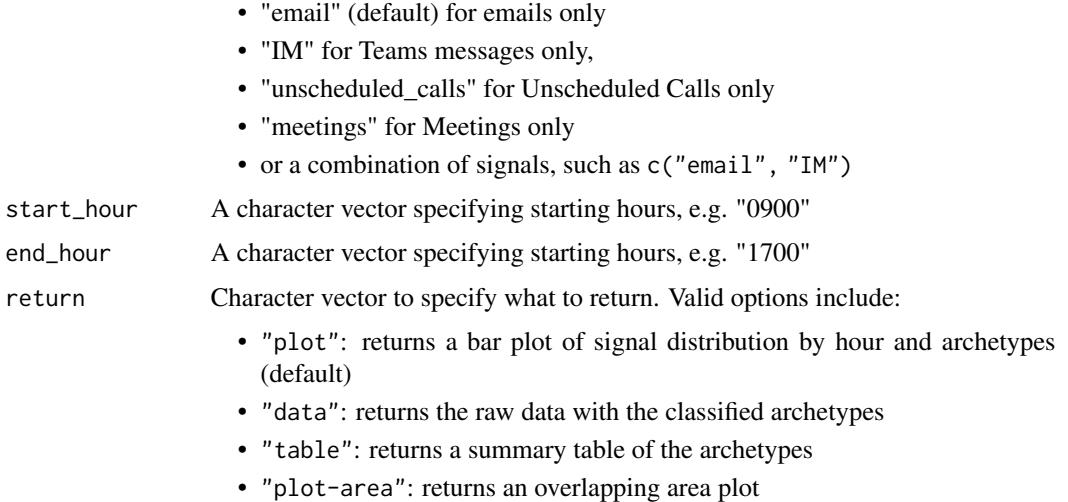

#### Value

A different output is returned depending on the value passed to the return argument:

- "plot": returns a bar plot of signal distribution by hour and archetypes (default). A 'ggplot' object.
- "data": returns a data frame of the raw data with the classified archetypes.
- "table": returns a data frame of a summary table of the archetypes.
- "plot-area": returns an overlapping area plot. A 'ggplot' object.

# Author(s)

Ainize Cidoncha [ainize.cidoncha@microsoft.com](mailto:ainize.cidoncha@microsoft.com)

# See Also

Other Working Patterns: [flex\\_index\(](#page-107-0)), [identify\\_shifts\(](#page-131-0)), [identify\\_shifts\\_wp\(](#page-132-0)), [plot\\_flex\\_index\(](#page-199-0)), [workpatterns\\_area\(](#page-238-0)), [workpatterns\\_classify\(](#page-240-0)), [workpatterns\\_classify\\_bw\(](#page-244-0)), [workpatterns\\_hclust\(](#page-247-0)), [workpatterns\\_rank\(](#page-249-0)), [workpatterns\\_report\(](#page-251-0))

<span id="page-247-0"></span>workpatterns\_hclust *Create a hierarchical clustering of email or IMs by hour of day*

# Description

# [Experimental]

Apply hierarchical clustering to emails sent by hour of day. The hierarchical clustering uses cosine distance and the ward.D method of agglomeration.

workpatterns\_hclust 249

# Usage

```
workpatterns_hclust(
  data,
  k = 4,
  return = "plot",
  values = "percent",
  signals = "email",
  start_hour = "0900",
  end_hour = "1700"
)
```
# Arguments

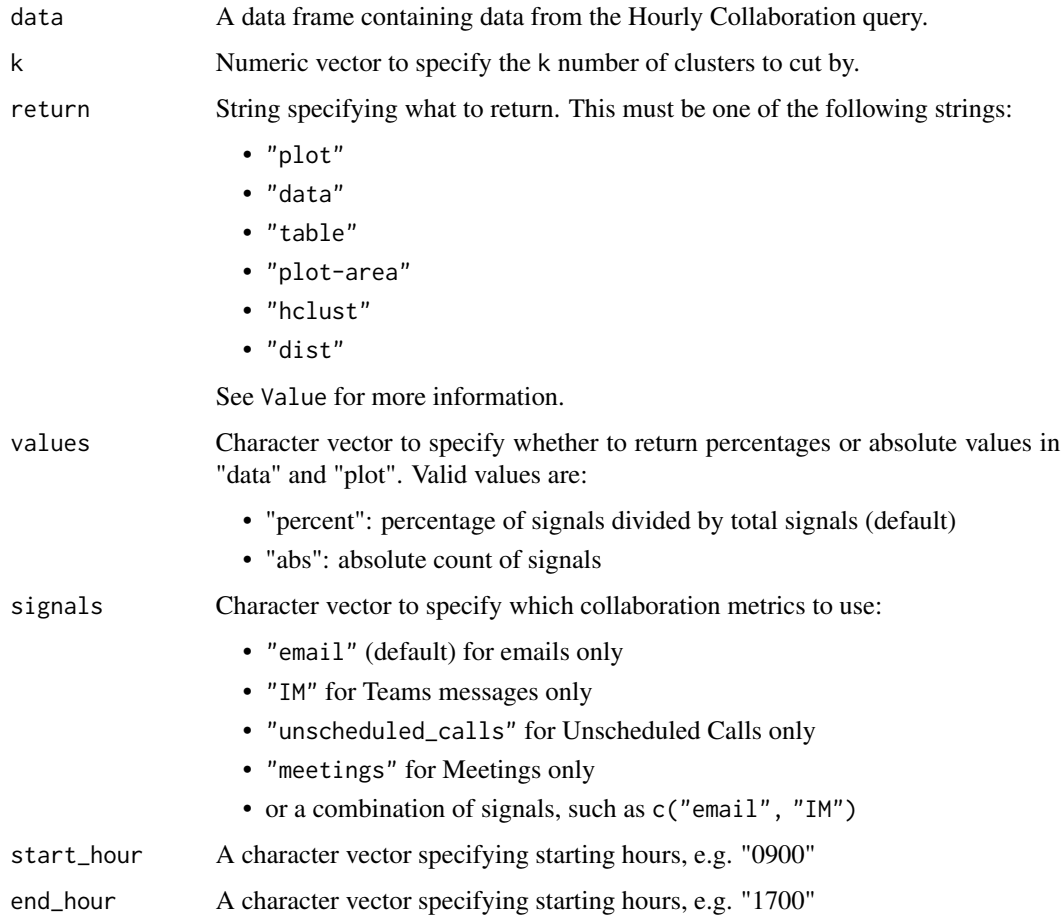

# Details

The hierarchical clustering is applied on the person-average volume-based (pav) level. In other words, the clustering is applied on a dataset where the collaboration hours are averaged by person and calculated as % of total daily collaboration.

A different output is returned depending on the value passed to the return argument:

- "plot": ggplot object of a bar plot (default)
- "data": data frame containing raw data with the clusters
- "table": data frame containing a summary table. Percentages of signals are shown, e.g. x% of signals are sent by y hour of the day.
- "plot-area": ggplot object. An overlapping area plot
- "hclust": hclust object for the hierarchical model
- "dist": distance matrix used to build the clustering model

### See Also

Other Clustering: [personas\\_hclust\(](#page-198-0)), [workpatterns\\_classify\(](#page-240-0))

```
Other Working Patterns: flex_index(), identify_shifts(), identify_shifts_wp(), plot_flex_index(),
workpatterns_area(), workpatterns_classify(), workpatterns_classify_bw(), workpatterns_classify_pav(),
workpatterns_rank(), workpatterns_report()
```
# Examples

```
# Run clusters, returning plot
workpatterns_hclust(em_data, k = 5, return = "plot")
# Run clusters, return raw data
workpatterns_hclust(em_data, k = 4, return = "data") %>% head()
# Run clusters for instant messages only, return hclust object
workpatterns_hclust(em_data, k = 4, return = "hclust", signals = c("IM"))
```
<span id="page-249-0"></span>workpatterns\_rank *Create a rank table of working patterns*

#### **Description**

Takes in an Hourly Collaboration query and returns a count table of working patterns, ranked from the most common to the least.

#### Usage

```
workpatterns_rank(
  data,
  signals = c("email", "IM"),start_hour = "0900",
  end_hour = "1700",
```
# workpatterns\_rank 251

```
top = 10,
mode = "binary",
return = "plot"
```
### Arguments

 $\lambda$ 

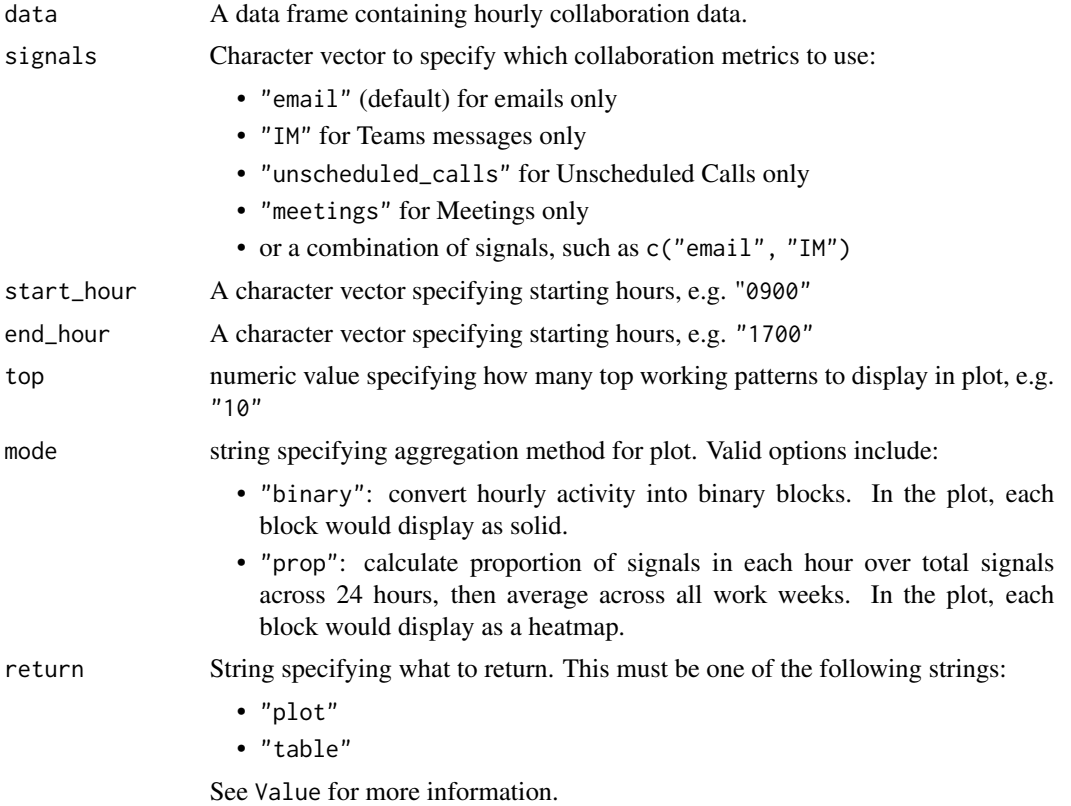

Value

A different output is returned depending on the value passed to the return argument:

- "plot": ggplot object. A plot with the y-axis showing the top ten working patterns and the x-axis representing each hour of the day.
- "table": data frame. A summary table for the top working patterns.

# See Also

```
Other Visualization: afterhours_dist(), afterhours_fizz(), afterhours_line(), afterhours_rank(),
afterhours_summary(), afterhours_trend(), collaboration_area(), collaboration_dist(),
collaboration_fizz(), collaboration_line(), collaboration_rank(), collaboration_sum(),
collaboration_trend(), create_bar(), create_bar_asis(), create_boxplot(), create_bubble(),
create_dist(), create_fizz(), create_inc(), create_line(), create_line_asis(), create_period_scatter(),
create_rank(), create_sankey(), create_scatter(), create_stacked(), create_tracking(),
```

```
create_trend(), email_dist(), email_fizz(), email_line(), email_rank(), email_summary(),
email_trend(), external_dist(), external_fizz(), external_line(), external_network_plot(),
external_rank(), external_sum(), hr_trend(), hrvar_count(), hrvar_trend(), internal_network_plot(),
keymetrics_scan(), meeting_dist(), meeting_fizz(), meeting_line(), meeting_quality(),
meeting_rank(), meeting_summary(), meeting_trend(), meetingtype_dist(), meetingtype_dist_ca(),
meetingtype_dist_mt(), meetingtype_summary(), mgrcoatt_dist(), mgrrel_matrix(), one2one_dist(),
one2one_fizz(), one2one_freq(), one2one_line(), one2one_rank(), one2one_sum(), one2one_trend(),
period_change(), workloads_dist(), workloads_fizz(), workloads_line(), workloads_rank(),
workloads_summary(), workloads_trend(), workpatterns_area()
```

```
Other Working Patterns: flex_index(), identify_shifts(), identify_shifts_wp(), plot_flex_index(),
workpatterns_area(), workpatterns_classify(), workpatterns_classify_bw(), workpatterns_classify_pav(),
workpatterns_hclust(), workpatterns_report()
```
### Examples

```
# Plot by default
workpatterns_rank(
 data = em_data,
 signals = c("email",
    "IM",
    "unscheduled_calls",
    "meetings"
 \lambda)
# Plot with prop / heatmap mode
workpatterns_rank(
 data = em_data,
 mode = "prop"
)
```
<span id="page-251-0"></span>workpatterns\_report *Generate a report on working patterns in HTML*

# Description

### [Experimental]

This function takes a Hourly Collaboration query and generates a HTML report on working patterns archetypes. Archetypes are created using the binary-week method.

#### Usage

```
workpatterns_report(
  data,
  hrvar = "Organization",
```
<span id="page-252-0"></span>wrap 253

```
signals = c("email", "IM"),start_hour = "0900",
end_hour = "1700",
exp_hours = NULL,
path = "workpatterns report",
timestamp = TRUE
```
# Arguments

)

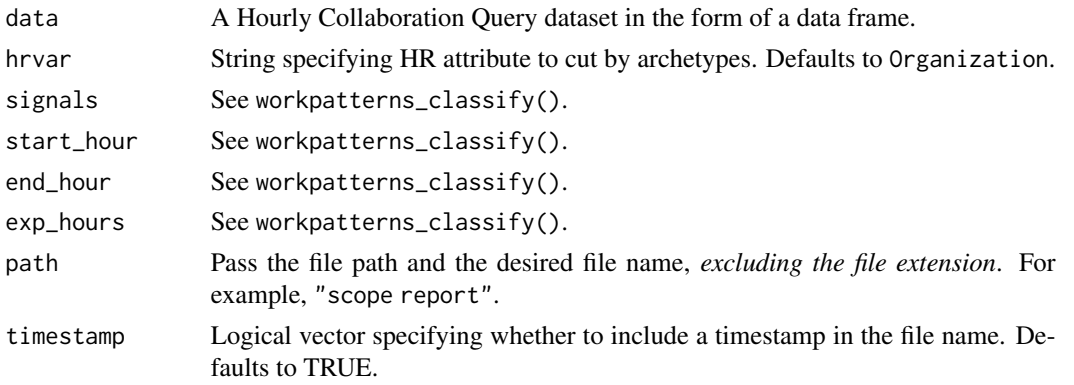

# Value

An HTML report with the same file name as specified in the arguments is generated in the working directory. No outputs are directly returned by the function.

# See Also

```
Other Reports: IV_report(), capacity_report(), coaching_report(), collaboration_report(),
connectivity_report(), generate_report(), meeting_tm_report(), read_preamble(), subject_validate_report(),
validation_report()
Other Working Patterns: flex_index(), identify_shifts(), identify_shifts_wp(), plot_flex_index(),
workpatterns_area(), workpatterns_classify(), workpatterns_classify_bw(), workpatterns_classify_pav(),
workpatterns_hclust(), workpatterns_rank()
```
wrap *Add a character at the start and end of a character string*

#### Description

This function adds a character at the start and end of a character string, where the default behaviour is to add a double quote.

#### Usage

 $wrap(string, wrapper = "\\"')$ 

<span id="page-253-0"></span>254 wrap\_text

#### Arguments

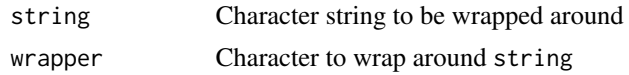

# Value

Character vector containing the modified string.

### See Also

```
Other Support: camel_clean(), check_inputs(), combine_signals(), cut_hour(), extract_date_range(),
extract_hr(), heat_colours(), is_date_format(), maxmin(), p_test(), pairwise_count(),
plot_WOE(), read_preamble(), rgb2hex(), totals_bind(), totals_col(), totals_reorder(),
tstamp(), us_to_space()
```
wrap\_text *Wrap text based on character threshold*

# Description

Wrap text in visualizations according to a preset character threshold. The next space in the string is replaced with \n, which will render as next line in plots and messages.

## Usage

 $wrap\_text(x, threshold = 15)$ 

# Arguments

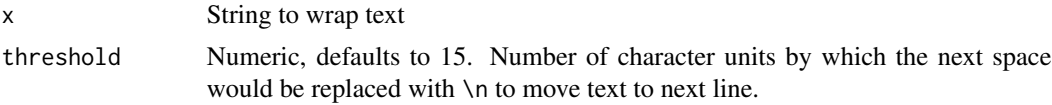

#### Examples

```
wrapped <- wrap_text(
  "The total entropy of an isolated system can never decrease."
  )
message(wrapped)
```
# **Index**

```
∗ After-hours Collaboration
    afterhours_dist, 6
    afterhours_fizz, 7
    afterhours_line, 9
    afterhours_rank, 10
    afterhours_summary, 12
    afterhours_trend, 13
    external_rank, 98
∗ Clustering
    personas_hclust, 199
    workpatterns_classify, 241
    workpatterns_hclust, 248
∗ Collaboration
    collaboration_area, 21
    collaboration_dist, 22
    collaboration_fizz, 24
    collaboration_line, 26
    collaboration_rank, 27
    collaboration_sum, 30
    collaboration_trend, 32
∗ Data Validation
    check_query, 19
    extract_hr, 102
    flag_ch_ratio, 103
    flag_em_ratio, 104
    flag_extreme, 105
    flag_outlooktime, 107
    hr_trend, 120
    hrvar_count, 116
    hrvar_count_all, 118
    hrvar_trend, 119
    identify_churn, 122
    identify_holidayweeks, 125
    identify_inactiveweeks, 126
    identify_nkw, 127
    identify_outlier, 128
    identify_privacythreshold, 129
    identify_query, 131
    identify_shifts, 132
```
identify\_shifts\_wp, [133](#page-132-1) identify\_tenure, [135](#page-134-0) remove\_outliers, [205](#page-204-0) standardise\_pq, [209](#page-208-0) subject\_validate, [213](#page-212-0) subject\_validate\_report, [214](#page-213-1) track\_HR\_change, [224](#page-223-0) validation\_report, [226](#page-225-2) ∗ Data dv\_data, [77](#page-76-0) em\_data, [88](#page-87-0) g2g\_data, [111](#page-110-0) mt\_data, [173](#page-172-0) p2p\_data\_sim, [195](#page-194-0) sq\_data, [207](#page-206-0) ∗ Emails email\_dist, [79](#page-78-0) email\_fizz, [81](#page-80-0) email\_line, [82](#page-81-0) email\_rank, [83](#page-82-0) email\_summary, [85](#page-84-0) email\_trend, [87](#page-86-0) ∗ External Collaboration external\_dist, [93](#page-92-0) external\_fizz, [94](#page-93-0) external\_line, [96](#page-95-0) external\_sum, [100](#page-99-0) ∗ Flexible Input create\_ITSA, [54](#page-53-0) period\_change, [197](#page-196-0) ∗ Flexible create\_bar, [36](#page-35-0) create\_bar\_asis, [39](#page-38-0) create\_boxplot, [41](#page-40-0) create\_bubble, [43](#page-42-0) create\_density, [45](#page-44-0) create\_dist, [46](#page-45-0) create\_fizz, [49](#page-48-0) create\_hist, [51](#page-50-0)

create\_inc, [52](#page-51-0) create\_line, [58](#page-57-0) create\_line\_asis, [60](#page-59-0) create\_period\_scatter, [62](#page-61-0) create\_rank, [64](#page-63-0) create\_sankey, [67](#page-66-0) create\_scatter, [69](#page-68-0) create\_stacked, [70](#page-69-0) create\_tracking, [73](#page-72-0) create\_trend, [74](#page-73-0) period\_change, [197](#page-196-0) ∗ Import and Export copy\_df, [36](#page-35-0) create\_dt, [48](#page-47-0) export, [91](#page-90-0) import\_to\_fst, [136](#page-135-0) import\_wpa, [137](#page-136-0) standardise\_pq, [209](#page-208-0) ∗ Information Value create\_IV, [56](#page-55-0) IV\_by\_period, [140](#page-139-0) IV\_report, [141](#page-140-1) plot\_WOE, [203](#page-202-2) ∗ Interrupted Time-Series Analysis create\_ITSA, [54](#page-53-0) ∗ Managerial Relations mgrcoatt\_dist, [170](#page-169-0) mgrrel\_matrix, [171](#page-170-0) one2one\_dist, [184](#page-183-0) one2one\_fizz, [186](#page-185-0) one2one\_freq, [187](#page-186-0) one2one\_line, [189](#page-188-0) one2one\_rank, [190](#page-189-0) one2one\_sum, [192](#page-191-0) one2one\_trend, [194](#page-193-0) ∗ Meetings meeting\_dist, [156](#page-155-0) meeting\_extract, [157](#page-156-0) meeting\_fizz, [159](#page-158-0) meeting\_line, [160](#page-159-0) meeting\_quality, [161](#page-160-0) meeting\_rank, [163](#page-162-0) meeting\_skim, [165](#page-164-0) meeting\_summary, [166](#page-165-0) meeting\_tm\_report, [167](#page-166-1) meeting\_trend, [168](#page-167-0) meetingtype\_dist, [151](#page-150-0) meetingtype\_dist\_ca, [152](#page-151-0)

meetingtype\_dist\_mt, [153](#page-152-0) meetingtype\_summary, [154](#page-153-0) ∗ Network external\_network\_plot, [97](#page-96-0) g2g\_data, [111](#page-110-0) internal\_network\_plot, [138](#page-137-0) network\_describe, [175](#page-174-0) network\_g2g, [176](#page-175-0) network\_p2p, [179](#page-178-0) network\_summary, [183](#page-182-0) p2p\_data\_sim, [195](#page-194-0) ∗ Reports capacity\_report, [17](#page-16-1) coaching\_report, [20](#page-19-1) collaboration\_report, [29](#page-28-1) connectivity\_report, [35](#page-34-1) generate\_report, [112](#page-111-1) IV\_report, [141](#page-140-1) meeting\_tm\_report, [167](#page-166-1) read\_preamble, [204](#page-203-1) subject\_validate\_report, [214](#page-213-1) validation\_report, [226](#page-225-2) workpatterns\_report, [252](#page-251-0) ∗ Support camel\_clean, [16](#page-15-1) check\_inputs, [18](#page-17-1) combine\_signals, [33](#page-32-1) cut\_hour, [76](#page-75-1) extract\_date\_range, [101](#page-100-1) extract\_hr, [102](#page-101-1) heat colours, [115](#page-114-1) is\_date\_format, [139](#page-138-1) maxmin, [150](#page-149-1) p\_test, [203](#page-202-2) pairwise\_count, [196](#page-195-1) plot\_WOE, [203](#page-202-2) read\_preamble, [204](#page-203-1) rgb2hex, [206](#page-205-1) totals\_bind, [221](#page-220-1) totals\_col, [222](#page-221-1) totals\_reorder, [223](#page-222-1) tstamp, [225](#page-224-1) us\_to\_space, [226](#page-225-2) wrap, [253](#page-252-0) ∗ Text-mining meeting\_tm\_report, [167](#page-166-1) pairwise\_count, [196](#page-195-1) subject\_validate, [213](#page-212-0)

```
subject_validate_report, 214
    tm_clean, 216
    tm_cooc, 217
    tm_freq, 218
    tm_wordcloud, 219
∗ Themes
    theme_wpa, 215
    theme_wpa_basic, 216
∗ Time-series
    create_line, 58
    create_line_asis, 60
    create_period_scatter, 62
    create_trend, 74
    IV_by_period, 140
    period_change, 197
∗ Variable Association
    create_IV, 56
    IV_by_period, 140
    IV_report, 141
    plot_WOE, 203
∗ Visualization
    afterhours_dist, 6
    afterhours_fizz, 7
    afterhours_line, 9
    afterhours_rank, 10
    afterhours_summary, 12
    afterhours_trend, 13
    collaboration_area, 21
    collaboration_dist, 22
    collaboration_fizz, 24
    collaboration_line, 26
    collaboration_rank, 27
    collaboration_sum, 30
    collaboration_trend, 32
    create_bar, 36
    create_bar_asis, 39
    create_boxplot, 41
    create_bubble, 43
    create_dist, 46
    create_fizz, 49
    create_inc, 52
    create_line, 58
    create_line_asis, 60
    create_period_scatter, 62
    create_rank, 64
    create_sankey, 67
    create_scatter, 69
    create_stacked, 70
```
create\_tracking, [73](#page-72-0) create\_trend, [74](#page-73-0) email\_dist, [79](#page-78-0) email\_fizz, [81](#page-80-0) email\_line, [82](#page-81-0) email\_rank, [83](#page-82-0) email\_summary, [85](#page-84-0) email\_trend, [87](#page-86-0) external\_dist, [93](#page-92-0) external\_fizz, [94](#page-93-0) external\_line, [96](#page-95-0) external\_network\_plot, [97](#page-96-0) external\_rank, [98](#page-97-0) external\_sum, [100](#page-99-0) hr\_trend, [120](#page-119-0) hrvar\_count, [116](#page-115-0) hrvar\_trend, [119](#page-118-0) internal\_network\_plot, [138](#page-137-0) keymetrics\_scan, [143](#page-142-0) meeting\_dist, [156](#page-155-0) meeting\_fizz, [159](#page-158-0) meeting\_line, [160](#page-159-0) meeting\_quality, [161](#page-160-0) meeting\_rank, [163](#page-162-0) meeting\_summary, [166](#page-165-0) meeting\_trend, [168](#page-167-0) meetingtype\_dist, [151](#page-150-0) meetingtype\_dist\_ca, [152](#page-151-0) meetingtype\_dist\_mt, [153](#page-152-0) meetingtype\_summary, [154](#page-153-0) mgrcoatt\_dist, [170](#page-169-0) mgrrel\_matrix, [171](#page-170-0) one2one\_dist, [184](#page-183-0) one2one\_fizz, [186](#page-185-0) one2one\_freq, [187](#page-186-0) one2one\_line, [189](#page-188-0) one2one\_rank, [190](#page-189-0) one2one\_sum, [192](#page-191-0) one2one\_trend, [194](#page-193-0) period\_change, [197](#page-196-0) workloads\_dist, [230](#page-229-0) workloads\_fizz, [231](#page-230-0) workloads\_line, [233](#page-232-0) workloads\_rank, [234](#page-233-0) workloads\_summary, [236](#page-235-0) workloads\_trend, [237](#page-236-0) workpatterns\_area, [239](#page-238-1) workpatterns\_rank, [250](#page-249-1)

∗ Working Patterns flex\_index, [108](#page-107-1) identify\_shifts, [132](#page-131-1) identify\_shifts\_wp, [133](#page-132-1) plot\_flex\_index, [200](#page-199-1) workpatterns\_area, [239](#page-238-1) workpatterns\_classify, [241](#page-240-1) workpatterns\_classify\_bw, [245](#page-244-1) workpatterns\_classify\_pav, [247](#page-246-1) workpatterns\_hclust, [248](#page-247-1) workpatterns\_rank, [250](#page-249-1) workpatterns\_report, [252](#page-251-0) ∗ Workweek Span workloads\_dist, [230](#page-229-0) workloads\_fizz, [231](#page-230-0) workloads\_line, [233](#page-232-0) workloads\_rank, [234](#page-233-0) workloads\_summary, [236](#page-235-0) workloads\_trend, [237](#page-236-0) ∗ datasets dv\_data, [77](#page-76-0) em\_data, [88](#page-87-0) g2g\_data, [111](#page-110-0) mt\_data, [173](#page-172-0) sq\_data, [207](#page-206-0) ∗ max-min maxmin, [150](#page-149-1) afterhours\_dist, [6,](#page-5-0) *[8](#page-7-0)*, *[10–](#page-9-0)[14](#page-13-0)*, *[22](#page-21-0)*, *[24,](#page-23-0) [25](#page-24-0)*, *[27](#page-26-0)*, *[29](#page-28-1)*, *[31](#page-30-0)*, *[33](#page-32-1)*, *[38](#page-37-0)*, *[40](#page-39-0)*, *[42](#page-41-0)*, *[44](#page-43-0)*, *[47](#page-46-0)*, *[50](#page-49-0)*, *[54](#page-53-0)*, *[59](#page-58-0)*, *[61](#page-60-0)*, *[63](#page-62-0)*, *[65](#page-64-0)*, *[68](#page-67-0)*, *[70](#page-69-0)*, *[72,](#page-71-0) [73](#page-72-0)*, *[75](#page-74-0)*, *[80,](#page-79-0) [81](#page-80-0)*, *[83](#page-82-0)*, *[85](#page-84-0)[–87](#page-86-0)*, *[94–](#page-93-0)[96](#page-95-0)*, *[98–](#page-97-0)[101](#page-100-1)*, *[117](#page-116-0)*, *[120,](#page-119-0) [121](#page-120-0)*, *[139](#page-138-1)*, *[144](#page-143-0)*, *[151](#page-150-0)*, *[153–](#page-152-0)[155](#page-154-0)*, *[157](#page-156-0)*, *[159](#page-158-0)*, *[161,](#page-160-0) [162](#page-161-0)*, *[164](#page-163-0)*, *[167](#page-166-1)*, *[169,](#page-168-0) [170](#page-169-0)*, *[172](#page-171-0)*, *[185,](#page-184-0) [186](#page-185-0)*, *[188](#page-187-0)*, *[190](#page-189-0)*, *[192](#page-191-0)[–194](#page-193-0)*, *[198](#page-197-0)*, *[231,](#page-230-0) [232](#page-231-0)*, *[234,](#page-233-0) [235](#page-234-0)*, *[237,](#page-236-0) [238](#page-237-0)*, *[240](#page-239-0)*, *[251](#page-250-0)* afterhours\_fizz, *[7](#page-6-0)*, [7,](#page-6-0) *[10–](#page-9-0)[14](#page-13-0)*, *[22](#page-21-0)*, *[24,](#page-23-0) [25](#page-24-0)*, *[27](#page-26-0)*, *[29](#page-28-1)*, *[31](#page-30-0)*, *[33](#page-32-1)*, *[38](#page-37-0)*, *[40](#page-39-0)*, *[42](#page-41-0)*, *[44](#page-43-0)*, *[47](#page-46-0)*, *[50](#page-49-0)*, *[54](#page-53-0)*, *[59](#page-58-0)*, *[61](#page-60-0)*, *[63](#page-62-0)*, *[65](#page-64-0)*, *[68](#page-67-0)*, *[70](#page-69-0)*, *[72,](#page-71-0) [73](#page-72-0)*, *[75](#page-74-0)*, *[80,](#page-79-0) [81](#page-80-0)*, *[83](#page-82-0)*, *[85](#page-84-0)[–87](#page-86-0)*, *[94–](#page-93-0)[96](#page-95-0)*, *[98–](#page-97-0)[101](#page-100-1)*, *[117](#page-116-0)*, *[120,](#page-119-0) [121](#page-120-0)*, *[139](#page-138-1)*, *[144](#page-143-0)*, *[151](#page-150-0)*, *[153–](#page-152-0)[155](#page-154-0)*, *[157](#page-156-0)*, *[159](#page-158-0)*, *[161,](#page-160-0) [162](#page-161-0)*, *[164](#page-163-0)*, *[167](#page-166-1)*, *[169,](#page-168-0) [170](#page-169-0)*, *[172](#page-171-0)*, *[185,](#page-184-0) [186](#page-185-0)*, *[188](#page-187-0)*, *[190](#page-189-0)*, *[192](#page-191-0)[–194](#page-193-0)*, *[198](#page-197-0)*, *[231,](#page-230-0) [232](#page-231-0)*, *[234,](#page-233-0) [235](#page-234-0)*, *[237,](#page-236-0) [238](#page-237-0)*, *[240](#page-239-0)*, *[251](#page-250-0)* afterhours\_line, *[7,](#page-6-0) [8](#page-7-0)*, [9,](#page-8-0) *[11–](#page-10-0)[14](#page-13-0)*, *[22](#page-21-0)*, *[24,](#page-23-0) [25](#page-24-0)*, *[27](#page-26-0)*, *[29](#page-28-1)*, *[31](#page-30-0)*, *[33](#page-32-1)*, *[38](#page-37-0)*, *[40](#page-39-0)*, *[42](#page-41-0)*, *[44](#page-43-0)*, *[47](#page-46-0)*, *[50](#page-49-0)*, *[54](#page-53-0)*, *[59](#page-58-0)*, *[61](#page-60-0)*, *[63](#page-62-0)*, *[65](#page-64-0)*, *[68](#page-67-0)*, *[70](#page-69-0)*, *[72,](#page-71-0) [73](#page-72-0)*, *[75](#page-74-0)*,

*[80,](#page-79-0) [81](#page-80-0)*, *[83](#page-82-0)*, *[85](#page-84-0)[–87](#page-86-0)*, *[94](#page-93-0)[–96](#page-95-0)*, *[98](#page-97-0)[–101](#page-100-1)*, , *[120,](#page-119-0) [121](#page-120-0)*, *[139](#page-138-1)*, *[144](#page-143-0)*, *[151](#page-150-0)*, *[–155](#page-154-0)*, *[157](#page-156-0)*, *[159](#page-158-0)*, *[161,](#page-160-0) [162](#page-161-0)*, *[164](#page-163-0)*, , *[169,](#page-168-0) [170](#page-169-0)*, *[172](#page-171-0)*, *[185,](#page-184-0) [186](#page-185-0)*, *[188](#page-187-0)*, , *[192](#page-191-0)[–194](#page-193-0)*, *[198](#page-197-0)*, *[231,](#page-230-0) [232](#page-231-0)*, *[234,](#page-233-0)* , *[237,](#page-236-0) [238](#page-237-0)*, *[240](#page-239-0)*, *[251](#page-250-0)* afterhours\_rank, *[7,](#page-6-0) [8](#page-7-0)*, *[10](#page-9-0)*, [10,](#page-9-0) *[13,](#page-12-0) [14](#page-13-0)*, *[22](#page-21-0)*, *[24,](#page-23-0)* , *[27](#page-26-0)*, *[29](#page-28-1)*, *[31](#page-30-0)*, *[33](#page-32-1)*, *[38](#page-37-0)*, *[40](#page-39-0)*, *[42](#page-41-0)*, *[44](#page-43-0)*, *[47](#page-46-0)*, , *[54](#page-53-0)*, *[59](#page-58-0)*, *[61](#page-60-0)*, *[63](#page-62-0)*, *[65](#page-64-0)*, *[68](#page-67-0)*, *[70](#page-69-0)*, *[72,](#page-71-0) [73](#page-72-0)*, , *[80,](#page-79-0) [81](#page-80-0)*, *[83](#page-82-0)*, *[85](#page-84-0)[–87](#page-86-0)*, *[94](#page-93-0)[–96](#page-95-0)*, *[–101](#page-100-1)*, *[117](#page-116-0)*, *[120,](#page-119-0) [121](#page-120-0)*, *[139](#page-138-1)*, *[144](#page-143-0)*, , *[153](#page-152-0)[–155](#page-154-0)*, *[157](#page-156-0)*, *[159](#page-158-0)*, *[161,](#page-160-0) [162](#page-161-0)*, , *[167](#page-166-1)*, *[169,](#page-168-0) [170](#page-169-0)*, *[172](#page-171-0)*, *[185,](#page-184-0) [186](#page-185-0)*, , *[190](#page-189-0)*, *[192](#page-191-0)[–194](#page-193-0)*, *[198](#page-197-0)*, *[231,](#page-230-0) [232](#page-231-0)*, *[234,](#page-233-0) [235](#page-234-0)*, *[237,](#page-236-0) [238](#page-237-0)*, *[240](#page-239-0)*, *[251](#page-250-0)* afterhours\_sum *(*afterhours\_summary*)*, [12](#page-11-0) afterhours\_summary, *[7,](#page-6-0) [8](#page-7-0)*, *[10](#page-9-0)[–12](#page-11-0)*, [12,](#page-11-0) *[14](#page-13-0)*, *[22](#page-21-0)*, *[24,](#page-23-0) [25](#page-24-0)*, *[27](#page-26-0)*, *[29](#page-28-1)*, *[31](#page-30-0)*, *[33](#page-32-1)*, *[38](#page-37-0)*, *[40](#page-39-0)*, *[42](#page-41-0)*, *[44](#page-43-0)*, , *[50](#page-49-0)*, *[54](#page-53-0)*, *[59](#page-58-0)*, *[61](#page-60-0)*, *[63](#page-62-0)*, *[65](#page-64-0)*, *[68](#page-67-0)*, *[70](#page-69-0)*, *[72,](#page-71-0)* , *[75](#page-74-0)*, *[80,](#page-79-0) [81](#page-80-0)*, *[83](#page-82-0)*, *[85](#page-84-0)[–87](#page-86-0)*, *[94](#page-93-0)[–96](#page-95-0)*, *[–101](#page-100-1)*, *[117](#page-116-0)*, *[120,](#page-119-0) [121](#page-120-0)*, *[139](#page-138-1)*, *[144](#page-143-0)*, , *[153](#page-152-0)[–155](#page-154-0)*, *[157](#page-156-0)*, *[159](#page-158-0)*, *[161,](#page-160-0) [162](#page-161-0)*, , *[167](#page-166-1)*, *[169,](#page-168-0) [170](#page-169-0)*, *[172](#page-171-0)*, *[185,](#page-184-0) [186](#page-185-0)*, , *[190](#page-189-0)*, *[192](#page-191-0)[–194](#page-193-0)*, *[198](#page-197-0)*, *[231,](#page-230-0) [232](#page-231-0)*, *[234,](#page-233-0) [235](#page-234-0)*, *[237,](#page-236-0) [238](#page-237-0)*, *[240](#page-239-0)*, *[251](#page-250-0)* afterhours\_trend, *[7,](#page-6-0) [8](#page-7-0)*, *[10](#page-9-0)[–13](#page-12-0)*, [13,](#page-12-0) *[22](#page-21-0)*, *[24,](#page-23-0)* , *[27](#page-26-0)*, *[29](#page-28-1)*, *[31](#page-30-0)*, *[33](#page-32-1)*, *[38](#page-37-0)*, *[40](#page-39-0)*, *[42](#page-41-0)*, *[44](#page-43-0)*, *[47](#page-46-0)*, , *[54](#page-53-0)*, *[59](#page-58-0)*, *[61](#page-60-0)*, *[63](#page-62-0)*, *[65](#page-64-0)*, *[68](#page-67-0)*, *[70](#page-69-0)*, *[72,](#page-71-0) [73](#page-72-0)*, , *[80,](#page-79-0) [81](#page-80-0)*, *[83](#page-82-0)*, *[85](#page-84-0)[–87](#page-86-0)*, *[94](#page-93-0)[–96](#page-95-0)*, *[–101](#page-100-1)*, *[117](#page-116-0)*, *[120,](#page-119-0) [121](#page-120-0)*, *[139](#page-138-1)*, *[144](#page-143-0)*, , *[153](#page-152-0)[–155](#page-154-0)*, *[157](#page-156-0)*, *[159](#page-158-0)*, *[161,](#page-160-0) [162](#page-161-0)*, , *[167](#page-166-1)*, *[169,](#page-168-0) [170](#page-169-0)*, *[172](#page-171-0)*, *[185,](#page-184-0) [186](#page-185-0)*, , *[190](#page-189-0)*, *[192](#page-191-0)[–194](#page-193-0)*, *[198](#page-197-0)*, *[231,](#page-230-0) [232](#page-231-0)*, *[234,](#page-233-0) [235](#page-234-0)*, *[237,](#page-236-0) [238](#page-237-0)*, *[240](#page-239-0)*, *[251](#page-250-0)* analysis\_scope *(*hrvar\_count*)*, [116](#page-115-0) anonymise, [15](#page-14-0) anonymize *(*anonymise*)*, [15](#page-14-0) calculate\_IV, [15](#page-14-0) camel\_clean, [16,](#page-15-1) *[18](#page-17-1)*, *[34](#page-33-0)*, *[76](#page-75-1)*, *[102,](#page-101-1) [103](#page-102-0)*, *[116](#page-115-0)*, , *[150](#page-149-1)*, *[197](#page-196-0)*, *[203](#page-202-2)[–206](#page-205-1)*, *[221](#page-220-1)[–223](#page-222-1)*, *[225,](#page-224-1) [226](#page-225-2)*, *[254](#page-253-0)* capacity\_report, [17,](#page-16-1) *[21](#page-20-0)*, *[30](#page-29-0)*, *[35](#page-34-1)*, *[113](#page-112-0)*, *[142](#page-141-0)*, , *[205](#page-204-0)*, *[215](#page-214-0)*, *[228](#page-227-0)*, *[253](#page-252-0)* check\_inputs, *[17](#page-16-1)*, [18,](#page-17-1) *[34](#page-33-0)*, *[76](#page-75-1)*, *[102,](#page-101-1) [103](#page-102-0)*, *[116](#page-115-0)*, , *[150](#page-149-1)*, *[197](#page-196-0)*, *[203](#page-202-2)[–206](#page-205-1)*, *[221](#page-220-1)[–223](#page-222-1)*, *[225,](#page-224-1) [226](#page-225-2)*, *[254](#page-253-0)*

check\_query, [19,](#page-18-0) *[103](#page-102-0)[–107](#page-106-0)*, *[117](#page-116-0)*, *[119](#page-118-0)[–121](#page-120-0)*, *[123](#page-122-0)*, *[126](#page-125-0)[–132](#page-131-1)*, *[134](#page-133-0)*, *[136](#page-135-0)*, *[206](#page-205-1)*, *[209](#page-208-0)*,

*[213,](#page-212-0) [214](#page-213-1)*, *[225](#page-224-1)*, *[228](#page-227-0)* coaching\_report, *[18](#page-17-1)*, [20,](#page-19-1) *[30](#page-29-0)*, *[35](#page-34-1)*, *[113](#page-112-0)*, *[142](#page-141-0)*, *[168](#page-167-0)*, *[205](#page-204-0)*, *[215](#page-214-0)*, *[228](#page-227-0)*, *[253](#page-252-0)* collab\_area *(*collaboration\_area*)*, [21](#page-20-0) collab\_dist *(*collaboration\_dist*)*, [22](#page-21-0) collab\_fizz *(*collaboration\_fizz*)*, [24](#page-23-0) collab\_line *(*collaboration\_line*)*, [26](#page-25-0) collab\_rank *(*collaboration\_rank*)*, [27](#page-26-0) collab\_sum *(*collaboration\_sum*)*, [30](#page-29-0) collab\_summary *(*collaboration\_sum*)*, [30](#page-29-0) collaboration\_area, *[7,](#page-6-0) [8](#page-7-0)*, *[10,](#page-9-0) [11](#page-10-0)*, *[13,](#page-12-0) [14](#page-13-0)*, [21,](#page-20-0) *[24,](#page-23-0) [25](#page-24-0)*, *[27](#page-26-0)*, *[29](#page-28-1)*, *[31–](#page-30-0)[33](#page-32-1)*, *[38](#page-37-0)*, *[40](#page-39-0)*, *[42](#page-41-0)*, *[44](#page-43-0)*, *[47](#page-46-0)*, *[50](#page-49-0)*, *[54](#page-53-0)*, *[59](#page-58-0)*, *[61](#page-60-0)*, *[63](#page-62-0)*, *[65](#page-64-0)*, *[68](#page-67-0)*, *[70](#page-69-0)*, *[72,](#page-71-0) [73](#page-72-0)*, *[75](#page-74-0)*, *[80,](#page-79-0) [81](#page-80-0)*, *[83](#page-82-0)*, *[85–](#page-84-0)[87](#page-86-0)*, *[94–](#page-93-0)[96](#page-95-0)*, *[98,](#page-97-0) [99](#page-98-0)*, *[101](#page-100-1)*, *[117](#page-116-0)*, *[120,](#page-119-0) [121](#page-120-0)*, *[139](#page-138-1)*, *[144](#page-143-0)*, *[151](#page-150-0)*, *[153](#page-152-0)[–155](#page-154-0)*, *[157](#page-156-0)*, *[159](#page-158-0)*, *[161,](#page-160-0) [162](#page-161-0)*, *[164](#page-163-0)*, *[167](#page-166-1)*, *[169,](#page-168-0) [170](#page-169-0)*, *[172](#page-171-0)*, *[185,](#page-184-0) [186](#page-185-0)*, *[188](#page-187-0)*, *[190](#page-189-0)*, *[192–](#page-191-0)[194](#page-193-0)*, *[198](#page-197-0)*, *[231,](#page-230-0) [232](#page-231-0)*, *[234,](#page-233-0) [235](#page-234-0)*, *[237,](#page-236-0) [238](#page-237-0)*, *[240](#page-239-0)*, *[251](#page-250-0)* collaboration\_dist, *[7,](#page-6-0) [8](#page-7-0)*, *[10,](#page-9-0) [11](#page-10-0)*, *[13,](#page-12-0) [14](#page-13-0)*, *[22](#page-21-0)*, [22,](#page-21-0) *[25](#page-24-0)*, *[27](#page-26-0)*, *[29](#page-28-1)*, *[31–](#page-30-0)[33](#page-32-1)*, *[38](#page-37-0)*, *[40](#page-39-0)*, *[42](#page-41-0)*, *[44](#page-43-0)*, *[47](#page-46-0)*, *[50](#page-49-0)*, *[54](#page-53-0)*, *[59](#page-58-0)*, *[61](#page-60-0)*, *[63](#page-62-0)*, *[65](#page-64-0)*, *[68](#page-67-0)*, *[70](#page-69-0)*, *[72,](#page-71-0) [73](#page-72-0)*, *[75](#page-74-0)*, *[80,](#page-79-0) [81](#page-80-0)*, *[83](#page-82-0)*, *[85–](#page-84-0)[87](#page-86-0)*, *[94–](#page-93-0)[96](#page-95-0)*, *[98,](#page-97-0) [99](#page-98-0)*, *[101](#page-100-1)*, *[117](#page-116-0)*, *[120,](#page-119-0) [121](#page-120-0)*, *[139](#page-138-1)*, *[144](#page-143-0)*, *[151](#page-150-0)*, *[153](#page-152-0)[–155](#page-154-0)*, *[157](#page-156-0)*, *[159](#page-158-0)*, *[161,](#page-160-0) [162](#page-161-0)*, *[164](#page-163-0)*, *[167](#page-166-1)*, *[169,](#page-168-0) [170](#page-169-0)*, *[172](#page-171-0)*, *[185,](#page-184-0) [186](#page-185-0)*, *[188](#page-187-0)*, *[190](#page-189-0)*, *[192–](#page-191-0)[194](#page-193-0)*, *[198](#page-197-0)*, *[231,](#page-230-0) [232](#page-231-0)*, *[234,](#page-233-0) [235](#page-234-0)*, *[237,](#page-236-0) [238](#page-237-0)*, *[240](#page-239-0)*, *[251](#page-250-0)* collaboration\_fizz, *[7,](#page-6-0) [8](#page-7-0)*, *[10,](#page-9-0) [11](#page-10-0)*, *[13,](#page-12-0) [14](#page-13-0)*, *[22](#page-21-0)*, *[24](#page-23-0)*, [24,](#page-23-0) *[27](#page-26-0)*, *[29](#page-28-1)*, *[31–](#page-30-0)[33](#page-32-1)*, *[38](#page-37-0)*, *[40](#page-39-0)*, *[42](#page-41-0)*, *[44](#page-43-0)*, *[47](#page-46-0)*, *[50](#page-49-0)*, *[54](#page-53-0)*, *[59](#page-58-0)*, *[61](#page-60-0)*, *[63](#page-62-0)*, *[65](#page-64-0)*, *[68](#page-67-0)*, *[70](#page-69-0)*, *[72,](#page-71-0) [73](#page-72-0)*, *[75](#page-74-0)*, *[80,](#page-79-0) [81](#page-80-0)*, *[83](#page-82-0)*, *[85–](#page-84-0)[87](#page-86-0)*, *[94–](#page-93-0)[96](#page-95-0)*, *[98,](#page-97-0) [99](#page-98-0)*, *[101](#page-100-1)*, *[117](#page-116-0)*, *[120,](#page-119-0) [121](#page-120-0)*, *[139](#page-138-1)*, *[145](#page-144-0)*, *[151](#page-150-0)*, *[153](#page-152-0)[–155](#page-154-0)*, *[157](#page-156-0)*, *[159](#page-158-0)*, *[161,](#page-160-0) [162](#page-161-0)*, *[164](#page-163-0)*, *[167](#page-166-1)*, *[169,](#page-168-0) [170](#page-169-0)*, *[172](#page-171-0)*, *[185,](#page-184-0) [186](#page-185-0)*, *[188](#page-187-0)*, *[190](#page-189-0)*, *[192–](#page-191-0)[194](#page-193-0)*, *[198](#page-197-0)*, *[231,](#page-230-0) [232](#page-231-0)*, *[234,](#page-233-0) [235](#page-234-0)*, *[237,](#page-236-0) [238](#page-237-0)*, *[240](#page-239-0)*, *[251](#page-250-0)* collaboration\_line, *[7,](#page-6-0) [8](#page-7-0)*, *[10,](#page-9-0) [11](#page-10-0)*, *[13,](#page-12-0) [14](#page-13-0)*, *[22](#page-21-0)*, *[24,](#page-23-0) [25](#page-24-0)*, [26,](#page-25-0) *[29](#page-28-1)*, *[31–](#page-30-0)[33](#page-32-1)*, *[38](#page-37-0)*, *[40](#page-39-0)*, *[42](#page-41-0)*, *[44](#page-43-0)*, *[47](#page-46-0)*, *[50](#page-49-0)*, *[54](#page-53-0)*, *[59](#page-58-0)*, *[61](#page-60-0)*, *[63](#page-62-0)*, *[65](#page-64-0)*, *[68](#page-67-0)*, *[70](#page-69-0)*, *[72,](#page-71-0) [73](#page-72-0)*, *[75](#page-74-0)*, *[80,](#page-79-0) [81](#page-80-0)*, *[83](#page-82-0)*, *[85–](#page-84-0)[87](#page-86-0)*, *[94–](#page-93-0)[96](#page-95-0)*, *[98,](#page-97-0) [99](#page-98-0)*, *[101](#page-100-1)*, *[117](#page-116-0)*, *[120,](#page-119-0) [121](#page-120-0)*, *[139](#page-138-1)*, *[145](#page-144-0)*, *[151](#page-150-0)*, *[153](#page-152-0)[–155](#page-154-0)*, *[157](#page-156-0)*, *[159](#page-158-0)*, *[161,](#page-160-0) [162](#page-161-0)*, *[164](#page-163-0)*, *[167](#page-166-1)*, *[169,](#page-168-0) [170](#page-169-0)*, *[172](#page-171-0)*, *[185,](#page-184-0) [186](#page-185-0)*, *[188](#page-187-0)*, *[190](#page-189-0)*, *[192–](#page-191-0)[194](#page-193-0)*, *[198](#page-197-0)*, *[231,](#page-230-0) [232](#page-231-0)*, *[234,](#page-233-0) [235](#page-234-0)*, *[237,](#page-236-0) [238](#page-237-0)*, *[240](#page-239-0)*, *[251](#page-250-0)* collaboration\_rank, *[7,](#page-6-0) [8](#page-7-0)*, *[10,](#page-9-0) [11](#page-10-0)*, *[13,](#page-12-0) [14](#page-13-0)*, *[22](#page-21-0)*, *[24,](#page-23-0) [25](#page-24-0)*, *[27](#page-26-0)*, [27,](#page-26-0) *[31–](#page-30-0)[33](#page-32-1)*, *[38](#page-37-0)*, *[40](#page-39-0)*, *[42](#page-41-0)*, *[44](#page-43-0)*,

, *[50](#page-49-0)*, *[54](#page-53-0)*, *[59](#page-58-0)*, *[61](#page-60-0)*, *[63](#page-62-0)*, *[65](#page-64-0)*, *[68](#page-67-0)*, *[70](#page-69-0)*, *[72,](#page-71-0)* , *[75](#page-74-0)*, *[80,](#page-79-0) [81](#page-80-0)*, *[83](#page-82-0)*, *[85](#page-84-0)[–87](#page-86-0)*, *[94](#page-93-0)[–96](#page-95-0)*, *[98,](#page-97-0)* , *[101](#page-100-1)*, *[117](#page-116-0)*, *[120,](#page-119-0) [121](#page-120-0)*, *[139](#page-138-1)*, *[145](#page-144-0)*, , *[153](#page-152-0)[–155](#page-154-0)*, *[157](#page-156-0)*, *[159](#page-158-0)*, *[161,](#page-160-0) [162](#page-161-0)*, , *[167](#page-166-1)*, *[169,](#page-168-0) [170](#page-169-0)*, *[172](#page-171-0)*, *[185,](#page-184-0) [186](#page-185-0)*, , *[190](#page-189-0)*, *[192](#page-191-0)[–194](#page-193-0)*, *[198](#page-197-0)*, *[231,](#page-230-0) [232](#page-231-0)*, *[234,](#page-233-0) [235](#page-234-0)*, *[237,](#page-236-0) [238](#page-237-0)*, *[240](#page-239-0)*, *[251](#page-250-0)* collaboration\_report, *[18](#page-17-1)*, *[21](#page-20-0)*, [29,](#page-28-1) *[35](#page-34-1)*, *[113](#page-112-0)*, , *[168](#page-167-0)*, *[205](#page-204-0)*, *[215](#page-214-0)*, *[228](#page-227-0)*, *[253](#page-252-0)* collaboration\_sum, *[7,](#page-6-0) [8](#page-7-0)*, *[10,](#page-9-0) [11](#page-10-0)*, *[13,](#page-12-0) [14](#page-13-0)*, *[22](#page-21-0)*, *[24,](#page-23-0) [25](#page-24-0)*, *[27](#page-26-0)*, *[29](#page-28-1)*, [30,](#page-29-0) *[33](#page-32-1)*, *[38](#page-37-0)*, *[40](#page-39-0)*, *[42](#page-41-0)*, *[44](#page-43-0)*, , *[50](#page-49-0)*, *[54](#page-53-0)*, *[59](#page-58-0)*, *[61](#page-60-0)*, *[63](#page-62-0)*, *[65](#page-64-0)*, *[68](#page-67-0)*, *[70](#page-69-0)*, *[72,](#page-71-0)* , *[75](#page-74-0)*, *[80,](#page-79-0) [81](#page-80-0)*, *[83](#page-82-0)*, *[85](#page-84-0)[–87](#page-86-0)*, *[94](#page-93-0)[–96](#page-95-0)*, *[98,](#page-97-0)* , *[101](#page-100-1)*, *[117](#page-116-0)*, *[120,](#page-119-0) [121](#page-120-0)*, *[139](#page-138-1)*, *[145](#page-144-0)*, , *[153](#page-152-0)[–155](#page-154-0)*, *[157](#page-156-0)*, *[159](#page-158-0)*, *[161,](#page-160-0) [162](#page-161-0)*, , *[167](#page-166-1)*, *[169,](#page-168-0) [170](#page-169-0)*, *[172](#page-171-0)*, *[185,](#page-184-0) [186](#page-185-0)*, , *[190](#page-189-0)*, *[192](#page-191-0)[–194](#page-193-0)*, *[198](#page-197-0)*, *[231,](#page-230-0) [232](#page-231-0)*, *[234,](#page-233-0) [235](#page-234-0)*, *[237,](#page-236-0) [238](#page-237-0)*, *[240](#page-239-0)*, *[251](#page-250-0)* collaboration\_summary *(*collaboration\_sum*)*, [30](#page-29-0) collaboration\_trend, *[7,](#page-6-0) [8](#page-7-0)*, *[10,](#page-9-0) [11](#page-10-0)*, *[13,](#page-12-0) [14](#page-13-0)*, , *[24,](#page-23-0) [25](#page-24-0)*, *[27](#page-26-0)*, *[29](#page-28-1)*, *[31,](#page-30-0) [32](#page-31-0)*, [32,](#page-31-0) *[38](#page-37-0)*, *[40](#page-39-0)*, , *[44](#page-43-0)*, *[47](#page-46-0)*, *[50](#page-49-0)*, *[54](#page-53-0)*, *[59](#page-58-0)*, *[61](#page-60-0)*, *[63](#page-62-0)*, *[65](#page-64-0)*, *[68](#page-67-0)*, , *[72,](#page-71-0) [73](#page-72-0)*, *[75](#page-74-0)*, *[80,](#page-79-0) [81](#page-80-0)*, *[83](#page-82-0)*, *[85](#page-84-0)[–87](#page-86-0)*, *[–96](#page-95-0)*, *[98,](#page-97-0) [99](#page-98-0)*, *[101](#page-100-1)*, *[117](#page-116-0)*, *[120,](#page-119-0) [121](#page-120-0)*, , *[145](#page-144-0)*, *[151](#page-150-0)*, *[153](#page-152-0)[–155](#page-154-0)*, *[157](#page-156-0)*, *[159](#page-158-0)*, *[161,](#page-160-0) [162](#page-161-0)*, *[164](#page-163-0)*, *[167](#page-166-1)*, *[169,](#page-168-0) [170](#page-169-0)*, *[172](#page-171-0)*, *[185,](#page-184-0) [186](#page-185-0)*, *[188](#page-187-0)*, *[190](#page-189-0)*, *[192](#page-191-0)[–194](#page-193-0)*, *[198](#page-197-0)*, *[231,](#page-230-0) [232](#page-231-0)*, *[234,](#page-233-0) [235](#page-234-0)*, *[237,](#page-236-0) [238](#page-237-0)*, *[240](#page-239-0)*, *[251](#page-250-0)* combine\_signals, *[17,](#page-16-1) [18](#page-17-1)*, [33,](#page-32-1) *[76](#page-75-1)*, *[102,](#page-101-1) [103](#page-102-0)*, , *[140](#page-139-0)*, *[150](#page-149-1)*, *[197](#page-196-0)*, *[203](#page-202-2)[–206](#page-205-1)*, *[–223](#page-222-1)*, *[225,](#page-224-1) [226](#page-225-2)*, *[254](#page-253-0)* comma, [34](#page-33-0) connectivity\_report, *[18](#page-17-1)*, *[21](#page-20-0)*, *[30](#page-29-0)*, [35,](#page-34-1) *[113](#page-112-0)*, , *[168](#page-167-0)*, *[205](#page-204-0)*, *[215](#page-214-0)*, *[228](#page-227-0)*, *[253](#page-252-0)* copy\_df, [36,](#page-35-0) *[49](#page-48-0)*, *[92](#page-91-0)*, *[137,](#page-136-0) [138](#page-137-0)*, *[209](#page-208-0)* create\_bar, *[7,](#page-6-0) [8](#page-7-0)*, *[10,](#page-9-0) [11](#page-10-0)*, *[13,](#page-12-0) [14](#page-13-0)*, *[22](#page-21-0)*, *[24,](#page-23-0) [25](#page-24-0)*, , *[29](#page-28-1)*, *[31](#page-30-0)*, *[33](#page-32-1)*, [36,](#page-35-0) *[40](#page-39-0)*, *[42](#page-41-0)*, *[44](#page-43-0)*, *[46](#page-45-0)[–48](#page-47-0)*, , *[52](#page-51-0)*, *[54](#page-53-0)*, *[59](#page-58-0)*, *[61](#page-60-0)*, *[63](#page-62-0)*, *[65](#page-64-0)*, *[68](#page-67-0)*, *[70](#page-69-0)*, *[–75](#page-74-0)*, *[80,](#page-79-0) [81](#page-80-0)*, *[83](#page-82-0)*, *[85](#page-84-0)[–87](#page-86-0)*, *[94](#page-93-0)[–96](#page-95-0)*, *[98,](#page-97-0)* , *[101](#page-100-1)*, *[117](#page-116-0)*, *[120,](#page-119-0) [121](#page-120-0)*, *[139](#page-138-1)*, *[145](#page-144-0)*, , *[153](#page-152-0)[–155](#page-154-0)*, *[157](#page-156-0)*, *[159](#page-158-0)*, *[161,](#page-160-0) [162](#page-161-0)*, , *[167](#page-166-1)*, *[169,](#page-168-0) [170](#page-169-0)*, *[172](#page-171-0)*, *[185,](#page-184-0) [186](#page-185-0)*, , *[190](#page-189-0)*, *[192](#page-191-0)[–194](#page-193-0)*, *[198](#page-197-0)*, *[231,](#page-230-0) [232](#page-231-0)*, *[234,](#page-233-0) [235](#page-234-0)*, *[237,](#page-236-0) [238](#page-237-0)*, *[240](#page-239-0)*, *[251](#page-250-0)* create\_bar\_asis, *[7,](#page-6-0) [8](#page-7-0)*, *[10,](#page-9-0) [11](#page-10-0)*, *[13,](#page-12-0) [14](#page-13-0)*, *[22](#page-21-0)*, *[24,](#page-23-0)* , *[27](#page-26-0)*, *[29](#page-28-1)*, *[31](#page-30-0)*, *[33](#page-32-1)*, *[38](#page-37-0)*, [39,](#page-38-0) *[42](#page-41-0)*, *[44](#page-43-0)*,

, *[59](#page-58-0)*, *[61](#page-60-0)*, *[63](#page-62-0)*, *[65](#page-64-0)*, *[68](#page-67-0)*, *[70](#page-69-0)*, *[72](#page-71-0)*, *[74,](#page-73-0) [75](#page-74-0)*,

create\_inc, *[7,](#page-6-0) [8](#page-7-0)*, *[10,](#page-9-0) [11](#page-10-0)*, *[13,](#page-12-0) [14](#page-13-0)*, *[22](#page-21-0)*, *[24,](#page-23-0) [25](#page-24-0)*,

*[–48](#page-47-0)*, *[50](#page-49-0)*, *[52](#page-51-0)*, *[54](#page-53-0)*, *[59](#page-58-0)*, *[61](#page-60-0)*, *[63](#page-62-0)*, *[65](#page-64-0)*, *[68](#page-67-0)*, , *[72](#page-71-0)[–75](#page-74-0)*, *[80,](#page-79-0) [81](#page-80-0)*, *[83](#page-82-0)*, *[85–](#page-84-0)[87](#page-86-0)*, *[94–](#page-93-0)[96](#page-95-0)*, *[98,](#page-97-0) [99](#page-98-0)*, *[101](#page-100-1)*, *[117](#page-116-0)*, *[120,](#page-119-0) [121](#page-120-0)*, *[139](#page-138-1)*, *[145](#page-144-0)*, , *[153](#page-152-0)[–155](#page-154-0)*, *[157](#page-156-0)*, *[159](#page-158-0)*, *[161,](#page-160-0) [162](#page-161-0)*, , *[167](#page-166-1)*, *[169,](#page-168-0) [170](#page-169-0)*, *[172](#page-171-0)*, *[185,](#page-184-0) [186](#page-185-0)*, , *[190](#page-189-0)*, *[192–](#page-191-0)[194](#page-193-0)*, *[198](#page-197-0)*, *[231,](#page-230-0) [232](#page-231-0)*, *[234,](#page-233-0) [235](#page-234-0)*, *[237,](#page-236-0) [238](#page-237-0)*, *[240](#page-239-0)*, *[251](#page-250-0)* create\_boxplot, *[7,](#page-6-0) [8](#page-7-0)*, *[10,](#page-9-0) [11](#page-10-0)*, *[13,](#page-12-0) [14](#page-13-0)*, *[22](#page-21-0)*, *[24,](#page-23-0)* , *[27](#page-26-0)*, *[29](#page-28-1)*, *[31](#page-30-0)*, *[33](#page-32-1)*, *[38](#page-37-0)*, *[40](#page-39-0)*, [41,](#page-40-0) *[44](#page-43-0)*, *[–48](#page-47-0)*, *[50](#page-49-0)*, *[52](#page-51-0)*, *[54](#page-53-0)*, *[59](#page-58-0)*, *[61](#page-60-0)*, *[63](#page-62-0)*, *[65](#page-64-0)*, *[68](#page-67-0)*, , *[72](#page-71-0)[–75](#page-74-0)*, *[80,](#page-79-0) [81](#page-80-0)*, *[83](#page-82-0)*, *[85–](#page-84-0)[87](#page-86-0)*, *[94–](#page-93-0)[96](#page-95-0)*, *[98,](#page-97-0) [99](#page-98-0)*, *[101](#page-100-1)*, *[117](#page-116-0)*, *[120,](#page-119-0) [121](#page-120-0)*, *[139](#page-138-1)*, *[145](#page-144-0)*, , *[153](#page-152-0)[–155](#page-154-0)*, *[157](#page-156-0)*, *[159](#page-158-0)*, *[161,](#page-160-0) [162](#page-161-0)*, , *[167](#page-166-1)*, *[169,](#page-168-0) [170](#page-169-0)*, *[172](#page-171-0)*, *[185,](#page-184-0) [186](#page-185-0)*, , *[190](#page-189-0)*, *[192–](#page-191-0)[194](#page-193-0)*, *[198](#page-197-0)*, *[231,](#page-230-0) [232](#page-231-0)*, *[234,](#page-233-0) [235](#page-234-0)*, *[237,](#page-236-0) [238](#page-237-0)*, *[240](#page-239-0)*, *[251](#page-250-0)* create\_bubble, *[7,](#page-6-0) [8](#page-7-0)*, *[10,](#page-9-0) [11](#page-10-0)*, *[13,](#page-12-0) [14](#page-13-0)*, *[22](#page-21-0)*, *[24,](#page-23-0)* , *[27](#page-26-0)*, *[29](#page-28-1)*, *[31](#page-30-0)*, *[33](#page-32-1)*, *[38](#page-37-0)*, *[40](#page-39-0)*, *[42](#page-41-0)*, [43,](#page-42-0) *[–48](#page-47-0)*, *[50](#page-49-0)*, *[52](#page-51-0)*, *[54](#page-53-0)*, *[59](#page-58-0)*, *[61](#page-60-0)*, *[63](#page-62-0)*, *[65](#page-64-0)*, *[68](#page-67-0)*, , *[72](#page-71-0)[–75](#page-74-0)*, *[80,](#page-79-0) [81](#page-80-0)*, *[83](#page-82-0)*, *[85–](#page-84-0)[87](#page-86-0)*, *[94–](#page-93-0)[96](#page-95-0)*, *[98,](#page-97-0) [99](#page-98-0)*, *[101](#page-100-1)*, *[117](#page-116-0)*, *[120,](#page-119-0) [121](#page-120-0)*, *[139](#page-138-1)*, *[145](#page-144-0)*, , *[153](#page-152-0)[–155](#page-154-0)*, *[157](#page-156-0)*, *[159](#page-158-0)*, *[161,](#page-160-0) [162](#page-161-0)*, , *[167](#page-166-1)*, *[169,](#page-168-0) [170](#page-169-0)*, *[172](#page-171-0)*, *[185,](#page-184-0) [186](#page-185-0)*, , *[190](#page-189-0)*, *[192–](#page-191-0)[194](#page-193-0)*, *[198](#page-197-0)*, *[231,](#page-230-0) [232](#page-231-0)*, *[234,](#page-233-0) [235](#page-234-0)*, *[237,](#page-236-0) [238](#page-237-0)*, *[240](#page-239-0)*, *[251](#page-250-0)* create\_density, *[38](#page-37-0)*, *[40](#page-39-0)*, *[42](#page-41-0)*, *[44](#page-43-0)*, [45,](#page-44-0) *[48](#page-47-0)*, *[50](#page-49-0)*, , *[54](#page-53-0)*, *[59](#page-58-0)*, *[61](#page-60-0)*, *[63](#page-62-0)*, *[65](#page-64-0)*, *[68](#page-67-0)*, *[70](#page-69-0)*, *[72](#page-71-0)*, *[74,](#page-73-0)* , *[198](#page-197-0)* create\_dist, *[7,](#page-6-0) [8](#page-7-0)*, *[10,](#page-9-0) [11](#page-10-0)*, *[13,](#page-12-0) [14](#page-13-0)*, *[22](#page-21-0)*, *[24,](#page-23-0) [25](#page-24-0)*, , *[29](#page-28-1)*, *[31](#page-30-0)*, *[33](#page-32-1)*, *[38](#page-37-0)*, *[40](#page-39-0)*, *[42](#page-41-0)*, *[44](#page-43-0)*, *[46](#page-45-0)*, [46,](#page-45-0) , *[52](#page-51-0)*, *[54](#page-53-0)*, *[59](#page-58-0)*, *[61](#page-60-0)*, *[63](#page-62-0)*, *[65](#page-64-0)*, *[68](#page-67-0)*, *[70](#page-69-0)*, *[–75](#page-74-0)*, *[80,](#page-79-0) [81](#page-80-0)*, *[83](#page-82-0)*, *[85–](#page-84-0)[87](#page-86-0)*, *[94–](#page-93-0)[96](#page-95-0)*, *[98,](#page-97-0)* , *[101](#page-100-1)*, *[117](#page-116-0)*, *[120,](#page-119-0) [121](#page-120-0)*, *[139](#page-138-1)*, *[145](#page-144-0)*, , *[153](#page-152-0)[–155](#page-154-0)*, *[157](#page-156-0)*, *[159](#page-158-0)*, *[161,](#page-160-0) [162](#page-161-0)*, , *[167](#page-166-1)*, *[169,](#page-168-0) [170](#page-169-0)*, *[172](#page-171-0)*, *[185,](#page-184-0) [186](#page-185-0)*, , *[190](#page-189-0)*, *[192–](#page-191-0)[194](#page-193-0)*, *[198](#page-197-0)*, *[231,](#page-230-0) [232](#page-231-0)*, *[234,](#page-233-0) [235](#page-234-0)*, *[237,](#page-236-0) [238](#page-237-0)*, *[240](#page-239-0)*, *[251](#page-250-0)* create\_dt, *[36](#page-35-0)*, [48,](#page-47-0) *[92](#page-91-0)*, *[137,](#page-136-0) [138](#page-137-0)*, *[209](#page-208-0)* create\_fizz, *[7,](#page-6-0) [8](#page-7-0)*, *[10,](#page-9-0) [11](#page-10-0)*, *[13,](#page-12-0) [14](#page-13-0)*, *[22](#page-21-0)*, *[24,](#page-23-0) [25](#page-24-0)*, , *[29](#page-28-1)*, *[31](#page-30-0)*, *[33](#page-32-1)*, *[38](#page-37-0)*, *[40](#page-39-0)*, *[42](#page-41-0)*, *[44](#page-43-0)*, *[46–](#page-45-0)[48](#page-47-0)*, [49,](#page-48-0) *[52](#page-51-0)*, *[54](#page-53-0)*, *[59](#page-58-0)*, *[61](#page-60-0)*, *[63](#page-62-0)*, *[65](#page-64-0)*, *[68](#page-67-0)*, *[70](#page-69-0)*, *[–75](#page-74-0)*, *[80,](#page-79-0) [81](#page-80-0)*, *[83](#page-82-0)*, *[85–](#page-84-0)[87](#page-86-0)*, *[94–](#page-93-0)[96](#page-95-0)*, *[98,](#page-97-0)* , *[101](#page-100-1)*, *[117](#page-116-0)*, *[120,](#page-119-0) [121](#page-120-0)*, *[139](#page-138-1)*, *[145](#page-144-0)*, , *[153](#page-152-0)[–155](#page-154-0)*, *[157](#page-156-0)*, *[159](#page-158-0)*, *[161,](#page-160-0) [162](#page-161-0)*, , *[167](#page-166-1)*, *[169,](#page-168-0) [170](#page-169-0)*, *[172](#page-171-0)*, *[185,](#page-184-0) [186](#page-185-0)*, , *[190](#page-189-0)*, *[192–](#page-191-0)[194](#page-193-0)*, *[198](#page-197-0)*, *[231,](#page-230-0) [232](#page-231-0)*, *[234,](#page-233-0) [235](#page-234-0)*, *[237,](#page-236-0) [238](#page-237-0)*, *[240](#page-239-0)*, *[251](#page-250-0)* create\_hist, *[38](#page-37-0)*, *[40](#page-39-0)*, *[42](#page-41-0)*, *[44](#page-43-0)*, *[46](#page-45-0)*, *[48](#page-47-0)*, *[50](#page-49-0)*, [51,](#page-50-0)

, *[29](#page-28-1)*, *[31](#page-30-0)*, *[33](#page-32-1)*, *[38](#page-37-0)*, *[40](#page-39-0)*, *[42](#page-41-0)*, *[44](#page-43-0)*, *[46](#page-45-0)[–48](#page-47-0)*, , *[52](#page-51-0)*, [52,](#page-51-0) *[59](#page-58-0)*, *[61](#page-60-0)*, *[63](#page-62-0)*, *[65](#page-64-0)*, *[68](#page-67-0)*, *[70](#page-69-0)*, *[–75](#page-74-0)*, *[80,](#page-79-0) [81](#page-80-0)*, *[83](#page-82-0)*, *[85](#page-84-0)[–87](#page-86-0)*, *[94](#page-93-0)[–96](#page-95-0)*, *[98,](#page-97-0)* , *[101](#page-100-1)*, *[117](#page-116-0)*, *[120,](#page-119-0) [121](#page-120-0)*, *[139](#page-138-1)*, *[145](#page-144-0)*, , *[153](#page-152-0)[–155](#page-154-0)*, *[157](#page-156-0)*, *[159](#page-158-0)*, *[161,](#page-160-0) [162](#page-161-0)*, , *[167](#page-166-1)*, *[169,](#page-168-0) [170](#page-169-0)*, *[172](#page-171-0)*, *[185,](#page-184-0) [186](#page-185-0)*, , *[190](#page-189-0)*, *[192](#page-191-0)[–194](#page-193-0)*, *[198](#page-197-0)*, *[231,](#page-230-0) [232](#page-231-0)*, *[234,](#page-233-0) [235](#page-234-0)*, *[237,](#page-236-0) [238](#page-237-0)*, *[240](#page-239-0)*, *[251](#page-250-0)* create\_incidence *(*create\_inc*)*, [52](#page-51-0) create\_ITSA, [54,](#page-53-0) *[199](#page-198-0)* create\_IV, [56,](#page-55-0) *[141,](#page-140-1) [142](#page-141-0)*, *[203](#page-202-2)* create\_line, *[7,](#page-6-0) [8](#page-7-0)*, *[10,](#page-9-0) [11](#page-10-0)*, *[13,](#page-12-0) [14](#page-13-0)*, *[22](#page-21-0)*, *[24,](#page-23-0) [25](#page-24-0)*, , *[29](#page-28-1)*, *[31](#page-30-0)*, *[33](#page-32-1)*, *[38](#page-37-0)*, *[40](#page-39-0)*, *[42](#page-41-0)*, *[44](#page-43-0)*, *[46](#page-45-0)[–48](#page-47-0)*, , *[52](#page-51-0)*, *[54](#page-53-0)*, [58,](#page-57-0) *[61](#page-60-0)*, *[63](#page-62-0)*, *[65](#page-64-0)*, *[68](#page-67-0)*, *[70](#page-69-0)*, *[–75](#page-74-0)*, *[80,](#page-79-0) [81](#page-80-0)*, *[83](#page-82-0)*, *[85](#page-84-0)[–87](#page-86-0)*, *[94](#page-93-0)[–96](#page-95-0)*, *[98,](#page-97-0)* , *[101](#page-100-1)*, *[117](#page-116-0)*, *[120,](#page-119-0) [121](#page-120-0)*, *[139](#page-138-1)*, *[141](#page-140-1)*, , *[151](#page-150-0)*, *[153](#page-152-0)[–155](#page-154-0)*, *[157](#page-156-0)*, *[159](#page-158-0)*, *[161,](#page-160-0)* , *[164](#page-163-0)*, *[167](#page-166-1)*, *[169,](#page-168-0) [170](#page-169-0)*, *[172](#page-171-0)*, *[185,](#page-184-0)* , *[188](#page-187-0)*, *[190](#page-189-0)*, *[192](#page-191-0)[–194](#page-193-0)*, *[198](#page-197-0)*, *[231,](#page-230-0)* , *[234,](#page-233-0) [235](#page-234-0)*, *[237,](#page-236-0) [238](#page-237-0)*, *[240](#page-239-0)*, *[251](#page-250-0)* create\_line(), *[10](#page-9-0)*, *[96](#page-95-0)* create\_line\_asis, *[7,](#page-6-0) [8](#page-7-0)*, *[10,](#page-9-0) [11](#page-10-0)*, *[13,](#page-12-0) [14](#page-13-0)*, *[22](#page-21-0)*, *[24,](#page-23-0) [25](#page-24-0)*, *[27](#page-26-0)*, *[29](#page-28-1)*, *[31](#page-30-0)*, *[33](#page-32-1)*, *[38](#page-37-0)*, *[40](#page-39-0)*, *[42](#page-41-0)*, *[44](#page-43-0)*, *[–48](#page-47-0)*, *[50](#page-49-0)*, *[52](#page-51-0)*, *[54](#page-53-0)*, *[59](#page-58-0)*, [60,](#page-59-0) *[63](#page-62-0)*, *[65](#page-64-0)*, *[68](#page-67-0)*, , *[72](#page-71-0)[–75](#page-74-0)*, *[80,](#page-79-0) [81](#page-80-0)*, *[83](#page-82-0)*, *[85](#page-84-0)[–87](#page-86-0)*, *[94](#page-93-0)[–96](#page-95-0)*, *[98,](#page-97-0) [99](#page-98-0)*, *[101](#page-100-1)*, *[117](#page-116-0)*, *[120,](#page-119-0) [121](#page-120-0)*, *[139](#page-138-1)*, *[141](#page-140-1)*, , *[151](#page-150-0)*, *[153](#page-152-0)[–155](#page-154-0)*, *[157](#page-156-0)*, *[159](#page-158-0)*, *[161,](#page-160-0)* , *[164](#page-163-0)*, *[167](#page-166-1)*, *[169,](#page-168-0) [170](#page-169-0)*, *[172](#page-171-0)*, *[185,](#page-184-0)* , *[188](#page-187-0)*, *[190](#page-189-0)*, *[192](#page-191-0)[–194](#page-193-0)*, *[198](#page-197-0)*, *[231,](#page-230-0)* , *[234,](#page-233-0) [235](#page-234-0)*, *[237,](#page-236-0) [238](#page-237-0)*, *[240](#page-239-0)*, *[251](#page-250-0)* create\_period\_scatter, *[7,](#page-6-0) [8](#page-7-0)*, *[10,](#page-9-0) [11](#page-10-0)*, *[13,](#page-12-0) [14](#page-13-0)*, , *[24,](#page-23-0) [25](#page-24-0)*, *[27](#page-26-0)*, *[29](#page-28-1)*, *[31](#page-30-0)*, *[33](#page-32-1)*, *[38](#page-37-0)*, *[40](#page-39-0)*, *[42](#page-41-0)*, , *[46](#page-45-0)[–48](#page-47-0)*, *[50](#page-49-0)*, *[52](#page-51-0)*, *[54](#page-53-0)*, *[59](#page-58-0)*, *[61](#page-60-0)*, [62,](#page-61-0) *[65](#page-64-0)*, , *[70](#page-69-0)*, *[72](#page-71-0)[–75](#page-74-0)*, *[80,](#page-79-0) [81](#page-80-0)*, *[83](#page-82-0)*, *[85](#page-84-0)[–87](#page-86-0)*, *[–96](#page-95-0)*, *[98,](#page-97-0) [99](#page-98-0)*, *[101](#page-100-1)*, *[117](#page-116-0)*, *[120,](#page-119-0) [121](#page-120-0)*, , *[141](#page-140-1)*, *[145](#page-144-0)*, *[151](#page-150-0)*, *[153](#page-152-0)[–155](#page-154-0)*, *[157](#page-156-0)*, , *[161,](#page-160-0) [162](#page-161-0)*, *[164](#page-163-0)*, *[167](#page-166-1)*, *[169,](#page-168-0) [170](#page-169-0)*, , *[185,](#page-184-0) [186](#page-185-0)*, *[188](#page-187-0)*, *[190](#page-189-0)*, *[192](#page-191-0)[–194](#page-193-0)*, *[198,](#page-197-0) [199](#page-198-0)*, *[231,](#page-230-0) [232](#page-231-0)*, *[234,](#page-233-0) [235](#page-234-0)*, *[237,](#page-236-0)* , *[240](#page-239-0)*, *[251](#page-250-0)*

create\_rank, *[7,](#page-6-0) [8](#page-7-0)*, *[10,](#page-9-0) [11](#page-10-0)*, *[13,](#page-12-0) [14](#page-13-0)*, *[22](#page-21-0)*, *[24,](#page-23-0) [25](#page-24-0)*, , *[29](#page-28-1)*, *[31](#page-30-0)*, *[33](#page-32-1)*, *[38](#page-37-0)*, *[40](#page-39-0)*, *[42](#page-41-0)*, *[44](#page-43-0)*, *[46](#page-45-0)[–48](#page-47-0)*, , *[52](#page-51-0)*, *[54](#page-53-0)*, *[59](#page-58-0)*, *[61](#page-60-0)*, *[63](#page-62-0)*, [64,](#page-63-0) *[68](#page-67-0)*, *[70](#page-69-0)*, *[–75](#page-74-0)*, *[80,](#page-79-0) [81](#page-80-0)*, *[83](#page-82-0)*, *[85](#page-84-0)[–87](#page-86-0)*, *[94](#page-93-0)[–96](#page-95-0)*, *[98](#page-97-0)*, *[100,](#page-99-0) [101](#page-100-1)*, *[117](#page-116-0)*, *[120,](#page-119-0) [121](#page-120-0)*, *[139](#page-138-1)*, *[145](#page-144-0)*,

, *[153](#page-152-0)[–155](#page-154-0)*, *[157](#page-156-0)*, *[159](#page-158-0)*, *[161,](#page-160-0) [162](#page-161-0)*, , *[167](#page-166-1)*, *[169,](#page-168-0) [170](#page-169-0)*, *[172](#page-171-0)*, *[185,](#page-184-0) [186](#page-185-0)*, , *[190](#page-189-0)*, *[192–](#page-191-0)[194](#page-193-0)*, *[198,](#page-197-0) [199](#page-198-0)*, *[231,](#page-230-0)* , *[234,](#page-233-0) [235](#page-234-0)*, *[237,](#page-236-0) [238](#page-237-0)*, *[240](#page-239-0)*, *[251](#page-250-0)* create\_rank\_combine, [66](#page-65-0) create\_sankey, *[7,](#page-6-0) [8](#page-7-0)*, *[10,](#page-9-0) [11](#page-10-0)*, *[13,](#page-12-0) [14](#page-13-0)*, *[22](#page-21-0)*, *[24,](#page-23-0)* , *[27](#page-26-0)*, *[29](#page-28-1)*, *[31](#page-30-0)*, *[33](#page-32-1)*, *[38](#page-37-0)*, *[40](#page-39-0)*, *[42](#page-41-0)*, *[44](#page-43-0)*, *[–48](#page-47-0)*, *[50](#page-49-0)*, *[52](#page-51-0)*, *[54](#page-53-0)*, *[59](#page-58-0)*, *[61](#page-60-0)*, *[63](#page-62-0)*, *[65](#page-64-0)*, [67,](#page-66-0) , *[72](#page-71-0)[–75](#page-74-0)*, *[80,](#page-79-0) [81](#page-80-0)*, *[83](#page-82-0)*, *[85–](#page-84-0)[87](#page-86-0)*, *[94–](#page-93-0)[96](#page-95-0)*, , *[100,](#page-99-0) [101](#page-100-1)*, *[117](#page-116-0)*, *[120,](#page-119-0) [121](#page-120-0)*, *[139](#page-138-1)*, , *[151](#page-150-0)*, *[153–](#page-152-0)[155](#page-154-0)*, *[157](#page-156-0)*, *[159](#page-158-0)*, *[161,](#page-160-0)* , *[164](#page-163-0)*, *[167](#page-166-1)*, *[169,](#page-168-0) [170](#page-169-0)*, *[172](#page-171-0)*, *[185,](#page-184-0)* , *[188](#page-187-0)*, *[190](#page-189-0)*, *[192–](#page-191-0)[194](#page-193-0)*, *[198,](#page-197-0) [199](#page-198-0)*, *[231,](#page-230-0) [232](#page-231-0)*, *[234,](#page-233-0) [235](#page-234-0)*, *[237,](#page-236-0) [238](#page-237-0)*, *[240](#page-239-0)*, create\_scatter, *[7,](#page-6-0) [8](#page-7-0)*, *[10,](#page-9-0) [11](#page-10-0)*, *[13,](#page-12-0) [14](#page-13-0)*, *[22](#page-21-0)*, *[24,](#page-23-0)* , *[27](#page-26-0)*, *[29](#page-28-1)*, *[31](#page-30-0)*, *[33](#page-32-1)*, *[38](#page-37-0)*, *[40](#page-39-0)*, *[42](#page-41-0)*, *[44](#page-43-0)*, *[–48](#page-47-0)*, *[50](#page-49-0)*, *[52](#page-51-0)*, *[54](#page-53-0)*, *[59](#page-58-0)*, *[61](#page-60-0)*, *[63](#page-62-0)*, *[65](#page-64-0)*, *[68](#page-67-0)*, [69,](#page-68-0) *[72](#page-71-0)[–75](#page-74-0)*, *[80,](#page-79-0) [81](#page-80-0)*, *[83](#page-82-0)*, *[85–](#page-84-0)[87](#page-86-0)*, *[94–](#page-93-0)[96](#page-95-0)*, , *[100,](#page-99-0) [101](#page-100-1)*, *[117](#page-116-0)*, *[120,](#page-119-0) [121](#page-120-0)*, *[139](#page-138-1)*, , *[151](#page-150-0)*, *[153–](#page-152-0)[155](#page-154-0)*, *[157](#page-156-0)*, *[159](#page-158-0)*, *[161,](#page-160-0)* , *[164](#page-163-0)*, *[167](#page-166-1)*, *[169,](#page-168-0) [170](#page-169-0)*, *[172](#page-171-0)*, *[185,](#page-184-0)* , *[188](#page-187-0)*, *[190](#page-189-0)*, *[192–](#page-191-0)[194](#page-193-0)*, *[198,](#page-197-0) [199](#page-198-0)*, *[231,](#page-230-0) [232](#page-231-0)*, *[234,](#page-233-0) [235](#page-234-0)*, *[237,](#page-236-0) [238](#page-237-0)*, *[240](#page-239-0)*, create\_stacked, *[7,](#page-6-0) [8](#page-7-0)*, *[10,](#page-9-0) [11](#page-10-0)*, *[13,](#page-12-0) [14](#page-13-0)*, *[22](#page-21-0)*, *[24,](#page-23-0)* , *[27](#page-26-0)*, *[29](#page-28-1)*, *[31](#page-30-0)*, *[33](#page-32-1)*, *[38](#page-37-0)*, *[40](#page-39-0)*, *[42](#page-41-0)*, *[44](#page-43-0)*, *[–48](#page-47-0)*, *[50](#page-49-0)*, *[52](#page-51-0)*, *[54](#page-53-0)*, *[59](#page-58-0)*, *[61](#page-60-0)*, *[63](#page-62-0)*, *[65](#page-64-0)*, *[68](#page-67-0)*, , [70,](#page-69-0) *[73](#page-72-0)[–75](#page-74-0)*, *[80,](#page-79-0) [81](#page-80-0)*, *[83](#page-82-0)*, *[85–](#page-84-0)[87](#page-86-0)*, *[–96](#page-95-0)*, *[98](#page-97-0)*, *[100,](#page-99-0) [101](#page-100-1)*, *[117](#page-116-0)*, *[120,](#page-119-0) [121](#page-120-0)*, , *[145](#page-144-0)*, *[151](#page-150-0)*, *[153–](#page-152-0)[155](#page-154-0)*, *[157](#page-156-0)*, *[159](#page-158-0)*, *[161,](#page-160-0) [162](#page-161-0)*, *[164](#page-163-0)*, *[167](#page-166-1)*, *[169,](#page-168-0) [170](#page-169-0)*, *[172](#page-171-0)*, *[185,](#page-184-0) [186](#page-185-0)*, *[188](#page-187-0)*, *[190](#page-189-0)*, *[192–](#page-191-0)[194](#page-193-0)*, *[198,](#page-197-0)* , *[231,](#page-230-0) [232](#page-231-0)*, *[234,](#page-233-0) [235](#page-234-0)*, *[237,](#page-236-0) [238](#page-237-0)*, , *[251](#page-250-0)* create\_tracking, *[7,](#page-6-0) [8](#page-7-0)*, *[10,](#page-9-0) [11](#page-10-0)*, *[13,](#page-12-0) [14](#page-13-0)*, *[22](#page-21-0)*, *[24,](#page-23-0)* , *[27](#page-26-0)*, *[29](#page-28-1)*, *[31](#page-30-0)*, *[33](#page-32-1)*, *[38](#page-37-0)*, *[40](#page-39-0)*, *[42](#page-41-0)*, *[44](#page-43-0)*, *[–48](#page-47-0)*, *[50](#page-49-0)*, *[52](#page-51-0)*, *[54](#page-53-0)*, *[59](#page-58-0)*, *[61](#page-60-0)*, *[63](#page-62-0)*, *[65](#page-64-0)*, *[68](#page-67-0)*, , *[72](#page-71-0)*, [73,](#page-72-0) *[75](#page-74-0)*, *[80,](#page-79-0) [81](#page-80-0)*, *[83](#page-82-0)*, *[85–](#page-84-0)[87](#page-86-0)*, *[–96](#page-95-0)*, *[98](#page-97-0)*, *[100,](#page-99-0) [101](#page-100-1)*, *[117](#page-116-0)*, *[120,](#page-119-0) [121](#page-120-0)*, , *[145](#page-144-0)*, *[151](#page-150-0)*, *[153–](#page-152-0)[155](#page-154-0)*, *[157](#page-156-0)*, *[159](#page-158-0)*, *[161,](#page-160-0) [162](#page-161-0)*, *[164](#page-163-0)*, *[167](#page-166-1)*, *[169,](#page-168-0) [170](#page-169-0)*, *[172](#page-171-0)*, *[185,](#page-184-0) [186](#page-185-0)*, *[188](#page-187-0)*, *[190](#page-189-0)*, *[192–](#page-191-0)[194](#page-193-0)*, *[198,](#page-197-0)* , *[231,](#page-230-0) [232](#page-231-0)*, *[234,](#page-233-0) [235](#page-234-0)*, *[237,](#page-236-0) [238](#page-237-0)*, , *[251](#page-250-0)*

create\_trend, *[7,](#page-6-0) [8](#page-7-0)*, *[10,](#page-9-0) [11](#page-10-0)*, *[13,](#page-12-0) [14](#page-13-0)*, *[22](#page-21-0)*, *[24,](#page-23-0) [25](#page-24-0)*, , *[29](#page-28-1)*, *[31](#page-30-0)*, *[33](#page-32-1)*, *[38](#page-37-0)*, *[40](#page-39-0)*, *[42](#page-41-0)*, *[44](#page-43-0)*, *[46–](#page-45-0)[48](#page-47-0)*, , *[52](#page-51-0)*, *[54](#page-53-0)*, *[59](#page-58-0)*, *[61](#page-60-0)*, *[63](#page-62-0)*, *[65](#page-64-0)*, *[68](#page-67-0)*, *[70](#page-69-0)*,

- *[–74](#page-73-0)*, [74,](#page-73-0) *[80,](#page-79-0) [81](#page-80-0)*, *[83](#page-82-0)*, *[85](#page-84-0)[–87](#page-86-0)*, *[94,](#page-93-0) [95](#page-94-0)*, *[97,](#page-96-0) [98](#page-97-0)*, *[100,](#page-99-0) [101](#page-100-1)*, *[117](#page-116-0)*, *[120,](#page-119-0) [121](#page-120-0)*, *[139](#page-138-1)*, , *[145](#page-144-0)*, *[151](#page-150-0)*, *[153](#page-152-0)[–155](#page-154-0)*, *[157](#page-156-0)*, *[159](#page-158-0)*, *[161,](#page-160-0) [162](#page-161-0)*, *[164](#page-163-0)*, *[167](#page-166-1)*, *[169,](#page-168-0) [170](#page-169-0)*, *[172](#page-171-0)*, *[185,](#page-184-0) [186](#page-185-0)*, *[188](#page-187-0)*, *[190](#page-189-0)*, *[192](#page-191-0)[–194](#page-193-0)*, *[198,](#page-197-0)* , *[231,](#page-230-0) [232](#page-231-0)*, *[234,](#page-233-0) [235](#page-234-0)*, *[237,](#page-236-0) [238](#page-237-0)*, , *[252](#page-251-0)* cut\_hour, *[17,](#page-16-1) [18](#page-17-1)*, *[34](#page-33-0)*, [76,](#page-75-1) *[102,](#page-101-1) [103](#page-102-0)*, *[116](#page-115-0)*, *[140](#page-139-0)*,
- , *[197](#page-196-0)*, *[203](#page-202-2)[–206](#page-205-1)*, *[221](#page-220-1)[–223](#page-222-1)*, *[225,](#page-224-1)* , *[254](#page-253-0)*

dv\_data, [77,](#page-76-0) *[91](#page-90-0)*, *[112](#page-111-1)*, *[174](#page-173-0)*, *[195](#page-194-0)*, *[209](#page-208-0)*

- em\_data, *[79](#page-78-0)*, [88,](#page-87-0) *[112](#page-111-1)*, *[174](#page-173-0)*, *[195](#page-194-0)*, *[209](#page-208-0)* email\_dist, *[7,](#page-6-0) [8](#page-7-0)*, *[10,](#page-9-0) [11](#page-10-0)*, *[13,](#page-12-0) [14](#page-13-0)*, *[22](#page-21-0)*, *[24,](#page-23-0) [25](#page-24-0)*, , *[29](#page-28-1)*, *[31](#page-30-0)*, *[33](#page-32-1)*, *[38](#page-37-0)*, *[40](#page-39-0)*, *[42](#page-41-0)*, *[44](#page-43-0)*, *[47](#page-46-0)*, *[50](#page-49-0)*, , *[59](#page-58-0)*, *[61](#page-60-0)*, *[63](#page-62-0)*, *[65](#page-64-0)*, *[68](#page-67-0)*, *[70](#page-69-0)*, *[72,](#page-71-0) [73](#page-72-0)*, *[75](#page-74-0)*, [79,](#page-78-0) *[81](#page-80-0)[–83](#page-82-0)*, *[85](#page-84-0)[–88](#page-87-0)*, *[94,](#page-93-0) [95](#page-94-0)*, *[97,](#page-96-0) [98](#page-97-0)*, *[100,](#page-99-0) [101](#page-100-1)*, *[117](#page-116-0)*, *[120,](#page-119-0) [121](#page-120-0)*, *[139](#page-138-1)*, *[145](#page-144-0)*, , *[153](#page-152-0)[–155](#page-154-0)*, *[157](#page-156-0)*, *[159](#page-158-0)*, *[161,](#page-160-0) [162](#page-161-0)*, , *[167](#page-166-1)*, *[169,](#page-168-0) [170](#page-169-0)*, *[172](#page-171-0)*, *[185,](#page-184-0) [186](#page-185-0)*, , *[190](#page-189-0)*, *[192](#page-191-0)[–194](#page-193-0)*, *[198](#page-197-0)*, *[231,](#page-230-0) [232](#page-231-0)*, *[234,](#page-233-0) [235](#page-234-0)*, *[237,](#page-236-0) [238](#page-237-0)*, *[240](#page-239-0)*, *[252](#page-251-0)* email\_fizz, *[7,](#page-6-0) [8](#page-7-0)*, *[10,](#page-9-0) [11](#page-10-0)*, *[13,](#page-12-0) [14](#page-13-0)*, *[22](#page-21-0)*, *[24,](#page-23-0) [25](#page-24-0)*, , *[29](#page-28-1)*, *[31](#page-30-0)*, *[33](#page-32-1)*, *[38](#page-37-0)*, *[40](#page-39-0)*, *[42](#page-41-0)*, *[44](#page-43-0)*, *[47](#page-46-0)*, *[50](#page-49-0)*, , *[59](#page-58-0)*, *[61](#page-60-0)*, *[63](#page-62-0)*, *[65](#page-64-0)*, *[68](#page-67-0)*, *[70](#page-69-0)*, *[72,](#page-71-0) [73](#page-72-0)*, *[75](#page-74-0)*, , [81,](#page-80-0) *[83](#page-82-0)*, *[85](#page-84-0)[–88](#page-87-0)*, *[94,](#page-93-0) [95](#page-94-0)*, *[97,](#page-96-0) [98](#page-97-0)*, *[100,](#page-99-0) [101](#page-100-1)*, *[117](#page-116-0)*, *[120,](#page-119-0) [121](#page-120-0)*, *[139](#page-138-1)*, *[145](#page-144-0)*, , *[153](#page-152-0)[–155](#page-154-0)*, *[157](#page-156-0)*, *[159](#page-158-0)*, *[161,](#page-160-0) [162](#page-161-0)*, , *[167](#page-166-1)*, *[169,](#page-168-0) [170](#page-169-0)*, *[172](#page-171-0)*, *[185,](#page-184-0) [186](#page-185-0)*,
- , *[190](#page-189-0)*, *[192](#page-191-0)[–194](#page-193-0)*, *[198](#page-197-0)*, *[231,](#page-230-0) [232](#page-231-0)*, *[234,](#page-233-0) [235](#page-234-0)*, *[237,](#page-236-0) [238](#page-237-0)*, *[240](#page-239-0)*, *[252](#page-251-0)* email\_line, *[7,](#page-6-0) [8](#page-7-0)*, *[10,](#page-9-0) [11](#page-10-0)*, *[13,](#page-12-0) [14](#page-13-0)*, *[22](#page-21-0)*, *[24,](#page-23-0) [25](#page-24-0)*, , *[29](#page-28-1)*, *[31](#page-30-0)*, *[33](#page-32-1)*, *[38](#page-37-0)*, *[40](#page-39-0)*, *[42](#page-41-0)*, *[44](#page-43-0)*, *[47](#page-46-0)*, *[50](#page-49-0)*, , *[59](#page-58-0)*, *[61](#page-60-0)*, *[63](#page-62-0)*, *[65](#page-64-0)*, *[68](#page-67-0)*, *[70](#page-69-0)*, *[72,](#page-71-0) [73](#page-72-0)*, *[75](#page-74-0)*, *[–82](#page-81-0)*, [82,](#page-81-0) *[85](#page-84-0)[–88](#page-87-0)*, *[94,](#page-93-0) [95](#page-94-0)*, *[97,](#page-96-0) [98](#page-97-0)*, *[100,](#page-99-0) [101](#page-100-1)*, *[117](#page-116-0)*, *[120,](#page-119-0) [121](#page-120-0)*, *[139](#page-138-1)*, *[145](#page-144-0)*, , *[153](#page-152-0)[–155](#page-154-0)*, *[157](#page-156-0)*, *[159](#page-158-0)*, *[161,](#page-160-0) [162](#page-161-0)*, , *[167](#page-166-1)*, *[169,](#page-168-0) [170](#page-169-0)*, *[172](#page-171-0)*, *[185,](#page-184-0) [186](#page-185-0)*, , *[190](#page-189-0)*, *[192](#page-191-0)[–194](#page-193-0)*, *[198](#page-197-0)*, *[231,](#page-230-0) [232](#page-231-0)*, *[234,](#page-233-0) [235](#page-234-0)*, *[237,](#page-236-0) [238](#page-237-0)*, *[240](#page-239-0)*, *[252](#page-251-0)*
- email\_rank, *[7,](#page-6-0) [8](#page-7-0)*, *[10,](#page-9-0) [11](#page-10-0)*, *[13,](#page-12-0) [14](#page-13-0)*, *[22](#page-21-0)*, *[24,](#page-23-0) [25](#page-24-0)*, , *[29](#page-28-1)*, *[31](#page-30-0)*, *[33](#page-32-1)*, *[38](#page-37-0)*, *[40](#page-39-0)*, *[42](#page-41-0)*, *[44](#page-43-0)*, *[47](#page-46-0)*, *[50](#page-49-0)*, , *[59](#page-58-0)*, *[61](#page-60-0)*, *[63](#page-62-0)*, *[65](#page-64-0)*, *[68](#page-67-0)*, *[70](#page-69-0)*, *[72,](#page-71-0) [73](#page-72-0)*, *[75](#page-74-0)*, *[–83](#page-82-0)*, [83,](#page-82-0) *[86](#page-85-0)[–88](#page-87-0)*, *[94,](#page-93-0) [95](#page-94-0)*, *[97,](#page-96-0) [98](#page-97-0)*, *[100,](#page-99-0) [101](#page-100-1)*, *[117](#page-116-0)*, *[120,](#page-119-0) [121](#page-120-0)*, *[139](#page-138-1)*, *[145](#page-144-0)*, , *[153](#page-152-0)[–155](#page-154-0)*, *[157](#page-156-0)*, *[159](#page-158-0)*, *[161,](#page-160-0) [162](#page-161-0)*, , *[167](#page-166-1)*, *[169,](#page-168-0) [170](#page-169-0)*, *[172](#page-171-0)*, *[185,](#page-184-0) [186](#page-185-0)*, , *[190](#page-189-0)*, *[192](#page-191-0)[–194](#page-193-0)*, *[198](#page-197-0)*, *[231,](#page-230-0) [232](#page-231-0)*,

*[234,](#page-233-0) [235](#page-234-0)*, *[237,](#page-236-0) [238](#page-237-0)*, *[240](#page-239-0)*, *[252](#page-251-0)*

- email\_sum *(*email\_summary*)*, [85](#page-84-0) email\_summary, *[7,](#page-6-0) [8](#page-7-0)*, *[10,](#page-9-0) [11](#page-10-0)*, *[13,](#page-12-0) [14](#page-13-0)*, *[22](#page-21-0)*, *[24,](#page-23-0)* , *[27](#page-26-0)*, *[29](#page-28-1)*, *[31](#page-30-0)*, *[33](#page-32-1)*, *[38](#page-37-0)*, *[40](#page-39-0)*, *[42](#page-41-0)*, *[44](#page-43-0)*, *[47](#page-46-0)*, , *[54](#page-53-0)*, *[59](#page-58-0)*, *[61](#page-60-0)*, *[63](#page-62-0)*, *[65](#page-64-0)*, *[68](#page-67-0)*, *[70](#page-69-0)*, *[72,](#page-71-0) [73](#page-72-0)*, , *[80](#page-79-0)[–83](#page-82-0)*, *[85](#page-84-0)*, [85,](#page-84-0) *[87,](#page-86-0) [88](#page-87-0)*, *[94,](#page-93-0) [95](#page-94-0)*, *[97,](#page-96-0)* , *[100,](#page-99-0) [101](#page-100-1)*, *[117](#page-116-0)*, *[120,](#page-119-0) [121](#page-120-0)*, *[139](#page-138-1)*, , *[151](#page-150-0)*, *[153–](#page-152-0)[155](#page-154-0)*, *[157](#page-156-0)*, *[159](#page-158-0)*, *[161,](#page-160-0)* , *[164](#page-163-0)*, *[167](#page-166-1)*, *[169,](#page-168-0) [170](#page-169-0)*, *[172](#page-171-0)*, *[185,](#page-184-0)* , *[188](#page-187-0)*, *[190](#page-189-0)*, *[192–](#page-191-0)[194](#page-193-0)*, *[198](#page-197-0)*, *[231,](#page-230-0)* , *[234,](#page-233-0) [235](#page-234-0)*, *[237,](#page-236-0) [238](#page-237-0)*, *[240](#page-239-0)*, *[252](#page-251-0)*
- email\_trend, *[7,](#page-6-0) [8](#page-7-0)*, *[10,](#page-9-0) [11](#page-10-0)*, *[13,](#page-12-0) [14](#page-13-0)*, *[22](#page-21-0)*, *[24,](#page-23-0) [25](#page-24-0)*, , *[29](#page-28-1)*, *[31](#page-30-0)*, *[33](#page-32-1)*, *[38](#page-37-0)*, *[40](#page-39-0)*, *[42](#page-41-0)*, *[44](#page-43-0)*, *[47](#page-46-0)*, *[50](#page-49-0)*, , *[59](#page-58-0)*, *[61](#page-60-0)*, *[63](#page-62-0)*, *[65](#page-64-0)*, *[68](#page-67-0)*, *[70](#page-69-0)*, *[72,](#page-71-0) [73](#page-72-0)*, *[75](#page-74-0)*, *[–83](#page-82-0)*, *[85,](#page-84-0) [86](#page-85-0)*, [87,](#page-86-0) *[94,](#page-93-0) [95](#page-94-0)*, *[97,](#page-96-0) [98](#page-97-0)*, *[100,](#page-99-0) [101](#page-100-1)*, *[117](#page-116-0)*, *[120,](#page-119-0) [121](#page-120-0)*, *[139](#page-138-1)*, *[145](#page-144-0)*, , *[153](#page-152-0)[–155](#page-154-0)*, *[157](#page-156-0)*, *[159](#page-158-0)*, *[161,](#page-160-0) [162](#page-161-0)*, , *[167](#page-166-1)*, *[169,](#page-168-0) [170](#page-169-0)*, *[172](#page-171-0)*, *[185,](#page-184-0) [186](#page-185-0)*, , *[190](#page-189-0)*, *[192–](#page-191-0)[194](#page-193-0)*, *[198](#page-197-0)*, *[231,](#page-230-0) [232](#page-231-0)*, *[234,](#page-233-0) [235](#page-234-0)*, *[237,](#page-236-0) [238](#page-237-0)*, *[240](#page-239-0)*, *[252](#page-251-0)*
- export, *[36](#page-35-0)*, *[49](#page-48-0)*, [91,](#page-90-0) *[137,](#page-136-0) [138](#page-137-0)*, *[209](#page-208-0)*
- external\_dist, *[7,](#page-6-0) [8](#page-7-0)*, *[10,](#page-9-0) [11](#page-10-0)*, *[13,](#page-12-0) [14](#page-13-0)*, *[22](#page-21-0)*, *[24,](#page-23-0)* , *[27](#page-26-0)*, *[29](#page-28-1)*, *[31](#page-30-0)*, *[33](#page-32-1)*, *[38](#page-37-0)*, *[40](#page-39-0)*, *[42](#page-41-0)*, *[44](#page-43-0)*, *[47](#page-46-0)*, , *[54](#page-53-0)*, *[59](#page-58-0)*, *[61](#page-60-0)*, *[63](#page-62-0)*, *[65](#page-64-0)*, *[68](#page-67-0)*, *[70](#page-69-0)*, *[72,](#page-71-0) [73](#page-72-0)*, , *[80](#page-79-0)*, *[82,](#page-81-0) [83](#page-82-0)*, *[85–](#page-84-0)[87](#page-86-0)*, [93,](#page-92-0) *[95](#page-94-0)*, *[97,](#page-96-0) [98](#page-97-0)*, *[100,](#page-99-0) [101](#page-100-1)*, *[117](#page-116-0)*, *[120,](#page-119-0) [121](#page-120-0)*, *[139](#page-138-1)*, *[145](#page-144-0)*, , *[153](#page-152-0)[–155](#page-154-0)*, *[157](#page-156-0)*, *[159](#page-158-0)*, *[161,](#page-160-0) [162](#page-161-0)*, , *[167](#page-166-1)*, *[169,](#page-168-0) [170](#page-169-0)*, *[172](#page-171-0)*, *[185,](#page-184-0) [186](#page-185-0)*, , *[190](#page-189-0)*, *[192–](#page-191-0)[194](#page-193-0)*, *[198](#page-197-0)*, *[231,](#page-230-0) [232](#page-231-0)*, *[234,](#page-233-0) [235](#page-234-0)*, *[237,](#page-236-0) [238](#page-237-0)*, *[240](#page-239-0)*, *[252](#page-251-0)*
- external\_fizz, *[7,](#page-6-0) [8](#page-7-0)*, *[10,](#page-9-0) [11](#page-10-0)*, *[13,](#page-12-0) [14](#page-13-0)*, *[22](#page-21-0)*, *[24,](#page-23-0)* , *[27](#page-26-0)*, *[29](#page-28-1)*, *[31](#page-30-0)*, *[33](#page-32-1)*, *[38](#page-37-0)*, *[40](#page-39-0)*, *[42](#page-41-0)*, *[44](#page-43-0)*, *[47](#page-46-0)*, , *[54](#page-53-0)*, *[59](#page-58-0)*, *[61](#page-60-0)*, *[63](#page-62-0)*, *[65](#page-64-0)*, *[68](#page-67-0)*, *[70](#page-69-0)*, *[72,](#page-71-0) [73](#page-72-0)*, , *[80](#page-79-0)*, *[82,](#page-81-0) [83](#page-82-0)*, *[85–](#page-84-0)[87](#page-86-0)*, *[94](#page-93-0)*, [94,](#page-93-0) *[97,](#page-96-0) [98](#page-97-0)*, *[100,](#page-99-0) [101](#page-100-1)*, *[117](#page-116-0)*, *[120,](#page-119-0) [121](#page-120-0)*, *[139](#page-138-1)*, *[145](#page-144-0)*, , *[153](#page-152-0)[–155](#page-154-0)*, *[157](#page-156-0)*, *[159](#page-158-0)*, *[161,](#page-160-0) [162](#page-161-0)*, , *[167](#page-166-1)*, *[169,](#page-168-0) [170](#page-169-0)*, *[172](#page-171-0)*, *[185,](#page-184-0) [186](#page-185-0)*, , *[190](#page-189-0)*, *[192–](#page-191-0)[194](#page-193-0)*, *[198](#page-197-0)*, *[231,](#page-230-0) [232](#page-231-0)*, *[234,](#page-233-0) [235](#page-234-0)*, *[237,](#page-236-0) [238](#page-237-0)*, *[240](#page-239-0)*, *[252](#page-251-0)*
- external\_line, *[7,](#page-6-0) [8](#page-7-0)*, *[10,](#page-9-0) [11](#page-10-0)*, *[13,](#page-12-0) [14](#page-13-0)*, *[22](#page-21-0)*, *[24,](#page-23-0)* , *[27](#page-26-0)*, *[29](#page-28-1)*, *[31](#page-30-0)*, *[33](#page-32-1)*, *[38](#page-37-0)*, *[40](#page-39-0)*, *[42](#page-41-0)*, *[44](#page-43-0)*, *[47](#page-46-0)*, , *[54](#page-53-0)*, *[59](#page-58-0)*, *[61](#page-60-0)*, *[63](#page-62-0)*, *[65](#page-64-0)*, *[68](#page-67-0)*, *[70](#page-69-0)*, *[72,](#page-71-0) [73](#page-72-0)*, , *[80](#page-79-0)*, *[82,](#page-81-0) [83](#page-82-0)*, *[85–](#page-84-0)[87](#page-86-0)*, *[94,](#page-93-0) [95](#page-94-0)*, [96,](#page-95-0) *[98](#page-97-0)*, *[100,](#page-99-0) [101](#page-100-1)*, *[117](#page-116-0)*, *[120,](#page-119-0) [121](#page-120-0)*, *[139](#page-138-1)*, *[145](#page-144-0)*, , *[153](#page-152-0)[–155](#page-154-0)*, *[157](#page-156-0)*, *[159](#page-158-0)*, *[161,](#page-160-0) [162](#page-161-0)*, , *[167](#page-166-1)*, *[169,](#page-168-0) [170](#page-169-0)*, *[172](#page-171-0)*, *[185,](#page-184-0) [186](#page-185-0)*, , *[190](#page-189-0)*, *[192–](#page-191-0)[194](#page-193-0)*, *[198](#page-197-0)*, *[231,](#page-230-0) [232](#page-231-0)*, *[234,](#page-233-0) [235](#page-234-0)*, *[237,](#page-236-0) [238](#page-237-0)*, *[240](#page-239-0)*, *[252](#page-251-0)*
- external\_network\_plot, *[7,](#page-6-0) [8](#page-7-0)*, *[10,](#page-9-0) [11](#page-10-0)*, *[13,](#page-12-0) [14](#page-13-0)*, , *[24,](#page-23-0) [25](#page-24-0)*, *[27](#page-26-0)*, *[29](#page-28-1)*, *[31](#page-30-0)*, *[33](#page-32-1)*, *[38](#page-37-0)*, *[40](#page-39-0)*, *[42](#page-41-0)*, , *[47](#page-46-0)*, *[50](#page-49-0)*, *[54](#page-53-0)*, *[59](#page-58-0)*, *[61](#page-60-0)*, *[63](#page-62-0)*, *[65](#page-64-0)*, *[68](#page-67-0)*, *[70](#page-69-0)*, *[72,](#page-71-0) [73](#page-72-0)*, *[75](#page-74-0)*, *[80](#page-79-0)*, *[82,](#page-81-0) [83](#page-82-0)*, *[85](#page-84-0)[–87](#page-86-0)*, *[94,](#page-93-0) [95](#page-94-0)*, , [97,](#page-96-0) *[100,](#page-99-0) [101](#page-100-1)*, *[112](#page-111-1)*, *[117](#page-116-0)*, *[120,](#page-119-0) [121](#page-120-0)*, , *[145](#page-144-0)*, *[151](#page-150-0)*, *[153](#page-152-0)[–155](#page-154-0)*, *[157](#page-156-0)*, *[159](#page-158-0)*, *[161,](#page-160-0) [162](#page-161-0)*, *[164](#page-163-0)*, *[167](#page-166-1)*, *[169,](#page-168-0) [170](#page-169-0)*, *[172](#page-171-0)*, , *[178](#page-177-0)*, *[182](#page-181-0)*, *[184](#page-183-0)[–186](#page-185-0)*, *[188](#page-187-0)*, *[190](#page-189-0)*, *[–195](#page-194-0)*, *[198](#page-197-0)*, *[231,](#page-230-0) [232](#page-231-0)*, *[234,](#page-233-0) [235](#page-234-0)*, *[237,](#page-236-0) [238](#page-237-0)*, *[240](#page-239-0)*, *[252](#page-251-0)*
- external\_rank, *[7,](#page-6-0) [8](#page-7-0)*, *[10](#page-9-0)[–14](#page-13-0)*, *[22](#page-21-0)*, *[24,](#page-23-0) [25](#page-24-0)*, *[27](#page-26-0)*, , *[31](#page-30-0)*, *[33](#page-32-1)*, *[38](#page-37-0)*, *[40](#page-39-0)*, *[42](#page-41-0)*, *[44](#page-43-0)*, *[47](#page-46-0)*, *[50](#page-49-0)*, *[54](#page-53-0)*, , *[61](#page-60-0)*, *[63](#page-62-0)*, *[65](#page-64-0)*, *[68](#page-67-0)*, *[70](#page-69-0)*, *[72,](#page-71-0) [73](#page-72-0)*, *[75](#page-74-0)*, *[80](#page-79-0)*, *[82,](#page-81-0) [83](#page-82-0)*, *[85](#page-84-0)[–87](#page-86-0)*, *[94,](#page-93-0) [95](#page-94-0)*, *[97,](#page-96-0) [98](#page-97-0)*, [98,](#page-97-0) , *[117](#page-116-0)*, *[120,](#page-119-0) [121](#page-120-0)*, *[139](#page-138-1)*, *[145](#page-144-0)*, *[151](#page-150-0)*, *[–155](#page-154-0)*, *[157](#page-156-0)*, *[160](#page-159-0)[–162](#page-161-0)*, *[164](#page-163-0)*, *[167](#page-166-1)*, *[169,](#page-168-0) [170](#page-169-0)*, *[172](#page-171-0)*, *[185,](#page-184-0) [186](#page-185-0)*, *[188](#page-187-0)*, *[190](#page-189-0)*, *[–194](#page-193-0)*, *[198](#page-197-0)*, *[231,](#page-230-0) [232](#page-231-0)*, *[234,](#page-233-0) [235](#page-234-0)*, *[237,](#page-236-0) [238](#page-237-0)*, *[240](#page-239-0)*, *[252](#page-251-0)*
- external\_sum, *[7,](#page-6-0) [8](#page-7-0)*, *[10,](#page-9-0) [11](#page-10-0)*, *[13,](#page-12-0) [14](#page-13-0)*, *[22](#page-21-0)*, *[24,](#page-23-0) [25](#page-24-0)*, , *[29](#page-28-1)*, *[31](#page-30-0)*, *[33](#page-32-1)*, *[38](#page-37-0)*, *[40](#page-39-0)*, *[42](#page-41-0)*, *[44](#page-43-0)*, *[47](#page-46-0)*, *[50](#page-49-0)*, , *[59](#page-58-0)*, *[61](#page-60-0)*, *[63](#page-62-0)*, *[65](#page-64-0)*, *[68](#page-67-0)*, *[70](#page-69-0)*, *[72,](#page-71-0) [73](#page-72-0)*, *[75](#page-74-0)*, , *[82,](#page-81-0) [83](#page-82-0)*, *[85](#page-84-0)[–87](#page-86-0)*, *[94,](#page-93-0) [95](#page-94-0)*, *[97,](#page-96-0) [98](#page-97-0)*, , [100,](#page-99-0) *[117](#page-116-0)*, *[120,](#page-119-0) [121](#page-120-0)*, *[139](#page-138-1)*, *[145](#page-144-0)*, , *[153](#page-152-0)[–155](#page-154-0)*, *[157](#page-156-0)*, *[160](#page-159-0)[–162](#page-161-0)*, *[164](#page-163-0)*, , *[169,](#page-168-0) [170](#page-169-0)*, *[172](#page-171-0)*, *[185,](#page-184-0) [186](#page-185-0)*, *[188](#page-187-0)*, , *[192](#page-191-0)[–194](#page-193-0)*, *[198](#page-197-0)*, *[231,](#page-230-0) [232](#page-231-0)*, *[234,](#page-233-0)* , *[237,](#page-236-0) [238](#page-237-0)*, *[240](#page-239-0)*, *[252](#page-251-0)*
- external\_summary *(*external\_sum*)*, [100](#page-99-0)
- extract\_date\_range, *[17,](#page-16-1) [18](#page-17-1)*, *[34](#page-33-0)*, *[76](#page-75-1)*, [101,](#page-100-1) , *[116](#page-115-0)*, *[140](#page-139-0)*, *[150](#page-149-1)*, *[197](#page-196-0)*, *[203](#page-202-2)[–206](#page-205-1)*, *[–223](#page-222-1)*, *[225,](#page-224-1) [226](#page-225-2)*, *[254](#page-253-0)*
- extract\_hr, *[17,](#page-16-1) [18](#page-17-1)*, *[20](#page-19-1)*, *[34](#page-33-0)*, *[76](#page-75-1)*, *[102](#page-101-1)*, [102,](#page-101-1) *[–107](#page-106-0)*, *[116,](#page-115-0) [117](#page-116-0)*, *[119](#page-118-0)[–121](#page-120-0)*, *[123](#page-122-0)*, *[–132](#page-131-1)*, *[134](#page-133-0)*, *[136](#page-135-0)*, *[140](#page-139-0)*, *[150](#page-149-1)*, *[197](#page-196-0)*, *[–206](#page-205-1)*, *[209](#page-208-0)*, *[213,](#page-212-0) [214](#page-213-1)*, *[221](#page-220-1)[–223](#page-222-1)*, *[225,](#page-224-1) [226](#page-225-2)*, *[228](#page-227-0)*, *[254](#page-253-0)*
- flag\_ch\_ratio, *[20](#page-19-1)*, *[103](#page-102-0)*, [103,](#page-102-0) *[105](#page-104-0)[–107](#page-106-0)*, *[117](#page-116-0)*, *[–121](#page-120-0)*, *[123](#page-122-0)*, *[126](#page-125-0)[–132](#page-131-1)*, *[134](#page-133-0)*, *[136](#page-135-0)*, , *[209](#page-208-0)*, *[213,](#page-212-0) [214](#page-213-1)*, *[225](#page-224-1)*, *[228](#page-227-0)* flag\_em\_ratio, *[20](#page-19-1)*, *[103,](#page-102-0) [104](#page-103-0)*, [104,](#page-103-0) *[106,](#page-105-0) [107](#page-106-0)*, , *[119](#page-118-0)[–121](#page-120-0)*, *[123](#page-122-0)*, *[126](#page-125-0)[–132](#page-131-1)*, *[134](#page-133-0)*, , *[206](#page-205-1)*, *[209](#page-208-0)*, *[213,](#page-212-0) [214](#page-213-1)*, *[225](#page-224-1)*, *[228](#page-227-0)* flag\_extreme, *[20](#page-19-1)*, *[103](#page-102-0)[–105](#page-104-0)*, [105,](#page-104-0) *[107](#page-106-0)*, *[117](#page-116-0)*, *[–121](#page-120-0)*, *[123](#page-122-0)*, *[126](#page-125-0)[–132](#page-131-1)*, *[134](#page-133-0)*, *[136](#page-135-0)*, , *[209](#page-208-0)*, *[213,](#page-212-0) [214](#page-213-1)*, *[225](#page-224-1)*, *[228](#page-227-0)* flag\_outlooktime, *[20](#page-19-1)*, *[103](#page-102-0)[–106](#page-105-0)*, [107,](#page-106-0) *[117](#page-116-0)*, *[–121](#page-120-0)*, *[123](#page-122-0)*, *[126](#page-125-0)[–132](#page-131-1)*, *[134](#page-133-0)*, *[136](#page-135-0)*,

flex\_index, [108,](#page-107-1) *[132](#page-131-1)*, *[134](#page-133-0)*, *[201](#page-200-0)*, *[240](#page-239-0)*, *[244](#page-243-0)*, *[247,](#page-246-1) [248](#page-247-1)*, *[250](#page-249-1)*, *[252,](#page-251-0) [253](#page-252-0)* g2g\_data, *[79](#page-78-0)*, *[91](#page-90-0)*, *[98](#page-97-0)*, [111,](#page-110-0) *[139](#page-138-1)*, *[174,](#page-173-0) [175](#page-174-0)*, *[178](#page-177-0)*, *[182](#page-181-0)*, *[184](#page-183-0)*, *[195](#page-194-0)*, *[209](#page-208-0)* g2g\_network *(*network\_g2g*)*, [176](#page-175-0) generate\_report, *[18](#page-17-1)*, *[21](#page-20-0)*, *[30](#page-29-0)*, *[35](#page-34-1)*, [112,](#page-111-1) *[142](#page-141-0)*, *[168](#page-167-0)*, *[205](#page-204-0)*, *[215](#page-214-0)*, *[228](#page-227-0)*, *[253](#page-252-0)* generate\_report2, [114](#page-113-0) GetResiduals, [115](#page-114-1) heat\_colors *(*heat\_colours*)*, [115](#page-114-1) heat\_colours, *[17,](#page-16-1) [18](#page-17-1)*, *[34](#page-33-0)*, *[76](#page-75-1)*, *[102,](#page-101-1) [103](#page-102-0)*, [115,](#page-114-1) *[140](#page-139-0)*, *[150](#page-149-1)*, *[197](#page-196-0)*, *[203–](#page-202-2)[206](#page-205-1)*, *[221–](#page-220-1)[223](#page-222-1)*, *[225,](#page-224-1) [226](#page-225-2)*, *[254](#page-253-0)* hr\_trend, *[7,](#page-6-0) [8](#page-7-0)*, *[10,](#page-9-0) [11](#page-10-0)*, *[13,](#page-12-0) [14](#page-13-0)*, *[20](#page-19-1)*, *[22](#page-21-0)*, *[24,](#page-23-0) [25](#page-24-0)*, *[27](#page-26-0)*, *[29](#page-28-1)*, *[31](#page-30-0)*, *[33](#page-32-1)*, *[38](#page-37-0)*, *[40](#page-39-0)*, *[42](#page-41-0)*, *[44](#page-43-0)*, *[47](#page-46-0)*, *[50](#page-49-0)*, *[54](#page-53-0)*, *[59](#page-58-0)*, *[61](#page-60-0)*, *[63](#page-62-0)*, *[65](#page-64-0)*, *[68](#page-67-0)*, *[70](#page-69-0)*, *[72,](#page-71-0) [73](#page-72-0)*, *[75](#page-74-0)*, *[80](#page-79-0)*, *[82,](#page-81-0) [83](#page-82-0)*, *[85–](#page-84-0)[87](#page-86-0)*, *[94,](#page-93-0) [95](#page-94-0)*, *[97,](#page-96-0) [98](#page-97-0)*, *[100,](#page-99-0) [101](#page-100-1)*, *[103–](#page-102-0)[107](#page-106-0)*, *[117](#page-116-0)*, *[119,](#page-118-0) [120](#page-119-0)*, [120,](#page-119-0) *[123](#page-122-0)*, *[126–](#page-125-0)[132](#page-131-1)*, *[134](#page-133-0)*, *[136](#page-135-0)*, *[139](#page-138-1)*, *[145](#page-144-0)*, *[151](#page-150-0)*, *[153–](#page-152-0)[155](#page-154-0)*, *[157](#page-156-0)*, *[160–](#page-159-0)[162](#page-161-0)*, *[164](#page-163-0)*, *[167](#page-166-1)*, *[169,](#page-168-0) [170](#page-169-0)*, *[172](#page-171-0)*, *[185,](#page-184-0) [186](#page-185-0)*, *[188](#page-187-0)*, *[190](#page-189-0)*, *[192–](#page-191-0)[194](#page-193-0)*, *[198](#page-197-0)*, *[206](#page-205-1)*, *[209](#page-208-0)*, *[213,](#page-212-0) [214](#page-213-1)*, *[225](#page-224-1)*, *[228](#page-227-0)*, *[231,](#page-230-0) [232](#page-231-0)*, *[234,](#page-233-0) [235](#page-234-0)*, *[237,](#page-236-0) [238](#page-237-0)*, *[240](#page-239-0)*, *[252](#page-251-0)* hrvar\_count, *[7,](#page-6-0) [8](#page-7-0)*, *[10,](#page-9-0) [11](#page-10-0)*, *[13,](#page-12-0) [14](#page-13-0)*, *[20](#page-19-1)*, *[22](#page-21-0)*, *[24,](#page-23-0) [25](#page-24-0)*, *[27](#page-26-0)*, *[29](#page-28-1)*, *[31](#page-30-0)*, *[33](#page-32-1)*, *[38](#page-37-0)*, *[40](#page-39-0)*, *[42](#page-41-0)*, *[44](#page-43-0)*, *[47](#page-46-0)*, *[50](#page-49-0)*, *[54](#page-53-0)*, *[59](#page-58-0)*, *[61](#page-60-0)*, *[63](#page-62-0)*, *[65](#page-64-0)*, *[68](#page-67-0)*, *[70](#page-69-0)*, *[72,](#page-71-0) [73](#page-72-0)*, *[75](#page-74-0)*, *[80](#page-79-0)*, *[82,](#page-81-0) [83](#page-82-0)*, *[85–](#page-84-0)[87](#page-86-0)*, *[94,](#page-93-0) [95](#page-94-0)*, *[97,](#page-96-0) [98](#page-97-0)*, *[100,](#page-99-0) [101](#page-100-1)*, *[103–](#page-102-0)[107](#page-106-0)*, [116,](#page-115-0) *[119–](#page-118-0)[121](#page-120-0)*, *[123](#page-122-0)*, *[126](#page-125-0)[–132](#page-131-1)*, *[134](#page-133-0)*, *[136](#page-135-0)*, *[139](#page-138-1)*, *[145](#page-144-0)*, *[151](#page-150-0)*, *[153](#page-152-0)[–155](#page-154-0)*, *[157](#page-156-0)*, *[160–](#page-159-0)[162](#page-161-0)*, *[164](#page-163-0)*, *[167](#page-166-1)*, *[169,](#page-168-0) [170](#page-169-0)*, *[172](#page-171-0)*, *[185,](#page-184-0) [186](#page-185-0)*, *[188](#page-187-0)*, *[190](#page-189-0)*, *[192](#page-191-0)[–194](#page-193-0)*, *[198](#page-197-0)*, *[206](#page-205-1)*, *[209](#page-208-0)*, *[213,](#page-212-0) [214](#page-213-1)*, *[225](#page-224-1)*, *[228](#page-227-0)*, *[231,](#page-230-0) [232](#page-231-0)*, *[234,](#page-233-0) [235](#page-234-0)*, *[237,](#page-236-0) [238](#page-237-0)*, *[240](#page-239-0)*, *[252](#page-251-0)* hrvar\_count\_all, *[20](#page-19-1)*, *[103–](#page-102-0)[107](#page-106-0)*, *[117](#page-116-0)*, [118,](#page-117-0) *[120,](#page-119-0) [121](#page-120-0)*, *[123](#page-122-0)*, *[126–](#page-125-0)[132](#page-131-1)*, *[134](#page-133-0)*, *[136](#page-135-0)*, *[206](#page-205-1)*, *[209](#page-208-0)*, *[213,](#page-212-0) [214](#page-213-1)*, *[225](#page-224-1)*, *[228](#page-227-0)* hrvar\_trend, *[7,](#page-6-0) [8](#page-7-0)*, *[10,](#page-9-0) [11](#page-10-0)*, *[13,](#page-12-0) [14](#page-13-0)*, *[20](#page-19-1)*, *[22](#page-21-0)*, *[24,](#page-23-0) [25](#page-24-0)*, *[27](#page-26-0)*, *[29](#page-28-1)*, *[31](#page-30-0)*, *[33](#page-32-1)*, *[38](#page-37-0)*, *[40](#page-39-0)*, *[42](#page-41-0)*, *[44](#page-43-0)*, *[47](#page-46-0)*, *[50](#page-49-0)*, *[54](#page-53-0)*, *[59](#page-58-0)*, *[61](#page-60-0)*, *[63](#page-62-0)*, *[65](#page-64-0)*, *[68](#page-67-0)*, *[70](#page-69-0)*, *[72,](#page-71-0) [73](#page-72-0)*, *[75](#page-74-0)*, *[80](#page-79-0)*, *[82,](#page-81-0) [83](#page-82-0)*, *[85–](#page-84-0)[87](#page-86-0)*, *[94,](#page-93-0) [95](#page-94-0)*, *[97,](#page-96-0) [98](#page-97-0)*, *[100,](#page-99-0) [101](#page-100-1)*, *[103–](#page-102-0)[107](#page-106-0)*, *[117](#page-116-0)*, *[119](#page-118-0)*, [119,](#page-118-0) *[121](#page-120-0)*, *[123](#page-122-0)*, *[126–](#page-125-0)[132](#page-131-1)*, *[134](#page-133-0)*, *[136](#page-135-0)*, *[139](#page-138-1)*, *[145](#page-144-0)*, *[151](#page-150-0)*, *[153–](#page-152-0)[155](#page-154-0)*, *[157](#page-156-0)*, *[160–](#page-159-0)[162](#page-161-0)*, *[164](#page-163-0)*, *[167](#page-166-1)*, *[169,](#page-168-0) [170](#page-169-0)*, *[172](#page-171-0)*, *[185,](#page-184-0) [186](#page-185-0)*,

*[206](#page-205-1)*, *[209](#page-208-0)*, *[213,](#page-212-0) [214](#page-213-1)*, *[225](#page-224-1)*, *[228](#page-227-0)*

*[188](#page-187-0)*, *[190](#page-189-0)*, *[192](#page-191-0)[–194](#page-193-0)*, *[198](#page-197-0)*, *[206](#page-205-1)*, *[209](#page-208-0)*, *[213,](#page-212-0) [214](#page-213-1)*, *[225](#page-224-1)*, *[228](#page-227-0)*, *[231,](#page-230-0) [232](#page-231-0)*, *[234,](#page-233-0) [235](#page-234-0)*, *[237,](#page-236-0) [238](#page-237-0)*, *[240](#page-239-0)*, *[252](#page-251-0)* identify\_churn, *[20](#page-19-1)*, *[103](#page-102-0)[–107](#page-106-0)*, *[117](#page-116-0)*, *[119](#page-118-0)[–121](#page-120-0)*, [122,](#page-121-0) *[126](#page-125-0)[–132](#page-131-1)*, *[134](#page-133-0)*, *[136](#page-135-0)*, *[206](#page-205-1)*, *[209](#page-208-0)*, *[213,](#page-212-0) [214](#page-213-1)*, *[225](#page-224-1)*, *[228](#page-227-0)* identify\_datefreq, [123](#page-122-0) identify\_holidayweeks, *[20](#page-19-1)*, *[103](#page-102-0)[–107](#page-106-0)*, *[117](#page-116-0)*, *[119](#page-118-0)[–121](#page-120-0)*, *[123](#page-122-0)*, [125,](#page-124-0) *[127](#page-126-0)[–132](#page-131-1)*, *[134](#page-133-0)*, *[136](#page-135-0)*, *[206](#page-205-1)*, *[209](#page-208-0)*, *[213,](#page-212-0) [214](#page-213-1)*, *[225](#page-224-1)*, *[228](#page-227-0)* identify\_inactiveweeks, *[20](#page-19-1)*, *[103](#page-102-0)[–107](#page-106-0)*, *[117](#page-116-0)*, *[119](#page-118-0)[–121](#page-120-0)*, *[123](#page-122-0)*, *[126](#page-125-0)*, [126,](#page-125-0) *[128](#page-127-0)[–132](#page-131-1)*, *[134](#page-133-0)*, *[136](#page-135-0)*, *[206](#page-205-1)*, *[209](#page-208-0)*, *[213,](#page-212-0) [214](#page-213-1)*, *[225](#page-224-1)*, *[228](#page-227-0)* identify\_nkw, *[20](#page-19-1)*, *[103](#page-102-0)[–107](#page-106-0)*, *[117](#page-116-0)*, *[119](#page-118-0)[–121](#page-120-0)*, *[123](#page-122-0)*, *[126,](#page-125-0) [127](#page-126-0)*, [127,](#page-126-0) *[129](#page-128-0)[–132](#page-131-1)*, *[134](#page-133-0)*, *[136](#page-135-0)*, *[206](#page-205-1)*, *[209](#page-208-0)*, *[213,](#page-212-0) [214](#page-213-1)*, *[225](#page-224-1)*, *[228](#page-227-0)* identify\_outlier, *[20](#page-19-1)*, *[103](#page-102-0)[–107](#page-106-0)*, *[117](#page-116-0)*, *[119](#page-118-0)[–121](#page-120-0)*, *[123](#page-122-0)*, *[126](#page-125-0)[–128](#page-127-0)*, [128,](#page-127-0) *[130](#page-129-0)[–132](#page-131-1)*, *[134](#page-133-0)*, *[136](#page-135-0)*, *[206](#page-205-1)*, *[209](#page-208-0)*, *[213,](#page-212-0) [214](#page-213-1)*, *[225](#page-224-1)*, *[228](#page-227-0)* identify\_privacythreshold, *[20](#page-19-1)*, *[103](#page-102-0)[–107](#page-106-0)*, *[117](#page-116-0)*, *[119](#page-118-0)[–121](#page-120-0)*, *[123](#page-122-0)*, *[126](#page-125-0)[–129](#page-128-0)*, [129,](#page-128-0) *[131,](#page-130-0) [132](#page-131-1)*, *[134](#page-133-0)*, *[136](#page-135-0)*, *[206](#page-205-1)*, *[209](#page-208-0)*, *[213,](#page-212-0) [214](#page-213-1)*, *[225](#page-224-1)*, *[228](#page-227-0)* identify\_query, *[20](#page-19-1)*, *[103](#page-102-0)[–107](#page-106-0)*, *[117](#page-116-0)*, *[119](#page-118-0)[–121](#page-120-0)*, *[123](#page-122-0)*, *[126](#page-125-0)[–130](#page-129-0)*, [131,](#page-130-0) *[132](#page-131-1)*, *[134](#page-133-0)*, *[136](#page-135-0)*, *[206](#page-205-1)*, *[209](#page-208-0)*, *[213,](#page-212-0) [214](#page-213-1)*, *[225](#page-224-1)*, *[228](#page-227-0)* identify\_shifts, *[20](#page-19-1)*, *[103](#page-102-0)[–107](#page-106-0)*, *[110](#page-109-0)*, *[117](#page-116-0)*, *[119](#page-118-0)[–121](#page-120-0)*, *[123](#page-122-0)*, *[126](#page-125-0)[–131](#page-130-0)*, [132,](#page-131-1) *[134](#page-133-0)*, *[136](#page-135-0)*, *[201](#page-200-0)*, *[206](#page-205-1)*, *[209](#page-208-0)*, *[213,](#page-212-0) [214](#page-213-1)*, *[225](#page-224-1)*, *[228](#page-227-0)*, *[240](#page-239-0)*, *[244](#page-243-0)*, *[247,](#page-246-1) [248](#page-247-1)*, *[250](#page-249-1)*, *[252,](#page-251-0) [253](#page-252-0)* identify\_shifts\_wp, *[20](#page-19-1)*, *[103](#page-102-0)[–107](#page-106-0)*, *[110](#page-109-0)*, *[117](#page-116-0)*, *[119](#page-118-0)[–121](#page-120-0)*, *[123](#page-122-0)*, *[126](#page-125-0)[–132](#page-131-1)*, [133,](#page-132-1) *[136](#page-135-0)*, *[201](#page-200-0)*, *[206](#page-205-1)*, *[209](#page-208-0)*, *[213,](#page-212-0) [214](#page-213-1)*, *[225](#page-224-1)*, *[228](#page-227-0)*, *[240](#page-239-0)*, *[244](#page-243-0)*, *[247,](#page-246-1) [248](#page-247-1)*, *[250](#page-249-1)*, *[252,](#page-251-0) [253](#page-252-0)* identify\_tenure, *[20](#page-19-1)*, *[103](#page-102-0)[–107](#page-106-0)*, *[117](#page-116-0)*, *[119](#page-118-0)[–121](#page-120-0)*, *[123](#page-122-0)*, *[126](#page-125-0)[–132](#page-131-1)*, *[134](#page-133-0)*, [135,](#page-134-0) *[206](#page-205-1)*, *[209](#page-208-0)*, *[213,](#page-212-0) [214](#page-213-1)*, *[225](#page-224-1)*, *[228](#page-227-0)* import\_to\_fst, *[36](#page-35-0)*, *[49](#page-48-0)*, *[92](#page-91-0)*, [136,](#page-135-0) *[138](#page-137-0)*, *[209](#page-208-0)* import\_wpa, *[36](#page-35-0)*, *[49](#page-48-0)*, *[92](#page-91-0)*, *[137](#page-136-0)*, [137,](#page-136-0) *[209](#page-208-0)* internal\_network\_plot, *[7,](#page-6-0) [8](#page-7-0)*, *[10,](#page-9-0) [11](#page-10-0)*, *[13,](#page-12-0) [14](#page-13-0)*, *[22](#page-21-0)*, *[24,](#page-23-0) [25](#page-24-0)*, *[27](#page-26-0)*, *[29](#page-28-1)*, *[31](#page-30-0)*, *[33](#page-32-1)*, *[38](#page-37-0)*, *[40](#page-39-0)*, *[42](#page-41-0)*, *[44](#page-43-0)*, *[47](#page-46-0)*, *[50](#page-49-0)*, *[54](#page-53-0)*, *[59](#page-58-0)*, *[61](#page-60-0)*, *[63](#page-62-0)*, *[65](#page-64-0)*, *[68](#page-67-0)*, *[70](#page-69-0)*, *[72,](#page-71-0) [73](#page-72-0)*, *[75](#page-74-0)*, *[80](#page-79-0)*, *[82,](#page-81-0) [83](#page-82-0)*, *[85](#page-84-0)[–87](#page-86-0)*, *[94,](#page-93-0) [95](#page-94-0)*, *[97,](#page-96-0) [98](#page-97-0)*, *[100,](#page-99-0) [101](#page-100-1)*, *[112](#page-111-1)*, *[117](#page-116-0)*, *[120,](#page-119-0) [121](#page-120-0)*, [138,](#page-137-0) *[145](#page-144-0)*, *[151](#page-150-0)*, *[153](#page-152-0)[–155](#page-154-0)*, *[157](#page-156-0)*,

*[–162](#page-161-0)*, *[164](#page-163-0)*, *[167](#page-166-1)*, *[169,](#page-168-0) [170](#page-169-0)*, *[172](#page-171-0)*, , *[178](#page-177-0)*, *[182](#page-181-0)*, *[184–](#page-183-0)[186](#page-185-0)*, *[188](#page-187-0)*, *[190](#page-189-0)*, *[–195](#page-194-0)*, *[198](#page-197-0)*, *[231,](#page-230-0) [232](#page-231-0)*, *[234,](#page-233-0) [235](#page-234-0)*, *[237,](#page-236-0) [238](#page-237-0)*, *[240](#page-239-0)*, *[252](#page-251-0)* is\_date\_format, *[17,](#page-16-1) [18](#page-17-1)*, *[34](#page-33-0)*, *[76](#page-75-1)*, *[102,](#page-101-1) [103](#page-102-0)*, , [139,](#page-138-1) *[150](#page-149-1)*, *[197](#page-196-0)*, *[203–](#page-202-2)[206](#page-205-1)*, *[–223](#page-222-1)*, *[225,](#page-224-1) [226](#page-225-2)*, *[254](#page-253-0)* IV\_by\_period, *[57](#page-56-0)*, *[59](#page-58-0)*, *[61](#page-60-0)*, *[63](#page-62-0)*, *[75](#page-74-0)*, [140,](#page-139-0) *[142](#page-141-0)*, , *[203](#page-202-2)* IV\_report, *[18](#page-17-1)*, *[21](#page-20-0)*, *[30](#page-29-0)*, *[35](#page-34-1)*, *[57](#page-56-0)*, *[113](#page-112-0)*, *[141](#page-140-1)*, [141,](#page-140-1) , *[203](#page-202-2)*, *[205](#page-204-0)*, *[215](#page-214-0)*, *[228](#page-227-0)*, *[253](#page-252-0)*

jitter\_metrics, [143](#page-142-0)

- keymetrics\_scan, *[7,](#page-6-0) [8](#page-7-0)*, *[10,](#page-9-0) [11](#page-10-0)*, *[13,](#page-12-0) [14](#page-13-0)*, *[22](#page-21-0)*, *[24,](#page-23-0)* , *[27](#page-26-0)*, *[29](#page-28-1)*, *[31](#page-30-0)*, *[33](#page-32-1)*, *[38](#page-37-0)*, *[40](#page-39-0)*, *[42](#page-41-0)*, *[44](#page-43-0)*, *[47](#page-46-0)*, , *[54](#page-53-0)*, *[59](#page-58-0)*, *[61](#page-60-0)*, *[63](#page-62-0)*, *[65](#page-64-0)*, *[68](#page-67-0)*, *[70](#page-69-0)*, *[72,](#page-71-0) [73](#page-72-0)*, , *[80](#page-79-0)*, *[82,](#page-81-0) [83](#page-82-0)*, *[85–](#page-84-0)[87](#page-86-0)*, *[94,](#page-93-0) [95](#page-94-0)*, *[97,](#page-96-0) [98](#page-97-0)*, *[100,](#page-99-0) [101](#page-100-1)*, *[117](#page-116-0)*, *[120,](#page-119-0) [121](#page-120-0)*, *[139](#page-138-1)*, [143,](#page-142-0) *[–155](#page-154-0)*, *[157](#page-156-0)*, *[160,](#page-159-0) [161](#page-160-0)*, *[163,](#page-162-0) [164](#page-163-0)*, , *[169,](#page-168-0) [170](#page-169-0)*, *[172](#page-171-0)*, *[185,](#page-184-0) [186](#page-185-0)*, *[188](#page-187-0)*, , *[192](#page-191-0)[–194](#page-193-0)*, *[198](#page-197-0)*, *[231,](#page-230-0) [232](#page-231-0)*, *[234,](#page-233-0)* , *[237,](#page-236-0) [238](#page-237-0)*, *[240](#page-239-0)*, *[252](#page-251-0)*
- keymetrics\_scan\_asis, [145](#page-144-0)
- LjungBox, [147](#page-146-0)
- map\_IV, [149](#page-148-0)
- maxmin, *[17,](#page-16-1) [18](#page-17-1)*, *[34](#page-33-0)*, *[76](#page-75-1)*, *[102,](#page-101-1) [103](#page-102-0)*, *[116](#page-115-0)*, *[140](#page-139-0)*, [150,](#page-149-1) *[197](#page-196-0)*, *[203–](#page-202-2)[206](#page-205-1)*, *[221–](#page-220-1)[223](#page-222-1)*, *[225,](#page-224-1)* , *[254](#page-253-0)*
- meeting\_dist, *[7,](#page-6-0) [8](#page-7-0)*, *[10,](#page-9-0) [11](#page-10-0)*, *[13,](#page-12-0) [14](#page-13-0)*, *[22](#page-21-0)*, *[24,](#page-23-0) [25](#page-24-0)*, , *[29](#page-28-1)*, *[31](#page-30-0)*, *[33](#page-32-1)*, *[38](#page-37-0)*, *[40](#page-39-0)*, *[42](#page-41-0)*, *[44](#page-43-0)*, *[47](#page-46-0)*, *[50](#page-49-0)*, , *[59](#page-58-0)*, *[61](#page-60-0)*, *[63](#page-62-0)*, *[65](#page-64-0)*, *[68](#page-67-0)*, *[70](#page-69-0)*, *[72,](#page-71-0) [73](#page-72-0)*, *[75](#page-74-0)*, , *[82,](#page-81-0) [83](#page-82-0)*, *[85–](#page-84-0)[87](#page-86-0)*, *[94,](#page-93-0) [95](#page-94-0)*, *[97,](#page-96-0) [98](#page-97-0)*, *[100,](#page-99-0) [101](#page-100-1)*, *[117](#page-116-0)*, *[120,](#page-119-0) [121](#page-120-0)*, *[139](#page-138-1)*, *[145](#page-144-0)*, *[–155](#page-154-0)*, [156,](#page-155-0) *[158](#page-157-0)*, *[160,](#page-159-0) [161](#page-160-0)*, *[–170](#page-169-0)*, *[172](#page-171-0)*, *[185,](#page-184-0) [186](#page-185-0)*, *[188](#page-187-0)*, *[190](#page-189-0)*, *[–194](#page-193-0)*, *[198](#page-197-0)*, *[231,](#page-230-0) [232](#page-231-0)*, *[234,](#page-233-0) [235](#page-234-0)*, *[237,](#page-236-0) [238](#page-237-0)*, *[240](#page-239-0)*, *[252](#page-251-0)*
- meeting\_extract, *[152–](#page-151-0)[155](#page-154-0)*, *[157](#page-156-0)*, [157,](#page-156-0) *[160,](#page-159-0)* , *[163](#page-162-0)*, *[165–](#page-164-0)[169](#page-168-0)*
- meeting\_fizz, *[7,](#page-6-0) [8](#page-7-0)*, *[10,](#page-9-0) [11](#page-10-0)*, *[13,](#page-12-0) [14](#page-13-0)*, *[22](#page-21-0)*, *[24,](#page-23-0) [25](#page-24-0)*, , *[29](#page-28-1)*, *[31](#page-30-0)*, *[33](#page-32-1)*, *[38](#page-37-0)*, *[40](#page-39-0)*, *[42](#page-41-0)*, *[44](#page-43-0)*, *[47](#page-46-0)*, *[50](#page-49-0)*, , *[59](#page-58-0)*, *[61](#page-60-0)*, *[63](#page-62-0)*, *[65](#page-64-0)*, *[68](#page-67-0)*, *[70](#page-69-0)*, *[72,](#page-71-0) [73](#page-72-0)*, *[75](#page-74-0)*, , *[82,](#page-81-0) [83](#page-82-0)*, *[85–](#page-84-0)[87](#page-86-0)*, *[94,](#page-93-0) [95](#page-94-0)*, *[97,](#page-96-0) [98](#page-97-0)*, *[100,](#page-99-0) [101](#page-100-1)*, *[117](#page-116-0)*, *[120,](#page-119-0) [121](#page-120-0)*, *[139](#page-138-1)*, *[145](#page-144-0)*, *[–155](#page-154-0)*, *[157,](#page-156-0) [158](#page-157-0)*, [159,](#page-158-0) *[161](#page-160-0)*, *[–170](#page-169-0)*, *[172](#page-171-0)*, *[185,](#page-184-0) [186](#page-185-0)*, *[188](#page-187-0)*, *[190](#page-189-0)*,

*[–194](#page-193-0)*, *[198](#page-197-0)*, *[231,](#page-230-0) [232](#page-231-0)*, *[234,](#page-233-0) [235](#page-234-0)*, *[237,](#page-236-0) [238](#page-237-0)*, *[240](#page-239-0)*, *[252](#page-251-0)* meeting\_line, *[7,](#page-6-0) [8](#page-7-0)*, *[10,](#page-9-0) [11](#page-10-0)*, *[13,](#page-12-0) [14](#page-13-0)*, *[22](#page-21-0)*, *[24,](#page-23-0) [25](#page-24-0)*, , *[29](#page-28-1)*, *[31](#page-30-0)*, *[33](#page-32-1)*, *[38](#page-37-0)*, *[40](#page-39-0)*, *[42](#page-41-0)*, *[44](#page-43-0)*, *[47](#page-46-0)*, *[50](#page-49-0)*, , *[59](#page-58-0)*, *[61](#page-60-0)*, *[63](#page-62-0)*, *[65](#page-64-0)*, *[68](#page-67-0)*, *[70](#page-69-0)*, *[72,](#page-71-0) [73](#page-72-0)*, *[75](#page-74-0)*, , *[82,](#page-81-0) [83](#page-82-0)*, *[85](#page-84-0)[–87](#page-86-0)*, *[94,](#page-93-0) [95](#page-94-0)*, *[97,](#page-96-0) [98](#page-97-0)*, *[100,](#page-99-0) [101](#page-100-1)*, *[117](#page-116-0)*, *[120,](#page-119-0) [121](#page-120-0)*, *[139](#page-138-1)*, *[145](#page-144-0)*, *[–155](#page-154-0)*, *[157,](#page-156-0) [158](#page-157-0)*, *[160](#page-159-0)*, [160,](#page-159-0) *[–170](#page-169-0)*, *[172](#page-171-0)*, *[185,](#page-184-0) [186](#page-185-0)*, *[188](#page-187-0)*, *[190](#page-189-0)*, *[–194](#page-193-0)*, *[198](#page-197-0)*, *[231,](#page-230-0) [232](#page-231-0)*, *[234,](#page-233-0) [235](#page-234-0)*, *[237,](#page-236-0) [238](#page-237-0)*, *[240](#page-239-0)*, *[252](#page-251-0)*

- meeting\_quality, *[7,](#page-6-0) [8](#page-7-0)*, *[10,](#page-9-0) [11](#page-10-0)*, *[13,](#page-12-0) [14](#page-13-0)*, *[22](#page-21-0)*, *[24,](#page-23-0)* , *[27](#page-26-0)*, *[29](#page-28-1)*, *[31](#page-30-0)*, *[33](#page-32-1)*, *[38](#page-37-0)*, *[40](#page-39-0)*, *[42](#page-41-0)*, *[44](#page-43-0)*, *[47](#page-46-0)*, , *[54](#page-53-0)*, *[59](#page-58-0)*, *[61](#page-60-0)*, *[63](#page-62-0)*, *[65](#page-64-0)*, *[68](#page-67-0)*, *[70](#page-69-0)*, *[72,](#page-71-0) [73](#page-72-0)*, , *[80](#page-79-0)*, *[82,](#page-81-0) [83](#page-82-0)*, *[85](#page-84-0)[–87](#page-86-0)*, *[94,](#page-93-0) [95](#page-94-0)*, *[97,](#page-96-0) [98](#page-97-0)*, *[100,](#page-99-0) [101](#page-100-1)*, *[117](#page-116-0)*, *[120,](#page-119-0) [121](#page-120-0)*, *[139](#page-138-1)*, *[145](#page-144-0)*, *[–155](#page-154-0)*, *[157,](#page-156-0) [158](#page-157-0)*, *[160,](#page-159-0) [161](#page-160-0)*, [161,](#page-160-0) *[–170](#page-169-0)*, *[172](#page-171-0)*, *[185,](#page-184-0) [186](#page-185-0)*, *[188](#page-187-0)*, *[190](#page-189-0)*, *[–194](#page-193-0)*, *[198](#page-197-0)*, *[231,](#page-230-0) [232](#page-231-0)*, *[234,](#page-233-0) [235](#page-234-0)*, *[237,](#page-236-0) [238](#page-237-0)*, *[240](#page-239-0)*, *[252](#page-251-0)*
- meeting\_rank, *[7,](#page-6-0) [8](#page-7-0)*, *[10,](#page-9-0) [11](#page-10-0)*, *[13,](#page-12-0) [14](#page-13-0)*, *[22](#page-21-0)*, *[24,](#page-23-0) [25](#page-24-0)*, , *[29](#page-28-1)*, *[31](#page-30-0)*, *[33](#page-32-1)*, *[38](#page-37-0)*, *[40](#page-39-0)*, *[42](#page-41-0)*, *[44](#page-43-0)*, *[48](#page-47-0)*, *[50](#page-49-0)*, , *[59](#page-58-0)*, *[61](#page-60-0)*, *[63](#page-62-0)*, *[65](#page-64-0)*, *[68](#page-67-0)*, *[70](#page-69-0)*, *[72,](#page-71-0) [73](#page-72-0)*, *[75](#page-74-0)*, , *[82,](#page-81-0) [83](#page-82-0)*, *[85](#page-84-0)[–87](#page-86-0)*, *[94,](#page-93-0) [95](#page-94-0)*, *[97,](#page-96-0) [98](#page-97-0)*, *[100,](#page-99-0) [101](#page-100-1)*, *[117](#page-116-0)*, *[120,](#page-119-0) [121](#page-120-0)*, *[139](#page-138-1)*, *[145](#page-144-0)*, *[–155](#page-154-0)*, *[157,](#page-156-0) [158](#page-157-0)*, *[160,](#page-159-0) [161](#page-160-0)*, *[163](#page-162-0)*, [163,](#page-162-0) *[166](#page-165-0)[–169](#page-168-0)*, *[171,](#page-170-0) [172](#page-171-0)*, *[185,](#page-184-0) [186](#page-185-0)*, , *[190](#page-189-0)*, *[192](#page-191-0)[–194](#page-193-0)*, *[198](#page-197-0)*, *[231,](#page-230-0) [232](#page-231-0)*, , *[236](#page-235-0)[–238](#page-237-0)*, *[240](#page-239-0)*, *[252](#page-251-0)*
- meeting\_skim, *[152](#page-151-0)[–155](#page-154-0)*, *[157,](#page-156-0) [158](#page-157-0)*, *[160,](#page-159-0) [161](#page-160-0)*, , *[165](#page-164-0)*, [165,](#page-164-0) *[167](#page-166-1)[–169](#page-168-0)*
- meeting\_sum *(*meeting\_summary*)*, [166](#page-165-0)
- meeting\_summary, *[7,](#page-6-0) [8](#page-7-0)*, *[10,](#page-9-0) [11](#page-10-0)*, *[13,](#page-12-0) [14](#page-13-0)*, *[22](#page-21-0)*, *[24,](#page-23-0)* , *[27](#page-26-0)*, *[29](#page-28-1)*, *[31](#page-30-0)*, *[33](#page-32-1)*, *[38](#page-37-0)*, *[40](#page-39-0)*, *[42](#page-41-0)*, *[44](#page-43-0)*, *[48](#page-47-0)*, , *[54](#page-53-0)*, *[59](#page-58-0)*, *[61](#page-60-0)*, *[63](#page-62-0)*, *[65](#page-64-0)*, *[68](#page-67-0)*, *[70](#page-69-0)*, *[72,](#page-71-0) [73](#page-72-0)*, , *[80](#page-79-0)*, *[82,](#page-81-0) [83](#page-82-0)*, *[85](#page-84-0)[–87](#page-86-0)*, *[94,](#page-93-0) [95](#page-94-0)*, *[97,](#page-96-0) [98](#page-97-0)*, *[100,](#page-99-0) [101](#page-100-1)*, *[117](#page-116-0)*, *[120,](#page-119-0) [121](#page-120-0)*, *[139](#page-138-1)*, *[145](#page-144-0)*, *[–155](#page-154-0)*, *[157,](#page-156-0) [158](#page-157-0)*, *[160,](#page-159-0) [161](#page-160-0)*, *[163](#page-162-0)*, *[165,](#page-164-0) [166](#page-165-0)*, [166,](#page-165-0) *[168,](#page-167-0) [169](#page-168-0)*, *[171,](#page-170-0) [172](#page-171-0)*, *[185,](#page-184-0) [186](#page-185-0)*, *[188](#page-187-0)*, *[190](#page-189-0)*, *[192](#page-191-0)[–194](#page-193-0)*, *[198](#page-197-0)*, *[231,](#page-230-0) [232](#page-231-0)*, *[234](#page-233-0)*, *[236](#page-235-0)[–238](#page-237-0)*, *[240](#page-239-0)*, *[252](#page-251-0)*
- meeting\_tm\_report, *[18](#page-17-1)*, *[21](#page-20-0)*, *[30](#page-29-0)*, *[35](#page-34-1)*, *[113](#page-112-0)*, *[142](#page-141-0)*, *[–155](#page-154-0)*, *[157,](#page-156-0) [158](#page-157-0)*, *[160,](#page-159-0) [161](#page-160-0)*, *[163](#page-162-0)*, *[–167](#page-166-1)*, [167,](#page-166-1) *[169](#page-168-0)*, *[197](#page-196-0)*, *[205](#page-204-0)*, *[213](#page-212-0)*, , *[217](#page-216-0)[–220](#page-219-0)*, *[228](#page-227-0)*, *[253](#page-252-0)*
- meeting\_trend, *[7,](#page-6-0) [8](#page-7-0)*, *[10,](#page-9-0) [11](#page-10-0)*, *[13,](#page-12-0) [14](#page-13-0)*, *[22](#page-21-0)*, *[24,](#page-23-0)* , *[27](#page-26-0)*, *[29](#page-28-1)*, *[31](#page-30-0)*, *[33](#page-32-1)*, *[38](#page-37-0)*, *[40](#page-39-0)*, *[42](#page-41-0)*, *[44](#page-43-0)*, *[48](#page-47-0)*, , *[54](#page-53-0)*, *[59](#page-58-0)*, *[61](#page-60-0)*, *[63](#page-62-0)*, *[65](#page-64-0)*, *[68](#page-67-0)*, *[70](#page-69-0)*, *[72,](#page-71-0) [73](#page-72-0)*,

, *[80](#page-79-0)*, *[82,](#page-81-0) [83](#page-82-0)*, *[85–](#page-84-0)[87](#page-86-0)*, *[94,](#page-93-0) [95](#page-94-0)*, *[97,](#page-96-0) [98](#page-97-0)*, *[100,](#page-99-0) [101](#page-100-1)*, *[117](#page-116-0)*, *[120,](#page-119-0) [121](#page-120-0)*, *[139](#page-138-1)*, *[145](#page-144-0)*, *[–155](#page-154-0)*, *[157,](#page-156-0) [158](#page-157-0)*, *[160,](#page-159-0) [161](#page-160-0)*, *[163](#page-162-0)*, *[–168](#page-167-0)*, [168,](#page-167-0) *[171,](#page-170-0) [172](#page-171-0)*, *[185,](#page-184-0) [186](#page-185-0)*, , *[190](#page-189-0)*, *[192–](#page-191-0)[194](#page-193-0)*, *[198](#page-197-0)*, *[231,](#page-230-0) [232](#page-231-0)*, , *[236](#page-235-0)[–238](#page-237-0)*, *[240](#page-239-0)*, *[252](#page-251-0)* meetingtype\_dist, *[7,](#page-6-0) [8](#page-7-0)*, *[10,](#page-9-0) [11](#page-10-0)*, *[13,](#page-12-0) [14](#page-13-0)*, *[22](#page-21-0)*, *[24,](#page-23-0) [25](#page-24-0)*, *[27](#page-26-0)*, *[29](#page-28-1)*, *[31](#page-30-0)*, *[33](#page-32-1)*, *[38](#page-37-0)*, *[40](#page-39-0)*, *[42](#page-41-0)*, *[44](#page-43-0)*, , *[50](#page-49-0)*, *[54](#page-53-0)*, *[59](#page-58-0)*, *[61](#page-60-0)*, *[63](#page-62-0)*, *[65](#page-64-0)*, *[68](#page-67-0)*, *[70](#page-69-0)*, *[72,](#page-71-0)* , *[75](#page-74-0)*, *[80](#page-79-0)*, *[82,](#page-81-0) [83](#page-82-0)*, *[85–](#page-84-0)[87](#page-86-0)*, *[94,](#page-93-0) [95](#page-94-0)*, *[97,](#page-96-0)* , *[100,](#page-99-0) [101](#page-100-1)*, *[117](#page-116-0)*, *[120,](#page-119-0) [121](#page-120-0)*, *[139](#page-138-1)*, , [151,](#page-150-0) *[153–](#page-152-0)[155](#page-154-0)*, *[157,](#page-156-0) [158](#page-157-0)*, *[160,](#page-159-0)* , *[163](#page-162-0)*, *[165–](#page-164-0)[169](#page-168-0)*, *[171,](#page-170-0) [172](#page-171-0)*, *[185,](#page-184-0)* , *[188](#page-187-0)*, *[190](#page-189-0)*, *[192–](#page-191-0)[194](#page-193-0)*, *[198](#page-197-0)*, *[231,](#page-230-0)* , *[234](#page-233-0)*, *[236–](#page-235-0)[238](#page-237-0)*, *[240](#page-239-0)*, *[252](#page-251-0)* meetingtype\_dist\_ca, *[7,](#page-6-0) [8](#page-7-0)*, *[10,](#page-9-0) [11](#page-10-0)*, *[13,](#page-12-0) [14](#page-13-0)*, , *[24,](#page-23-0) [25](#page-24-0)*, *[27](#page-26-0)*, *[29](#page-28-1)*, *[31](#page-30-0)*, *[33](#page-32-1)*, *[38](#page-37-0)*, *[40](#page-39-0)*, *[42](#page-41-0)*, , *[48](#page-47-0)*, *[50](#page-49-0)*, *[54](#page-53-0)*, *[59](#page-58-0)*, *[61](#page-60-0)*, *[63](#page-62-0)*, *[65](#page-64-0)*, *[68](#page-67-0)*, *[70](#page-69-0)*, *[72,](#page-71-0) [73](#page-72-0)*, *[75](#page-74-0)*, *[80](#page-79-0)*, *[82,](#page-81-0) [83](#page-82-0)*, *[85–](#page-84-0)[87](#page-86-0)*, *[94,](#page-93-0) [95](#page-94-0)*, *[97,](#page-96-0) [98](#page-97-0)*, *[100,](#page-99-0) [101](#page-100-1)*, *[117](#page-116-0)*, *[120,](#page-119-0) [121](#page-120-0)*, *[139](#page-138-1)*, , *[152](#page-151-0)*, [152,](#page-151-0) *[154,](#page-153-0) [155](#page-154-0)*, *[157,](#page-156-0) [158](#page-157-0)*, *[160,](#page-159-0) [161](#page-160-0)*, *[163](#page-162-0)*, *[165–](#page-164-0)[169](#page-168-0)*, *[171,](#page-170-0) [172](#page-171-0)*, *[185,](#page-184-0) [186](#page-185-0)*, *[188](#page-187-0)*, *[190](#page-189-0)*, *[192–](#page-191-0)[194](#page-193-0)*, *[198](#page-197-0)*, *[231,](#page-230-0) [232](#page-231-0)*, *[234](#page-233-0)*, *[236–](#page-235-0)[238](#page-237-0)*, *[240](#page-239-0)*, *[252](#page-251-0)* meetingtype\_dist\_mt, *[7,](#page-6-0) [8](#page-7-0)*, *[10,](#page-9-0) [11](#page-10-0)*, *[13,](#page-12-0) [14](#page-13-0)*, , *[24,](#page-23-0) [25](#page-24-0)*, *[27](#page-26-0)*, *[29](#page-28-1)*, *[31](#page-30-0)*, *[33](#page-32-1)*, *[38](#page-37-0)*, *[40](#page-39-0)*, *[42](#page-41-0)*, , *[48](#page-47-0)*, *[50](#page-49-0)*, *[54](#page-53-0)*, *[59](#page-58-0)*, *[61](#page-60-0)*, *[63](#page-62-0)*, *[65](#page-64-0)*, *[68](#page-67-0)*, *[70](#page-69-0)*, *[72,](#page-71-0) [73](#page-72-0)*, *[75](#page-74-0)*, *[80](#page-79-0)*, *[82,](#page-81-0) [83](#page-82-0)*, *[85–](#page-84-0)[87](#page-86-0)*, *[94,](#page-93-0) [95](#page-94-0)*, *[97,](#page-96-0) [98](#page-97-0)*, *[100,](#page-99-0) [101](#page-100-1)*, *[117](#page-116-0)*, *[120,](#page-119-0) [121](#page-120-0)*, *[139](#page-138-1)*, , *[152,](#page-151-0) [153](#page-152-0)*, [153,](#page-152-0) *[155](#page-154-0)*, *[157,](#page-156-0) [158](#page-157-0)*, *[160,](#page-159-0) [161](#page-160-0)*, *[163](#page-162-0)*, *[165–](#page-164-0)[169](#page-168-0)*, *[171,](#page-170-0) [172](#page-171-0)*, *[185,](#page-184-0) [186](#page-185-0)*, *[188](#page-187-0)*, *[190](#page-189-0)*, *[192–](#page-191-0)[194](#page-193-0)*, *[198](#page-197-0)*, *[231,](#page-230-0) [232](#page-231-0)*, *[234](#page-233-0)*, *[236–](#page-235-0)[238](#page-237-0)*, *[240](#page-239-0)*, *[252](#page-251-0)* meetingtype\_sum *(*meetingtype\_summary*)*, meetingtype\_summary, *[7,](#page-6-0) [8](#page-7-0)*, *[10,](#page-9-0) [11](#page-10-0)*, *[13,](#page-12-0) [14](#page-13-0)*, , *[24,](#page-23-0) [25](#page-24-0)*, *[27](#page-26-0)*, *[29](#page-28-1)*, *[31](#page-30-0)*, *[33](#page-32-1)*, *[38](#page-37-0)*, *[40](#page-39-0)*, *[42](#page-41-0)*, , *[48](#page-47-0)*, *[50](#page-49-0)*, *[54](#page-53-0)*, *[59](#page-58-0)*, *[61](#page-60-0)*, *[63](#page-62-0)*, *[65](#page-64-0)*, *[68](#page-67-0)*, *[70](#page-69-0)*, *[72,](#page-71-0) [73](#page-72-0)*, *[75](#page-74-0)*, *[80](#page-79-0)*, *[82,](#page-81-0) [83](#page-82-0)*, *[85–](#page-84-0)[87](#page-86-0)*, *[94,](#page-93-0) [95](#page-94-0)*, *[97,](#page-96-0) [98](#page-97-0)*, *[100,](#page-99-0) [101](#page-100-1)*, *[117](#page-116-0)*, *[120,](#page-119-0) [121](#page-120-0)*, *[139](#page-138-1)*, , *[152](#page-151-0)[–154](#page-153-0)*, [154,](#page-153-0) *[157,](#page-156-0) [158](#page-157-0)*, *[160,](#page-159-0)* , *[163](#page-162-0)*, *[165–](#page-164-0)[169](#page-168-0)*, *[171,](#page-170-0) [172](#page-171-0)*, *[185,](#page-184-0)* , *[188](#page-187-0)*, *[190](#page-189-0)*, *[192–](#page-191-0)[194](#page-193-0)*, *[198](#page-197-0)*, *[231,](#page-230-0)* , *[234](#page-233-0)*, *[236–](#page-235-0)[238](#page-237-0)*, *[240](#page-239-0)*, *[252](#page-251-0)* mgrcoatt\_dist, *[7,](#page-6-0) [8](#page-7-0)*, *[10,](#page-9-0) [11](#page-10-0)*, *[13,](#page-12-0) [14](#page-13-0)*, *[22](#page-21-0)*, *[24,](#page-23-0)* , *[27](#page-26-0)*, *[29](#page-28-1)*, *[31](#page-30-0)*, *[33](#page-32-1)*, *[38](#page-37-0)*, *[40](#page-39-0)*, *[42](#page-41-0)*, *[44](#page-43-0)*, *[48](#page-47-0)*, , *[54](#page-53-0)*, *[59](#page-58-0)*, *[61](#page-60-0)*, *[63](#page-62-0)*, *[65](#page-64-0)*, *[68](#page-67-0)*, *[70](#page-69-0)*, *[72,](#page-71-0) [73](#page-72-0)*, , *[80](#page-79-0)*, *[82,](#page-81-0) [83](#page-82-0)*, *[85–](#page-84-0)[87](#page-86-0)*, *[94,](#page-93-0) [95](#page-94-0)*, *[97,](#page-96-0) [98](#page-97-0)*,

- *[100,](#page-99-0) [101](#page-100-1)*, *[117](#page-116-0)*, *[120,](#page-119-0) [121](#page-120-0)*, *[139](#page-138-1)*, *[145](#page-144-0)*, *[–155](#page-154-0)*, *[157](#page-156-0)*, *[160,](#page-159-0) [161](#page-160-0)*, *[163](#page-162-0)*, *[165](#page-164-0)*, , *[169](#page-168-0)*, [170,](#page-169-0) *[172](#page-171-0)*, *[185](#page-184-0)[–188](#page-187-0)*, *[190](#page-189-0)*, *[–195](#page-194-0)*, *[198](#page-197-0)*, *[231,](#page-230-0) [232](#page-231-0)*, *[234](#page-233-0)*, *[–238](#page-237-0)*, *[240](#page-239-0)*, *[252](#page-251-0)* mgrrel\_matrix, *[7,](#page-6-0) [8](#page-7-0)*, *[10,](#page-9-0) [11](#page-10-0)*, *[13,](#page-12-0) [14](#page-13-0)*, *[22](#page-21-0)*, *[24,](#page-23-0)* , *[27](#page-26-0)*, *[29](#page-28-1)*, *[31](#page-30-0)*, *[33](#page-32-1)*, *[38](#page-37-0)*, *[40](#page-39-0)*, *[42](#page-41-0)*, *[44](#page-43-0)*, *[48](#page-47-0)*, , *[54](#page-53-0)*, *[59](#page-58-0)*, *[61](#page-60-0)*, *[63](#page-62-0)*, *[65](#page-64-0)*, *[68](#page-67-0)*, *[70](#page-69-0)*, *[72,](#page-71-0) [73](#page-72-0)*, , *[80](#page-79-0)*, *[82,](#page-81-0) [83](#page-82-0)*, *[85](#page-84-0)[–87](#page-86-0)*, *[94,](#page-93-0) [95](#page-94-0)*, *[97,](#page-96-0) [98](#page-97-0)*, *[100,](#page-99-0) [101](#page-100-1)*, *[117](#page-116-0)*, *[120,](#page-119-0) [121](#page-120-0)*, *[139](#page-138-1)*, *[145](#page-144-0)*, *[–155](#page-154-0)*, *[157](#page-156-0)*, *[160,](#page-159-0) [161](#page-160-0)*, *[163](#page-162-0)*, *[165](#page-164-0)*, , *[169](#page-168-0)*, *[171](#page-170-0)*, [171,](#page-170-0) *[185](#page-184-0)[–188](#page-187-0)*, *[190](#page-189-0)*, *[–195](#page-194-0)*, *[198](#page-197-0)*, *[231,](#page-230-0) [232](#page-231-0)*, *[234](#page-233-0)*,
- *[–238](#page-237-0)*, *[240](#page-239-0)*, *[252](#page-251-0)* mt\_data, *[79](#page-78-0)*, *[91](#page-90-0)*, *[112](#page-111-1)*, [173,](#page-172-0) *[195](#page-194-0)*, *[209](#page-208-0)*
- network\_describe, *[98](#page-97-0)*, *[112](#page-111-1)*, *[139](#page-138-1)*, [175,](#page-174-0) *[178](#page-177-0)*, , *[184](#page-183-0)*, *[195](#page-194-0)*
- network\_g2g, *[98](#page-97-0)*, *[112](#page-111-1)*, *[139](#page-138-1)*, *[175](#page-174-0)*, [176,](#page-175-0) *[182](#page-181-0)*, , *[195](#page-194-0)*
- network\_p2p, *[98](#page-97-0)*, *[112](#page-111-1)*, *[139](#page-138-1)*, *[175](#page-174-0)*, *[178](#page-177-0)*, [179,](#page-178-0) , *[195](#page-194-0)*
- network\_summary, *[98](#page-97-0)*, *[112](#page-111-1)*, *[139](#page-138-1)*, *[175](#page-174-0)*, *[178](#page-177-0)*, , [183,](#page-182-0) *[195](#page-194-0)*
- one2one\_dist, *[7,](#page-6-0) [8](#page-7-0)*, *[10,](#page-9-0) [11](#page-10-0)*, *[13,](#page-12-0) [14](#page-13-0)*, *[22](#page-21-0)*, *[24,](#page-23-0) [25](#page-24-0)*, , *[29](#page-28-1)*, *[31](#page-30-0)*, *[33](#page-32-1)*, *[38](#page-37-0)*, *[40](#page-39-0)*, *[42](#page-41-0)*, *[44](#page-43-0)*, *[48](#page-47-0)*, *[50](#page-49-0)*, , *[59](#page-58-0)*, *[61](#page-60-0)*, *[63](#page-62-0)*, *[65](#page-64-0)*, *[68](#page-67-0)*, *[70](#page-69-0)*, *[72,](#page-71-0) [73](#page-72-0)*, *[75](#page-74-0)*, , *[82,](#page-81-0) [83](#page-82-0)*, *[85](#page-84-0)[–87](#page-86-0)*, *[94,](#page-93-0) [95](#page-94-0)*, *[97,](#page-96-0) [98](#page-97-0)*, *[100,](#page-99-0) [101](#page-100-1)*, *[117](#page-116-0)*, *[120,](#page-119-0) [121](#page-120-0)*, *[139](#page-138-1)*, *[145](#page-144-0)*, *[–155](#page-154-0)*, *[157](#page-156-0)*, *[160,](#page-159-0) [161](#page-160-0)*, *[163](#page-162-0)*, *[165](#page-164-0)*, , *[169](#page-168-0)*, *[171,](#page-170-0) [172](#page-171-0)*, [184,](#page-183-0) *[186](#page-185-0)[–188](#page-187-0)*, , *[192](#page-191-0)[–195](#page-194-0)*, *[198](#page-197-0)*, *[231,](#page-230-0) [232](#page-231-0)*, *[234](#page-233-0)*, *[–238](#page-237-0)*, *[240](#page-239-0)*, *[252](#page-251-0)*
- one2one\_fizz, *[7,](#page-6-0) [8](#page-7-0)*, *[10,](#page-9-0) [11](#page-10-0)*, *[13,](#page-12-0) [14](#page-13-0)*, *[22](#page-21-0)*, *[24,](#page-23-0) [25](#page-24-0)*, , *[29](#page-28-1)*, *[32,](#page-31-0) [33](#page-32-1)*, *[38](#page-37-0)*, *[40](#page-39-0)*, *[42](#page-41-0)*, *[44](#page-43-0)*, *[48](#page-47-0)*, *[50](#page-49-0)*, , *[59](#page-58-0)*, *[61](#page-60-0)*, *[63](#page-62-0)*, *[65](#page-64-0)*, *[68](#page-67-0)*, *[70](#page-69-0)*, *[72,](#page-71-0) [73](#page-72-0)*, *[75](#page-74-0)*, , *[82,](#page-81-0) [83](#page-82-0)*, *[85,](#page-84-0) [86](#page-85-0)*, *[88](#page-87-0)*, *[94,](#page-93-0) [95](#page-94-0)*, *[97,](#page-96-0) [98](#page-97-0)*, *[100,](#page-99-0) [101](#page-100-1)*, *[117](#page-116-0)*, *[120,](#page-119-0) [121](#page-120-0)*, *[139](#page-138-1)*, *[145](#page-144-0)*, *[–155](#page-154-0)*, *[157](#page-156-0)*, *[160,](#page-159-0) [161](#page-160-0)*, *[163](#page-162-0)*, *[165](#page-164-0)*, , *[169](#page-168-0)*, *[171,](#page-170-0) [172](#page-171-0)*, *[185](#page-184-0)*, [186,](#page-185-0) *[188](#page-187-0)*, , *[192,](#page-191-0) [193](#page-192-0)*, *[195](#page-194-0)*, *[198](#page-197-0)*, *[231,](#page-230-0) [232](#page-231-0)*, , *[236](#page-235-0)[–238](#page-237-0)*, *[240](#page-239-0)*, *[252](#page-251-0)*
- one2one\_freq, *[7,](#page-6-0) [8](#page-7-0)*, *[10,](#page-9-0) [11](#page-10-0)*, *[13,](#page-12-0) [14](#page-13-0)*, *[22](#page-21-0)*, *[24,](#page-23-0) [25](#page-24-0)*, , *[29](#page-28-1)*, *[32,](#page-31-0) [33](#page-32-1)*, *[38](#page-37-0)*, *[40](#page-39-0)*, *[42](#page-41-0)*, *[44](#page-43-0)*, *[48](#page-47-0)*, *[50](#page-49-0)*, , *[59](#page-58-0)*, *[61](#page-60-0)*, *[63](#page-62-0)*, *[65](#page-64-0)*, *[68](#page-67-0)*, *[70](#page-69-0)*, *[72,](#page-71-0) [73](#page-72-0)*, *[75](#page-74-0)*, , *[82,](#page-81-0) [83](#page-82-0)*, *[85,](#page-84-0) [86](#page-85-0)*, *[88](#page-87-0)*, *[94,](#page-93-0) [95](#page-94-0)*, *[97,](#page-96-0) [98](#page-97-0)*, *[100,](#page-99-0) [101](#page-100-1)*, *[117](#page-116-0)*, *[120,](#page-119-0) [121](#page-120-0)*, *[139](#page-138-1)*, *[145](#page-144-0)*, *[–155](#page-154-0)*, *[157](#page-156-0)*, *[160,](#page-159-0) [161](#page-160-0)*, *[163](#page-162-0)*, *[165](#page-164-0)*,

, *[169](#page-168-0)*, *[171,](#page-170-0) [172](#page-171-0)*, *[185](#page-184-0)*, *[187](#page-186-0)*, [187,](#page-186-0) , *[192,](#page-191-0) [193](#page-192-0)*, *[195](#page-194-0)*, *[198](#page-197-0)*, *[231,](#page-230-0) [232](#page-231-0)*, , *[236](#page-235-0)[–238](#page-237-0)*, *[240](#page-239-0)*, *[252](#page-251-0)* one2one\_line, *[7,](#page-6-0) [8](#page-7-0)*, *[10,](#page-9-0) [11](#page-10-0)*, *[13,](#page-12-0) [14](#page-13-0)*, *[22](#page-21-0)*, *[24,](#page-23-0) [25](#page-24-0)*, , *[29](#page-28-1)*, *[32,](#page-31-0) [33](#page-32-1)*, *[38](#page-37-0)*, *[40](#page-39-0)*, *[42](#page-41-0)*, *[44](#page-43-0)*, *[48](#page-47-0)*, *[50](#page-49-0)*, , *[59](#page-58-0)*, *[61](#page-60-0)*, *[63](#page-62-0)*, *[65](#page-64-0)*, *[68](#page-67-0)*, *[70](#page-69-0)*, *[72,](#page-71-0) [73](#page-72-0)*, *[75](#page-74-0)*, , *[82,](#page-81-0) [83](#page-82-0)*, *[85,](#page-84-0) [86](#page-85-0)*, *[88](#page-87-0)*, *[94,](#page-93-0) [95](#page-94-0)*, *[97,](#page-96-0) [98](#page-97-0)*, *[100,](#page-99-0) [101](#page-100-1)*, *[117](#page-116-0)*, *[120,](#page-119-0) [121](#page-120-0)*, *[139](#page-138-1)*, *[145](#page-144-0)*, *[–155](#page-154-0)*, *[157](#page-156-0)*, *[160,](#page-159-0) [161](#page-160-0)*, *[163](#page-162-0)*, *[165](#page-164-0)*, , *[169](#page-168-0)*, *[171,](#page-170-0) [172](#page-171-0)*, *[185](#page-184-0)*, *[187,](#page-186-0) [188](#page-187-0)*, [189,](#page-188-0) *[192,](#page-191-0) [193](#page-192-0)*, *[195](#page-194-0)*, *[198](#page-197-0)*, *[231,](#page-230-0) [232](#page-231-0)*, , *[236](#page-235-0)[–238](#page-237-0)*, *[240](#page-239-0)*, *[252](#page-251-0)* one2one\_rank, *[7,](#page-6-0) [8](#page-7-0)*, *[10,](#page-9-0) [11](#page-10-0)*, *[13,](#page-12-0) [14](#page-13-0)*, *[22](#page-21-0)*, *[24,](#page-23-0) [25](#page-24-0)*, , *[29](#page-28-1)*, *[32,](#page-31-0) [33](#page-32-1)*, *[38](#page-37-0)*, *[40](#page-39-0)*, *[42](#page-41-0)*, *[44](#page-43-0)*, *[48](#page-47-0)*, *[50](#page-49-0)*, , *[59](#page-58-0)*, *[61](#page-60-0)*, *[63](#page-62-0)*, *[65](#page-64-0)*, *[68](#page-67-0)*, *[70](#page-69-0)*, *[72,](#page-71-0) [73](#page-72-0)*, *[75](#page-74-0)*, , *[82,](#page-81-0) [83](#page-82-0)*, *[85,](#page-84-0) [86](#page-85-0)*, *[88](#page-87-0)*, *[94,](#page-93-0) [95](#page-94-0)*, *[97,](#page-96-0) [98](#page-97-0)*, *[100,](#page-99-0) [101](#page-100-1)*, *[117](#page-116-0)*, *[120,](#page-119-0) [121](#page-120-0)*, *[139](#page-138-1)*, *[145](#page-144-0)*, *[–155](#page-154-0)*, *[157](#page-156-0)*, *[160,](#page-159-0) [161](#page-160-0)*, *[163](#page-162-0)*, *[165](#page-164-0)*, , *[169](#page-168-0)*, *[171,](#page-170-0) [172](#page-171-0)*, *[185](#page-184-0)*, *[187,](#page-186-0) [188](#page-187-0)*, , [190,](#page-189-0) *[193](#page-192-0)*, *[195](#page-194-0)*, *[198](#page-197-0)*, *[231,](#page-230-0) [232](#page-231-0)*, , *[236](#page-235-0)[–238](#page-237-0)*, *[240](#page-239-0)*, *[252](#page-251-0)* one2one\_sum, *[7,](#page-6-0) [8](#page-7-0)*, *[10,](#page-9-0) [11](#page-10-0)*, *[13,](#page-12-0) [14](#page-13-0)*, *[22](#page-21-0)*, *[24,](#page-23-0) [25](#page-24-0)*, , *[29](#page-28-1)*, *[32,](#page-31-0) [33](#page-32-1)*, *[38](#page-37-0)*, *[40](#page-39-0)*, *[42](#page-41-0)*, *[44](#page-43-0)*, *[48](#page-47-0)*, *[50](#page-49-0)*, , *[59](#page-58-0)*, *[61](#page-60-0)*, *[63](#page-62-0)*, *[65](#page-64-0)*, *[68](#page-67-0)*, *[70](#page-69-0)*, *[72,](#page-71-0) [73](#page-72-0)*, *[75](#page-74-0)*, , *[82,](#page-81-0) [83](#page-82-0)*, *[85,](#page-84-0) [86](#page-85-0)*, *[88](#page-87-0)*, *[94,](#page-93-0) [95](#page-94-0)*, *[97,](#page-96-0) [98](#page-97-0)*, *[100,](#page-99-0) [101](#page-100-1)*, *[117](#page-116-0)*, *[120,](#page-119-0) [121](#page-120-0)*, *[139](#page-138-1)*, *[145](#page-144-0)*, *[–155](#page-154-0)*, *[157](#page-156-0)*, *[160,](#page-159-0) [161](#page-160-0)*, *[163](#page-162-0)*, *[165](#page-164-0)*, , *[169](#page-168-0)*, *[171,](#page-170-0) [172](#page-171-0)*, *[185](#page-184-0)*, *[187,](#page-186-0) [188](#page-187-0)*, , *[192](#page-191-0)*, [192,](#page-191-0) *[195](#page-194-0)*, *[198](#page-197-0)*, *[231,](#page-230-0) [232](#page-231-0)*, , *[236](#page-235-0)[–238](#page-237-0)*, *[240](#page-239-0)*, *[252](#page-251-0)* one2one\_summary *(*one2one\_sum*)*, [192](#page-191-0) one2one\_trend, *[7,](#page-6-0) [8](#page-7-0)*, *[10,](#page-9-0) [11](#page-10-0)*, *[13,](#page-12-0) [14](#page-13-0)*, *[22](#page-21-0)*, *[24,](#page-23-0)* , *[27](#page-26-0)*, *[29](#page-28-1)*, *[32,](#page-31-0) [33](#page-32-1)*, *[38](#page-37-0)*, *[40](#page-39-0)*, *[42](#page-41-0)*, *[44](#page-43-0)*, *[48](#page-47-0)*, , *[54](#page-53-0)*, *[59](#page-58-0)*, *[61](#page-60-0)*, *[63](#page-62-0)*, *[65](#page-64-0)*, *[68](#page-67-0)*, *[70](#page-69-0)*, *[72,](#page-71-0) [73](#page-72-0)*, , *[80](#page-79-0)*, *[82,](#page-81-0) [83](#page-82-0)*, *[85,](#page-84-0) [86](#page-85-0)*, *[88](#page-87-0)*, *[94,](#page-93-0) [95](#page-94-0)*, *[97,](#page-96-0)* , *[100,](#page-99-0) [101](#page-100-1)*, *[117](#page-116-0)*, *[120,](#page-119-0) [121](#page-120-0)*, *[139](#page-138-1)*, , *[152](#page-151-0)[–155](#page-154-0)*, *[157](#page-156-0)*, *[160,](#page-159-0) [161](#page-160-0)*, *[163](#page-162-0)*, , *[167](#page-166-1)*, *[169](#page-168-0)*, *[171,](#page-170-0) [172](#page-171-0)*, *[185](#page-184-0)*, *[187,](#page-186-0)* , *[190](#page-189-0)*, *[192,](#page-191-0) [193](#page-192-0)*, [194,](#page-193-0) *[198](#page-197-0)*, *[231,](#page-230-0)* , *[234](#page-233-0)*, *[236–](#page-235-0)[238](#page-237-0)*, *[240](#page-239-0)*, *[252](#page-251-0)* p2p\_data\_sim, *[79](#page-78-0)*, *[91](#page-90-0)*, *[98](#page-97-0)*, *[112](#page-111-1)*, *[139](#page-138-1)*, *[174,](#page-173-0) [175](#page-174-0)*, , *[182](#page-181-0)*, *[184](#page-183-0)*, [195,](#page-194-0) *[209](#page-208-0)* p\_test, *[17,](#page-16-1) [18](#page-17-1)*, *[34](#page-33-0)*, *[76](#page-75-1)*, *[102,](#page-101-1) [103](#page-102-0)*, *[116](#page-115-0)*, *[140](#page-139-0)*, , *[197](#page-196-0)*, *[203](#page-202-2)*, [203,](#page-202-2) *[205,](#page-204-0) [206](#page-205-1)*, *[–223](#page-222-1)*, *[225,](#page-224-1) [226](#page-225-2)*, *[254](#page-253-0)* pad2, [196](#page-195-1)

pairwise\_count, *[17,](#page-16-1) [18](#page-17-1)*, *[34](#page-33-0)*, *[76](#page-75-1)*, *[102,](#page-101-1) [103](#page-102-0)*, , *[140](#page-139-0)*, *[150](#page-149-1)*, *[168](#page-167-0)*, [196,](#page-195-1) *[203–](#page-202-2)[206](#page-205-1)*,

, *[215](#page-214-0)*, *[217](#page-216-0)[–223](#page-222-1)*, *[225,](#page-224-1) [226](#page-225-2)*, *[254](#page-253-0)* period\_change, *[7,](#page-6-0) [8](#page-7-0)*, *[10,](#page-9-0) [11](#page-10-0)*, *[13,](#page-12-0) [14](#page-13-0)*, *[22](#page-21-0)*, *[24,](#page-23-0)* , *[27](#page-26-0)*, *[29](#page-28-1)*, *[32,](#page-31-0) [33](#page-32-1)*, *[38](#page-37-0)*, *[40](#page-39-0)*, *[42](#page-41-0)*, *[44](#page-43-0)*, *[46](#page-45-0)*, , *[50](#page-49-0)*, *[52](#page-51-0)*, *[54](#page-53-0)*, *[56](#page-55-0)*, *[59](#page-58-0)*, *[61](#page-60-0)*, *[63](#page-62-0)*, *[65](#page-64-0)*, *[68](#page-67-0)*, , *[72](#page-71-0)*, *[74,](#page-73-0) [75](#page-74-0)*, *[80](#page-79-0)*, *[82,](#page-81-0) [83](#page-82-0)*, *[85,](#page-84-0) [86](#page-85-0)*, *[88](#page-87-0)*, *[94,](#page-93-0) [95](#page-94-0)*, *[97,](#page-96-0) [98](#page-97-0)*, *[100,](#page-99-0) [101](#page-100-1)*, *[117](#page-116-0)*, *[120,](#page-119-0)* , *[139](#page-138-1)*, *[141](#page-140-1)*, *[145](#page-144-0)*, *[152](#page-151-0)[–155](#page-154-0)*, *[157](#page-156-0)*, *[160,](#page-159-0) [161](#page-160-0)*, *[163](#page-162-0)*, *[165](#page-164-0)*, *[167](#page-166-1)*, *[169](#page-168-0)*, *[171,](#page-170-0)* , *[185](#page-184-0)*, *[187,](#page-186-0) [188](#page-187-0)*, *[190](#page-189-0)*, *[192,](#page-191-0) [193](#page-192-0)*, , [197,](#page-196-0) *[231,](#page-230-0) [232](#page-231-0)*, *[234](#page-233-0)*, *[236](#page-235-0)[–238](#page-237-0)*, , *[252](#page-251-0)* personas\_hclust, [199,](#page-198-0) *[244](#page-243-0)*, *[250](#page-249-1)* plot\_flex\_index, *[110](#page-109-0)*, *[132](#page-131-1)*, *[134](#page-133-0)*, [200,](#page-199-1) *[240](#page-239-0)*, , *[247,](#page-246-1) [248](#page-247-1)*, *[250](#page-249-1)*, *[252,](#page-251-0) [253](#page-252-0)* plot\_hourly\_pat, [202](#page-201-0) plot\_WOE, *[17,](#page-16-1) [18](#page-17-1)*, *[34](#page-33-0)*, *[57](#page-56-0)*, *[76](#page-75-1)*, *[102,](#page-101-1) [103](#page-102-0)*, *[116](#page-115-0)*, *[–142](#page-141-0)*, *[150](#page-149-1)*, *[197](#page-196-0)*, [203,](#page-202-2) *[204](#page-203-1)[–206](#page-205-1)*, *[–223](#page-222-1)*, *[225,](#page-224-1) [226](#page-225-2)*, *[254](#page-253-0)*

- read\_preamble, *[17,](#page-16-1) [18](#page-17-1)*, *[21](#page-20-0)*, *[30](#page-29-0)*, *[34,](#page-33-0) [35](#page-34-1)*, *[76](#page-75-1)*, *[102,](#page-101-1) [103](#page-102-0)*, *[113](#page-112-0)*, *[116](#page-115-0)*, *[140](#page-139-0)*, *[142](#page-141-0)*, *[150](#page-149-1)*, , *[197](#page-196-0)*, *[203,](#page-202-2) [204](#page-203-1)*, [204,](#page-203-1) *[206](#page-205-1)*, *[215](#page-214-0)*, *[–223](#page-222-1)*, *[225,](#page-224-1) [226](#page-225-2)*, *[228](#page-227-0)*, *[253,](#page-252-0) [254](#page-253-0)*
- remove\_outliers, *[20](#page-19-1)*, *[103](#page-102-0)[–107](#page-106-0)*, *[117](#page-116-0)*, *[–121](#page-120-0)*, *[123](#page-122-0)*, *[126](#page-125-0)[–132](#page-131-1)*, *[134](#page-133-0)*, *[136](#page-135-0)*, [205,](#page-204-0) *[209](#page-208-0)*, *[213,](#page-212-0) [214](#page-213-1)*, *[225](#page-224-1)*, *[228](#page-227-0)*
- rgb2hex, *[17,](#page-16-1) [18](#page-17-1)*, *[34](#page-33-0)*, *[76](#page-75-1)*, *[102,](#page-101-1) [103](#page-102-0)*, *[116](#page-115-0)*, *[140](#page-139-0)*, , *[197](#page-196-0)*, *[203](#page-202-2)[–205](#page-204-0)*, [206,](#page-205-1) *[221](#page-220-1)[–223](#page-222-1)*, *[225,](#page-224-1) [226](#page-225-2)*, *[254](#page-253-0)*
- sq\_data, *[79](#page-78-0)*, *[91](#page-90-0)*, *[112](#page-111-1)*, *[174](#page-173-0)*, *[195](#page-194-0)*, [207](#page-206-0) standardise\_pq, *[20](#page-19-1)*, *[36](#page-35-0)*, *[49](#page-48-0)*, *[92](#page-91-0)*, *[103](#page-102-0)[–107](#page-106-0)*, , *[119](#page-118-0)[–121](#page-120-0)*, *[123](#page-122-0)*, *[126](#page-125-0)[–132](#page-131-1)*, *[134](#page-133-0)*, *[–138](#page-137-0)*, *[206](#page-205-1)*, [209,](#page-208-0) *[213,](#page-212-0) [214](#page-213-1)*, *[225](#page-224-1)*,
- standardize\_pq *(*standardise\_pq*)*, [209](#page-208-0) subject\_classify, [210](#page-209-0) subject\_scan, [211](#page-210-0)
- subject\_validate, *[20](#page-19-1)*, *[103](#page-102-0)[–107](#page-106-0)*, *[117](#page-116-0)*, *[–121](#page-120-0)*, *[123](#page-122-0)*, *[126](#page-125-0)[–132](#page-131-1)*, *[134](#page-133-0)*, *[136](#page-135-0)*, , *[197](#page-196-0)*, *[206](#page-205-1)*, *[209](#page-208-0)*, [213,](#page-212-0) *[214,](#page-213-1) [215](#page-214-0)*, *[–220](#page-219-0)*, *[225](#page-224-1)*, *[228](#page-227-0)*
- subject\_validate\_report, *[18](#page-17-1)*, *[20,](#page-19-1) [21](#page-20-0)*, *[30](#page-29-0)*, , *[103](#page-102-0)[–107](#page-106-0)*, *[113](#page-112-0)*, *[117](#page-116-0)*, *[119](#page-118-0)[–121](#page-120-0)*, , *[126](#page-125-0)[–132](#page-131-1)*, *[134](#page-133-0)*, *[136](#page-135-0)*, *[142](#page-141-0)*, *[168](#page-167-0)*, , *[205,](#page-204-0) [206](#page-205-1)*, *[209](#page-208-0)*, *[213](#page-212-0)*, [214,](#page-213-1) *[–220](#page-219-0)*, *[225](#page-224-1)*, *[228](#page-227-0)*, *[253](#page-252-0)*

theme\_wpa, [215,](#page-214-0) *[216](#page-215-0)*

theme\_wpa\_basic, *[215](#page-214-0)*, [216](#page-215-0) tm\_clean, *[168](#page-167-0)*, *[197](#page-196-0)*, *[213](#page-212-0)*, *[215](#page-214-0)*, [216,](#page-215-0) *[218–](#page-217-0)[220](#page-219-0)* tm\_cooc, *[168](#page-167-0)*, *[197](#page-196-0)*, *[213](#page-212-0)*, *[215](#page-214-0)*, *[217](#page-216-0)*, [217,](#page-216-0) *[219,](#page-218-0)* tm\_freq, *[168](#page-167-0)*, *[197](#page-196-0)*, *[213](#page-212-0)*, *[215](#page-214-0)*, *[217,](#page-216-0) [218](#page-217-0)*, [218,](#page-217-0) tm\_scan *(*subject\_scan*)*, [211](#page-210-0) tm\_wordcloud, *[168](#page-167-0)*, *[197](#page-196-0)*, *[213](#page-212-0)*, *[215](#page-214-0)*, *[217–](#page-216-0)[219](#page-218-0)*, totals\_bind, *[17,](#page-16-1) [18](#page-17-1)*, *[34](#page-33-0)*, *[76](#page-75-1)*, *[102,](#page-101-1) [103](#page-102-0)*, *[116](#page-115-0)*, , *[150](#page-149-1)*, *[197](#page-196-0)*, *[203–](#page-202-2)[206](#page-205-1)*, [221,](#page-220-1) *[222,](#page-221-1)* , *[225,](#page-224-1) [226](#page-225-2)*, *[254](#page-253-0)* totals\_col, *[17,](#page-16-1) [18](#page-17-1)*, *[34](#page-33-0)*, *[76](#page-75-1)*, *[102,](#page-101-1) [103](#page-102-0)*, *[116](#page-115-0)*, , *[150](#page-149-1)*, *[197](#page-196-0)*, *[203–](#page-202-2)[206](#page-205-1)*, *[221](#page-220-1)*, [222,](#page-221-1) , *[225,](#page-224-1) [226](#page-225-2)*, *[254](#page-253-0)* totals\_reorder, *[17,](#page-16-1) [18](#page-17-1)*, *[34](#page-33-0)*, *[76](#page-75-1)*, *[102,](#page-101-1) [103](#page-102-0)*, , *[140](#page-139-0)*, *[150](#page-149-1)*, *[197](#page-196-0)*, *[203–](#page-202-2)[206](#page-205-1)*, *[221,](#page-220-1)* , [223,](#page-222-1) *[225,](#page-224-1) [226](#page-225-2)*, *[254](#page-253-0)* track\_HR\_change, *[20](#page-19-1)*, *[103–](#page-102-0)[107](#page-106-0)*, *[117](#page-116-0)*, *[–121](#page-120-0)*, *[123](#page-122-0)*, *[126–](#page-125-0)[132](#page-131-1)*, *[134](#page-133-0)*, *[136](#page-135-0)*, , *[209](#page-208-0)*, *[213,](#page-212-0) [214](#page-213-1)*, [224,](#page-223-0) *[228](#page-227-0)* tstamp, *[17,](#page-16-1) [18](#page-17-1)*, *[34](#page-33-0)*, *[76](#page-75-1)*, *[102,](#page-101-1) [103](#page-102-0)*, *[116](#page-115-0)*, *[140](#page-139-0)*, , *[197](#page-196-0)*, *[203–](#page-202-2)[206](#page-205-1)*, *[221–](#page-220-1)[223](#page-222-1)*, [225,](#page-224-1) , *[254](#page-253-0)*

- us\_to\_space, *[17,](#page-16-1) [18](#page-17-1)*, *[34](#page-33-0)*, *[76](#page-75-1)*, *[102,](#page-101-1) [103](#page-102-0)*, *[116](#page-115-0)*, , *[150](#page-149-1)*, *[197](#page-196-0)*, *[203–](#page-202-2)[206](#page-205-1)*, *[221–](#page-220-1)[223](#page-222-1)*, , [226,](#page-225-2) *[254](#page-253-0)*
- validation\_report, *[18](#page-17-1)*, *[20,](#page-19-1) [21](#page-20-0)*, *[30](#page-29-0)*, *[35](#page-34-1)*, *[–107](#page-106-0)*, *[113](#page-112-0)*, *[117](#page-116-0)*, *[119–](#page-118-0)[121](#page-120-0)*, *[123](#page-122-0)*, *[–132](#page-131-1)*, *[134](#page-133-0)*, *[136](#page-135-0)*, *[142](#page-141-0)*, *[168](#page-167-0)*, *[205,](#page-204-0)* , *[209](#page-208-0)*, *[213–](#page-212-0)[215](#page-214-0)*, *[225](#page-224-1)*, [226,](#page-225-2) *[253](#page-252-0)*

wellbeing\_report, [228](#page-227-0) workloads\_dist, *[7,](#page-6-0) [8](#page-7-0)*, *[10,](#page-9-0) [11](#page-10-0)*, *[13,](#page-12-0) [14](#page-13-0)*, *[22](#page-21-0)*, *[24,](#page-23-0)* , *[27](#page-26-0)*, *[29](#page-28-1)*, *[32,](#page-31-0) [33](#page-32-1)*, *[38](#page-37-0)*, *[40](#page-39-0)*, *[42](#page-41-0)*, *[44](#page-43-0)*, *[48](#page-47-0)*, , *[54](#page-53-0)*, *[59](#page-58-0)*, *[61](#page-60-0)*, *[63](#page-62-0)*, *[65](#page-64-0)*, *[68](#page-67-0)*, *[70](#page-69-0)*, *[72](#page-71-0)*, *[74,](#page-73-0)* , *[80](#page-79-0)*, *[82,](#page-81-0) [83](#page-82-0)*, *[85,](#page-84-0) [86](#page-85-0)*, *[88](#page-87-0)*, *[94,](#page-93-0) [95](#page-94-0)*, *[97,](#page-96-0)* , *[100,](#page-99-0) [101](#page-100-1)*, *[117](#page-116-0)*, *[120,](#page-119-0) [121](#page-120-0)*, *[139](#page-138-1)*, , *[152](#page-151-0)[–155](#page-154-0)*, *[157](#page-156-0)*, *[160,](#page-159-0) [161](#page-160-0)*, *[163](#page-162-0)*, , *[167](#page-166-1)*, *[169](#page-168-0)*, *[171,](#page-170-0) [172](#page-171-0)*, *[185](#page-184-0)*, *[187,](#page-186-0)* , *[190](#page-189-0)*, *[192,](#page-191-0) [193](#page-192-0)*, *[195](#page-194-0)*, *[198](#page-197-0)*, [230,](#page-229-0) , *[234](#page-233-0)*, *[236–](#page-235-0)[238](#page-237-0)*, *[240](#page-239-0)*, *[252](#page-251-0)* workloads\_fizz, *[7,](#page-6-0) [8](#page-7-0)*, *[10,](#page-9-0) [11](#page-10-0)*, *[13,](#page-12-0) [14](#page-13-0)*, *[22](#page-21-0)*, *[24,](#page-23-0)* , *[27](#page-26-0)*, *[29](#page-28-1)*, *[32,](#page-31-0) [33](#page-32-1)*, *[38](#page-37-0)*, *[40](#page-39-0)*, *[42](#page-41-0)*, *[44](#page-43-0)*, *[48](#page-47-0)*, , *[54](#page-53-0)*, *[59](#page-58-0)*, *[61](#page-60-0)*, *[63](#page-62-0)*, *[65](#page-64-0)*, *[68](#page-67-0)*, *[70](#page-69-0)*, *[72](#page-71-0)*, *[74,](#page-73-0)* , *[80](#page-79-0)*, *[82,](#page-81-0) [83](#page-82-0)*, *[85,](#page-84-0) [86](#page-85-0)*, *[88](#page-87-0)*, *[94,](#page-93-0) [95](#page-94-0)*, *[97,](#page-96-0)* , *[100,](#page-99-0) [101](#page-100-1)*, *[117](#page-116-0)*, *[120,](#page-119-0) [121](#page-120-0)*, *[139](#page-138-1)*,

- , *[152](#page-151-0)[–155](#page-154-0)*, *[157](#page-156-0)*, *[160,](#page-159-0) [161](#page-160-0)*, *[163](#page-162-0)*, , *[167](#page-166-1)*, *[169](#page-168-0)*, *[171,](#page-170-0) [172](#page-171-0)*, *[185](#page-184-0)*, *[187,](#page-186-0)* , *[190](#page-189-0)*, *[192,](#page-191-0) [193](#page-192-0)*, *[195](#page-194-0)*, *[198](#page-197-0)*, *[231](#page-230-0)*, [231,](#page-230-0) *[234](#page-233-0)*, *[236](#page-235-0)[–238](#page-237-0)*, *[240](#page-239-0)*, *[252](#page-251-0)*
- workloads\_line, *[7,](#page-6-0) [8](#page-7-0)*, *[10,](#page-9-0) [11](#page-10-0)*, *[13,](#page-12-0) [14](#page-13-0)*, *[22](#page-21-0)*, *[24,](#page-23-0)* , *[27](#page-26-0)*, *[29](#page-28-1)*, *[32,](#page-31-0) [33](#page-32-1)*, *[38](#page-37-0)*, *[40](#page-39-0)*, *[42](#page-41-0)*, *[44](#page-43-0)*, *[48](#page-47-0)*, , *[54](#page-53-0)*, *[59](#page-58-0)*, *[61](#page-60-0)*, *[63](#page-62-0)*, *[65](#page-64-0)*, *[68](#page-67-0)*, *[70](#page-69-0)*, *[72](#page-71-0)*, *[74,](#page-73-0)* , *[80](#page-79-0)*, *[82,](#page-81-0) [83](#page-82-0)*, *[85,](#page-84-0) [86](#page-85-0)*, *[88](#page-87-0)*, *[94,](#page-93-0) [95](#page-94-0)*, *[97,](#page-96-0)* , *[100,](#page-99-0) [101](#page-100-1)*, *[117](#page-116-0)*, *[120,](#page-119-0) [121](#page-120-0)*, *[139](#page-138-1)*, , *[152](#page-151-0)[–155](#page-154-0)*, *[157](#page-156-0)*, *[160,](#page-159-0) [161](#page-160-0)*, *[163](#page-162-0)*, , *[167](#page-166-1)*, *[169](#page-168-0)*, *[171,](#page-170-0) [172](#page-171-0)*, *[185](#page-184-0)*, *[187,](#page-186-0)* , *[190](#page-189-0)*, *[192,](#page-191-0) [193](#page-192-0)*, *[195](#page-194-0)*, *[198](#page-197-0)*, *[231,](#page-230-0)* , [233,](#page-232-0) *[236](#page-235-0)[–238](#page-237-0)*, *[240](#page-239-0)*, *[252](#page-251-0)*
- workloads\_rank, *[7,](#page-6-0) [8](#page-7-0)*, *[10,](#page-9-0) [11](#page-10-0)*, *[13,](#page-12-0) [14](#page-13-0)*, *[22](#page-21-0)*, *[24,](#page-23-0)* , *[27](#page-26-0)*, *[29](#page-28-1)*, *[32,](#page-31-0) [33](#page-32-1)*, *[38](#page-37-0)*, *[40](#page-39-0)*, *[42](#page-41-0)*, *[44](#page-43-0)*, *[48](#page-47-0)*, , *[54](#page-53-0)*, *[59](#page-58-0)*, *[61](#page-60-0)*, *[63](#page-62-0)*, *[65](#page-64-0)*, *[68](#page-67-0)*, *[70](#page-69-0)*, *[72](#page-71-0)*, *[74,](#page-73-0)* , *[80](#page-79-0)*, *[82,](#page-81-0) [83](#page-82-0)*, *[85,](#page-84-0) [86](#page-85-0)*, *[88](#page-87-0)*, *[94,](#page-93-0) [95](#page-94-0)*, *[97,](#page-96-0)* , *[100,](#page-99-0) [101](#page-100-1)*, *[117](#page-116-0)*, *[120,](#page-119-0) [121](#page-120-0)*, *[139](#page-138-1)*, , *[152](#page-151-0)[–155](#page-154-0)*, *[157](#page-156-0)*, *[160,](#page-159-0) [161](#page-160-0)*, *[163](#page-162-0)*, , *[167](#page-166-1)*, *[169](#page-168-0)*, *[171,](#page-170-0) [172](#page-171-0)*, *[185](#page-184-0)*, *[187,](#page-186-0)* , *[190](#page-189-0)*, *[192,](#page-191-0) [193](#page-192-0)*, *[195](#page-194-0)*, *[198](#page-197-0)*, *[231,](#page-230-0)* , *[234](#page-233-0)*, [234,](#page-233-0) *[237,](#page-236-0) [238](#page-237-0)*, *[240](#page-239-0)*, *[252](#page-251-0)*
- workloads\_sum *(*workloads\_summary*)*, [236](#page-235-0)
- workloads\_summary, *[7,](#page-6-0) [8](#page-7-0)*, *[10,](#page-9-0) [11](#page-10-0)*, *[13,](#page-12-0) [14](#page-13-0)*, *[22](#page-21-0)*, *[24,](#page-23-0) [25](#page-24-0)*, *[27](#page-26-0)*, *[29](#page-28-1)*, *[32,](#page-31-0) [33](#page-32-1)*, *[38](#page-37-0)*, *[40](#page-39-0)*, *[42](#page-41-0)*, *[44](#page-43-0)*, , *[50](#page-49-0)*, *[54](#page-53-0)*, *[59](#page-58-0)*, *[61](#page-60-0)*, *[63](#page-62-0)*, *[65](#page-64-0)*, *[68](#page-67-0)*, *[70](#page-69-0)*, *[72](#page-71-0)*, *[74,](#page-73-0) [75](#page-74-0)*, *[80](#page-79-0)*, *[82,](#page-81-0) [83](#page-82-0)*, *[85,](#page-84-0) [86](#page-85-0)*, *[88](#page-87-0)*, *[94,](#page-93-0) [95](#page-94-0)*, *[97,](#page-96-0) [98](#page-97-0)*, *[100,](#page-99-0) [101](#page-100-1)*, *[117](#page-116-0)*, *[120,](#page-119-0) [121](#page-120-0)*, *[139](#page-138-1)*, , *[152](#page-151-0)[–155](#page-154-0)*, *[157](#page-156-0)*, *[160,](#page-159-0) [161](#page-160-0)*, *[163](#page-162-0)*, , *[167](#page-166-1)*, *[169](#page-168-0)*, *[171,](#page-170-0) [172](#page-171-0)*, *[185](#page-184-0)*, *[187,](#page-186-0)* , *[190](#page-189-0)*, *[192,](#page-191-0) [193](#page-192-0)*, *[195](#page-194-0)*, *[198](#page-197-0)*, *[231,](#page-230-0)* , *[234](#page-233-0)*, *[236](#page-235-0)*, [236,](#page-235-0) *[238](#page-237-0)*, *[240](#page-239-0)*, *[252](#page-251-0)*
- workloads\_trend, *[7,](#page-6-0) [8](#page-7-0)*, *[10,](#page-9-0) [11](#page-10-0)*, *[13,](#page-12-0) [14](#page-13-0)*, *[22](#page-21-0)*, *[24,](#page-23-0)* , *[27](#page-26-0)*, *[29](#page-28-1)*, *[32,](#page-31-0) [33](#page-32-1)*, *[38](#page-37-0)*, *[40](#page-39-0)*, *[42](#page-41-0)*, *[44](#page-43-0)*, *[48](#page-47-0)*, , *[54](#page-53-0)*, *[59](#page-58-0)*, *[61](#page-60-0)*, *[63](#page-62-0)*, *[65](#page-64-0)*, *[68](#page-67-0)*, *[70](#page-69-0)*, *[72](#page-71-0)*, *[74,](#page-73-0)* , *[80](#page-79-0)*, *[82,](#page-81-0) [83](#page-82-0)*, *[85,](#page-84-0) [86](#page-85-0)*, *[88](#page-87-0)*, *[94,](#page-93-0) [95](#page-94-0)*, *[97,](#page-96-0)* , *[100,](#page-99-0) [101](#page-100-1)*, *[117](#page-116-0)*, *[120,](#page-119-0) [121](#page-120-0)*, *[139](#page-138-1)*, , *[152](#page-151-0)[–155](#page-154-0)*, *[157](#page-156-0)*, *[160,](#page-159-0) [161](#page-160-0)*, *[163](#page-162-0)*, , *[167](#page-166-1)*, *[169](#page-168-0)*, *[171,](#page-170-0) [172](#page-171-0)*, *[185](#page-184-0)*, *[187,](#page-186-0)* , *[190](#page-189-0)*, *[192,](#page-191-0) [193](#page-192-0)*, *[195](#page-194-0)*, *[198](#page-197-0)*, *[231,](#page-230-0)* , *[234](#page-233-0)*, *[236,](#page-235-0) [237](#page-236-0)*, [237,](#page-236-0) *[240](#page-239-0)*, *[252](#page-251-0)*
- workpatterns\_area, *[7,](#page-6-0) [8](#page-7-0)*, *[10,](#page-9-0) [11](#page-10-0)*, *[13,](#page-12-0) [14](#page-13-0)*, *[22](#page-21-0)*, *[24,](#page-23-0) [25](#page-24-0)*, *[27](#page-26-0)*, *[29](#page-28-1)*, *[32,](#page-31-0) [33](#page-32-1)*, *[38](#page-37-0)*, *[40](#page-39-0)*, *[42](#page-41-0)*, *[44](#page-43-0)*, , *[50](#page-49-0)*, *[54](#page-53-0)*, *[59](#page-58-0)*, *[61](#page-60-0)*, *[63](#page-62-0)*, *[65](#page-64-0)*, *[68](#page-67-0)*, *[70](#page-69-0)*, *[72](#page-71-0)*, *[74,](#page-73-0) [75](#page-74-0)*, *[80](#page-79-0)*, *[82,](#page-81-0) [83](#page-82-0)*, *[85,](#page-84-0) [86](#page-85-0)*, *[88](#page-87-0)*, *[94,](#page-93-0) [95](#page-94-0)*, *[97,](#page-96-0) [98](#page-97-0)*, *[100,](#page-99-0) [101](#page-100-1)*, *[110](#page-109-0)*, *[117](#page-116-0)*, *[120,](#page-119-0) [121](#page-120-0)*, , *[134](#page-133-0)*, *[139](#page-138-1)*, *[145](#page-144-0)*, *[152](#page-151-0)[–155](#page-154-0)*, *[157](#page-156-0)*, *[160,](#page-159-0) [161](#page-160-0)*, *[163](#page-162-0)*, *[165](#page-164-0)*, *[167](#page-166-1)*, *[169](#page-168-0)*, *[171,](#page-170-0)*

 , *[185](#page-184-0)* , *[187,](#page-186-0) [188](#page-187-0)* , *[190](#page-189-0)* , *[192](#page-191-0) , [193](#page-192-0)* , , *[198](#page-197-0)* , *[201](#page-200-0)* , *[231](#page-230-0) , [232](#page-231-0)* , *[234](#page-233-0)* , *[–238](#page-237-0)* , [239](#page-238-1) , *[244](#page-243-0)* , *[247,](#page-246-1) [248](#page-247-1)* , *[250](#page-249-1)* , *, [253](#page-252-0)* workpatterns\_classify , *[110](#page-109-0)* , *[132](#page-131-1)* , *[134](#page-133-0)* , *[200](#page-199-1) ,* , *[240](#page-239-0)* , [241](#page-240-1) , *[247,](#page-246-1) [248](#page-247-1)* , *[250](#page-249-1)* , *[252](#page-251-0) ,* workpatterns\_classify\_bw , *[110](#page-109-0)* , *[132](#page-131-1)* , *[134](#page-133-0)* , , *[240](#page-239-0)* , *[244](#page-243-0)* , [245](#page-244-1) , *[248](#page-247-1)* , *[250](#page-249-1)* , *[252](#page-251-0) ,* workpatterns\_classify\_pav , *[110](#page-109-0)* , *[132](#page-131-1)* , *[134](#page-133-0)* , , *[240](#page-239-0)* , *[244](#page-243-0)* , *[247](#page-246-1)* , [247](#page-246-1) , *[250](#page-249-1)* , *[252](#page-251-0) ,* workpatterns\_hclust , *[110](#page-109-0)* , *[132](#page-131-1)* , *[134](#page-133-0)* , *[200](#page-199-1) ,* , *[240](#page-239-0)* , *[244](#page-243-0)* , *[247,](#page-246-1) [248](#page-247-1)* , [248](#page-247-1) , *[252](#page-251-0) ,* workpatterns\_rank , *[7,](#page-6-0) [8](#page-7-0)* , *[10](#page-9-0) , [11](#page-10-0)* , *[13](#page-12-0) , [14](#page-13-0)* , *[22](#page-21-0)* , *, [25](#page-24-0)* , *[27](#page-26-0)* , *[29](#page-28-1)* , *[32](#page-31-0) , [33](#page-32-1)* , *[38](#page-37-0)* , *[40](#page-39-0)* , *[42](#page-41-0)* , *[44](#page-43-0)* , , *[50](#page-49-0)* , *[54](#page-53-0)* , *[59](#page-58-0)* , *[61](#page-60-0)* , *[63](#page-62-0)* , *[65](#page-64-0)* , *[68](#page-67-0)* , *[70](#page-69-0)* , *[72](#page-71-0)* , *, [75](#page-74-0)* , *[80](#page-79-0)* , *[82](#page-81-0) , [83](#page-82-0)* , *[85](#page-84-0) , [86](#page-85-0)* , *[88](#page-87-0)* , *[94](#page-93-0) , [95](#page-94-0)* , *[97,](#page-96-0) [98](#page-97-0)* , *[100,](#page-99-0) [101](#page-100-1)* , *[110](#page-109-0)* , *[117](#page-116-0)* , *[120](#page-119-0) , [121](#page-120-0)* , , *[134](#page-133-0)* , *[139](#page-138-1)* , *[145](#page-144-0)* , *[152](#page-151-0) [–155](#page-154-0)* , *[157](#page-156-0)* , *[160,](#page-159-0) [161](#page-160-0)* , *[163](#page-162-0)* , *[165](#page-164-0)* , *[167](#page-166-1)* , *[169](#page-168-0)* , *[171](#page-170-0) ,* , *[185](#page-184-0)* , *[187,](#page-186-0) [188](#page-187-0)* , *[190](#page-189-0)* , *[192](#page-191-0) , [193](#page-192-0)* , , *[198](#page-197-0)* , *[201](#page-200-0)* , *[231](#page-230-0) , [232](#page-231-0)* , *[234](#page-233-0)* , *[–238](#page-237-0)* , *[240](#page-239-0)* , *[244](#page-243-0)* , *[247,](#page-246-1) [248](#page-247-1)* , *[250](#page-249-1)* , , *[253](#page-252-0)* workpatterns\_report , *[18](#page-17-1)* , *[21](#page-20-0)* , *[30](#page-29-0)* , *[35](#page-34-1)* , *[110](#page-109-0)* , , *[132](#page-131-1)* , *[134](#page-133-0)* , *[142](#page-141-0)* , *[168](#page-167-0)* , *[201](#page-200-0)* , *[205](#page-204-0)* , , *[228](#page-227-0)* , *[240](#page-239-0)* , *[244](#page-243-0)* , *[247,](#page-246-1) [248](#page-247-1)* , *[250](#page-249-1)* , , [252](#page-251-0) wrap , *[17,](#page-16-1) [18](#page-17-1)* , *[34](#page-33-0)* , *[76](#page-75-1)* , *[102](#page-101-1) , [103](#page-102-0)* , *[116](#page-115-0)* , *[140](#page-139-0)* , *[150](#page-149-1)* , , *[203](#page-202-2) [–206](#page-205-1)* , *[221](#page-220-1) [–223](#page-222-1)* , *[225](#page-224-1) , [226](#page-225-2)* ,

wrap\_text, [254](#page-253-0)